Outsmart BASIC with Programming Tricks!

COMPUTEIS

August 1988

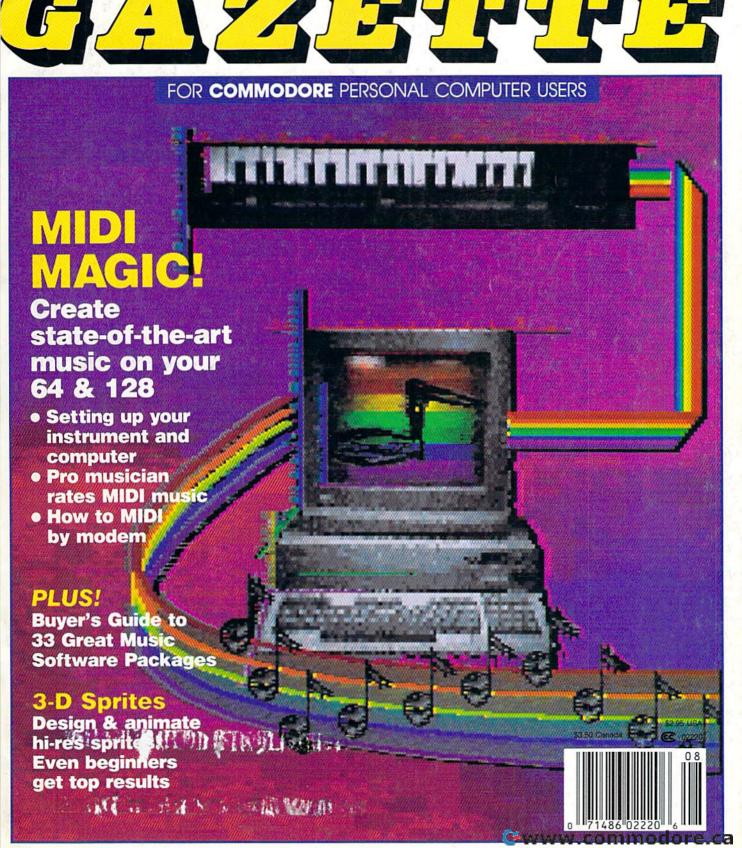

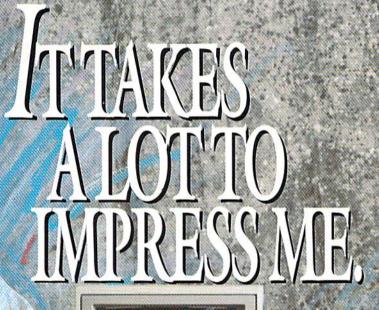

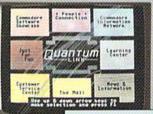

#### BRIAN DOUGHERTY

Software Designer/CEO Berkeley Softworks

nd Q-Link, the dynamic telecommunications service for Commodore® owners, does just that!

As the developer of GEOS, the graphics environment operating system for Commodore 64s and 128s, I know how good Q-Link is. Personally and professionally. Here at my company, we recommend Q-Link to all our customers. We use it ourselves, too, for online customer service . . . so you can get help when you need it. We've also found it's a very efficient way to provide upgrades and patches and to announce new GEOS-compatible products.

With just your Commodore, a modem and Q-Link software, a new world of personal computing options opens up: thousands of programs you can download and keep; advanced graphics (thanks to GEOS); an exclusive help line to experts at Commodore; online educational courses taught by real teachers; fun; games; friendship, you-name-it. Q-Link lets you realize the full potential of Commodore computing—right at your fingertips.

Do I use Q-Link? Absolutely! And what's really impressive is that when you join Q-Link, you get a modem and Q-Link Software free! To my mind that's a tough offer to turn down. But don't take my word for it. Find out for yourself. Call . . .

1-800-782-2278 ext. 1544

Call today to get your free modem and software.

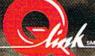

8619 Westwood Center Drive Vienna, VA 22180

www.commodore.ca

# THE COMPL

If you're thinking about trashing your programming software, we'd like to offer you some advice.

Do it.

Because we've taken a completely new approach to programming software. It's called geoProgrammer. The easiest, most integrated, most sophisticated 6502 development package there is for Commodore 64's and 128's.

With geoProgrammer, you can toss out your old assembler. And your old linker. And while you're at it, the old debugger, too. Because you get all that with geo-Programmer. And even more.

#### It comes completely assembled.

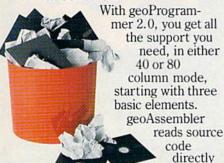

files, and contains enough directives to handle even the most complex application - directives for conditional assembly, macro programming and memory initialization, too. It has state-of-the-art features you'd never expect, like graphics that can be generated by simply cutting and pasting the image from geoPaint directly into your source code.

from geoWrite

geoLinker ties your program modules together, generating GEOS SEQ and VLIR applications as well as desk accessories. You can even use geoAssembler and geoLinker

geoWrite

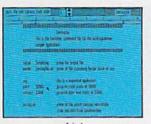

geoLinker

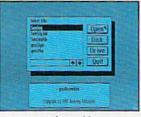

geoAssembler

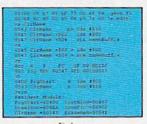

geoDebugger

to create non-GEOS applications. geoDebugger displays your pro-

gram in memory with full symbolic disassembly, and allows patching with line assembly. It can single-step, topstep or execute your code at full speed. It can stop a running program with one key, or use up to eight soft-ware breakpoints. When your program hits a breakpoint, geoDebugger promptly switches to a special overlay window, leaving the application screen intact.

#### You'll be completely amazed.

There's so much you get with geo-Programmer - and so much you can do with it - that we couldn't list it all here. But we could put it all on one disk. Which is why so many serious hackers ask for geoProgrammer by name.

You should, too. Because until you do, you just won't be completely satisfied.

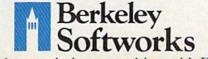

- · 23 assembler directives
- · user-definable macros with up to 6 arguments
- · condition assembly (.IF, .ELSE, .ENDIF, etc.)
- · global and local labels
- · expression evaluator recognizes 25 arithmetic and logical operators
- · automatically reads bitmaps from geoWrite
- exclusive pass 1 optimization flag
- · can include other source files (eg. constant definitions, etc.)
- expressions can contain external references (resolved by linker)
- symbols may contain up to 20 characters

#### geoLinker

- · creates both GEOS and standard Commodore applications
- · up to 20 overlay modules in a VLIR application
- resolves external references containing complex expressions
- · up to 3,200 symbols in SEQ and CBM applications
- up to 29,000 symbols in VLIR applications (3,200 in resident module plus 1,400 per overlay module)

#### geoDebugger

- 70 debugger commands, including memory examination and modification, single-step, full-speed execution, disk block examine/modify, breakpoint manipulation and more
- independent debugger status window
- · full symbolic disassembly
- · extensive command macro language
- · up to 8 independent breakpoints
- · numeric entry and display in decimal, hexadecimal, binary and symbolic format
- allows debugging of non-GEOS applications
- full bank-switching support for C-128
- takes advantage of 1750 and 1764 RAM **Expansion Units**

To order call 1-800-443-0100 ext. 234

#### geoProgrammer 2.0 \$69.95

(California residents add 7% sales tax.) \$2.50 US/\$5.50 Foreign for shipping and handling. Allow six weeks for delivery.

Commodore, Commodore C64 and C128 are trademarks of Commodore Electronics, Ltd. GEOS, geoProgrammer, geoAssembler, geoLinker, oDebugger and Berkley Softworks are trademarks of Berkeley Softworks

**GEOPROGRAMMER 2.0** 

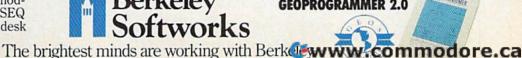

## PARE TO BE DIFFEREN

Hot New Simulations From The Computer Craftsmen At MicroProse

#### **High Seas Adventure**

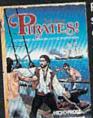

Relive the swashbuckling era of the buccaneer as a 17th century privateer captain in PIRATES! It's a unique gaming blend of simulation, adventure and role-playing.

You'll swordfight with other ship captains, storm the fortress of a wealthy town, explore the Caribbean, and search for lost treasure. The goal: amass a fortune, gain a reputation, and retire to a life of luxury. From award-winning game designer Sid Meier, of F-15 STRIKE EAGLE and SILENT SERVICE fame.

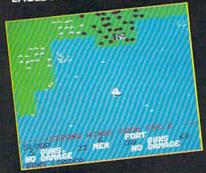

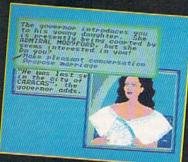

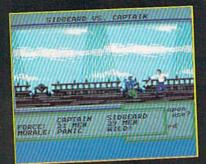

#### Top Secret Air Strike

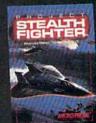

Invisibility is your greatest weapon in PRO a simulation of the Air Force's unacknowledged super-tech jet fighter of tomor-

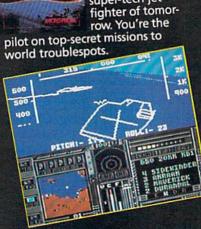

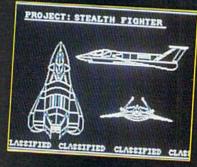

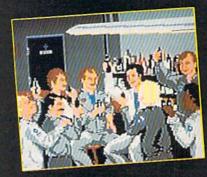

Available at a Valued Microprose Retailer (VMR) near you. Call for locations. If not found locally, call for MC/VISA orders.

PIRATES! now for Commodore 64/128, Apple II, IBM-PC:XT: AT:PS2/Tandy and compatibles Suggested retail \$39.95. PROJECT: STEALTH FIGHTER (Suggested retail \$39.95) and ATRBORNE RANGER (Suggested retail \$34.95) for Commodore 64/128. Coming soon for IBM-PC:Tandy

#### **Daring Solo Missions**

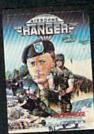

Become one of America's most elite soldiers in Al Cunning and fast reflexes are needed to succeed on 12 solo missions deep behind enemy lines.

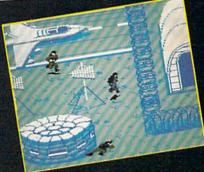

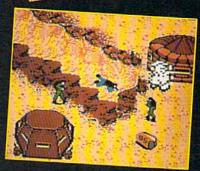

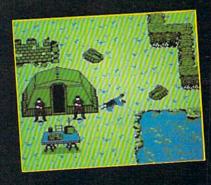

#### SIMULATION . SOFTW

180 Lakefront Drive • Hunt Valley, MD 21030 • (301) 771-1151

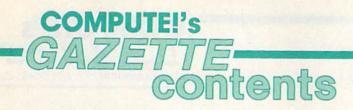

August 1988 Vol. 6, No. 8

| eatures                                                                                                    |                                                                                                    |
|----------------------------------------------------------------------------------------------------|----------------------------------------------------------------------------------------------------|
| MIDI Made Simple Tom Netsel                                                                                                    | *                                                                                                    |
| IIDI and the Musician Larry Cotton                                                                                                    | *                                                                                                    |
| alk Is Cheaper Mickey McLean                                                                                                    | *                                                                                                    |
| Buyer's Guide to Music Composition and Programming Software Caroline D. Hanlon 45                                                                                                    | *                                                                                                    |
| eviews                                                                                                    |                                                                                                    |
|                                                                                                    | C4                                                                                                    |
| ig-Zag and Plasmatron Robert Bixby                                                                                                    | 64<br>128/64                                                                                                    |
| ower at Sea Ervin Bobo                                                                                                    | 64                                                                                                    |
| lodge Podge Robin and David Minnick                                                                                                    | 64                                                                                                    |
| tar NX-1000C Multi-Font Printer Tom Netsel                                                                                                    | 128/64                                                                                                    |
| games                                                                                                    | in all the last                                                                                                  |
| B Barrage Bill Chin                                                                                                    | 64                                                                                                    |
| cribbage Bruce Boyles                                                                                                    | 128                                                                                                    |
| nvestor Troy Tucker                                                                                                    | 128/64/+4/16                                                                                                    |
| regramming                                                                                                    |                                                                                                    |
| programming                                                                                                    |                                                                                                    |
| ASIC for Beginners: Rounding Larry Cotton                                                                                                    | 128/64/+4/16                                                                                                    |
| Machine Language Programming: Pointer Loops Jim Butterfield                                                                                                    | 128/64                                                                                                    |
| ints & Tips: 64 and 128 Tricks                                                                                                    | 128/64                                                                                                    |
| he Programmer's Page: That Won't Work Randy Thompson                                                                                                    | 64                                                                                                    |
| AM Expander 64 Peter Lottrup                                                                                                    | 128/64<br>128                                                                                                    |
| Power BASIC: Shell Booter David Ockrassa                                                                                                    | 64                                                                                                    |
| Zoom Robert Bixby                                                                                                    | 128/64                                                                                                    |
|                                                                                                    |                                                                                                    |
| departments                                                                                                    |                                                                                                    |
| The Editor's Notes Keith Ferrell 4                                                                                                    |                                                                                                    |
| etters to the Editor                                                                                                    |                                                                                                    |
| eedback Editors and Readers                                                                                                    | *                                                                                                    |
| Horizons: Computers' Conversations Rhett Anderson                                                                                                    | *                                                                                                    |
| imple Answers to Common Questions Tom R. Halfhill                                                                                                    | *                                                                                                    |
| The GEOS Column: GEOS 128 Solutions                                                                                                    | 128                                                                                                    |
| Bug-Swatter: Modifications and Corrections                                                                                                    | STATE BY STATE OF STATE                                                                                          |
| User Group Update Mickey McLean                                                                                                    | *                                                                                                    |
| program listings                                                                                                    |                                                                                                    |
|                                                                                                    |                                                                                                    |
| low to Type In COMPUTE!'s Gazette Programs                                                                                                    | 128/64/14/46                                                                                                    |
| The Automatic Proofreader                                                                                                    | 128/64/+4/16<br>128/64                                                                                           |
| ALX: Machine Language Entry Program for Commodore 64 and 128                                                                                                    | .20,04                                                                                                    |
| Advertisers Index 100                                                                                                    | * Constel 64 Comm                                                                                                |
|                                                                                                    | *=General, <b>64</b> =Commo<br>64, <b>+4</b> =Plus/4, <b>16</b> =<br>Commodore 16, <b>128</b> =<br>Commodore 128 |
| o the plant of the plant of the |                                                                                                    |

Cover art by Rhett Anderson

COMPUTE!'S GAZETTE (ISSN 0737-3716) is a COMPUTE! Publication, and is published monthly by ABC Consumer Magazines, Inc., 825 Seventh Ave., New York, NY 10019, a division of ABC Publishing, Inc., a Capital Cities/ABC Inc., company. © 1988 ABC Consumer Magazines, Inc. All rights reserved. Editorial offices are located at Suite 200, 324 West Wendover Ave., Greensboro, NC 27408. Domestic subscriptions: 12 issues, \$24. POSTMASTER: Send address changes to COMPUTEI's GAZETTE, P.O. Box 10957, Des Moines, IA 50340. Second class postage paid at New York, NY and additional mailing offices.

## editor's notes

It's been a busy few months for Max

Appointed president and chief operating officer of Commodore Business Machines last October, Toy was charged by Commodore Chairman Irving Gould with leading "the company toward our goal of recapturing our market share in the United States.'

That's no small task. From its heyday in the early eighties, Commodore fell upon hard times and loss of domestic direction. The company walked away from its success in the education market, and likewise seemed uncertain of the proper way of marketing its 64 and 128 family. For a while things were in such disarray that industry pundits frequently prepared obituaries for the 64 and for Commodore itself.

Those obituaries were premature. Once again, Commodore is profitable, knows where it is going, and knows that the 64 and 128 will play a large part in the journey. Max Toy, firmly at the helm of the company, has no doubts about the directions he will pursue. In a recent interview with COM-PUTE!, he held forth on a variety of subjects, including the rumors of the 64/128's imminent demise.

"The 64 and 128 still welcome more first-time users to computers than any other product or company in the world," Toy said. "That's a tremendous opportunity. We've got an installed base for the 64 alone of many millions.

"The software community is continuing to write new and better software for the 64. And as long as the software community continues to develop and invest in new software, and as long as there are new users coming into the marketplace, this warhorse still has a significant opportunity, and one that's continuing.

When asked whether whispers of a price drop to \$99 for the 64 were accurate, Toy was emphatic: "Absolutely not."

Part of Commodore's marketing difficulty may have stemmed from the widespread misperception of the 64 and 128 as game machines. Lately, of course, game machines such as Nintendo have gobbled a large share of the home entertainment market. As its Amiga and PCcompatible lines gain strength, will Commodore at last shift the 64 toward purely game-oriented marketing?

Toy says no. "We are a computer company first, and we bring computers to the first-time user. One of the attributes of that is the capability to play some of the finest, best-developed games, and the largest selection of games that exists in the world todayand that is on the 64 base.

"The entertainment category for the 64 is still exponentially greaterwhether quantitatively or qualitatively-than anything that exists in the market today.

"But it is a computer, first and fore-most," he emphasized. "It is still the easiest, best tool to learn programming on of any computer in the market. But it has the plus of being able to have the best entertainment out there. We will continue to position the 64 and 128 as computers first, as an entertainment system second.'

But what about Nintendo? "There are people who will be buying game machines to play games. There are people who will be buying computers that can play games, and grow their kids' skill sets and get them better prepared for the future.

'There's nothing wrong with games. But where the leverage comes from, where the learning comes from, is when you take that same tool, teach from it, and learn some skills that you're going to be able to use throughout the rest of your life."

Just a few months into his tenure at Commodore, the former IBM and Compaq executive is exuberant but honest about the challenges and opportunities facing the company. There is a lot of day-by-day work to be done to restore Commodore to the levels of success it once enjoyed, but not only is Max Toy ready to take on the challenge; he's also eager to face the future.

That future should see renewed success for Commodore, the computer company.

[The complete interview with Max Toy can be read in the August COM-PUTE!.]

Wiell For 11

Keith Ferrell Features Editor

## **COMPUTE!'s**

FOR COMMODORE PERSONAL COMPUTER USERS

Editor Lance Elko Senior Art Director Features Editor Technical Editor Assistant Editor Assistant Technical Editor Assistant Features Editor

Patrick Parrish Rhett Anderson Dale McBane Tom Netsel Assistant Editor, Submissions & Disk Products Editorial Assistant Mickey McLean

Copy Editors Karen Siepak Lori Sonoski Tammie Taylor Karen Uhlendorf Jim Butterfield (Toronto, Canada) Fred D'Ignazio

Janice R. Fary

Keith Ferrell

Programming Assistant Troy Tucker Contributing Editors

(E. Lansing, MI)

ART DEPARTMENT Mechanical Artists

Scotty Billings Robin Case Kim Potts

PRODUCTION DEPARTMENT

Assistant Production Manager Typesetting Advertising Production

De Potter Carole Dunton

Assistant Anita Armfield

COMPUTE! PUBLICATIONS

Group Vice President Publisher/Editorial Director Managing Editor Senior Editor Editorial Operations Director Editor, COMPUTE! Books Executive Assistant Senior Administrative Assistant

William Tynan Kathleen Martinek Lance Elko Tony Roberts Stephen Levy Sybil Agee

Julia Fleming Administrative Assistant Iris Brooks

ABC CONSUMER MAGAZINES Senior Vice President

Vice President, Finance Richard Willis
Vice President, Production Ilene Berson-Weiner

Marc Reisch

CIRCULATION DEPARTMENT

Vice President Circulation Subscription Staff

Robert I. Gursha Ora Blackmon-DeBrown Harold Buckley Mitch Frank Beth Healy Thomas D. Slater James J. Smith A. Heather Wood

Subscriber Service (800) 727-6937

One of the ABC PUBLISHING Companies

President Robert G. Burton 1330 Avenue of the Americas New York, NY 10019

ADVERTISING OFFICES

New York: ABC Consumer Magazines, Inc., 825 Seventh Ave., New York, NY 10019. Tel. (212) 265-8360. Peter T. Johnsmeyer, Group Advertising Director: Bernard J. Theobald, Jr., Advertising Director Greensboro: COMPUTE! Publications, Suite 200, 324 West Wendover Ave., Greensboro, NC 27408. Tel. (919) 275-9809. Kathleen Ingram New England & Mid-Atlantic: Bernard J. Theobald, Jr., (212)

New England & Mid-Atlantic: Bernard J. Theobaid, Jr., (212) 315-1665; Peter Hardy (617) 681-9000. Midwest & Southwest: Jerry Thompson, Lucille Dennis (312) 726-6047 [Chicago]; (713) 731-2605 [Texas]; (303) 595-9299 [Colorado]; (415) 348-8222 [California]; West, Northwest, & British Columbia: Jerry Thompson, Lucille Dennis (415) 348-8222.

Southeast & International: Peter Hardy (617) 681-9000.

Address all advertising materials to: Anita Armfield, COMPUTE! Publications, Inc., 324 West Wendover Ave., Suite 200, Greensboro, NC 27408

Editorial inquiries should be addressed to The Editor, COMPUTEI's GAZETTE, Suite 200, 324 West Wendover Ave., Greensboro, NC 27408

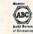

PRINTED IN THE U.S.A.

Cwww.commodore.ca

Prepare for the ultimate fantasy when the

## first official Advanced Dungeons Tragons

Game Product comes alive on your computer!

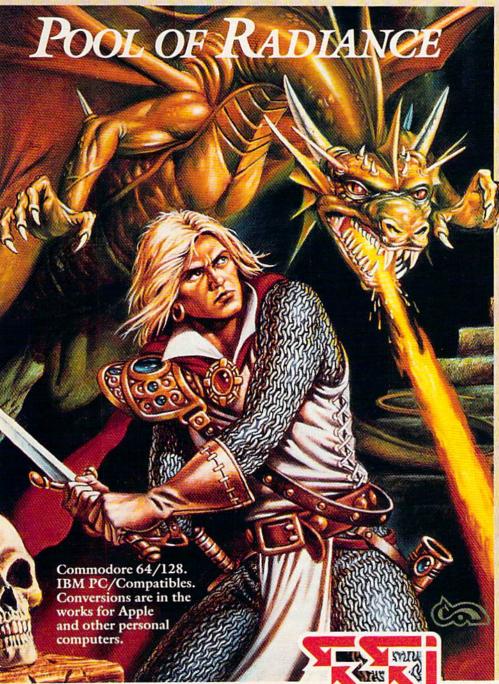

SSI proudly presents
Pool of RADIANCE,
the culmination of its collaboration with TSR to bring the legendary ADVANCED
DUNGEONS & DRAGONS® fantasy role-playing system to your home computer.

POOL OF RADIANCE is set in the huge, complex world of the Forgotten Realms, a world brought to life by the combined talents and skills of top designers and programmers from both companies. Its game system adheres faithfully to AD&D® standards. Its state-of-the-art graphics push the very limits of the computer's capabilities. The only way to believe it is to experience it for yourself — wherever game software is sold.

Look for the entire line of AD&D computer products coming soon from SSI.

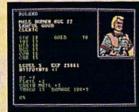

Roll up your characters and see their portraits and characteristics. (C-64/128 screen display.)

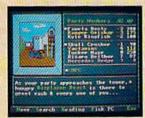

Every single monster type is individually drawn by superb computer graphics. (IBM PC screen display.)

STRATEGIC SIMULATIONS, INC. 1046 N. Rengstorff Avenue Mountain View, CA 94043 (415) 964-1353

ADVANCED DUNGSONS & DEAGGOS SE AGES STRATEGIC SIMULATIONS, INC.

©1988 TSR, Inc. ©1988 Strategic Simulations, Inc. All rights reserved.

#### letters to the editor

#### There's More for Your Life at Sears

Your June feature on Commodoreready printers failed to mention the excellent Sears SR 2000 printer. This dual-interface, dot-matrix printer works in Commodore and Epson modes, has a full range of features such as underline, italics, sub- and superscript, tractor and friction feed, and condensed or expanded print—and it costs less than \$200.

> Michael D. Smith Portland, OR

Thanks for the information. We were unaware of this printer until your letter arrived. We talked to a Sears representative who verified this and added that the SR 2000 is available for \$199.99 and is compatible with every major brand of computer. In draft mode, it prints at 130 cps, and in NLQ mode, at 30 cps. A printer cable for the 64 and 128D is also available for \$4.99.

#### Thanks All Around

In the April issue, we printed a letter from Joseph Hobart asking for donations of VIC-20s with accessories for use by students of the Apache, Hopi, and Navajo Indian reservations in northern Arizona. Here's an update from Mr. Hobart.

Thank you for printing my request for VIC-20s, for sending along the five VICs, and for your endorsement of my project. The response has been excellent. We have received computers and accessories from all over the country.

I was extremely impressed with the generosity shown. Several systems arrived with computer, cassette, and \$500 to \$1,500 worth of cartridges, programs, books, and other accessories! You have some very dedicated and serious computer users reading the GAZETTE. As of today, we have received:

- 40 VIC-20s with power supplies
- 38 Datassettes
- 4 printers and plotters
- 31 RF modulators
- 23 RF switch boxes
- 112 books (not including manuals)
- 156 program cartridges
- 711 programs on cassette
- 20 introductions to BASIC
- 343 blank cassette tapes 12 expansion boards
- 33 expansion memory cartridges

- 8 joysticks and paddles
- 13 floppy disks with PD software
- 2 modems
- 1 printer interface

We're a little short of RF modulators and switch boxes—not surprising since many who sent equipment were probably using monitors. We've received a number of 64 programs, but so far have only one promise of a 64 and disk drive. All of the equipment is now in place and in use. Thank you again.

> Joseph Hobart 975 Mesa Trail Flagstaff, AZ 86001

And our thanks to all the readers who responded so generously. Since this project is an ongoing program, we'd like to encourage further donations. In case you missed our April issue and would like to contribute to a worthy effort, send your donations to Joseph Hobart at the address above.

#### No Reply

I am not satisfied with the fact that in the past two years I've written two or three letters requesting advice on problems with the 64 which have not been published. I would like some feedback about your policy on answering letters.

> J. R. Corts Oakdale, MN

Readers would probably be amazed at the volume of mail we receive regularly. In fact, if we responded to every letter we receive, we wouldn't have the time to publish the magazine. (We do, however, read every letter.) If we see a number of questions on the same topic, we address that topic in "Feedback" or schedule an article or program on the subject. Logic tells us that if we answer a question or handle a problem for 25 different readers, we're doing better than answering one sent in by 2 readers. It's impossible to answer everyone, so our attitude is to address as many readers as we can in the time frame and space allotted by each monthly issue.

#### More Than a Game Machine

There's been an increasing interest in game machines such as the Nintendo and Sega. Commodore has been trying to attack these by selling the 64 as a game machine. I think more emphasis

should be put on the 64 as a productivity machine. I understand that many people play games on their 64s and so do I, but I think the 64 should not be lowered into the game-machine market.

> Mark Abbott London, KY

We agree. The 64 is a great game machine, but it's also much more. When you use a Nintendo or Sega, you play games. When you use a 64, you can play a game, write a letter, create colorful and detailed art, write and design a newsletter, teach math or spelling, process data, write a program, create and play music, manage a small business, and much more.

#### **Back Issues**

I'd like you to republish "TurboTape." I still own a cassette and find it quite boring to wait for loading.

Louis Stice Newcastle, CA

Sorry, but it's hard for us to justify republishing nearly six pages of documentation and code for a tape utility when more than 95 percent of our readers use disk drives. However, you can order the July 1985 issue, which featured "TurboTape," by sending \$5 to Gazette Back Issues, P.O. Box 5188, Greensboro, NC 27403. A backissue order blank is now published regularly in each issue.

#### Plus/4 Support

You are the only magazine that supports the Commodore Plus/4. I would like to thank you and say it's greatly appreciated.

James K. Medeiros Newport, RI

We're aware that there are but a few Plus/4s out there compared to the number of 64s and 128s, but we decided a few years back that with just a little extra effort we could make a number of our programs compatible with the Plus/4. In fact, a number of them run as is on the Plus/4. We receive a fair number of letters from Plus/4 users, so we know that while the number of users may be small, they're a dedicated group. Also, we're able to offer support of the Plus/4 without sacrificing the space used for 64 and 128 coverage.

Authorities say that coaching ability makes the difference in college basketball: Can you coach a team to the final 4, or even the National Tournament? Now you can find out! From the authors of PURE-STAT BASEBALL comes PURE-STAT COLLEGE BASKETBALL.

This statistically based program contains 20 great college teams from the past and present. See all the plays animated on the screen with 5 on 5 full court action. Everything from a slam dunk to a fast break. Special features include: Man-to-Man or Zone defenses, the option to SLOW-DOWN the tempo of the game (allowing a weaker team to be competitive with a stronger one), or take a 3 point shot with current teams, fatigue factors are included for each player based on time played.

In PURE-STAT COLLEGE BASKETBALL you can play against an opponent, play against the computer, or let the computer play itself (great for tournament play). This program also includes a stat compiler which saves the results of the games played. This feature allows you to scout the opposition or evaluate your own team. If you feel you're up to the challenge, set up your own tournament and test your coaching skills. Will your team make it to the final 4?

See your local dealer, or contact:

An optional Tournament Disk and Create Team Disk are available.

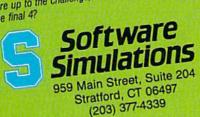

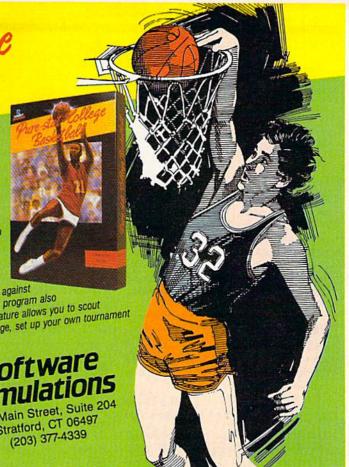

### A GREAT **COMPUTE!**'s AMIGA Games Disk

#### 15 GREAT GAMES FOR ONLY \$9.95!

We've collected the best Amiga games from our archives, plus several super never-before-published games to put together a great value: 15 entertaining games-from frantic arcade-style to challenging strategy-all on one disk (documentation included) for only \$9.95 plus \$2 postage and handling. Don't miss out on this deal!

**ORDER NOW!** 

| YES! Send me _<br>Amiga Games Disk.                           |          | copies | of C             | OMPUTE!'s                                                                                                    |
|---------------------------------------------------------------|----------|--------|------------------|----------------------------------------------------------------------------------------------------|
| I've enclosed \$11.95 for                                     | each co  | ру     | oter<br>Standard | _ Amount<br>_ Sales Tax*<br>_ Total                                                                                                    |
| Name                                                          |          |        | LITTLE OF        |                                                                                                    |
| Address                                                       | -30-1440 | 1 1100 |                  |                                                                                                    |
| City                                                          | State _  | ;      | ZIP              | Access to the lateral lateral |
| COMPUTE!'s Amiga Gar<br>P.O. Box 5188<br>Greensboro, NC 27403 | mes Disk |        |                  |                                                                                                    |

\*New York residents add 81/4 percent sales tax. North Carolina residents add 5 percent sales tax. All orders must be paid in U.S. funds by a check drawn on a U.S. bank. Sorry, no credit card orders accepted

Disks will be shipped the first week of August. Please allow 4-6 weeks for delivery

## feedback

Do you have a question or a problem? Have you discovered something that could help other Commodore users? We want to hear from you. Write to Gazette Feedback, COMPUTE!'s Gazette, P.O. Box 5406, Greensboro, NC 27403. We regret that, due to the volume of mail received, we cannot respond individually to programming questions.

#### Plugging In Peripherals

Is there any harm in keeping your peripherals plugged into your computer all the time, or should you plug them in as you need them?

> John Potter New Lexington, OH

You may safely leave your peripherals plugged into your computer at all times. In fact, you're likely to save wear and tear on the connectors if you do so. And remember—you should never plug in or unplug a peripheral while the power is on.

#### A Big Blue 64?

Recently I received a flyer advertising a program that would permit you to run IBM programs on the Commodore 64 and also run 64 programs on the IBM. I misplaced the flyer and both my wife and I have been looking for it.

Can you help? Do you know of this program and, if so, do you know where it can be purchased? I doubt that there would be any reports about it, good or bad, since it is a new product.

Vincent J. Shroad, Jr. Morrisville, PA

We answered a similar question in the April 1988 issue of our sister magazine, COMPUTE!. The bottom line of the answer was that there's just no such thing.

In fact, it's painful to imagine a Commodore 64 emulating an IBM PC. For one thing, most PC's have at least 512K of memory, while the 64 has only 64K. You could emulate the extra memory and a hard drive with a huge stack of floppy disks, but this would slow down the program to an unbearable crawl—imagine a spelling checker that takes three months to check a document.

It's equally painful to imagine an IBM PC emulating a 64. The PC does not have sprites. It has only four colors in graphics mode. It has poor sound. So forget about playing your favorite 64 games on an IBM PC.

There are a number of available programs—public domain and commercial—that allow text files created on PCs to be read by 64s or 128s, and vice versa. In fact, the February issue of COMPUTE! includes "The 128/MS-DOS Connection," a machine language program which allows you to read and write to disk in 128 or MS-DOS format.

#### End of the Line

I own a Commodore 128 with a 1571 disk drive and a 1670 modem. My friend has an IBM clone. When we communicate via modem, we are able to "talk" to each other quite satisfactorily. However, when I attempt to send him a text file, he receives it without line-feeds, and the text overwrites itself on the same line. If he sends me a text file, I receive it in good shape. We both use Xmodem protocol.

The documentation for the terminal program tells me that Commodore computers automatically print a linefeed with each carriage return. When I examine the text file in the monitor, I expect to see each \$0D (carriage return) followed by an \$0A (linefeed). Such, however, is not the case.

The only solution I have found for this problem is to retype the text file, pressing the LINEFEED key at the end of each line before pressing RETURN, which results in an inordinate amount of typing.

> John Breckenridge Orange, CA

Printing a carriage return (CR) to a Commodore screen does two things: It advances the cursor to the beginning of the line (the carriage return part) and it also advances the cursor to the next line (the linefeed part). When a Commodore printer receives a CHR\$(13)—the ASCII value of CR—it feeds the paper up by one line and returns the printer's carriage to the start of the line.

Thus, to Commodore computers, a single CHR\$(13) marks the end of one line and the beginning of the next. Your friend's IBM clone obviously wants both a CHR\$(13) and a CHR\$(10) at the end of each line. There are several solutions to

this problem.

Some terminal programs offer the option to automatically add linefeeds (check your documentation for details). Whenever they find a CR in the original file, they automatically append a linefeed (LF) character. In most cases, you'll have to transfer the file as text, however, instead of uploading it. Uploading via Xmodem protocol almost always sends files exactly as they exist on disk. You might be able to transfer the file from disk or you might have to load it into a buffer (a section of memory) and then transfer the buffer.

Some terminal programs allow you to load a text file into a buffer and then edit it, in which case you might be able to use a search-and-replace command to add line-feeds.

When you create the text file with a word processor, you could add linefeeds, using search-and-replace to change CRs to CR + LF. Some word processors interpret CTRL-M as CR and CTRL-J as LF.

A final possibility is to write a short BASIC program that adds LFs to a text file. Try this:

- 10 OPEN 1,8,2,"ORIGINAL,S,R":R EM READ FILE
- 20 OPEN 2,8,3,"NEWLF,S,W":REM {SPACE}WRITE FILE
- 30 GET#1,A\$:S=ST
- 40 PRINT#2,A\$;:IF A\$=CHR\$(13) {SPACE}THEN PRINT#2,CHR\$(10):
- 50 IF S=0 THEN 30
- 60 PRINT#2:CLOSE2:CLOSE1

Substitute the original name of the file in line 10 and the new filename in line 20.

#### A Noisy Cursor

I am interested in programming the SID chip on my Commodore 64. I have two different problems. The first concerns using different waveforms and ADSR (Attack/Decay/Sustain/Release) envelopes. When I set the attack/decay to 255 (240 for longest attack, 15 for longest decay), the sustain/release to 255, and the waveform to 33, I get a sound similar to a saturated guitar. When I try different values for waveform, attack/decay, and sustain/release, the computer is silent. What causes this?

My second question concerns an interesting routine I wrote in machine language. My goal was to make a sound

## We're giving away

#### List of prizes

Grand Prize 2nd Prize \$1000 CASH (1 winner)
Choice of Abacus books and
software (2 awards) \$500 value
Choice of Abacus books and
software (2 awards) \$400 value
Choice of Abacus books and

4th Prize

3rd Prize

software (2 awards) \$300 value Our complete C-64 Library Set-\$227 value (100 awards)

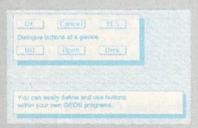

BeckerBASIC gives you over 270 commands

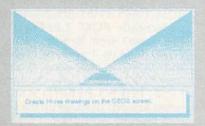

Create Hi-res drawings on the GEOS screen

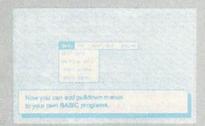

**Pulldown Menu Construction Set** 

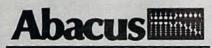

Dept. M3 • 5370 52nd Street SE Grand Rapids, MI 49508 Telex 709-101• FAX 616/698-0325 Phone 616/698-0330

## \$25,000

## In prizes, in our BeckerBASIC GEOS application contest

You already know GEOS. And if you know BASIC, then you can write applications to run under GEOS using our new and exciting BeckerBASIC for the C-64.

Now Abacus is sponsoring a contest to find the most talented authors among you. We're looking for the best GEOS applications written using our powerful BeckerBASIC. With more than 270+ new commands and functions, BeckerBASIC makes writing GEOS applications a snap. There's commands for hires graphics, pulldown menus, dialog boxes and much more.

To learn more about BeckerBASIC or our contest write or call Abacus. Or better yet, pick up a copy of BeckerBASIC at one of our thousands of dealers and start writing those GEOS applications now.

#### Here's the contest rules:

- Write your entries using BeckerBASIC to run under GEOS. Entries must be submitted on a diskette.
- You can submit multiple entries provided that all entries fit on a single diskette.
- Entries must be accompanied by the official entry form you'll find inside the BeckerBASIC package. Xerox or reproductions of the entry form are not acceptable.
- You must make sure that your entry is received by Abacus no later than August 31, 1988.
- 5. We'll announce the winning entries by October 31, 1988.

Complete rules are on the official entry form inside the BeckerBASIC package.

|                         |             |           |              |                             | nipping and handling<br>4% sales tax. |
|-------------------------|-------------|-----------|--------------|-----------------------------|---------------------------------------|
| Payment                 | VISA        | MC        | AMEX         | Check                       | MoneyOrder                            |
| Card No.                |             |           | L III emis   | Exp                         | . date                                |
| Name _                  |             |           |              | EOS applica<br>C and your c | tions. Please send me<br>ontest       |
| ANNAL CO                |             |           |              |                             |                                       |
| Name<br>Address<br>City |             |           |              | and your c                  |                                       |
| Address                 | Information | n about B | free catalog | State                       | ontest                                |

|            | white the hardware the same | vector to SOI   |                                     |
|------------|-----------------------------|-----------------|-------------------------------------|
|            | SEI                         |                 | ;disable IRQ interrupts             |
|            | LDA                         |                 | ;store SOUND address in vector      |
|            | STA                         | 788             |                                     |
|            | LDA                         | #>SOUND         |                                     |
|            | STA                         | 789             |                                     |
| Set SID re |                             |                 |                                     |
|            | LDA                         | #0              | ;set attack/decay to 0              |
|            | STA                         | 54277           | on voice 1 and                      |
|            | STA                         | 54284           | ;on voice 2                         |
|            | LDA                         | #240            | ;set sustain to 15                  |
|            | STA                         | 54278           | ;release to 0 on first              |
|            | STA                         | 54285           | ;two voices                         |
|            | CLI                         |                 | reenable IRQ interrupts             |
|            | RTS                         |                 | ;and return                         |
| SOUND      | LDA                         | 646             | :use text color for volume          |
| SOUND      | STA                         | 54296           | ,use text color for volume          |
| Hea cureo  |                             | n for frequenc  | riae                                |
| Ose curso  | SEC                         | ii ioi irequent | ;set carry to read cursor location  |
|            | ISR                         | 65520           | execute PLOT                        |
|            | TXA                         | 03320           | ,execute 1 to 1                     |
|            | LSR                         |                 | ;adjust slightly                    |
|            | STA                         | 54273           | ;use .X for high byte in voice 1    |
|            | TYA                         | JILIJ           | , and in 101 mgm byte in voice 1    |
|            | LSR                         |                 |                                     |
|            | STA                         | 54280           | ;and .Y for high byte in voice 2    |
|            | LDA                         | #16             | select triangle waveform and ungate |
|            | STA                         | 54276           | ;voice 1 and                        |
|            | STA                         | 54283           | ;voice 2                            |
|            | LDA                         | #17             | ;gate sound                         |
|            | STA                         | 54276           | on voice 1                          |
|            | STA                         | 54283           | and voice 2                         |
|            | IMP                         | 59953           | execute normal IRQ interrupts       |

that rose and fell with cursor movement. Can you show me how to do this?

> Bulfon Gabriele Italy

There are a couple of common mistakes that cause silent SID chips. These have to do with a failure to properly set one or more of the chip's registers. Rarely is the chip itself defective.

The SID chip has three voices (1-3). You must set the registers that pertain to the particular voice or voices you want to hear. To create a sound, set the volume, location 54296; the ADSR envelope, SV+5 and SV + 6 where SV = 54272 + 7\*(voice)number -1); the frequency, SV+1 (the high frequency) and SV (the low frequency); and the waveform, SV+4. Remember to set the frequency and the ADSR envelope before gating the waveform. Gating starts the attack/decay/sustain cycle and is accomplished by storing a 1 in bit 0 of the appropriate voice control register. Once the waveform has started, ungate it (start the release cycle) by storing a 0 to this bit. During this process, if you happen to store a 0 in the voice control register (clearing all eight bits) rather than store to the gate bit alone, the sound will stop entirely. This will also occur if the volume or frequency registers are set to 0.

If you choose a pulse waveform (by setting bit 6 of SV+4), you must also POKE locations SV+2 and SV+3 with

the pulse width. This must be done for each of the three voices you're using.

With regard to your second question, the machine language routine above creates a noise-making cursor.

The first part of this program points the IRQ interrupt vector at location 788 to itself so that the routine labeled SOUND will be called once every 1/60 second. It also sets the SID chip registers for Voice 1 and 2.

Each time SOUND is called, the volume for the SID chip is taken from the text color in location 646. The Kernal routine PLOT returns the current cursor position, with .X containing the row number, and .Y, the column number. These values, with slight modification, are stored in the frequency registers (high byte only) for the two voices, and a triangular waveform is initiated. Pushing the cursor down the screen thus increases the pitch of Voice 1, and moving it to the right results in a higher frequency for Voice 2.

Notice we ungate the waveform here prior to gating it. Ordinarily, you would gate the chip first, follow it with a delay so the attack/decay/sustain cycle could finish, and then ungate it to start the release cycle. In this case, we reverse the gating/ungating sequence and let the interrupt itself serve as the delay.

If you aren't that comfortable with machine language, here's the above routine in the form of a BASIC loader: 10 FORI=49152TO49219:READA:POK EI, A: X=X+A: NEXT 20 IFX<>7812THENPRINT"DATA ERR OR.":STOP 30 DATA 120,169,29,141,20,3 40 DATA 169,192,141,21,3,169 50 DATA 0,141,5,212,141,12 60 DATA 212,169,240,141,6,212 70 DATA 141,13,212,88,96,173 80 DATA 134,2,141,24,212,56 90 DATA 32,240,255,138,74,141 100 DATA 1,212,152,74,141,8 110 DATA 212,169,16,141,4,212 120 DATA 141,11,212,169,17,141 130 DATA 4,212,141,11,212,76 140 DATA 49,234

Simply load and run the program to POKE the code into memory and then type SYS 49152 to activate it.

If the noisy cursor begins to annoy you after using it for a while, you can silence it by pressing RUN/STOP-RE-STORE. To restart it, type SYS 49152 again.

#### 128 DOS Shell

How can I transfer the 128 DOS Shell which comes on the Commodore 1571 Test/Demo Disk to my own disks so that it's available when I need it?

C. E. Spurlock Millersburg, MI

Your question—and our answer—come at just the right time. This month's Power BASIC, "128 Shell Booter" by David Ockrassa, provides a solution to your problem.

#### Switching Out ROM

I have a programming problem on my 64 that I'd really appreciate some help with. I am unable to switch out BASIC ROM (40960–49151) to access the RAM underneath. POKE 1,PEEK(1) AND 254 doesn't seem to work. After this POKE, location 1 remains unchanged and BASIC is unaffected. (I did not copy ROM to RAM first.) On the other hand, POKE 1,PEEK(1) AND 253 seems to work. (It hangs up the system, so it must be switching out the Kernal ROM.) I have version 3 of the Kernal.

Is there something wrong with my computer or am I going at this wrong? All my software seems to work fine.

Ron Hoffman Dunkirk, NY

Switching out the BASIC ROM (Read Only Memory) to access the RAM (Random Access Memory) underneath is a fairly common practice among machine language programmers. When you switch out BASIC ROM from within a machine language program, the microprocessor simply continues with the next command within the program.

BASIC itself is a machine language program. As a matter of fact, the BASIC interpreter is running as soon as you turn on your computer. When you enter a command in direct mode, BASIC interprets the line and executes the machine language code for that command. After the command has executed, the microprocessor returns to the main loop of the BASIC interpreter.

If you switch out BASIC ROM while in BASIC—by entering POKE 1,PEEK(1) AND 254—without first copying this ROM to the underlying RAM, the microprocessor still tries to go back to the main loop of the interpreter when it finishes executing the POKE. The problem here is that the main loop of BASIC, which was stored in the ROM that you switched out, is no longer visible to the microprocessor. Whatever is in the RAM beneath the ROM is what gets executed.

In your case, a 0 happened to be in location 42115 (the beginning of BASIC's main loop). The microprocessor interpreted the 0 as a BRK and executed the warmstart routine. Since this routine resides in Kernal ROM, the microprocessor is able to execute it.

The warm-start routine resets several key memory locations (including location 1) to their default values. Since BASIC ROM is visible by default, it was turned back on by the warm start. To you then, it appears as though BASIC was never switched out.

Entering POKE 1, PEEK(1) AND 253, on the other hand, locked up your machine. Since this POKE also turns off the Kernal ROM, the warm-start code is no longer available to the microprocessor for execution.

#### Kernal Routines from BASIC

I found the following routine on page 290 in the *Commodore 64 Programmer's Reference Guide*. It positions the cursor using assembly language:

LDX #10 LDY #5 CLC JSR PLOT

Is there a way to emulate this routine in BASIC?

Mark Timm Franklin, WI

PLOT is a Kernal routine accessed through location 65520 which reads or sets the cursor position, depending on the condition of the carry flag. If you clear the carry flag (usually with a CLC instruction—for CLear Carry) prior to calling PLOT, it locates the cursor in the screen position specified in the X and Y registers. Screen rows are numbered 0–24, and columns are numbered 0–39. Thus, your example positions the cursor in the sixth column of the eleventh row.

The same effect can indeed be accomplished from BASIC. Instead of calling PLOT with a JSR instruction (Jump to SubRoutine), you must use the SYS command. BASIC's SYS command obtains the values for the microprocessor's internal registers (namely the accumulator (.A), the X and Y registers, and the status register (.P)) from four memory locations. Location 780 serves as a storage area for the accumulator; locations 781 and 782 store values for the X and Y registers, respectively; and location 783 stores values for the status register (.P). The status register contains a series of seven flags used by the microprocessor. Among these is the carry flag.

So, to mimic this machine language routine in BASIC, run the following short program:

10 POKE 781,10

20 POKE 782,5

30 POKE 783,0 40 SYS 65520

50 PRINT1: REM PRINT 1 HERE

Lines 10 and 20 specify the row and column position of the cursor. (Try some other values in these lines.) The POKE in line 30 clears all flags, including the carry flag. The SYS in line 40 causes the PLOT routine to execute. And finally, line 50 prints the number 1 at the specified location.

For an example of a program that uses PLOT to locate the cursor, see "A Noisy Cursor" on page 8.

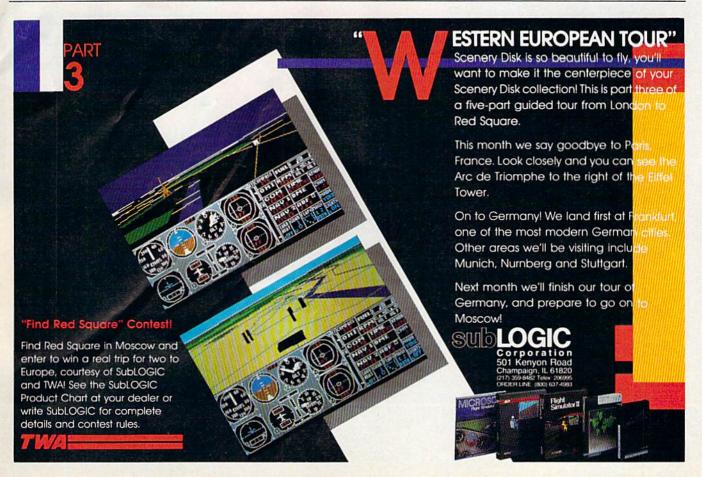

## ER TAKES ACTION

REPLAY IV THE UITIMATE UTILITIES/BACK-UP CARTRIDGE FOR THE 64/128

· Action Replay allows you to Freeze the action of any memory Resident Program and make a complete back-up to disk or tape — but thats not all . . . . Just compare these features Simple Operation: Just press the button at any point and make a complete back-up of any memory resident program to tape or disk. Sprite Killer: Effective on most programs — make yourself invincible. Disable Sprite/Sprite/Backround Unique Picture Save: Freeze and save any Hires Screen to tape or disk. Saved in Koala, Blazing Paddles Turbo Reload: All back-ups reload completely UNIQUE FEATURES: independantly of the cartridge at Turbo speed. Sprite Monitor: View the Sprite set from the frozen WARP 25 program — save the Sprite — transfer Sprites from one game to another. Wipe out Sprites, view the animation Loads 50K in under 5 seconds!! The it true action replay features "Warp 25" the world's fa disk serial Turbe. A typical backup will relead in under 5 on screen. Create custom programs seconds.

No additional hardware required 
No special formats
Super reliable 
No Remember this is not a system where files
have to be converted — with action replay you simply nave
dready into Warp 25 status — reload in seconds. 
No Remember of Superior — relacing in seconds.

No Remember of Superior — relacing in second — Success
Alf-has no hour arm it can also lead commercial disks
directly at 25 times speed.

This is waiges to Action Replay!!

Warp lawy/Load Available straight from Basin. ] Plus unique Code **Cracker Monitor** • Presses any program and enter a full machine code menter.
• Full Member Features — Dissassemble, Her. Find, Jump, Compare. Register, New Way Scroll, Full Dask Lond/Save, Printer Support etc. In Set all usual menter commands plats a few others.
• Become of Action Fepplay's on Board Fast the Process regions can be looked at in the ENTIRETY: — In it is Process state. That means Video Sam, Deev Pagle etc. and venember you see the code in the Process state on the Beset state as with competitors products. ● Restart the program at any point.
• Ne corruption. ● An absolute must for the program Hacker — make changes and see your result's instantity! PLUS SUPPORT UTILITIES Action Replay **Graphics Support Disk** D help take advantage of action replay's unique power to freeze any acrees and sew it into your fevoratic graphics package we have prepared a suite of graphic support facilities.

Streen Viewer View success in a latile show sequence—logatistic control simple to use. O Message Makes Add scrating messages to your navied acreesin with music, very easy to use.

Proceptite A this sprite editor: modify surve/load feature, full solid facilities. O Son Leas Explode sections of any saved screen to full mine including Storber.—Superb fain and very useful. ONLY \$14.99 Compactor. Efficient compacting Action Replay Parameter Support Disk techniques – 3 programs per disk side – 6 programs if you use both sides. Action Replay can backup any memory resident program plus the majority of multiloading dicks. 75 further enhance your ability to backup the small number of tricky programs we have a number of useful cellities and tips to bely, these incides a disk mibble; truck looker editor, special file copyet plus a number of others. A must for Single File: All programs saved as a single file for maximum compatibility. \_ Utility Commands: A host of additional commands: - Autonum, Append, Old, Delete, Linesave, Printor ONLY \$14.99 Unique Restart: Remember all of these utilities are avail-Screen Dump: Print out any Screen to Host or Printers. 16 Gray Scales, Double size print options. able at one time from an antegrated operating system.

A running program can be Frozen
to enter any Utility and the program
is restarted at the touch of a key — with-Unstoppable Reset: Reset button to Rectrieve System and Reset even so called Unstoppable Programs Pully Compatible: Works with 1541/C, 1581, 1571 and Datacassette with C64,128, 128D (in 64 Mode) out corruption LS1 Logic Processor: This is where Action Replay IV gets it's power. A special custom IS1 chip designed to process the logic necessary for this unmatched Freeze/Restart power. No other cartridge Compatible: With Fast DOS and Turbo Rom Systems Disk Utilities: Fast Format, Directory, List, Run and many other key commands are operated by Function has this power!

1-800-782-9110

NOTE: - Technical or any other type of Enquiry cannot be answered by the staff on this number

TAX: (702) 454 7700 (After 7.50 pm) TELEK: 6503441417 MCIVW

(702) 454 7700

5.30pm to 7.30pm (Pacific Time)

ing Sac San

noun te cs

## DATEL CORPUTERS

#### 256K SUPEROM EXPANDER

TURBO &

Turbo Rom II is a replacement

 Loads/Saves most programs at 5-6 times improved DOS support including 10 sec format.

for the actual kernal inside your 64. It provides superfast load/save routines.

Programmed function keys:- load, directory, old, etc.

PCOPY - 250 block file copier

FLOAD - special I/O loader

Return to normal kernal at flick of a

Fitted in minutes — no soldering usually uired. (On some 64's the old ROM may

**EPROMMER** 

A top quality, easy to use EPROM programmer for the 64/128.

and 27256 chips. 12.5, 21 or 25 volts.

Pits into user port for maximum co

Full feature system — all functions covered including device check/verify.

patibility with cartridges/Superom Board etc.

We believe Eprommer 64 is the most com-prehensive, most friendly and best value for money programmer available for the 64/128.

Ideal companion for Superom Board. Cartridge development System, our kernal expanders or indeed any ERPOM base

Comes complete with instructions - plus

\$69.99 COMPLETE

Pully menu driven software/hardware package makes programming/reading/verifying/copying EPROM's simplicity itself.

Will program 2716, 2732 2764, 27128

ONLY \$24.99

normal speed.

Plus lots more.

iritted in minutes

have be desoldered)

64TM

- Now you can select from any of 8 32K EPROMs instantly.
- 8 sockets to accept upto a 32K EPROM in each.
- On board operating system no programs
- Program your own EPROMs using our EPROM
- No need to have loads of cartridges just make a selection from the Superom menu.
- Directory of utilities on power up.
- Pully menu driven on power up.
- Select any slot under software controls.
- Unique EPROM generator feature will take your own programs - basic or m/c and turn them into autostart EPROMs (EPROM burner
- Accepts 2764/27128/27256 EPROMs
- On board unstoppable reset.

ONLY \$49.99

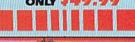

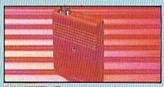

#### ULTRA CRUNCHER

- . The ultimate cartridge based program
- Compact by upto 30%
- More programs per disk.
- 3 compacting programs on one cartridge
- Fast loading/saving routines works with
- Can even further compact AR III files!
- 250 block file copy function

Pull DOS support including fast format

ONLY \$24.99 COMPLETE OR \$14.99 ROM ONLY

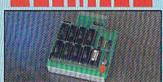

#### DUPLIKATOR...

- Copies whole disk in one pass only one
- drive required!

  Makes backup copies in eight seconds!!

  Duplikator is the fastest, most efficient and easiest to use disk copying system ever
- Omes complete with 256K on-board ram nd it's own operating system - no softw
- Makes multiple copies from one original Pull disk verification during back-up
- Copies standard software as well as errors
  21-29 and upto 40 tracks.
   Full disk error check in eight seconds.
- Full disk verify against ram in fifteen
- A must for clubs, user groups etc. How else can you copy over 250 disks an hour for less than \$200.
- Omes complete with on/off switch and reset button.
- Fitted in minutes no soldering usually

ONLY \$159.99

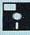

#### TOOLKITN

The ultimate disk toolkit for the 1840/1841

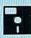

- A disk toolkit is an absolute must for the serious disk hacker Toolkit IV has more features than most
- DISK DOCTOR V2 Read and write any track and sector including extra and renumbered tracks. Repair damaged sectors. Look underneath
- HEADER/GAP EDITOR Decodes and displays ALL header information including off bytes and header gap. Rewrite the entire header and header gap. Renumber sectors. Also edit any sector tail gap.
- DISK LOOK Sort directory. Recover lost files. Display file start/end addresses Disassemble any file program directly from the disk to SCREEN or PRINTER including undocumented opcodes. Edit Bam. Much, much

MATEL

**IIIIIIIII** 

- FILE COMPACTOR Can compact machine programs by up to 50%. Saves disk space. Compacted programs run as normal.
- PAST DISK COPY Copy an entire disk in 2 minutes or less using single 1541.
- FAST FILE COPY Selective file copy. Works at up to 6 times normal speed.
- PORMATTER 10 second format an entire disk or format any individual track or half track 0 to 41. Redefine any of 30 parameters to create or recreate unique disk formats.
- ERROR EDIT Quickly find and recreate all read errors including extra and renumbered tracks or sectors and half tracks from 0 to 41. Even recreates data under errors and allows you to redefine any necessary parameters.

ONLY \$14.99

#### DEEP SCAN BURST NIBBLER™

The most powerful disk nibbler available anywhere, at any price [] Burst Nibbler is actually a two part system—a nothware package and a parallel cable to connect the 1041/1970/1971 to 04/128 (state type).] What gives Burst Nibbler flas powerf Conventional infedered have to decode the data from the talk before it nor transfer it using the serial biss — when non skaladard data is encountered they are best. Burst Nibbler transfers data as raw GR code via the parallel cable without the need to decode it so you get a period; copy to the original. Will inhibe upo 41 tracks. [] Ogy a white disk in under 2 minutes. [] Pill astronicum. [] Pill astronicum. [] Pill are the vest of the price of the price of th

SOFTWARE ONLY \$19.99 CABLE ONLY \$19.99

#### BURST NIBBLER PARAMETER DISK

Burst Nibbler is the most powerful Nibbler around — but even the best can be better. This disk contains dozens of parameters specially written for the protection schemes impossible to Nibble. These are mainly "Final" and "Rapidited! and include tutes such as "Defender of the Crown. Gauntlet etc. \_ Regularly updated to include any new titles. \_ This disk is by no means a necessity — the standard Burst Nibbler will copy 69% of software as a seried you want to go to the limits, this is the ONLY \$14.99

ONLY \$39.99 COMPLETE

#### **IEXTERNAL 3.5"** DISK DRIVE

Similne extra low profile unix — only 6° long!
By quality NEG drive mechanism. ◆ Throughport allows dissychating other drives. ◆ A superbly styled case finished to amiga colours. ◆ Pully compatible. ◆ I used unformatted expectly. ◆ Good length cable for positioning on your deet etc. ◆ Complete — no more to buy.

ONLY \$169.99

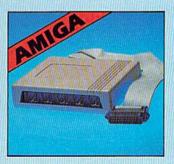

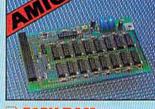

#### → 512K RAM EXTENSION @ A500

Available with/without calendar clock option.
 Simply plugs internally into a ABOO slot. 
 Switch in/out with extich supplied. 
 Pland in minutes – no soldering exc.
 With real-rad/clock enboard time/date automatically booted.
 Battery backed to retain time/date.

OMLY \$119.99 for standard \$18K card or

ONLY \$139.99 for version with clock/cal.

#### MIDIMASTER

- Full Midi Interface for A500/2000/ 1000 (Please state model).
- Compatible with most leading Midi packages (inc. D/Music).
- Midi In Midi Out x 3 Midi Thru.
- Fully Opto Isolated
- No need to p / more Full Midi standard

ONLY \$49.99

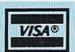

MasterCard

the cartridge handbook

Add \$4.00 Shipping/ Handling

> MONEY ORDER/ CODS ACCEPTED.

DATEL COMPUTERS 3430 E. TROPICANA AVE., **UNIT #67** LAS VEGAS
WWW.commodore.ca

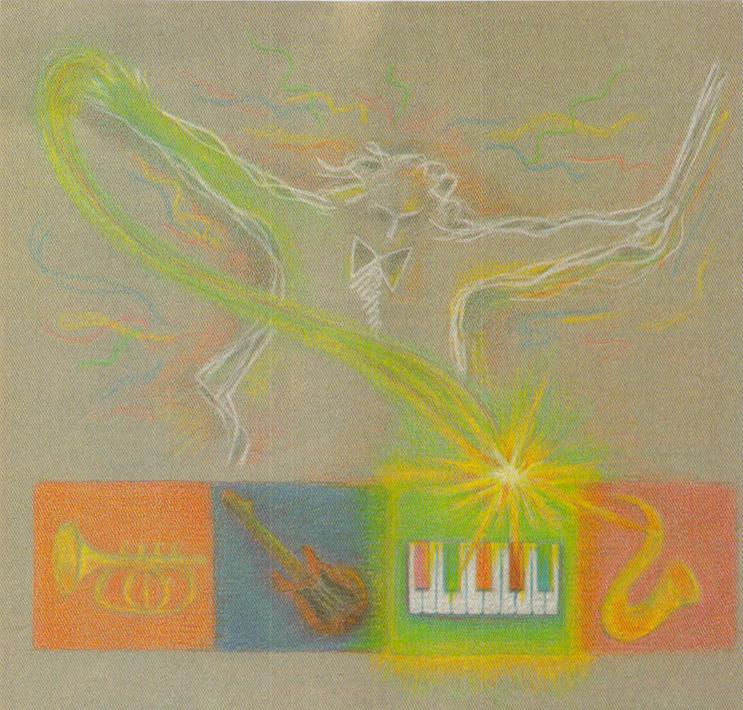

## MIDI Made Simple

Tom Netsel, Assistant Features Editor

MIDI (Musical Instrument Digital Interface) is not a peripheral you plug into your 64 or 128. It's not a piece of hardware or software you order from a computer dealer or pick up at your local music shop. Rather, MIDI is a hardware and software communication standard that enables computers and synthe-

sizers to communicate with each other. This concept can be confusing since there's no such thing as a MIDI, and you can't hold one in your hand. This abstract quality may have contributed somewhat to MIDI's mystique.

In addition to employing standard musical terminology,

MIDI has its own special glossary of buzzwords. Computer owners familiar with such terms as modem, joystick, and spreadsheet may be confused when first confronted with such MIDI jargon as sequencer, librarian, and patch editor.

MIDI's power and flexibility can also be intimidating. One

ewww.commodore.ca

## MIDI has put computer technology into the hands

of many musicians, and it's opened the world of music to many computer enthusiasts. But at first glance, MIDI can be a confusing experience.

Where does a beginner begin? What are the hardware and software requirements to begin exploring the MIDI possibilities? These questions and more are answered in this exploration of an exciting new world

that merges music and computing.

MIDI-equipped musician can control as many as 16 synthesizers and drum machines, but you don't have to go out and buy 16 different synthesizers to get started. Let's take a brief look at MIDI, explain some of the terms, then see what a 64 or 128 owner actually needs to make music.

Do You Speak My Brand?

Until the music industry adopted the MIDI standard in the early 1980s, each brand of synthesizer spoke its own language. Connecting two different brands was almost impossible. Musicians recognized a need for different instruments to satisfy their artistic requirements, so manufacturers of electronic instruments agreed to standardize hardware, cables, and sockets, and to establish a single protocol for transferring musical information.

Today, as long as an instrument is MIDI-equipped or MIDI-compatible, it can communicate with any other MIDI device via a five-pin DIN cable. Information can be sent over any of 16 MIDI channels. Each synthesizer, drum machine, or other device can be assigned a channel, and that device will play only the music assigned it.

MIDI cables carry requests to play individual notes for a certain duration, but they can carry other information as well. Almost any synthesizer can be programmed to produce different sounds, or *envelopes*. This data can also be sent via MIDI channels. A synthesizer can be programmed to sound like a flute while it plays one portion of a tune, and then can be switched to sound like a violin a few bars later. Such

data as timbre, duration, note attack, note release, pitch bend, and vibrato can be included in a MIDI message.

Most MIDI devices can be daisychained like a disk drive and a printer or be connected in other configurations. The devices have ports labeled MIDI IN, MIDI OUT, and MIDI THRU. The MIDI OUT port transmits musical data to another instrument; a MIDI IN port receives it. A MIDI THRU port passes data on to other devices in the chain. In this fashion one musician can control a whole studio of synthesizers from one master keyboard.

The music industry didn't have personal computers in mind when it established the MIDI standard, but computers can easily process MIDI's digital data. A 64 or 128 makes an ideal controller for digital musical instruments, but a special interface is needed to connect the computer to a musical keyboard, drum machine, or other MIDI instrument.

#### MIDI Interface Card

Technically, MIDI transmits data in a serial mode, but you can't use normal serial hardware such as a modem to handle MIDI information. MIDI sends its musical messages at 31.25 kilobaud, considerably faster than the 300-, 1200-, or 2400-baud rates employed by most modems. A MIDI interface card, which plugs into the Commodore expansion port, handles the necessary signal conversion.

Passport Designs makes a family of MIDI products, and its interface is practically an industry standard. One model comes with additional input and output ports for synchronizing a tape recorder and a drum machine, in addition to its conventional MIDI IN and MIDI OUT sockets. It sells for \$199.95. Another version, retailing for \$129.95, has a separate sync port for a drum machine only.

Sonus is another company with a full line of MIDI products for the 64 and 128. Its basic interface retails for \$85, and it comes with one IN and two OUT ports. Sonus also makes an interface with a tape sync that sells for \$149.

Keyboard/Synthesizer

Once you have your 64 or 128 connected to a suitable interface, you're ready to plug into the world of electronic music. The interface itself, however, is not a stand-alone device. It won't let you play a note without an external musical synthesizer or keyboard. You'll need two MIDI cables connecting the computer and the keyboard. Musical notes are sent on one cable from the keyboard to the computer for processing, then are returned on another for playing.

While there are only a few MIDI interfaces for the 64 or 128, you'll find scores of MIDI-compatible keyboards in music stores or music catalogs. Prices range from about \$100 to several thousand dollars.

"We don't really recommend [specific] keyboards since there are so many manufacturers," says Jeannie Ditter, Passport's director of marketing. "Our interface works with any MIDI keyboard. Really, the keyboard selection depends on the person's needs, how much money he's willing to spend, and whether

## MIDI and the Musician A A A

Larry Cotton

There's a battle being fought over MIDI, and over electronic music in general. Some musicians think it's the best thing that's come along in ages. Others think that it's the worst. Naturally, many musicians are fascinated with the latest equipment, all rack-mounted and interconnected, but how do those marvelous electronic gadgets really sound?

I am a musician, computer enthusiast, and electronics hobbyist, so it was inevitable that I would become interested in MIDI. Several years ago, I built a MIDI interface to connect my Commodore 64 to an electronic keyboard (a Korg DW-8000), mostly to be able to understand what MIDI was all about.

From my experience, I can say that MIDI is definitely not for all musicians. It is for the experimenter, the creator, and the adventurer. If you happen to be a patient, gadgetoriented musician, you may find yourself in seventh heaven.

#### A Matter of Taste

On the subject of electronically augmented music, musicians can be placed into four groups. Into the first, put the purists—the acoustical addicts—who disdain anything electronic, even amplification, between them and the ears of the audience. These people would no more coddle a Casio than they would stick their hand in an alligator's mouth.

Into the second group, put the electric guitarists and like instrumentalists. Their music is generated acoustically but must be amplified, and is usually modified, electronically.

The third group consists mostly of those people who actually generate sounds electronically. They may be the keyboardists in rock bands. They can't play a lick until their instruments are rack-mounted, touch sensitive, frequency modulated, phase-shifted, MIDled and split-ear amplified.

In the last group are the creative and adventurous experimentalist musicians. It's well documented that interest in computers and music (and sometimes math) go hand-inhand. Since you're reading this magazine, you may fall into this category.

What does MIDI offer the musician?

What's the first step? Easy: Just look on your instrument for a little round jack that says MIDI. No, there won't be one on the back of your Steinway or at the end of your clarinet. And just because it's a Yamaha doesn't mean it's a DX7. But if it says Casio or Roland or any of a multitude of other names, there's a good chance that you already own the biggest part of your investment in MIDI.

Although just about every imaginable instrument has been MIDled (including the human voice), the most commonly MIDled instrument is the electronic keyboard. The older keyboards—synthesizers—had no MIDl jacks. Today all but the least expensive machines are MIDl-equipped.

Some keyboards even feature sampling, which digitally records a short segment of any sound that can then be played back under either manual or computer control. At the low end are Casio's miniature sampling keyboards, which can be bought for less than \$100. Unfortunately MIDI is not featured.

The quality of the sampled sounds produced by the best machines begins to rival that of acoustic instruments, reflecting the irony that the closer an electronic instrument can emulate the acoustic, the better. In fact, several electronic grand pianos closely emulate the expensive concert grands from which their sounds were recorded. They also have MIDI jacks.

In this month's feature, Tom Netsel says that the music industry never envisioned the interfacing of electronic instruments to computers. But now you can buy keyboardless electronic instruments which are designed to be controlled by another keyboard or exclusively by the computer.

Also MIDIable are reasonably priced electronic drum machines, most of which feature digitally recorded percussion sounds.

Let's assume you own or otherwise have access to a MIDIable electronic instrument. The next thing to do is read an article or two (or even a book) on the subject so you'll have a better feel for what you're about to get into. And please give thought to whether you're one of the purists who can't tolerate the idea of a transistor getting in the way of Tchaikovsky.

If you've successfully hurdled all these obstacles, turn to your 64 or 128. Just plug an interface into the user port, run a cable from it to your MIDI keyboard or other instrument, stick the appropriate software disk into the drive, and you're in business.

Must you have a computer to get into MIDI? No. But to enjoy MIDI you must have either a stand-alone sequencer (it plays the MIDI instrument by itself), another MIDI instrument (one controls the other), or a computer (it can do many things in addition to playing the instrument—see the accompanying article).

#### Beyond Muscle and Brain

How do MIDIed electronic instruments sound? The same way they did before MIDI. Only faster. Or richer. Or stranger. With MIDI, a musician can begin to explore ideas and sounds that are impossible to create with human muscle and brain cells.

For instance, the human hand can reach only a little over an octave on a keyboard. A MIDIed electronic keyboard can often play up to eight notes simultaneously, stretching from its very lowest to its very highest. It can play "The Minute Waltz" in a few seconds. The human imagination is its only limit.

If you liked your keyboard or other electronic instrument before MIDI, chances are you'll love it with MIDI. In my opinion, a computer and electronic instrument MIDIed together go far beyond simple sequencing. A computer, properly programmed, is fully capable of creating random patches (customized sounds) that the musician simply had never dreamed of. And the computer is very valuable at remembering and storing in its disk library these patches for easy and fast retrieval.

I, for one, don't believe that electronic instruments will ever replace acoustic ones, nor do I believe that computers and MIDI interfaces will ever replace musicians. The human being must still be there to furnish the creative spark, the enthusiastic imagination, and the patience to take advantage of what MIDI has to offer. There will always be needs for the complementary technologies, and the human being will be right there to push them all to the limit.

he's going to be performing professionally or just in the home."

Dr. T's Music Software is another firm that offers a full line of software for the electronic musician. Dr. T spokesman Jeff Pucci says many people getting started with MIDI select the Casio CZ-101 keyboard.

"That's a pretty good multitimbral synthesizer for under \$300," he said. "It can play four instrument voices simultaneously, so you're getting a lot for your money. That's really a good first choice." Sonus sales manager Erin Axtell agrees. "For a first-time user, usually Casio gets chosen because it's inexpensive and it's MIDIcompatible."

Axtell says any MIDI keyboard will work. It just depends on what you want, and how much money you're willing to spend. Most keyboard makers offer a wide line of products, ranging from entry-level to professional-quality. "Yamaha and Roland are the hottest-selling brands on the market right now. Roland's D-50, Yamaha's DX7 II-

FD, and the ESQ-1 and ESQ-80 from Ensoniq are all popular," Ax-

Very few electronic keyboards have built-in speakers. Most have a jack for headphones, but you'll need an external amplifier and speaker system for normal listening. If you don't need the power to rattle the rafters in a concert hall, a home stereo system is adequate for most amateur musicians.

You don't necessarily need a computer to produce different voices—sounds or timbres—on

Cwww.commodore.ca

some electronic keyboards. These voices, mimicking violins, trumpets, oboes, flutes, and other instruments, may be referred to as *presets*, and they are permanently stored in the keyboard's memory, which is similar to a computer's ROM. If, however, you want to see what MIDI can do, hook a keyboard to your 64 or 128, and get some software to put all the pieces to work.

#### Sequencers

A glance through the accompanying "Buyer's Guide" finds more than 30 programs that utilize MIDI. Selecting the proper software can be confusing for someone just starting. The experts at Dr. T, Sonus, and Passport all recommend a sequencer as a beginner's first software purchase.

A sequencer turns your 64 or 128 into a multitrack recording studio. You can record a melody on one track, record a bass line on another, lay down additional melodic lines on still more tracks, then play them all back in sync. Most sequencers offer 64 and 128 owners a

minimum of eight tracks.

A sequencer is similar to a tape recorder in that it offers such features as fast forward, reverse, and rewind, but it's much more versatile. If you make a mistake while recording with a tape recorder, you have to start again from the beginning. A sequencer lets you correct the mistakes, editing individual notes. What's more, it lets you make other changes that would be impossible with a tape recorder.

Once the composition has been recorded, you can play all the tracks back together. Music can be played faster or slower without altering the pitch or key. If you decide your composition would sound better in another key, you don't have to scrap your previous efforts. The sequencer can change the key for you. It can also change the time signature or tempo with just a few keystrokes.

If your talent on the keyboard is limited, you can enter notes one at a time, editing the tempo, pitch, velocity, and duration of each note. Then play back the final mix at any speed you like. Most sequencers of-

fer this *step-time* form of entering notes from the computer keyboard, as well as *realtime* entry from the synthesizer keyboard.

Just like a word processor, music software lets you cut and paste—only you're working with musical sequences rather than words. Copy them, append them to themselves, or move them anywhere in the composition. You can even switch sequences from one channel to another.

If your timing is a little off, most sequencers can automatically correct tracks to any resolution from quarter notes to thirty-second notes. This is often referred to as *quantizing*. Time signature changes can also be inserted anywhere within a sequence.

Now that we've seen what a sequencer can do and the musical control it can provide, let's take a look at some of the popular titles available for the 64 and 128.

Master Tracks. Passport's Jeannie Ditter recommends her company's Master Tracks sequencer. "It's our

## MIDI by Modem And A

Further information about MIDI is as close as your Commodore, modem, and telephone. Text files, music files, patches, product reviews, answers to MIDI questions, and more can be found on bulletin boards.

The East Coast MIDI Bulletin Board in Coram, New York, was designed with the MIDI-phile in mind, and it attracts callers from Europe and Asia, according to sysop Gene DeLibero. This BBS offers online support for professional musicians and beginners alike—message centers, expert advice, hints and tips, plus hundreds of downloadable text files, programs, and patches for practically all synthesizers.

ECM also offers MIDI software and hardware for the 64 and 128. There is a yearly membership fee for accessing the various conferences. The East Coast MIDI Bulletin Board supports Commodore, Apple, IBM, and Atari computers, and can be reached 24 hours a day at (516) 928-4986.

Other MIDI information can be found on the Commodore Information Network on QuantumLink. A variety of computer/music information is available in the Music Room, which includes a section devoted to MIDI. It supports message boards, libraries, MIDI programming packages, text information, and daily MIDI conferences.

QuantumLink has a large library of music files available for downloading. There is a huge listing dedicated to the Commodore SID chip, but the service has a program that allows you to play these files on MIDI. The QuantumLink customer service number is (800) 392-8200.

Type MIDI when you log on to GEnie, and you'll find yourself at the MIDI/World Music Roundtable. Sysop Bob Moore conducts live conferences from computer trade shows and with professional MIDI musicians such as Greg Welchel and Mark Ritter, keyboard players for the Pointer Sisters.

The library contains public domain sequencers and librarians, patches, and song and sound files for almost every computer. The MIDI 1.0 specifications are on file for downloading, for those interested in the technical aspects of MIDI. An accompanying file explains many of the technical terms.

A message base provides a forum for the exchange of musical information, questions and answers, and product descriptions in the forum's 14 specific MIDI categories. Call (800) 638-9636 for registration information and rates.

CompuServe offers a forum called MCS MIDI. Type GO MIDI after logging on to access the data library, message bases, and files. Specific message categories include general music topics along with topics such as computers and music, music and software, synthesizers, percussion, recording, and performances.

Sound patches and banks for different formats are available. Live conferences let you pick the brains of various experts in the field of music. Also available are highlights of articles appearing in Music, Computers, & Software magazine, the SIG's organizers.

The Source recently opened a new special interest group (SIG) for musicians and music enthusiasts. Music SIG is intended to serve as a place to share ideas and interests and keep up-to-date on the world of music.

Music SIG focuses on top 40/ pop, classical, rock and roll, and alternative music. Music SIG also provides patches for MIDI enthusiasts. Rounding out the offerings are reviews of new releases and performances, ranking charts, and expert advice. To enter the forum, type MUSICSIG at Command Level. Registering information is available at (800) 336-3366.

Music City is the SIG for MIDI information on Delphi, where numerous professionals help with live music conferences. Delphi also provides message bases and numerous MIDI files for downloading. For more information or to register with Delphi, call (800) 544-4005.

The Performing Artists Network has more than 400 megabytes of MIDI information in its files, but membership is restricted to professional musicians. The network also includes booking information, club and college contacts, radio listings, tour support, and other services to help promote professional musicians and the international MIDI industry. The Network's BBS is run by Perry Leopold, who also handles the chores at Delphi and The Source. Call (215) 584-0300 for information and rates.

## DON'T SETTLE FOR LESS...

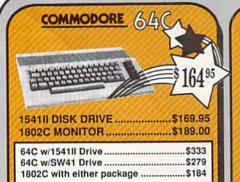

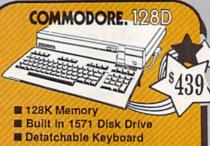

## AMIGA

FOR ALLYOUR AMIGA NEEDS ... **CALL CP** 

| 512K | RAM   | Upgr | ade | \$159     |
|------|-------|------|-----|-----------|
|      | EXT D |      |     |           |
| 1680 | MODE  | M    |     | <br>\$139 |

## TUSSEY'S SPECIAL PACKAGES

128D w/1084 Monitor .....\$719

128D w/Samsung RGB Monitor .....\$638

#### GAME GALLERY Educational Software too! All Games stocked for quick ship!!!

| Charles and Property of the | Company of the last of the last of the las |
|-----------------------------|----------------------------------------------------------------------------------------------------|
| ACCESS                      |                                                                                                    |
| Echelon                     | \$27.95                                                                                                    |
| Leader Board                |                                                                                                    |
| Leader Board Tourn. I       | Disk \$13.95                                                                                                    |
| ACCOLADE                    |                                                                                                    |
| Apollo 18                   | \$19.95                                                                                                    |
| Comics                      | \$19.95                                                                                                    |
| 4th & Inches                | \$19.95                                                                                                    |
| Hard Ball                   | \$19.95                                                                                                    |
| Killed Until Dead           | \$12.95                                                                                                    |
| Miniputt                    | \$19.95                                                                                                    |
| Test Drive                  | \$19.95                                                                                                    |
| ACTIONSOFT                  |                                                                                                    |
| Thunder Chopper             | \$19.95                                                                                                    |

| Up Periscope\$17.95                                                                                                    |  |
|----------------------------------------------------------------------------------------------------|--|
| ACTIVISION ENTERTAINMENT SOFTWARE                                                                                                    |  |
| Air Rally \$19.95<br>Aliens \$22.95                                                                                                    |  |
| Gamemaker Package       \$39.95         with all Librarys       \$39.95         Last Ninja       \$22.95         Maniac Mansion       \$24.95         Music Studio       \$19.95         Shanghai       \$19.95 |  |
| AVALON HILL<br>NBA\$27.95                                                                                                    |  |
| BRODERBUND  Lode Runner                                                                                                    |  |
| COMPAGNICADO                                                                                                    |  |

| CINEMAWARE            |         |
|-----------------------|---------|
| Defender of the Crown | \$22.95 |
| King of Chicago       | \$32.95 |
| SDI                   | \$27.95 |
| The Three Stooges     | \$27.95 |
| COSMI                 |         |
| Def Con 5             | \$17.95 |
| DATA EAST             |         |
| Commando              | \$14.95 |
| Karate Champ          | \$14.95 |

| Datasoft'                    |
|------------------------------|
| Alt Reality/Dungeon\$27.95   |
| Hunt For Red October \$27.95 |
| Video Title Shop\$19.95      |

Speed Buggy .....

|        | The state of the state of the s |
|--------|----------------------------------------------------------------------------------------------------|
| 11111  | Digital                                                                                                    |
| ////// | Digital<br>Solutions<br>Inc.                                                                                                    |
|        | Inc                                                                                                    |

| Pocket Writer 2  | \$39.95 |
|------------------|---------|
| Pocket Filer 2   | \$37.95 |
| Pocket Planner 2 | \$37.95 |
| Digital Superpak | \$64.95 |
| Dictionary       | \$12.95 |

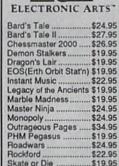

Sky Fox II .....\$19.95

\$19.95

\$19.95

...\$24.95

Strike Fleet

Yeager AFT ....

World Tour Golf .....

| EPYX                           |
|--------------------------------|
| 500 XJ Joystick\$14.95         |
| California Games\$24.95        |
| Champ'ship Wrestling \$14.95   |
| Create a Calendar \$17.95      |
| Destroyer\$22.95               |
| 4x4 Off-Road Racing .\$CALL    |
| L. A. Crackdown \$24.95        |
| Movie Monster\$12.95           |
| Street Sports Baseball \$24.95 |
| St Sports Basketball \$24.95   |
| Street Sports Soccer \$CALL    |
| Sub Battle\$22.95              |
| Summer Games \$14.95           |
| Summer Games II \$14.95        |
| Winter Games\$14.95            |
| World Games\$24.95             |

| The state of the state of the s | The second second second                                                                                                    |
|----------------------------------------------------------------------------------------------------|----------------------------------------------------------------------------------------------------|
| FIREBIRD                                                                                                    |                                                                                                    |
| Elite                                                                                                    | \$17.95                                                                                                    |
| Guild of Thieves                                                                                                    | \$22.95                                                                                                    |
| Knight ORC                                                                                                    | \$24.95                                                                                                    |
| Star Glider                                                                                                    |                                                                                                    |
| The Sentry                                                                                                    | \$24.95                                                                                                    |
| CAMES                                                                                                    | Section of the section of the sectio |

| CUMITILE I FUT        | 10.00  |
|-----------------------|--------|
| Championship Football | \$24.9 |
| GBA Basketball 2 on 2 | \$22.9 |
| Top Fuel Eliminator   | \$17.9 |

INFOCOM

| Beyond Zork<br>Hitchhiker's Guide                        | \$26.95<br>\$14.95 |
|----------------------------------------------------------|--------------------|
| LANCE HAFNI<br>best in sports strateg<br>3 in 1 Football | y simulation       |
| Bktball, the Pro Ga                                      | me .\$29.95        |

Full Count Baseball .... \$29.95

| MICROLEAGUE       |         |
|-------------------|---------|
| Baseball          | \$24.95 |
| Wrestling         | \$19.95 |
| MICRO PR          | OSE     |
| Airborne Rangers  | \$24.95 |
| F-15 Strike Eagle | \$21.95 |
| Gunshin           | \$21.95 |

| Airborne Hangers  | \$24.95 |
|-------------------|---------|
| F-15 Strike Eagle | \$21.95 |
| Gunship           | \$21.95 |
| Kennedy Approach  | \$14.95 |
| NATO Commander    | \$22.95 |
| Pirates           | \$23.95 |
| Silent Service    | \$21.95 |
| Solo Flight       | \$14.95 |
| Stealth Fighter   |         |
| OLG DUGG          |         |

## 

| auntlet                 | .\$24.95    |
|-------------------------|-------------|
| door Sports             |             |
| filtrator II            |             |
| aperboy                 |             |
| erfect Score:SAT prep . |             |
| uperstar Hockey         |             |
| chi Mata                |             |
| ridium                  |             |
| .,                      | THE RESERVE |

| SIMON & SHUSTE          | R          |
|-------------------------|------------|
| Star Trek: Promethian A | dv \$24.95 |
| Typing Tutor IV         | \$24.95    |

| SPECTRUM HOL       | ORLIE  |
|--------------------|--------|
| Falcon             | \$22.9 |
| Intrique           | \$19.9 |
| PT 109             | \$24.9 |
| Soko Ban           | \$17.9 |
| SOFTWARE SIMU      | LAT'N  |
| Football           | \$19.9 |
| Dura Stat Bacaball | \$24 9 |

| Pure Stat College BB    | \$24.95 |
|-------------------------|---------|
| SSI                     |         |
| B-24                    | \$22.95 |
| Eternal Dagger          | \$24.95 |
| Phantasie I, III (each) |         |
| Realms of Darkness      |         |
| Rings of Zilfin         | \$24.95 |
| Roadwar Europa          |         |
| Shard of Spring         |         |
| Wargame Const Set       |         |
| SUBLOGIC                |         |
| Flight Simulator II     | \$32.95 |
| Jet                     |         |
| Stealth Mission         | \$34.95 |

#### 64C BUSINESS AND PRODUCTIVITY

| 64C DATABASES            |         |
|--------------------------|---------|
| Bank Street Filer        |         |
| Data Manager II          |         |
| 64C INTEGRATED           | PKGS    |
| Vizastar 64 4K           | \$24.95 |
| 64C SPREADSHEE           | TS      |
| Swiftcalc 64 w/sideways  | \$17.95 |
| Sideways                 | \$14.95 |
| 64C WORD PROCE           | SSORS   |
| Bank Street Writer       | \$29.95 |
| Font Master II           | \$29.95 |
| Paperclip w/spellpack    | \$32.95 |
| Paperclip III            | \$39.95 |
| Pocket Writer Dictionary | \$12.95 |
| Word Writer III          | \$34.95 |
|                          |         |

FINANCIAL & ACCT.
Timewks Electr. Checkbk .\$17.95
Timeworks Money Mgr .....\$17.95
CMS Acct Pkg/64 .....\$119.95

MISC. HARDWARE Estes pwr supply for C-64 \$54

| Naverone 3 Slot exp                     |                        |
|-----------------------------------------|------------------------|
| UTILITIES                               |                        |
| Thinking Cap                            | \$24.95                |
| Toy Shop                                | \$24.95                |
| Copy II 64/128                          |                        |
|                                         | \$24.95                |
| Bobs Term Pro                           | \$32.95                |
| A STATE OF THE OWNER, WHEN THE PARTY OF | NAME OF TAXABLE PARTY. |

Abacus |

## 128 SOFTWARE

| WORD PROCESSORS                |
|--------------------------------|
| Fleet System 4\$49.95          |
| Font Master 128\$39.95         |
| Paperclip II\$54.95            |
| Paperclip III\$39.95           |
| Superscript 128\$44.95         |
| Term Paper Writer \$29.95      |
| Wrdwriter 128 w/spell .\$34.95 |
|                                |
| SPREADSHEETS                   |
| Swiftcalc 128 w/sdwys \$39.95  |
|                                |
| DATA BASES                     |
| Data Manager 128 \$34.95       |
| Perfect Filer\$44.95           |
| Superbase 128 \$49.95          |
|                                |
| MISC. 128 SOFTWARE             |
| Accountant Inc\$59.95          |
| CMS Acct Pkg/128 \$124.95      |
| Mach 128\$34.95                |
| Partner 128 \$39.95            |

#### GRAPHICS CORNER

Sylvia Porter's Personal

| The second second secon |           |
|----------------------------------------------------------------------------------------------------|-----------|
| Batteries Included<br>Paperclip Publisher                                                                                                    |           |
| Berkeley Softwork                                                                                                    |           |
| GEO Publish                                                                                                    | \$44.95   |
| Broderbund                                                                                                    |           |
| Graphics Library I,II or II                                                                                                    | 1.\$16.95 |
| Print Shop                                                                                                    | \$25.95   |
| Electronics Arts                                                                                                    |           |
| Outrageous Pages                                                                                                    | \$34.95   |
| Springboard                                                                                                    |           |
| Certificate Maker                                                                                                    |           |
| Clip Art I or III                                                                                                    | \$19.95   |
| Newsroom                                                                                                    | \$19.95   |
| Timeworks                                                                                                    |           |
| Desktop Publisher                                                                                                    | \$39.95   |
| Unison World                                                                                                    |           |
| Printmaster Plus                                                                                                    | \$24.95   |
|                                                                                                    |           |

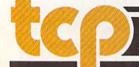

**TUSSEY COMPUTER PRODUCTS** 

P.O.BOX 1006, STATE COLLEGE, PA 16804

#### PRINTERS

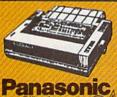

2 yr warranty

1080iII .... \$164.95 1091iII ....\$199.00 1092i ......\$319.00

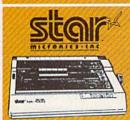

NX-1000 144 draft/36 NLO) ... \$169.95

NX 1000 Rainbow (color printer) ......\$229.95

NX-1000C (Commodore Intface) \$174.95

NX-1000C Rainbow (Commodore Interface Color Printer) ......\$229.95

#### SEIKOSHA

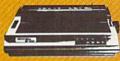

2 yr warranty

SP-180 VC ....\$139.00 SP-1200 VC....\$CALL SP-1200 Al ...\$169.00 120cps, NLQ Mode

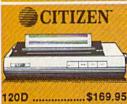

180D .....\$CALL MSP-40 .....\$319.95 Tribute 224 ......\$679.95

## OKIDATA 180

■ Built in COMMODORE®

m 180 CPS Print Speed Call For Other Okidata Printers

#### INTRODUCING ...

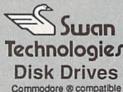

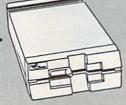

#### SW41

- Commodore ® 1541II compatible
- Full 1 year warranty Suggested Retail \$169.95

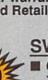

- SW71 Commodore ® 1571 compatible
  - Full 1 year warranty Suggested Retail \$249.95

#### **NEW LOWER PRICES!!**

SUPER GRAPHIX JR Printer Interface

\$32.95 w/Printer from Tussey ......\$29.95

SUPER GRAPHIX

Interface w/8K buffer down loadable fonts ....... w/Printer from Tussey ......\$49.95

SUPER GRAPHIX GOLD .\$94.95 w/Printer from Tussey ......\$84.95

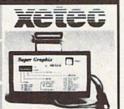

#### RGB/COMPOSITE COLOR MONITORS FOR THE 128

#### COMMODORE 1084

640 x 400 Resolution. 4 Operating Modes

.....\$299.00 MAGNAVOX 8762

640 x 240 Resolution. 3 Modes. 1 yr warranty

.....\$249.00

THOMSON 4120

560 x 240 Resolution. 4 Modes 1 yr warranty .....\$219.00

All 3 monitors include cables to Commodore 128

### Berkeley Softworks

#### NEW!!... GEO PUBLISH (64/128) ......\$44.95

| GEOS\$36.95      |
|------------------|
| Geo Calc\$31.95  |
| Geo File\$31.95  |
| Geodex\$24.95    |
| Deskpack\$21.95  |
| Fontpack\$19.95  |
| Geo Write\$31.95 |
|                  |

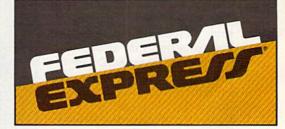

#### Software orders over \$100 and Accessories under 6 pounds will be shipped Federal Express

(Even at these prices) You only pay TCP's standard shipping charge of \$4.00 per order. Orders arriving before 3:00 PM our time will be shipped out same day. If part of your order is backordered the remainder will be shipped UPS Ground FREE!

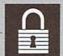

#### SECURITY

- Your Credit Card is not charged until your order is shipped.
- We insure your order at no extra cost to you.
   Tussey is a financially strong and well established company.

#### CUSTOMER SUPPORT

After sales support. Knowledgeable staff, all graduates of Tussey's "Computer Boot Camp". Our advanced warehouse/materials

handling system assures your order is shipped out accurately & on time.

Our IBM 5360 allows instant order and inventory status.

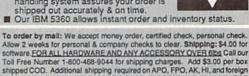

VISA

orders. Terms: PRICES REFLECT CASH DISCOUNT, ADD 1.9% FOR MASTERCARD OR VISA. ALL SALES ARE FINAL

Defective items replaced or repaired at our

discretion. Pennsylvania residents add 6% sales tax. Prices and terms subject to change without notice.

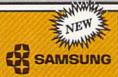

**RGB MONITOR** # 14" Anti-Glare Screen

- 640 x 240 Resolution Tilt/Swivel
- only \$199

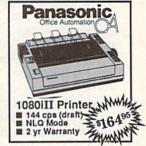

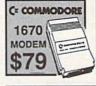

C: COMMODORE 1764 256K RAM **EXPANSION** \$119

C= COMMODORE 1581 31/2" DISK DRIVE

#### **CMS**

**ACCOUNTING SYSTEMS** Pkg. Price for all Modules: C128 version .....\$124.95 C64 version ......\$119.95

**DISK-KOUNTS** 

per box of 10 BONUS DS/DD \$18.95 \$6.95 MAXELL DS/DD \$17.95 \$9.95 VERBATIM DS/DD \$19.95 \$9.95

Regular Hrs: 8:00AM-9:00PM Mon-Fri, 10:00AM-6:00PM Sat, 12:00PM-8:00PM EST

CALL TOLL FREE 1-800-468-9

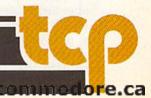

most popular for the Commodore," she said. "This is a versatile sequencing program that allows you to do a lot of different MIDI applications. It's easy to learn, but it's not something that you'll get bored with or quickly outgrow."

Master Tracks is a 16-channel, full-featured sequencer that allows you to compose, arrange, and orchestrate with one program. It retails for \$249.95. Master Tracks Pro (\$299.95) is an enhanced version of the sequencer for the Commodore 128 that takes advantage of the 128's larger memory.

MIDI/8 Plus. Passport also offers an eight-channel sequencer called MIDI/8 Plus. It sells for \$149.95. "It's a very simple program that doesn't have the features of Master Tracks," Ditter said, "but it costs less. If people are seriously interested in music, we often suggest they get right into Master Tracks, because it does allow them to have more options."

Keyboard Controlled Sequencer. Dr. T offers the Keyboard Controlled Sequencer for the 64 (\$149) and for the 128 (\$225). Both permit editing and structuring of music entered by computer or synthesizer keyboard in realtime and step-time entry. Sequences can then be chained together in songs. The 64 version holds 3,500 notes and 35 sequences. The 128 version stores 12,000 notes and 126 sequences. The 128 version also allows you to split the synthesizer keyboard, allowing you to assign the upper and lower half to different MIDI channels.

GlassTracks. At Sonus, Erin Axtell recommends the GlassTracks multifunctional sequencer. "GlassTracks is easy to understand, but it's a very professional program," she said. "I suggest it for any beginner. It's perfect for them." GlassTracks offers standard controls, with fast forward/reverse, assignable channels, and names for each of eight tracks. Tracks can be transposed, erased, and quantized to the nearest thirty-second, sixteenth, or quarter note. Its suggested retail price is \$69.95.

Super Sequencer. Sonus also offers a Super Sequencer series for the 64 (\$189.95) and the 128 (\$229.95). This is a multifunctional, professional line of MIDI recording software offering 16 sequences, 8

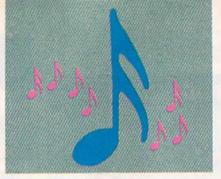

tracks, and other advanced editing features. It also has a built-in librarian (see below).

#### Patch Editor/Librarians

Many keyboards come with sounds, or presets, built in, but MIDI software can also create violin, piano, flute, or other effects. These programs, or librarians, facilitate the storage of the synthesizer parameters so they can be easily and quickly installed. Such MIDI-produced sounds are often called patches, a term stemming from the early days of analog synthesizers, when patch cords were needed to program the effects. To add to the confusion, these same programs are often called patch editors or patch editor/librarians.

If you have a Casio, a Yamaha, or another popular synthesizer, there are specific librarians available for your keyboard. They let you create, edit, and store patches on the CZ-101, DX7, or other specific keyboards. Some programs include hundreds of preprogrammed patches. You may want to consider a librarian, but it's not required software for MIDI beginners.

#### Scorers

Many musicians feel it's important to have a hardcopy of their music. After entering a composition, editing and recording it with a sequencer, and playing it through a synthesizer, they like to have the option of sending the final product to a printer. Once again, as with librarians, you don't have to have this type of software to get your feet wet with MIDI, but it is useful to some beginners.

Passport offers The Music Shop for MIDI, retailing for \$149.95. It lets you compose, edit, and print sheet music in piano, single staff, or quartet formats. Eight voices can be assigned to four different MIDI channels or keyboards. The Music Shop doesn't have the sequencing capabilities of MasterTracks, but

MasterTracks doesn't have printout capabilities. The Music Shop for MIDI requires a graphics interface and printer that can emulate Commodore graphics.

Dr. T has Convertafile Plus, a utility program that converts Keyboard Controlled Sequencer or MIDI/8 Plus files for use with Passport's Music Shop for MIDI. It handles transcription for sequencer files, automatic transposition of parts, and autocorrection. The program retails for \$75.

#### **Determine Your Needs**

MIDI is not a computing activity that will interest everyone. To be accurate, it's a musical activity that uses a computer as a creative tool. Related software tends to be more expensive than games and other forms of computer entertainment, and keyboards can be a major purchase. If you have an interest in MIDI, ask yourself a few questions before deciding on a keyboard or a sophisticated sequencer.

How much of a beginner are you? Are you new to computers, music, and MIDI, or are you a trained musician who's just starting to make electronic music? Do you plan to play professionally or just for the enjoyment of it? Would you be content with a basic, no-frills keyboard, or do your skills and standards require professional-quality instruments?

Finally, how's your budget? You may want a top-of-the-line synthesizer, but can you justify the expense? MIDI software (and hardware) is specialized and still has a hefty price tag compared to other 64 and 128 software. If you just want to plunk out a few tunes, MIDI may be musical overkill. Exploring the possibilities of Commodore's SID chip could be a more economical release for your musical talents.

If you're still determined to turn out MIDI masterpieces, you'll need, in addition to your 64 or 128, a keyboard/synthesizer to produce the notes, a sequencer to control and record your creations, and a MIDI interface to connect the computer to the keyboard, and that's it. Start with this simple setup; then check out the accessories.

Of course, a dash of talent doesn't hurt, but you have to supply that.

## Talk Is Cheaper

Mickey McLean

Even as manufacturers of speechsynthesis and voice-recognition products debate the future of the Commodore 64 market, they continue to attempt to improve performance while lowering prices. Although there have been no recent major breakthroughs in technology, most of these companies have brought their prices in line with an average 64 user's budget.

Following the introduction of the 64, several companies decided to take advantage of the computer's SID (Sound Interface Chip), which was-and, for some purposes, still is-considered one of the industry's best. Commodore itself released a voice-synthesis module called the Magic Voice, which has been discontinued for some time. Most of the other speech-synthesis companies have either ceased to exist, have merged with each other, or like Commodore, have discontinued their products for the 64. Some, though, have forged on.

Three Parts of Speech

Currently there are three basic types of speech technology available for microcomputers. Speech digitizers convert spoken words into a series of numbers, which can be read by the computer and then sent to the sound chip to be replayed. Speech synthesizers divide words into phonemes (the smallest meaningful sounds in a language). The phonemes are then linked together to form audible words. Finally, there's voice recognition, which enables the computer to digitize the user's voice and then match the digital pattern of a word to a previously digitized command. The computer hears and interprets the word, and then it performs the designated function.

#### Chip Off the Old Block

Covox has been marketing its Voice Master system for several years. This speech-digitization and voiceSpeech-synthesis
and voice-recognition
products for the 64
and 128 are now more
affordable than ever—
and there's a lot
to choose from.

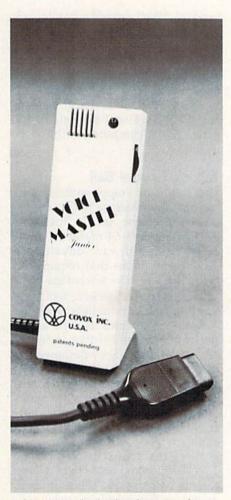

Voice Master Junior is a low-cost alternative for 64 users.

recognition product allows users to record and play back speech, to train their computer to recognize words, and, with *Speech Construction Set*, to edit both the pitch and amplitude of digitized voices. The Voice Master package (which includes *Speech Construction Set* and a headset) has a suggested retail price of \$89.95.

Last year, Covox released a lower-priced, scaled-down version, the Voice Master Junior. It's physically smaller than its predecessor, but has many of the same functions. The Jr. doesn't include a headset or the Voice Master's fundamental pitch and amplitude extractor circuitry, and it won't work with Speech Construction Set software. The suggested retail price is \$39.95, and an optional headset microphone can be purchased for \$10.

Covox vice president Brad Stewart said that his company realized that a lower-priced alternative was necessary for Commodore users.

"We wanted to keep the 64 market open and make it more attractive, and we did that by tweaking performance and lowering the price. We've now got it down to about the same price level as games," Stewart notes.

Another company that has been in the voice-technology business for several years is Votrax. Their Votalker 64 is a speech synthesizer that fits into the 64's expansion port and uses 8K of memory. It originally sold for \$99.95, but recently the price was reduced to \$59.95. Users type in the words they want the computer to say. The volume, pitch, and the speed of the speech can then be altered.

**Educational Speech** 

Hearsay has produced most of its speech-technology products for educational use. The company's software is designed to be used with the Hearsay 1000, a combination speech-synthesis/voice-recog-

Cwww.commodore.ca

nition peripheral. The 1000 plugs into the 64's expansion slot and comes bundled with software that allows user-programmed speech. The standard Hearsay 1000 is sold in mass market stores such as Toys "R" Us, and retails for \$59.95. The Swift Load version, which allows users to load the software five times faster than the standard version, sells for \$79.95.

Two of Hearsay's educational programs are Aqua Circus and Think Bank; both require the Hearsay 1000. Hearsay is also planning to release this summer The Intelligent Talking Terminal, which can be used with databases and online and bulletin board services.

Michelle McNamee, regional sales director for Hearsay, says that they're working with several large software publishers on approximately ten new voice-interactive titles to be released by the end of the year.

In addition to working with its own specially designed software, the Hearsay 1000 can also work with other software. Users are able to issue verbal commands in text adventures such as *Zork* instead of typing them in.

Fearn & Music also markets a sound-digitizing product. The SFX Sound Sampler is manufactured in England and was picked up for distribution by Fearn & Music last November. The sampler allows users to edit sounds and shift pitch (which can make a male voice sound like that of a female, and vice versa). Fearn & Music has also dropped its price of the Sound Sampler from \$127 to \$89.

Another recent release—and a rather unique product—is Access's Lip Stik Plus, a headset/mouth-piece that detects sounds which activate the fire button used in action games. Since the product reacts to any sound, it cannot perform voice-recognition functions. The original Lip Stik is packaged with the 3-D space-flight simulator *Echelon* and can be used with that program only. The Lip Stik Plus can be used with most games that use a fire button. It retails for \$24.95.

#### More Than Entertainment

Speech-synthesis and voice-recognition products can provide users with more than just software en-

hancements. Handicapped users can benefit greatly.

Visually and physically disabled individuals can make keyboard entries verbally instead of manually. Using software such as Covox's Speech Construction Set, people with hearing disorders can receive visual feedback detailing where their voices rise and fall.

Michelle McNamee of Hearsay offers one example of a handicapped individual who uses their

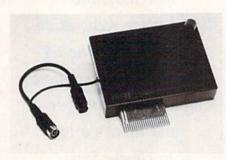

The Hearsay 1000 is a speech-synthesis/ voice-recognition device that plugs directly into the 64's expansion port.

product. "We know of a gentleman in California, who is a paraplegic and whose wife is blind, that uses our products. He also works with schools for the handicapped with our unit."

McNamee adds that the Hearsay 1000 is also being used by many blind computer enthusiasts in Britain.

#### **Talking Crystal Ball**

The future of voice-synthesis and recognition products for the 64 depends, of course, on the future of the Commodore 64 market, as well as whether software developers produce programs that require the technology or take advantage of it.

Electronic Speech Systems does speech-production work for software companies as well as for the toy and automotive industry and the military. They designed the digitized speech for games such as *Impossible Mission* and *Ghostbusters*. They have also worked with manufacturers of Nintendo game cartridges, which, according to company president Fred Chan, is a growing market for the company.

"Speech and sound add a lot to a game," Chan says. "The Nintendo games we've worked on are big sellers. Software companies should be doing the same thing. It could add 10 to 15 percent in sales."

Even as speech products become more affordable for Commodore users, many companies are spending their time developing advanced speech technology for IBM PCs and compatibles.

Covox, for instance, has recently released a new line of voice products for the PC and plans several new releases later this year.

Although the company has not abandoned the Commodore market, Covox's Brad Stewart says they realize that their future may lie elsewhere. "The user base of the 64 will level off and our sales should do the same.

"Voice recognition for the 64 is really just a curiosity," Stewart notes. "You really need a bigger machine [more memory] to do it properly." He adds that PC users tend to spend a little more money, which is another reason why that market may be more viable, or at least more attractive.

On the other hand, Hearsay is confident in the Commodore 64 market and continues to develop products to take advantage of the SID chip.

"The 64 has just risen again," says Michelle McNamee. "I've seen it in our sales figures since October of last year."

She adds another reason for the renewed success of the 64. "There are a large number of people with small children, and the 64 is easy for children to learn to use."

For more information on products in this article, contact: #A 2561 South 1560 West Woods Cross, UT 84087 675-D Conger St. Eugene, OR 97402 Electronic Speech Systems 3216 Scott Blvd. Santa Clara, CA 95054 Fearn & Music 519 W. Taylor St., #114 Santa Maria, CA 93454 Hearsay 1825 74th St. Brooklyn, NYC 11204 Votrax International 1394 Rankin Troy, MI 48083

#### CHECK US OUT! **LET US EARN YOUR BUSINESS!!**

SERVICE

☑ SUPPORT

GUARANTEE

#### EDUCATIONA

| 4 | S | ΕL  | ΕU | 11 | UN |   |
|---|---|-----|----|----|----|---|
|   |   |     |    |    |    | I |
|   | 1 | GEO | S  |    |    | ı |

nion Number One

Becker Basic

**GEOS 128** 

**GEOS 64** 

GEOS Co

GeoFile 64

GeoSpell

Georale 128

Geocalc 64

Geofile 128

Geowrite Workshop 128 Geowrite Workshop 64

Word Publisher (GEOS)

GeoProgramme GeoPublish 64

tpac Plus 64/128

PRICES

C64 OR 1541 Cover

C128 OR 1571 Cover

AB Printer Switch Box

M3 Proportional Mouse

Print & Wear Transfer Paper

**Quick Brown Box - 32K** 

RGR to TV Cable

Serial Cable - 6 Foot

Super Graphix Gold

Printer Paper

Drive Box

Mousepad

Partner 128

Partner 64

Lightnen 170C Lightpen 184C

40/80 Column Switch Cable

Aprospan Cartridge Holder

**MISCELLANEOUS** 

EA

35

39

cal call

q

| AUF  | AE/ | DI | ıeı | м  | ESS |
|------|-----|----|-----|----|-----|
| HOIN | HC/ | DЦ | ю   | 1. | .00 |

Bankstreet Writer

Business Form Shor

CMS Accountant 128

CMS Inventory 128

Chartpak 128 OR 64

Datamanager 128

Datamanager 2

Fleet System 2 +

Fleet System 4

Fontmaster II

Microlawyer 64

Page Builder 128 Paperclip Publish

Pocket Dictionary Pocket Superpak 2 Pocket Write/File or Plan 2

Supertase 128

Swiftcalc 64

Wordwriter 3

TAS 128

Superbase 128/1581 drive Swiftcalc 128 w/Sideways

Timeworks Business Series

Viziwrita Classic 128

PPM 128

Paperclip 3

Partner 128 Partner 64

Fontmaster 128 w/Spell

KFS Accountant 128

Add-ons - call us

Math Function Evaluator

BEST Business Series 64

| ESS    | EDUCATIONAL                    |      |
|--------|--------------------------------|------|
| \$35   | Easy Sign/5 +                  | \$17 |
| EA 45  | Grandma's House/5-9            | 6    |
| 30     | Kids on Keys/5-8               | 18   |
| 129    | Linkword Foreign Languages EA  | 1 19 |
| 53     | Little Computer People         | \$1  |
| EA 29  | Peter Rabbit (Reading 1) / 5-8 | 19   |
| 39     | Reader Rabbit/4-7              | 29   |
| 17     | Rocky's Boots/9 +              | 29   |
| 29     | Stickybear Math 1/5-8          | 22   |
| 39     | Stickybear Reading/5-8         | 22   |
| 52     | Stickybear Typing/5-8          | 22   |
| 39     | Jungle Book (Reading 2) / 6-9  | 19   |
| 35     | Kidwriter/6-9                  | 22   |
| 119    | Mathbusters/6-9                | 9    |
| 52     | Stickybear Math 2/6-9          | 22   |
| 27     | Stickybear Spellgrabber/6-9    | 22   |
| 42     | Stickybear Townbuilder/6-9     | 22   |
| 42     | First Men on Moon Math/9 +     | 19   |
| 29     | Stickybear Read Compreh./9 +   | 22   |
| 39     | Evelyn Wood Dynamic Read/11 +  | 17   |
| 39     | Pro Tutor Accounting/14 +      | 69   |
| 39     | R.S.V.P. / 12 +                | 21   |
| 39     | Ticket to London, Paris,       |      |
| 30     | Span OR Washington/12 + EA     |      |
| 10     | Where USA Carmen               | 35   |
| 67     | Where World Carmen             | 35   |
| EA 39  | Widham Clasics / 10 +          |      |
| 35     | Alice In Wonderland, Swiss     |      |
| 49     | Family Robinson, Below The     |      |
| 44     | Root, Treasure Island OR       |      |
| **call | Wizard of OZ EA                | 12   |
|        |                                |      |

| GRAPHICS/CAD                 |       |    |  |
|------------------------------|-------|----|--|
| 3D Perspective 2             | ) i i | 39 |  |
| Advanced OCP Art Studio      |       | 25 |  |
| Animation Station            |       | 65 |  |
| BASIC 3                      |       | 25 |  |
| Billboard Maker              |       | 29 |  |
| Blazing Paddles              |       | 25 |  |
| Bumper Sticker Maker         |       | 35 |  |
| Business Card Maker          |       | 35 |  |
| CAD 3D                       |       | 39 |  |
| Cadpak 128                   |       | 42 |  |
| Cadpak 64                    |       | 29 |  |
| Certificate Maker            |       | 17 |  |
| Colorez 128                  |       | 12 |  |
| Doodle!                      |       | 29 |  |
| Flexidraw 5.5                |       | 29 |  |
| Geopublish 64                |       | 45 |  |
| Graphic Art Disks 1 thru 10  | EA    | 13 |  |
| Graphic Label Wizard         | -     | 21 |  |
| Graphics Galleria Pak 1 OR 2 | EA    | 24 |  |
| Graphics Integrator 2        |       | 24 |  |
| Graphics Transformer         |       | 25 |  |
| Home Designer 128            |       | 45 |  |
| ICON Factory                 |       | 25 |  |
| Moving Pictures              |       | 20 |  |
| Newsroom                     |       | 17 |  |
| PCB Circuit Board Maker      |       | 79 |  |
| Page Illustrator 128         |       | 29 |  |
| Paperclip Publisher 64       |       | 39 |  |
| Photo Finish                 |       | 19 |  |
| PrintMaster Plus             |       | 25 |  |
| Printshop                    |       | 35 |  |
| Screen F/X                   |       | 25 |  |
| Slideshow Creator            |       | 13 |  |

#### AIDS/UTILITIES

| \$35     | 1541/1571 Drive Alignment    |    | \$25 |
|----------|------------------------------|----|------|
| 35       | BASIC 8                      |    | 30   |
| 45       |                              |    | 42   |
| 39       | BASIC Compiler 64            |    | 29   |
| 24       | Big Blue Reader 64/128       |    | 32   |
| 35       | Bobsterm Pro 128             |    | 42   |
| 45       | Bobsterm Pro 64              |    | 35   |
| 45       | CPM Kit 128                  |    | 22   |
| 19       |                              | EA | 29   |
| 45       | Final Cartridge 3            |    | 49   |
| 35       | Gnome Kit 64/128             |    | 29   |
| 45       | Mach 128                     |    | 35   |
| 45       | Merlin 128                   |    | 45   |
| 35       | Merlin 64                    |    | 35   |
| 19       | Physical Exam 1541 OR 1571   |    | 29   |
| 28       | Power Assembler 64/128       |    | 30   |
| -        | Power C 64/128               |    | 30   |
|          | Proto Linc BBS 128           |    | 45   |
| 20       | RAM DOS 128                  |    | 29   |
| 39<br>25 | Renegade                     |    | 29   |
| 65       | Super 81 Utilities 128 or 64 |    | 29   |
| 25       | Super Aide                   |    | 25   |
| 29       | Super C 128 OR 64            |    | 45   |
| 25       | Super Chips 64               |    | 25   |
| 35       | Super Chips 128 or 128D      |    | 45   |
| 35       | Super Disk Utilities         |    | 25   |
| 39       | Super Librarian 128          |    | 19   |
| 42       |                              | EA | 45   |
| 29       | Syntech BBS Construction Set |    | 43   |
| 17       | Syntech BBS Games Module     |    | 18   |
| 12       | Sysres Enhanced              |    | 30   |
| 29       | Warp Speed 128               |    | 35   |
| 29       | Kracker Jax Volumes 1-4      | EA | 10   |
| 45       | Kracker Jax Volumes 5-7      | EA | 17   |
| 13       | Loaded Gun 2                 |    | 17   |
| 21       | Super Snapshot V3            |    | 49   |
| 24       | Super Snapshot V3 w/C128 Dis | k  | 54   |

#### BAIWALL

Solid Products . Solid Support

P.O. Box 129, 56 Noble St. Kutztown, PA 19530 **TOLL-FREE 24 HOURS** 

1-800-638-5757

| BUUKS                      |      |
|----------------------------|------|
| Abacus Books               | call |
| Big Tip Book for Commodore | 15   |
| C128 Programmer Ref. Guide | 22   |
| C128 Subroutine Library    | 15   |
| GEOS Prog Ref Guide 2      | 17   |
| K Jax Revealed Book 1      | 23   |
| K Jax Revealed Book 2      | 23   |
| Superbase the Book         | 15   |
| Troubleshoot & Repair C64  | 18   |

#### 23

HOME DESIGNER

MISCELLANEOUS 2-for-1 Serial Box 29 4-for-1 Serial Box

#### **OUR PROMISE**

WEGUARANTEE YOUR SATISFACTION

for any reason, you are not satisfied with your selection within 15 days of your receipt, simply return the product to us. We will either issue you full credit for exchange on another selection, or refund your purchase price, less \$5.00 for restocking and handling. Defective items are replaced free of charge!

Body Transparent Early Learning Friends/PRE Galactic Frontier Kindercomp/PRE Stickybear ABC's/PRE Stickybear Numbers/PRE Stickybear Shapes/PRE Alphabet Zoo/5-8

Great Products

Bodylog Standard Stress Boston Bartender's Guide **EDUCATIONAL** Build a Book About You 22 CDA Cooking Titles Crossword 22 Dream Machine Family Tree 128 OR 64 22 Paul Whitehead Chess 18 Sexual Edge Tempo Typing

39

17

39

60

30

#### Free Spirit Software Inc.

PERSONAL

75

229

40

89 12

12

19

12

19

39

25

12

SUPER

81

PILITIES

The Toy Shop

Video Title Shop

**Bodylog Cardio Exercise** 

Bodylog Enhanced Stress Bodylog Heartlab

**Bodylog Muscle Development** 

#### 1541/1571 Drive Alignment

1541/1571 Drive Alignment reports the alignment condition of the disk drive as you perform adjustments. On screen help is available while the program is running. Includes features for speed adjustment and stop adjustment. Complete instruction manual on aligning both 1541 and 1571 drives. Even includes instructions on how to load alignment program when nothing else will load! Works on the C64, SX64, C128 in either 64 or 128 mode, 1541, 1571 in either 1541 or 1571 mode! Autoboots to all modes. Second drive fully supported. Program disk, calibration disk and instruction gas and the control of the control of the contr instruction manual. only \$25.00

Super 81 Utilities now available for the C64!

Super 81 Utilities is a complete utilities package for the 1581 disk drive and C128 computer. Among the many Super 81 Utilities features are:

Copy whole disks from 1541 or 1571 format to 1581 partitions Copy 1541 or 1571 files to 1581 disks Copy 1581 files to 1571 disks Backup 1581 disks of files with 1 or 2 1581's

Copy 1951 liles to 1977 Usbs.

Backup 1581 disks of files with 1 or 2 1581's
1581 Disk Editor, Drive Monitor, RAM Writer

Supplied on both 3½" and 5½" diskettes so that it will load on either the Perform many CP/M and MS-DOS utility functions

perform numerous DOS functions such as rename a disk, rename a file, scratch or unscratch files, lock or unlock files, create auto-boot and much more!

Super 81 Utilities uses an option window to display all choices available at any give time. A full featured disk utilities system for the 1581. only \$29.0

RAMDOS is a complete RAM based "Disk" Operating System for the Commodore 1700 and 1750 RAM expansion modules which turns all or part of the expansion memory into a lighting fast RAM-DISK. RAMDOS behaves similar to a much faster 1541 or 1571 floppy disk except that the data is held in expansion RAM and not on disk. Under RAMDOS, a 50K program can be loaded in 1/2 second. Programs and files can be transferred to and from disk with a single command. RAMDOS is available for only \$29.00

#### PROFESSIONAL CAD FOR YOUR COMMODORE 128!

22

This is the most powerful two-dimensional CAD program available for your C128! As an object-based package (this is what the professionals use) your drawings are created and printed with the greatest accuracy and detail possible. This object-based design provides extreme flexibility and control over your drawings because each line, circle, text-string, etc. can be manipulated (rotated, enlarged, erased) as a separate entity. With over 50 powerful commands, you can translate rotate and mirror objects. Stretch or shorten lines as needed. Easly create parallel lines. Draw or erase arcs, circles, ellipses and boxes at will. Insert library figures anywhere into drawings at any scale and angle. Scale text to any height and width. anywhere into crawings at any scale and anyel. Scale lets to any height and would work in either an absolute scale or feet/inches. Your drawing screen (a 16" by 22" page) includes 5 drawing layers that can be selected/included/excluded/erased at will. HOME DESIGNER provides accurate, lazer-quality output, at ANY scale, on your dot matrix printer or piotter. Use a joystick or the 1351 mouse as input.

WHEN THE DETAILS ARE IMPORTANT!

Still only \$45.00

#### THE WRITE STUFF

#### **WRITER & TALKER**

This WORDPROCESSOR is by far one of the BEST that we have seen! Let's get right to the specs: 21 function calculator - line up numbers with the decimal tab; 60 customizable help screens - 86K of disk doc's; Double-column printing in one pass; Encyrpt/decrypt text; Sort up to ten columns (great for lists); Merge/Append text files; Link files; Word/paragraph counter; File translator for 15 other W/P's; Dvorak [--] GWERTY toggle; True 80 column Hi-Res preview; Key-click for typewriter sound; Mail Merge; Automatic Case; On-line clock; 1764 RAM Expander support; MACRO TYPING cuts your typing time by over 25% and more!

The WRITE STUFF even comes in a TALKING version, which includes SAM, program that produces speech from your computer's sound capabilities. This BB TALKER recites any portion of your text, can say each letter and command as it is typed, and translates to phonetic script for additional editing. Great for the sightimpaired and the youngsters!!

C64 version - \$19.00 C128 version - \$24.00 C64 w/Talker - \$24.00

#### FREE CATALOG

40 pages of detailed descriptions for over 300 fine products for your Commodore

> CALL OR WRITE FOR YOUR COPY TODAY

\*\*\*\*\* COLLECT BONUS DOLLARS

One bonus dollar. good towards your next purchase, for very \$50.00 ordered! COLLECT THRU

8/31/88 USE THRU 12/31/88

**CALL FOR LATEST** PRODUCTS, PRICES AND COMBINATION SPECIALS!

ORDERING INSTRUCTIONS: VISA, MasterCard, Personal Check, Money Order or COD are welcome. Shipping USA: \$3.50/ground, \$5.50/2nd Day, \$14.00/overnight, C.O.D. add \$3.00. Canada/Mexico: \$5.00 Air Mail. Foreign: \$12.00 (for Air Mail use charge & specify maximum). PA residents add 6% sales tax: include phone number and computer/drive model with order. All Items will be shipped immediately, (if we are out-of-stock, we will let you know.) CHARGE IS PER ORBER.

For CUSTOMER SERVICE please call us: Monday thru Friday, 9:30 a.m. - 4 p.m. EST 1 - (215) - 683-5699

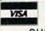

NO

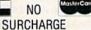

www.commodore.ca

#### reviews

## Zig-Zag and Plasmatron

I spend most of my waking hours writing, thinking, programming, and praying for peace, so I don't think I have to apologize when I break away for a few minutes of harmless vicarious violence. Second-hand thrills have a healing quality. That's why war movies, videogames, and pornography are so popular. Who's to say whether playing a few videogames might have soothed Hitler's feelings after being rejected from art school? He might not have embarked on his second career. A clear example of the benefits of videogames is the fact that we have not engaged in a major European conflagration since the introduction of Pong in the midseventies. Mere coincidence? I think not.

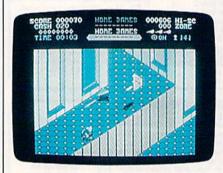

Zig-Zag

This review concerns two recently released action games. *Alien-blasters* would be a more accurate term. Blast the alien in whatever form. Eradicate the enemy. Crush the opposition. It's better to do it on the computer screens than in the streets.

Tired of the arms race? Politicians giving you a pain? Get lost in the Matrix of Zog by playing Zig-Zag. To set the record straight, the game is Zig-Zag and the company is Spectrum Holobyte, although I found the package labeling a little confusing on this point.

The game itself leaves no room for doubt: Creators Antony Crowther and David Bishop have produced a fascinating alter reality. The Matrix of Zog will remind you of a cross between Versailles and a 1930s bijou. Colors flood the screen. The animation is incredible.

and gameplay will call upon a unique set of skills.

Flashy graphics wait for you at every turn. The score screen will knock your eyes out. And before the game is even played, you're treated to a frontispiece screen, a display that is simply gratuitous glitz. The credits crawl as if at the beginning of a movie, with mention of such functions as key grip and lighting. And the credits are accompanied by a catchy techno-rock score. What a crew of programmers! My hat is off to them.

The game itself will probably sound a mite ridiculous. But don't let that dissuade you. This game is special.

Leave tiresome physics behind when you enter the Matrix. Zog plays by his own rules. You won't be able to steer your spacecraft. You can sidle left and right, rise and fall, but you can only go in one direction, unless you hit one of the prisms helpfully scattered among random nooks and corners. (I warned you this was going to sound a little strange.)

A prism (they look a little like orange coal scuttles) allows you to turn at a right angle. If you hit a wall, you bounce off undamaged and proceed in the opposite direction. The hallways swarm with zigzags, homers, drifters, attracters, bouncers, corkscrews and cubes. It sounds like a bar on the waterfront. But it doesn't matter what they're called—it's always open season. Exterminate them.

These two new action games produce a fascinating alternate reality.

As they bite the dust, you'll accrue cash (yen, hopefully, in the light of worldwide moneymarket trends) with which you can purchase helpful items like shields, smart bombs, maze maps, x-ray vision, and so on. There is so much more, I could go on for a long, long time.

Zig-Zag is a game that will draw your eye from a long distance away. You'll find yourself helpless in its grip.

The second game I played recently is *Plasmatron* from Avantage. *Plasmatron* is a spectacle. As you pilot your jet through throngs of attacking fighters from the hostile empire, you must fight also against the distraction of the fine graphics. Nearby buildings, mushrooms, ferns, and the like rush by much faster than distant objects (which include a Saturn-like ringed planet), lending a disturbingly realistic third dimension to the game.

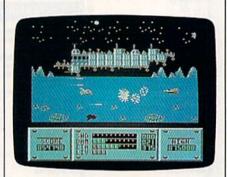

Plasmatron

If I have any objection to this and other similar games (like Sanxion and Delta Force), it's that the fighter ought to move through this third dimension as well. As it is, your fighter and the aliens are on a single plane in the foreground, which usually seems somewhat removed from the background.

The background isn't just pretty pictures, though. The factories are on fire and their smoke represents a major hazard. Call the EPA later—you won't have time to think when playing *Plasmatron* (which is probably the highest praise that can be given to an action game).

-Robert Bixby

Zig-Zag Spectrum Holobyte 2061 Challenger Dr. Alameda, CA 94501 \$24.95

Plasmatron Avantage 20813 Stevens Creek Blvd. Cupertino, CA 95014 \$14.95

#### PaperClip III

The Commodore 64 has never been short of quality word processing software. WordPro 3 Plus almost coincided with the release of the 64, and it established a surprisingly high initial quality. Following WordPro 3 Plus came a host of other entries, from Paperback Writer through Word Writer through Fleet System through SpeedScript through Geo-Write Workshop. Almost amazingly, all were of a very high quality.

But the best one of all was Paper-Clip. Filled with features and thoroughly professional, PaperClip became the main word processor for a great many 64 users. Omni went so far as to call it the Cadillac of word processors. Almost by itself, it established the Commodore 64 as a machine worth using even by the serious writer. It couldn't do anything about the 64's lack of an 80-column mode, but it made up for it with a wealth of flexibility. Several versions of the package, and finally a PaperClip II, expanded its initial capabilities.

When Electronic Arts acquired the Batteries Included line, 64 owners hoped that *PaperClip* would be among the products saved from extinction. It was more than just saved; it was injected with a new youth. *PaperClip III* has now been released, and it's still the Cadillac.

Inside the package are a 200-page manual and two double-sided 5¼-inch disks. The two disks are an important feature: One contains a version for the 64, the other a version for the 128. On the back of the 64 disk is the Dictionary disk (for spell checking), while the reverse of the 128 disk holds the dictionary and the printer files.

What this means, of course, is that former 64 users who have upgraded to the 128, but who have kept their 64, have actually purchased two new products.

Experienced PaperClip users need not fear extensive revisions. Except for some useful upgrades, the program works exactly as before. For those new to the program, Batteries Included has added a series of menus, accessible through the function keys. These menus bring PaperClip III up to the ease-of-use standards set by menu-driven word processors such as Geo-Write Workshop and Pocket Writer. Menus, of course, have become the sine qua non of all productivity software.

There are several menus, but the main menu, summoned by the F7 key, is typical. When the main menu is on the screen, the cursor keys highlight one of several options. New Document erases the text in memory (*PaperClip III* does not allow multiple windows) and lets you start over. Both Load Document and Save Document are self-explanatory, while Disk Directory

brings the directory onto the screen.

From this menu you can also search text, search and replace text, get a video preview of the document, print the document, invoke the spelling checker, and move to the telecommunications module. Also, from here you control margin settings and justification. When you have everything set, you can save the configuration to disk.

All of these commands are accessible through the keyboard as well. Experienced *PaperClip* users will recognize the Save command as Control-S, the Directory command as Control-0 (or CTRL-1), the Video Preview command as Control-V, and so on. None of the menu commands replace the old keyboard commands; they simply make learning the system much easier.

What does PaperClip III have to offer? A number of things. First, it's a postformatting word processor, which means that the document does not appear on the screen as it will on the printed page. This may seem like a disadvantage, but in fact it allows total control over what the document will look like. It also doesn't slow down your typing fingers, as many WYSIWYG word processors do.

PaperClip III is still the
Cadillac of word
processors for the 64 and
the 128.

Second, it offers thorough flexibility. Through a series of formatting commands, all of which follow the checkmark symbol, you can control margins, page length, pitch, spacing, header and footer information (including multipleline headers and footers), page numbering (including upper- and lowercase Roman numerals), chapter numbering (again with Roman numerals), and linking several files together to create a text longer than memory allows.

Speaking of this, the price of more features is less available memory: Commodore 64 in-memory documents are now down to 202 lines (from over 800 in the earliest *PaperClip* versions), while 80-column 128 documents are 499 lines.

Check-mark commands include such esoterica as interparagraph spacing (automatic multiple-spacing between paragraphs); alternate page printing, which allows you to print first the odd-number pages, then turn the paper around and print the even-number pages on the back; proportional printing; letter-quality printing; automatic paragraph indention; forced paging (with conditions); and even outlining.

What else? PaperClip III lets you take the Directory screen and put it into text, a useful feature for cataloging disks. It has a Global File Copy command, available for two-drive owners only, which copies all of a document's linked files from one disk to another. It has one of the most sophisticated column manipulation features of any word processor for any system, and it allows table of contents (but not index) generation. The 128 version even has a command for stripping hard returns from a text file you receive over a modem.

The telecommunications module comes, like the spelling checker and the setup and configuration files, by way of an overlay that stays out of memory until you invoke it. Special features here include the recognition of various Commodore-based modems (and Hayes and other RS-232 modems), dialing commands, autolinefeed commands, and three transfer protocols, Xmodem CRC, XModem, and Punter C1. The Punter protocol is used by some Commodore-specific bulletin board systems.

PaperClip III more than holds its own in the rather crowded 64/128 word processing field. It's probably the least pretty of all such packages, and will therefore not appeal to those who want their screens to look as good or better than their printed documents.

But for anyone looking to make their 64s—and especially their 128s—professional word processing stations, *PaperClip III* will satisfy virtually all their wishes. I have used word processors on mainframes, on the Amiga, on the Atari ST, on the Macintosh, and on MS-DOS machines, and I still find myself drawn to *PaperClip III* on the 128D.

The program's first version has a couple of bugs, however. First, the uparrow key (the one beside RESTORE) does not operate in the 64 version. Functionally, this means that putting page and chapter numbers in the text will not work (they will still work in the headers and footers, though).

Second, the printer test in the 128 version causes the program to crash; the 64 version seems to work fine, however. Finally, less a bug than an annoyance, the CTRL-O combination for printer output does not operate in the 64 version. Instead, you have to print by using the menus in the overlays.

-Neil Randall

Batteries Included Distributed by Electronic Arts 1820 Gateway Dr. San Mateo, CA 94404 \$49.95

#### Power at Sea

Obviously, the more literary title has already been used by Hollywood for the still moving, still televised *Victory at Sea*. And there is no doubt that *Power at Sea* has more connotations of arcade parlors than it does of history. Yet there's no escaping the fact that *Power at Sea* is a celebration of the gallant hours of Admiral William F. "Bull" Halsey. Furthermore, I know Accolade is feeding me history in small doses—and I love it.

This time it's the Battle of Leyte Gulf, one of the greatest naval confrontations of all time. Admiral Halsey commanded the U.S. Fleet during this battle that opened the way for the liberation of the Philippines. He dealt the Japanese Fleet a crippling blow by sending Marine units ashore in a successful land invasion. The question in *Power at Sea* is whether you can do the same.

For all practical purposes, you're an admiral, although your fleet is small: one battleship, one aircraft carrier, and one troop ship. But with these vessels, you may do wonders. During the initial moments of the game, decide between carrying a large number of troops or a great amount of fuel.

You'll also have to decide on the ratio of fighter planes to bombers. You may have many of one or the other, but not both. Striking the proper balance is one of the key strategic moves, and yet the choices can be based on your own arcade talents. If you become adept at using the big guns to knock out shore installations, you won't need so many troops; if you're a good pilot, you won't be wasting airplanes.

Go to your flagship's bridge, which is a menu in disguise. At their stations, you'll see a radioman, a navigator, and damage control and weapons officers. When one of them desires your attention, he'll turn his head toward you. When you query or give orders, use the joystick to turn your head (in the foreground) toward one of them.

Audible tones alert you to radio messages no matter where your attention is engaged. Return to the bridge, face the radioman, and a summary of messages appears on a screen.

Querying the navigator shifts the screen to a map of Leyte Gulf, where enemy installations are marked. Since you have only 96 hours to break the enemy fleet and successfully invade four enemy bases, you'll want to be thoughtful about how you set your course. Set your rendezvous points, set your speed, and the battle is on.

When danger threatens, you'll learn about it from the radioman. Go to the weapons specialist, and the screen shows several courses of action, with

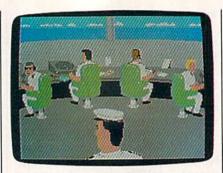

the proper one highlighted.

Now you're into the arcade part of the game. If an enemy battleship is near, launch planes to take it out, fighters to silence its guns, and bombers to finish it off. As each plane embarks on the mission, you'll be at the controls. When a plane finishes its run, you'll switch to the next aircraft in line.

Kamikaze planes made their first appearance in this battle; sometimes threats will come at you from the air. When this happens, man antiaircraft guns and try to shoot down the waves of attackers.

Power at Sea is arcade action plus a dose of history—the Battle of Leyte Gulf, one of the greatest naval confrontations of all time.

To soften an enemy base for invasion, man the big guns and try to knock out the gun emplacements on shore before they knock you out.

As each offensive or defensive action loads, you're treated to a montage of images, much as you've seen in movies: sailors running to their stations; lookouts observing the enemy through binoculars; fliers pulling on flight jackets.

While the success of your actions depends upon your joystick skills, the final act—land invasion—relies on strategy. You'll be told the relative strength of the enemy base. From this description, you must decide how many troops to commit. By toggling your joystick, you can select in multiples of 100 up to a maximum of 1200 troops.

While it probably seems easy enough to commit the full force to each invasion, bear in mind there are several enemy bases to be reduced, and even

victorious U.S. troops are not to be returned to ship. They presumably are on occupation duty or mopping-up operations.

Once troops are committed, you can only wait—as commanders have done throughout time. Again, a montage of images plays about the screen, with appropriate sound effects. Now and again short messages appear at the bottom of the screen: "Sir, we've secured the beach." "Sir, we're taking heavy casualties." "Sir, we need reinforcements."

If your troops are successful, the final image of the montage will be out of context but no less stirring: Marines raising the flag on Iwo Jima, an event that happened a few months later. Their hymn plays in the background, and the captured base on the navigation map will be reflagged with the Stars and Stripes.

It isn't always victory, however. Your aircraft carrier may be too damaged by Kamikazes to launch any planes; your big guns or antiaircraft guns may be too damaged to fire; you may be hopelessly run aground; you may have no more troops, fuel, or time. You were given 96 hours to complete your mission. If it isn't accomplished, or if you succumb to the enemy, you'll be removed from command: The familiar scene on the bridge is there, but you aren't.

Whatever the outcome, the scoreboard shows where you succeeded and where you didn't. Each element of the game is considered separately. The positive and negative numbers result in a numerical score and a rank on the "Hall of Fame" board. (Privately, I wonder why a Commander outranks an Admiral, but that's a matter for Accolade to sort out.)

Documentation is slight but complete. I would have appreciated the deeper historical background that Accolade has traditionally included with such games. Graphics and sound, as usual, are very good, and the Accolade "trademark" of large foreground graphics is evident.

As an arcade/strategy game controlled by a joystick, Power at Sea tests your mind and reflexes in ways that should certainly hold your interest. I ask no more of any game. As a means of spotlighting a few gallant hours of history—reminding us of a time when young men in blue dungarees and baggy khakis held our future in their hands—it works.

Thanks, Accolade, for the memory.

—Ervin Bobo

Accolade 550 S. Winchester Blvd. Suite 200 San Jose, CA 95128 \$29.95

#### Hodge Podge

Children are delighted by simple things. Blocks, balls, bright colors. They like surprises, too. *Hodge Podge* by Artworx has all these things and a little bit more. It offers a way to simplify your computer and make that magical toybox accessible to your children.

Hodge Podge's goal is to introduce your children to handling the computer keyboard, and to educate them a little at the same time. Unlike most games which require at least rudimentary reading skills, Hodge Podge requires nothing more than little fingers and active curiosity. You load up the program and then let the child take over.

There is a programmed response for nearly every key on the keyboard. When a child begins to press the keys, the fun begins. The responses are consistent and bear some relation to the keys that prompt them. For example, pressing F will call up a picture of a barn and the tune to Old Macdonald's Farm followed by—at the appropriate moment—a randomly selected animal. Older children soon develop an awareness of the relationship between keys and screen and are able to call up desired favorites at will.

Most of Hodge Podge's graphics are

extremely simple, but this seems to be intentional. The cheerful colors and blocky designs have ankle-biter appeal. It's this simplicity that makes the program deceptive. It just doesn't look like it does as much as it actually does.

Many of the drawings are animated or have musical accompaniment, and all have the potential for teaching. There are the alphabet and counting lines and musical scales, but there are others which educate more subtly than these. When a song is played, the corresponding notes appear in the lower right corner of the screen. Some keys provide thought-provoking pictures such as a prism breaking a streak of white light into a series of many colors or a volcano erupting. When older children play, these kinds of pictures can serve to stimulate discussion.

The short sequences used in *Hodge Podge* are just right for capturing a youngster's attention span. They're reminiscent of some of the animations on "Sesame Street." In fact, *Hodge Podge* is sort of an interactive "Sesame Street," where a child can prompt his or her own entertainment, be educated, and become familiar with the computer all at once.

Hodge Podge fills a niche: It's a computer game for the youngest mem-

bers of the family: 18-month-olds are delighted by it. Even sophisticated six-year-olds enjoy the music and the surprise of the random selections. The most fun is to turn an older and younger child loose on it together.

The two-page manual gives a complete run-down of what response each key will bring. It refers only to the Apple and Atari versions, so there are no loading instructions for the Commodore. Of course, most 64 owners are smart enough to figure them out; at the same time, this is an unfortunate oversight on the part of Artworx.

The phrase hodge podge means mixture or jumble. Artworx's Hodge Podge is exactly that: a jumble of pictures and sounds designed to please the eyes and ears of its audience. With it, your computer becomes a magical toybox that your children can open up themselves to discover what lies inside. And for a child growing up in a computer-using society, that introduction can be the biggest magic of all.

-Robin and David Minnick

Artworx 1844 Penfield Rd. Penfield, NY 14526 \$14.95

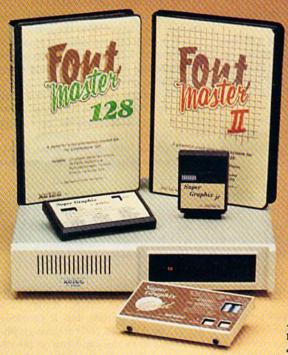

#### Excellence ...

#### for the Commodore

Lt. Kernal - a 20 or 40 Megabyte Hard Drive which supports CP/M, includes enhanced system commands, and is expandable, configurable, & FAST! Great for BBS operation.

Super Graphix GOLD - the ultimate printer interface which supports 128 FAST serial and includes a 32K buffer, 4 built-in fonts, 4 downloadable fonts, and a utility disk with 27 fonts.

Super Graphix - an enhanced printer interface which has NLQ built-in and includes an 8K buffer, 2 downloadable fonts, reset button, and a utility disk with 27 fonts.

Super Graphix jr - an economical printer interface with NLQ built-in and includes 10 printing modes, graphics, and easy operation.

FontMaster II - a powerful wordprocessor for the C64 with 30 fonts ready to use, 65 commands, font creator, data merging, super and subscripting, italicizing and more.

FontMaster 128 - a super wordprocessor for the 128 with 56 fonts ready to use including foreign language fonts, on screen font preview, 4 column printing, a 102,000 word spell checker and much more.

The Xetec Product Family for the Commodore C64® and 128®

The name that spells Quality, Affordability, and Reliability
All Hardware is FCC Certified All Interfaces include a Lifetime Warranty

Commodore C64 and 128 are registered trademarks of Commodore Business Machines, Inc. Xetec, Inc. 2804 Arnold Rd. Salina, KS. 67401 (913) 827-0685

#### Star NX-1000C **Multi-Font Printer**

I took a cold, hard look at my computing requirements some time back and decided I needed a daisywheel printer. Of course, what I wanted was a dotmatrix printer able to print graphics, banners, and other fun things, but my business requirements had to come first. While it might be fun to dump high-resolution screens and print greeting cards with quadruple-sized letters, I felt I needed the print quality that only a daisywheel could provide.

Then along came Star's NX-1000C Multi-Font.

The print quality of dot-matrix printers has improved in the past couple of years. Most printers now have a near-letter-quality (NLQ) mode, but the quality varies from machine to machine. (On some printers I think NLQ means not letter quality.) I'm impressed, however, with the NX-1000C and its four internal fonts.

The NX-1000C is Commodoreready. You don't need a separate interface to connect it to your computer. It's fully compatible with the 64 and the 128, and it prints all the Commodore graphics and business character sets. The 1000C also has an ASCII operating mode which prints the standard ASCII character set.

In draft-quality mode, the nine-pin 1000C prints 144 characters per second (cps) at 12 characters per inch (cpi). In NLQ mode, it slows down to 36 cps, employing a dense matrix of up to  $18 \times 23$ dots to print well-defined characters. The 1000C has four built-in NLQ type styles.

Turn on the printer and it defaults to draft mode. Press a switch on the front of the panel to select one of the NLQ type styles: Courier, Sanserif, Orator with small capital letters, or Italics for all styles. Orator with lowercase letters can be selected by printer control commands. Some 24-pin printers offer a variety of fonts via plug-in cartridges, but to the best of my knowledge, the 1000C is the only nine-pin printer that has fonts built in.

Another switch on the front panel selects the print pitch—the spacing between the letters. The printer powers up in pica pitch, which prints 10 characters per inch. Elite is 12 cpi, condensed pica is 17 cpi, and condensed elite prints 20 cpi. Proportional pica and proportional elite can also be selected. Load a word processor file or spreadsheet and then select the print quality and number of characters per inch prior to printing.

Should you wish to change styles within a document, all of the type styles and pitches can be selected by printer control commands that you include in

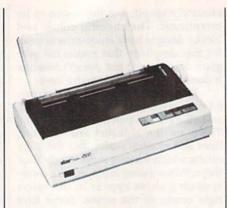

your document. Orator, for example, is a dot taller than the other styles. You may want to use it for a title or a subheading. Power up in Courier or Sanserif and then switch to any other font or pitch by using an embedded printer command. You also have the option to lock in a desired font to prevent software interference from your word processor.

Like many printers, the 1000C handles both single sheets and fanfold paper, but it utilizes a unique paper parking feature that I particularly like. I use a cheaper grade of fanfold paper for everyday printing needs, but I prefer quality stationery for important letters. On most printers, you have to remove the fanfold paper to print a single sheet. Then you have to reload the fanfold, making certain the sprockets are aligned in the tractor drive and that the paper is feeding properly before you can start printing again.

You don't have this hassle with the 1000C. Simply press two switches on the front panel, and the fanfold paper feeds backward out of the way. The printer is now ready to print single sheets. When you've finished with the single sheets and want to reload the fanfold paper, move the bail lever forward, and the paper automatically

feeds back into position.

bers where they're explained in the manual. A chapter on BASIC programming explains how to create special printing effects, how to download custom characters, and how to access the printer's special control commands.

In addition to their normal functions, the four switches on the front panel also perform special applications, including hex dumps, margin adjustments, self tests, and forward and reverse paper adjustments. If you need international character sets, they're accessible at the toss of a DIP switch for Germany, Denmark, France, Spain, Sweden, and Italy.

I use COMPUTE!'s SpeedScript word processor, and, in most instances, the 1000C works fine with it. Speed-Script, however, uses a code for underlining that the 1000C doesn't recognize. Be sure to remove any SpeedScript underline commands, or the printout will be ruined. If you need to underline, you can define your own printkeys with the proper codes without too much difficulty.

The computer did lock up after printing single sheets, but it cleared as soon as I turned the printer off. This same lockup occurred after printing a GEOS file. Since the lockups occurred only when the printing was completed, the problem was a minor annoyance. Other than that, the printer worked fine, printing GEOS graphics and text in a variety of fonts. (My version of GEOS doesn't have a driver for the 1000C, but the NX-10C driver does the job.)

The only other complaint I have is the three-foot cable that connects the printer to the disk drive. I would have appreciated one a little longer.

The printer comes with a one-year warranty. If you have a technical question, free help is available by calling Star's technical support services.

If you're looking for a good, Commodore-ready printer to fit a modest

This is a sample of Draft quality.

This is a sample of Courier.

This is a sample of Sanserif.

THIS IS A SAMPLE OF ORATOR WITH SMALL CAPITALS.

This is a sample of Orator with Lower Case. This is Sanserif in Proportional Elite Italic.

Print samples from the NX 1000C.

Printing single sheets is also a breeze with the printer's semiautomatic loading feature. Place a sheet into the paper guide and slide it down as far as it will go. Move the bail lever forward, and the paper feeds automatically. Close the bail, and you're ready to print.

The 90-page manual is clear and easy to read. It has an index to help you find specific information quickly. A handy reference card shows DIP switch settings and all the functions of the front panel switches. It also lists about 100 control codes and the page numbudget, I wouldn't hesitate to recommend the Star NX-1000C. It may be a budget-priced printer, but it certainly doesn't act like one. It'll turn out graphic masterpieces you can hang on the refrigerator door with pride, and you won't be ashamed of the way it prints your résumé either.

-Tom Netsel

Star Micronics 200 Park Ave. Suite 3510 New York, NY 10166

## PRICE & QUALITY

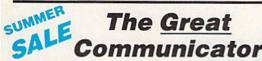

THE DIRECT-CONNECT HAYES AND COMMODORE 1670 COMPATIBLE 1200 BAUD MODEM FOR ONLY \$74.95

Everything from Electronic Mail (E-mail) to stock quotes and huge databases of every imaginable type is now on line to the small computer owner. You can even send and receive messages anywhere in the world. All you need is a telephone and a modem which allows your computer to communicate with others.

Almost all modems (and services) are set up to communicate in one or more of three speeds; 300, 1200 and 2400 Baud. Most computer users prefer 1200 Baud. (1200 Baud is about 4 times as fast as 300 which means you spend about 1/4 the time and money getting the data you want and more time enjoying it.)

2400's are great (but quite expensive). Most users can't justify the cost difference unless they do a large amount of modem work with a service that can handle 2400 baud.

You will also notice a few very cheap 1200s on the market at "too good to be true prices." They are. The reason is that they are usually foreign built and not truly Hayes® and Commodore 1670® compatible therefore not usable in all situations and with all serivces.

What is Hayes compatibility? It's the industry standard and about all modem manufacturers have adopted the "AT" (Hayes) command set. Virtually all software being written now uses Hayes commands. Beware of those who don't.

Let's compare Minimodem-C™ with the 1670®

| Comparison of               | Minimodem-C <sup>™</sup> | vs. 1670 *  | vs. Avatex  |
|-----------------------------|--------------------------|-------------|-------------|
| Hayes® Compatibility?       | 100%                     | Subset Only | Subset Only |
| Commodore direct Connect?   | Yes                      | Yes         | No          |
| Number of Status Indicators | 7                        | 0           | 8           |
| Busy Detect?                | Yes                      | No          | No          |
| DTR Signal Support?         | Yes                      | No          | Yes         |
| High Speed Detect Line?     | Yes                      | No          | No          |
| Number of DIP Switches      | 8                        | 3           | 8           |
| Number of Status Registers  | 16                       | 3           | ?           |
| Guarantee                   | 1 yr.                    | 90 days     | ?           |

Now you have the FACTS to make an informed decision.

What do you get for \$74.95? Everything! You don't need to worry about cables, compatibility or anything else! The Aprotek Minimodem-C<sup>™</sup> plugs directly into your Commodore C-64, C-64C or C-128 USER port. It is unique in that it has two separate (switchable)

emulation modes (Hayes and Commodore 1670® ) to make it compatible with ALL available software. The Minimodem-C™ is a full feature, 300/1200 Baud modem with Auto Answer, Auto Dial, Touch-Tone or rotary dialing, has status indicators and a builtin speaker. Just plug it into your computer and standard phone

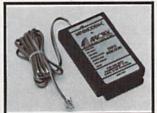

jack with the attached cable. Minimodem-C™ is supplied with 'Multiterm' 64 and 128, and a free trial subscription to Compuserve.

Do you have more than one computer or do you plan to get another computer? We have your solution. Simply order our new Com-Modem<sup>™</sup> adapter (#5100) along with the standard Aprotek Minimodem-H<sup>™</sup> which you can use with any computer that has a RS-232 serial port as well as with your Commodore. Aprotek Minimodems™ are tiny. Only 4¾" long, 2¾" wide and ¾" high. Our highly integrated, state-of-the-art circuitry makes this modem a Best Buy.

Built with pride in the USA and fully guaranteed for 1 year. Order yours today!

#### NO RISK POLICY

Try any Aprotek product for two weeks. If you are not satisfied, call us then send it back for a prompt refund.

#### NOW FOR THE BEST PART, THE PRICE!

| Order | - Item                        | Qty | Price | Shipping | Total   |   |
|-------|-------------------------------|-----|-------|----------|---------|---|
| 6212  | MINIMODEM-C (Commodore)       | _   | 74.95 |          |         | _ |
| 6214  | MINIMODEM-H (RS-232) *        |     | 84.95 |          | CO PETE |   |
| 6216  | MINIMODEM-AM (Amiga) *        | _   | 84.95 | -        |         |   |
| */Cn  | acify Male or Female Connecto | r)  |       |          |         |   |

Modem shipping—Cont. US \$6.00; UPS Blue, CAN, AK, HI, APO \$10.00

Aprospand-64 Gives your Commodore 64 or 128 full expandability! This superbly designed expansion module plugs into the expansion port and gives you four switchable expansion connectors—plus fuse protection—plus a reset button! Before you buy an expander, be sure that it has a fuse to protect your computer and that you can activate your cartridges in any combination allowed by the cartridges.

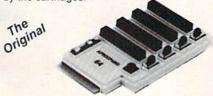

ONLY \$29.95 + S&H

Order #5064

#### UNIVERSAL RS-232 INTERFACE

with Commodore USER Port expansion. ONLY \$39.95 + S&H

Now, you can connect and communicate with any of the popular RS-232 peripherals using your Commodore USER Port. This superb expander opens a whole new world to your Commodore computer's capabilities. You can now connect to printers, modems and any other

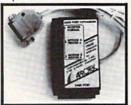

RS-232 device. If you already have something that connects to the USER port, don't worry because the port is duplicated on the outside edge of the interface. Comes complete with sample driver program listings. Compatible with all Commodore home computers with a USER port. 1-year warranty. Order #5232.

"COM-MODEM" ADAPTER — Used only with any Hayes® compatible modem with DB-25 connector through your USER port. You can make it emulate a 1670 too, or turn it off entirely. Can be used with our other USER port equipment such as "USER EXTENDER" (#5250) or "UNIVERSAL RS-232 INTERFACE" (#5232).

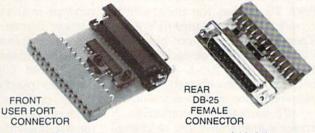

Order #5100 . . . . . . . . . . . . . . . . \$19.95 + S&H

"USER EXTENDER" - 10" Ribbon cable extender for your Commodore USER port. Order #5250 . . . . . . . \$21.95 + S&H

Com 6 Pin Serial Cable (5ft) #3006-5MM \$9.95, (8ft) #3006-8MM \$11.95 Commodore Serial Ext. (5ft) #3006-5MF \$9.95, (8ft) #3006-8MF \$11.95

Shipping per each above item: Cont. US = \$3.Can, PR, HI, AK, APO, UPS Blue =\$6

ORDERINFORMATION California residents add 6% tax. All prices are cash prices—VISA and MC add 3% to total. We ship the next business day on money orders, cashier's checks, and charge cards. A 14-day clearing period is required for checks. Prices and availability subject to change—CALL. Available at Selected Dealers. Dealer inquiries invited. 2 week satisfaction or your money back trial period on all products.

For info and order status call 805/987-2454 (8-5 PST) TO ORDER CALL TOLL FREE

800-962-5800 - USA, 800-962-3800 - CA (7-6 PST)

Or send order to:

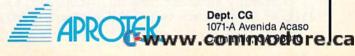

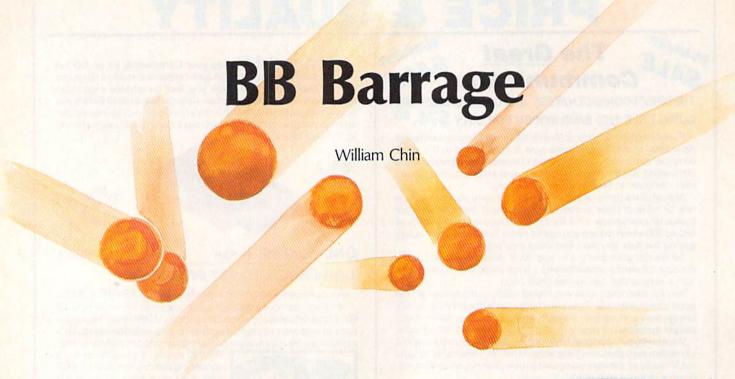

Drive a hockey puck toward your opponent's goal with BBs shot from a rapid-fire gun. Challenge a friend at this maddening and addictive action game for the 64. Two joysticks are required.

Reload your gun! Your opponent has knocked the puck nearly into your goal. Without some quick work, you'll lose the game.

"BB Barrage" is easy to learn: You just aim at the puck and shoot. Each BB pushes the puck a little closer to your opponent's goal. There is a complication, of course. BBs bounce off the obstacles that inhabit the playfield. After a BB bounces off a few obstacles, it might just knock the puck toward you.

BB Barrage is customizable. A screen editor allows you to change the obstacles, friction, and other game options. After building your ideal version, you can save it to disk for later play.

Typing It In

BB Barrage consists of two programs. The first is the main game program. It's written in machine language. To enter it, use "MLX," the machine language entry program found elsewhere in this issue. When MLX prompts you for starting and ending addresses, respond with the following values:

Starting address: C000 Ending address: CB1F

Carefully enter the data for Program 1. When you've finished

typing, save the program to tape or disk. It's important to use the name BB when you save the program since Program 2 tries to load the file by that name.

If you have a disk drive, you can type in and use Program 2, "BB Barrage Screen Editor." This program is written in BASIC. Carefully type it in and save it to disk. BB Barrage Screen Editor allows you to draw new playfields for BB Barrage. It also lets you change certain game parameters, including the friction of the playing surface and the number of BBs. If you have a tape drive, you cannot use the BB Barrage Screen Editor.

Program 3 is a sample screen for BB Barrage. It's useful only if you also type in Program 2. Using MLX, type in the program and save it to disk. When MLX prompts you, use these values:

Starting address: CB02 Ending address: CBE1

Be sure to save a copy before exiting MLX.

#### Man Your Stations

To play BB Barrage, plug two joysticks into your computer. Type LOAD"BB",8,1 (or LOAD"BB",1,1 for tape users) and press RETURN.

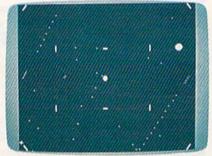

The left player has pushed the blue puck nearly far enough to score in "BB Barrage."

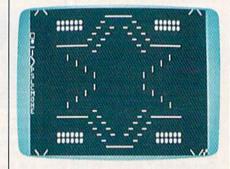

BB Barrage's editor can be used to create custom screens like this one.

After the program loads, type SYS 49152.

In the center of the screen is a light blue puck. The player whose joystick is in port 1 controls the right side of the field, while the other player controls the left. The goals run along the left and right edges. Your gun is located in the center of your goal. To aim, press the joystick

forward or pull it back. To shoot, press the fire button. Holding the button down enables rapid fire.

The goal of the game is to knock the puck into your opponent's goal. Do this by spraying a stream of BBs toward the puck. Seven goals are needed to win the game.

Note that there are obstacles—known as deflectors—on the screen. Although the puck slides right over these deflectors, BBs bounce off them. Careful use of these deflectors can give you the edge you need to win the game.

If a minute passes without a score being made, the screen border turns red, and you go into destruct mode. From now on, BBs destroy the deflectors instead of bouncing off them.

**Designing Custom Games** 

BB Barrage Screen Editor (Program 2) is used to create custom versions of BB Barrage. Before you run Screen Editor, be sure that a copy of BB Barrage is on the same disk (it should be named BB). To use Screen Editor, load and run the program.

The edit cursor is the small yellow block found in the upper left corner of the screen. You can move the cursor with the joystick plugged into port 2. Press the fire button to choose a command. Alternatively, you can simply press the key which corresponds to the command you want. The first five commands allow you to place various types of deflectors on the screen. Besides the deflector commands, the following commands can also be used:

#### Command Action

|   | current settings        |
|---|-------------------------|
| S | Save a screen to disk   |
| L | Load a screen from disk |
| C | Clear the screen of any |
|   | barriers                |
| M | Toggle symmetry mode    |
| 0 | Chases entions          |

P Play the game with the

O Choose options
H Show help screen
E Exit the program

If you choose a deflector, you can use the joystick to move it to various parts of the screen. Press the fire button to place a deflector. If you press again, the deflector is removed.

You can also use the keyboard to place deflectors. To place a deflector, move your cursor to the desired screen position and press SHIFT-Q, SHIFT-\* (asterisk), SHIFT-— (minus), SHIFT-N, or SHIFT-M. SHIFT-Q is round. It deflects the BBs randomly. The other four deflectors are straight lines off which the BBs bounce.

#### A Well-Balanced Screen

The Mirror command (M) creates symmetrical screens. When mirror mode is on, any deflector placed on the screen is mirrored on the screen's three other quadrants. This makes the process of screen design quicker and easier.

The Option command (O) lets you change many important parameters of BB Barrage. First, you can choose colors for the background, border, puck, BBs, and guns. Next, you're asked for the number of goals needed to win the game. You're also prompted for the length of time (in seconds) before the game enters destruct mode (enter -1 to completely disable destruct mode). Next, choose whether you want friction to be on or off. If friction is on, the puck gradually slows down after it's hit. With friction off, the puck keeps sliding until it's hit again. The next option lets you select whether or not players take BBs from a common pool. If you select 1 Possession, BBs that go off your side of the screen cannot be used by your opponent. This option puts more strategy into the game. The number of BBs in play is also variable. The default number of BBs is 100. Just remember that as the number of BBs on the screen rises, the speed of the game decreases. The final question you're asked is whether you'd like to save a custom version of BB Barrage. If you respond by pressing Y, you'll be asked for the filename of the new program. The new version of the game can be played just like the original. Just type LOAD"filename", 8,1 and type SYS 49152.

There are two disk commands: L and S. The Load command (L) lets you load a screen that you created earlier. You can use this command to load Program 3. The Save command (S) saves a screen design to disk.

The Help command (H) displays a help screen which lists the commands and describes their uses.

The Exit command (E) simply exits to BASIC.

See program listings on page 76.

## COMPUTE! Publications SUBSCRIPTIONS

Magazines & Disks

1-800-727-6937

#### COMPUTE! Publications

#### Back Issues/Disk Orders

Individual back copies of magazines and disks are available by mail only while quantities last. Please clip or photocopy and mail completed coupon and check to:

COMPUTE! Single Copy Sales P.O. Box 5188 Greensboro, NC 27403

| Name:   |      | SV T  |
|---------|------|-------|
| Street: |      | Maria |
| City:   |      |       |
| State:  | Zip: | 200   |
|         |      |       |

| Quantity | Issue<br>(Month/Year) | Magazine<br>or Disk Name                                                                                                    | Price* |
|----------|-----------------------|----------------------------------------------------------------------------------------------------|--------|
| Mini     |                       | JV - AU-                                                                                                    |        |
|          | MILLINE.              |                                                                                                    |        |
|          | DP/HACE               | During line                                                                                                    |        |
|          |                       |                                                                                                    |        |
| L. Hall  |                       |                                                                                                    |        |
|          | 10                    |                                                                                                    | Lancel |
|          |                       |                                                                                                    |        |
| MILE     |                       |                                                                                                    |        |
| 1        | ATTRICT               | DESCRIPTION OF THE PROPERTY OF THE PROPERTY OF |        |
|          | THE STATE OF          |                                                                                                    |        |
|          | S                     | UB TOTAL:                                                                                                    |        |
|          | NY—Add                | 8¼% Tax:                                                                                                    |        |
|          | NC—A                  | dd 5% Tax:                                                                                                    |        |
|          |                       | TOTAL:                                                                                                    |        |

Magazine prices are \$5.00

\* Disk prices are \$15.00

bisk/Magazine combinations are \$16.00 Shipping and handling included.
 NO CREDIT CARD ORDERS ACCEPTED.
 Payment must be in U.S. dollars by check drawn on U.S. bank.

Cribbage

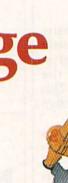

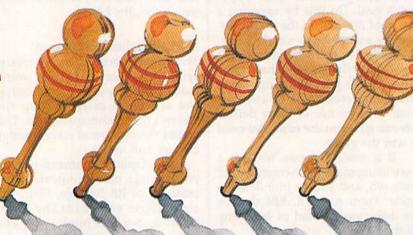

**Bruce Boyles** 

This venerable card-and-board game is a classic. Now it's here in electronic form—and your 128 is a crafty opponent. A disk drive is required.

"Cribbage 128" is a computer version of one of the oldest known card games. The computer takes care of the hard part-the scoring. You concentrate on the game to try to beat the computer opponent.

If you are unfamiliar with the rules of Cribbage, see the accompanying article, "Cribbage: A Closer Look.

Typing It In

Cribbage 128 is written partly in BASIC and partly in machine

language.

Use "128 MLX," the machine language entry program found elsewhere in this issue, to enter the program. When you're asked for the starting and ending addresses, respond with the following values:

Starting address: 1300 Ending address: 179F

Type in the data for Program 1. When you've finished typing, be sure to save the program to disk with the name CR128. The BASIC program expects to find a file of this name when it is run.

Now type in Program 2, the BASIC portion of Cribbage 128. When you've finished typing, save the program to disk.

#### Your First Game

When you're ready to play a game of Cribbage, simply type RUN "filename". Use the filename that you used when you saved Program 2.

Cards are designated by numbers. You must discard two cards at the beginning of each hand. Press the numbers corresponding to the cards. If you're not sure what to discard, you can ask the computer for help by pressing H or the HELP key. The computer will offer its suggestions.

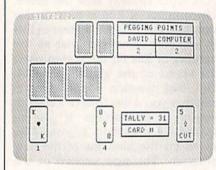

Out-think a computer opponent in this computer version of a classic game.

After you discard, pegging begins. The points scored during pegging are displayed in the upper right corner of the screen. The tally is also displayed. When it's your turn, the computer displays the prompt CARD #. Press the number of the card that you wish to play.

After pegging is over, the computer shows the hands and their scores. The computer also shows

|   | 0000 - VACOUTO (MECO ) - VACOUTO (MECO )                                                                                                    | 0090000 |
|---|----------------------------------------------------------------------------------------------------|---------|
|   | Cribbage Point Scores                                                                                                    | Points  |
|   | Tally combination of 15                                                                                                    | 2       |
| ١ | (10, 2, 1, 2)                                                                                                    |         |
|   | Tally total of 31                                                                                                    | 2       |
|   | (during pegging only)                                                                                                    |         |
|   | Last card pegged                                                                                                    | 1       |
|   | (one for the go)                                                                                                    |         |
|   | Cut card is a jack                                                                                                    | 2       |
|   | (two for his heels)                                                                                                    |         |
|   | Jack same suit as cut card                                                                                                    | 1       |
|   | (one for his nob)                                                                                                    | 2       |
|   | One pair (2, 2, 5, 7)                                                                                                    | - 4     |
|   | Three of a kind                                                                                                    | 6       |
|   | (2, 2, 2, 5)                                                                                                    | 0       |
|   | Four of a kind                                                                                                    | 12      |
|   | (2, 2, 2, 2)                                                                                                    |         |
|   | Run of three cards or more                                                                                                    | 1 per   |
|   | (5, 6, 7, 8)                                                                                                    | card    |
|   | Double three-card run                                                                                                    | 8       |
|   | (3, 4, 5, 3)                                                                                                    |         |
|   | Double four-card run                                                                                                    | 10      |
|   | (4, 4, 5, 6) cut 7                                                                                                    |         |
|   | Triple run                                                                                                    | 15      |
|   | (4, 4, 5, 6) cut 4                                                                                                    |         |
|   | Quadruple run                                                                                                    | 16      |
|   | (8, 8, 9, 9) cut 10                                                                                                    |         |
|   | Flush (four cards)                                                                                                    | 4<br>5  |
|   | Flush (five cards)                                                                                                    | 3       |
|   | the same of the same of the sa |         |

match points, games won, and a breakdown of how the points were scored: from the hand, from the crib, or from pegging.

When either you or the computer scores at least 121 points, the game ends. The computers then asks if you'd like to play again. Press Y for yes or N for no.

You'll find that the computer plays a very good game. The computer isn't terribly cunning, but it's very thorough. It should provide a challenge to even expert players. See program listings on page 70.

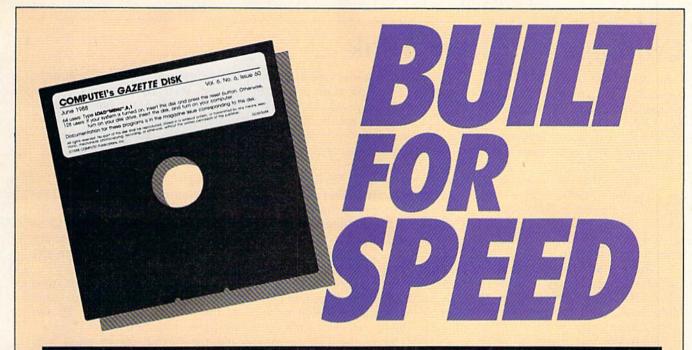

#### Now Get Inside Your Commodore with COMPUTE!'s Gazette Disk.

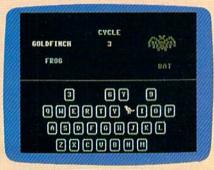

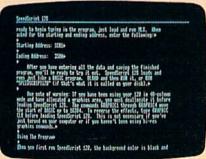

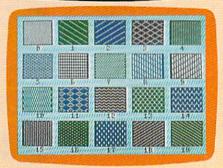

Now there's a way to get all the exciting, fun-filled programs of **COMPUTE!'s Gazette**—already on disk—with **COMPUTE!'s Gazette Disk.** 

Subscribe today, and month after month you'll get a new, fully-tested 51/4-inch floppy disk guaranteed to run on your Commodore 64, or Commodore 128 personal computer.

**COMPUTE!'s Gazette Disk** brings you all the latest, most challenging, most fascinating programs published in the corresponding issue of **COMPUTE!'s Gazette.** So instead of spending hours typing in each program, now all you do is insert the disk... and your programs load in seconds.

RESULT: You have hours more time to enjoy all those great programs which appear in *COMPUTE!'s Gazette*—programs like SpeedScript 128, Arcade Volleyball, 3-D Sprites, Sketch Pad, Scund Manager, 1541 Speed and Alignment Tester, and hundreds more.

So don't waste another moment. Subscribe today to **COMPUTE!'s Gazette Disk** at this money-saving price. Take a full year's subscription for just \$69.95. You save 55% off the single issue price. Subscribe for two years and save even more! Return the enclosed card now.

Individual issues of the *Disk* are available for \$12.95 (plus \$2.00 shipping and handling) by writing us at P.O. Box 5188 Greensboro, N.C. 27403.

#### Cribbage: A Closer Look

Cribbage is the oldest of all twohanded card games. In fact, it's among the oldest of all card games. Historically, its invention dates back to the early 1600s and is most often associated with the English poet Sir John Suckling.

Cribbage is a two-player game. It's played on a table or large open space with a standard 52-card deck and a Cribbage board. The board (a wooden board with peg holes) is

used to keep score.

The reason that pegs are so useful in scoring is that there are so many different opportunities to score during play. The pegs are advanced appropriately when a score is made. The first player to reach the end of the board is the winner. The computer version of Cribbage conveniently replaces the need for a partner, table, cards, and Cribbage board.

The Rules of Cribbage

The object of the game is to be the first player to obtain a total point score of 121 or more. The cards rank from the high card (a king) down to the low card (an ace). All cards are counted at face value. Face cards are valued at ten. Aces are worth one point.

At the beginning of a game, the computer cuts the cards to determine who deals first (low card deals). The dealer shuffles and then deals six cards to each player (the opponent receives the first card). In the computer version of the game, your cards are located at the bottom portion of the screen and your opponent's cards are at the top.

After the deal, the remaining cards are put away until needed. Both players then select two of their six cards to discard. These four discards are known as the crib. The crib is scored as an extra hand contributing to the dealer's total at the end of a game. It is located in the center of the screen between the players' hands. Whenever both players have discarded two cards in the crib, it's removed until the end of the game.

When the crib has been put away, the dealer cuts the remaining cards in the deck. The bottom card

from the cut is placed face up in the lower right portion of the screen. If the cut card is a jack, the dealer pegs (scores) two points. This is referred to as two for his heels in Cribbage jargon. The cut card counts as the fifth card for both players hands, and it's also the fifth card of the dealer's crib. Other than being involved in scoring, the cut card is not used in the pegging or play portion of the game.

Game Play

Once the cut has been made, play begins. Both players alternate playing the four cards remaining in their hands. This is called pegging. The dealer is never the first to play. Once a card is selected, it's placed in the center row on the screen. The total of the cards is displayed in the tally box. Play continues until the total of the cards is 31 or as near to 31 as possible.

If, during his or her turn, a player cannot play a card without exceeding 31, the turn is passed to the other player. The opponent must play any or all of his or her cards until 31 has been reached or until no further plays can be made. If neither player can play a card without exceeding 31, then the last player able to play receives one point for closing. This is commonly referred to as the go. If your cards total exactly 31, you'll receive two points for the go. Once a final go or 31 has been reached, the cards that have been played are turned face down, and play continues with any remaining cards.

After both opponents have played the cards in their hands, the remaining cards are revealed. This is referred to as the meld. The computer displays the dealer's hand last. This allows the dealer's opponent the chance to total 121 or more and win the game even if the dealer may have scored higher. If the opponent's total is less than 121, the dealer's hand is displayed. Finally, the crib (the cards set aside earlier in the game) is displayed along with the point total.

Once the hands are shown, a scoreboard is displayed. This scoreboard contains the following information: total number of hands played, total match points, games won, points in hand, points in crib, points pegged, and total score. These scores can be valuable for evaluating game play.

Scoring

In addition to the points scored for the go and 31, there are several other ways to score when playing Cribbage. Keep in mind that points are scored in pegging and also in the

Two points may be earned whenever the sum of the face value of the cards played equals 15. For example, if the first player plays a 7 and the second player plays a 5, then the first player could play a 3 and would receive two points for making the tally equal 15.

Every pair (two cards of the same denomination played in succession) scores two points. Three of a kind scores 6 points, and four of a

kind scores 12 points.

Points are awarded for runs. A run is similar to a straight in poker. The minimum number of cards in a run is three. The cards in a run do not necessarily have to be played in numerical order. However, they do have to be grouped together. For example, the following are all legitimate runs: 6-7-8, 8-6-7, 7-8-6. Remember, the ace is low in Cribbage, therefore ace-king-queen is not considered a run. One point is scored for each card in a run.

In the meld, it's possible to have double and triple runs. For example, 3-3-4-5 would be a double three-card run (using the 4 and 5 with each 3), and 3-3-4-5-6 would be a double four-card run.

If all four cards in the hand are of the same suit, then four points are counted for a flush. If the cut card is of the same suit, then five points are scored. In the crib, all five cards must be the same suit in order to score points for a flush.

If your hand contains a jack with the same suit as the cut card, you receive one point. This is referred to by Cribbage players as one for his nobs.

—David L. Hensley, Jr.

Cwww.commodore.ca

# UTILITIES UNLIMITED, inc.

12305 N.E. 152nd Street Brush Prairie, Washington 98606 Orders taken 24 hrs. a day; seven days a week.

If you wish to place your order by phone. please call 206-254-6530. Add \$3.00 shipping & handling; \$2.00 for COD on all orders. Visa, M/C accepted. Dealer Inquiries Invited

**WORLD'S BIGGEST** PROVIDER OF C64/128 UTILITIES

Software Submissions Invited

We are looking for HACKER STUFF: print utilities, parameters, telecommunications, and the unusual.

We now have over 1,000 parameters in stock!

# **SUPER PARAMETERS 500 PAK**

At a time when many programmers are cutting back on writing parameters. we are going full steam! After getting several requests for parameters on many of the "oldies but goodies" WE DID JUST THATI ANOTHER 1st: 500 MORE SUPER PARAMETERS in one pack. This FANTASTIC 5-DISK SET is a value of over \$100 for less than 1/2. \$39.95

# SUPER PARAMETERS 100 PAKS: 1 thru 5

... YOU GET 100 OF THE BEST PARAMETERS, ANYWHERE, Professionally done, easy to use, reliable, fast and full of performance. This package can remove all protection. Includes titles from \$14.95@ all major software publishers for the C64/128.

ALL PARAMETERS ARE TOP QUALITY-NO FILLER OR JUNK

# The 'Original' Parameter Cross-Reference

Ever ask, "Is there a parameter for this program? And where do I get it?" ASK NO MORE! The answers are all in this book. \$19.95@ Over 5,000 listings.

# If anything can copy everything, this may be it! Introducing SUPERCARD

Well folks, here it finally is. THE BEST! There is just not anything better than Supercard. Even our competitor has stated that to back up the newest protection schemes, a high powered software/hardware package is needed. Supercard is the product of 2 years and \$300,000 in total investment. Supercard is installed easily into your 1541 or 1541c. in just minutes with no soldering required. This package makes backups of programs that no other utility can touch. With the Supercard installed in your 1541 these programs are no threat. This small card (approximately 2" square) plugs in fast and easy with only a screwdriver—and it is software upgradable to cover new schemes. (Call for 1571 version informa-

SUPERCARD has done 100% of everything we tested.

C. Games or S. Figher or A. Ranger? For dual drives add \$35.00

Guarantee: If you're not satisfied with Supercard for any reason, you may return it in working and saleable condition within 10 days for a full refund, minus shipping and handling charges.

# THE FINAL CARTRIDGE III versus super snap shot

The Cartridge war heat up. Well folks, here's the real story!!! In their latest ad, our competition claims they are getting better reviews. Well, that's partly true ... but mostly false. First of all, they are comparing reviews written about the old Final Cartridge and not the current version III. We at Utilities Unlimited Inc. are so sure that you would choose The Final Cartridge over that other one we make the following offers:

1. 100% no-questions-asked 10-day refund Guarantee.

2. For those of you who bought the super snap shot believing that you were buying the best, then saw the Final Cartridge III, we offer you \$30.00 for your super snap shot, as a trade in for the BEST . . . The Final Cartridge III.

Every Final Cartridge III now includes many features not found in super snap shot. (NOW WICLOCK) Still only \$54.95 as well as our newest 64/128 nibbler and 100 Super Parameters.

SIMILAR PRODUCTS MAY APPEAR ELSEWHERE LATER; JUST REMEMBER YOU SAW THEM HERE FIRST!!

# PARAMETERS CONSTRUCTION SET

The company that has THE MOST PARAMETERS is about to do something UNBELIEVABLE. We are giving you more of our secrets. Using this UNIQUE program, it will take your data and automatically WRITE PARAMETERS FOR YOU; it will also CUSTOMIZE the disk with your name. It will impress you as well as your friends. The "PARAMETER CONSTRUC-TION SET" is like nothing you've ever seen. In fact you can even READ PARAMETERS that you may have already written; then by using your construction set rewrite it with your new CUSTOMIZED MENU.

\$34.95

### THE 128 SUPERCHIP—A, B or C (Another firstl)

A There is an empty socket inside your 128 just waiting for our SUPER CHIP to give you 32k worth of great BUILT-IN UTILITIES, all at just the TOUCH OF A FINGER. You get built-in features: FILE COPIER, NIBBLER, TRACK & SECTOR EDITOR, SCREEN DUMP, and even a 300/1200 baud TERMINAL PROGRAM that's 1650, 1670 and Hayes compatible. Best of all, it doesn't use up any memory. To use, simply touch a function key, and it responds to your command.

B Has super 81 utilities—a complete utility package for the 1581. Copy whole disks from 1541 or 1571 format to 1581. Many options include 1581 disk editor, drive monitor, Ram writer and will also perform many CP/M & MS-DOS utility functions.

C "C" is for combo and that's what you get. A super combination of both chips A and B in one chip, switchable at a great savings to you. ALL CHIPS INCLUDE 100 PARAMETERS FREE!

Chips A or B: \$29.95@

Chip C: \$44.95@

| HES MON cartridges (limited supply) \$ 4.95               |
|-----------------------------------------------------------|
| 1541 Mash (for drive alignment)                           |
| 64 BBS; for 1 or 2 drives                                 |
| 64 MODEM prg.: w/wargames auto dialer \$14.95             |
| N-CODER & D-CODER: together for only \$14.95              |
| GRAPHIC LABEL MAKER: the original \$12.95                 |
| D-COMPILER: for the famous BLITZI \$14.95                 |
| HEAVY DUTY REPAIRABLE 64 POWER SUPPLIES \$39.95           |
| Too many 64 repairs are due to faulty old supplies -      |
| don't wait!                                               |
| DISK NOTCHERS: double disk capacity \$ 4.95               |
| SECURITY KEYS: lost your dongle? (Golf & bowling) \$ 3.95 |
| Used super snap shot (limited supply) \$29.95             |

The Original Geos Standardizer ..... \$ 9.95 SUPER NIBBLER: 64/128 ..... \$14.95 SUPER CARTRIDGE ..... \$44.95

V-MAX, RAPID LOCK DIGITAL SOLUTIONS"

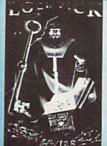

# LOCK PICK-THE BOOKS-for the C64 and C128

Lock Pik 64/128 was put together by our crack team, as a tool for those who have a desire to see the INTERNAL WORKINGS of a parameter. The books give you STEP-BY-STEP INSTRUCTIONS on breaking protection for backup of 100 popular program titles. Uses **HESMON** and **SUPEREDIT**. Instructions are so clear and precise that anyone can use it. \*OUR BOOK TWO IS NOW AVAILABLE \*

BOOK 1: Includes Hesmon and a disk with many utilities such as: KERNAL SAVE, 1/0 SAVE, DISK LOG FILE and lots more, all with instructions on disk. A long-time favorite. BOOK 2: 100 NEW EXAMPLES. Hesmon on disk and cartridge plus more utilities to include: A GENERAL OVERVIEW ON HOW TO MAKE PARAMETERS and a DISK SCANNER. \$29.95 each OR BUY BOTH FOR ONLY \$49.95

Now with FREE Hesmon Cartridge.

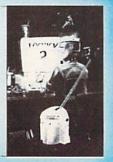

For product support, call between 10 a.m. to 4 p.m.

Pacific Time www.commodore.ca

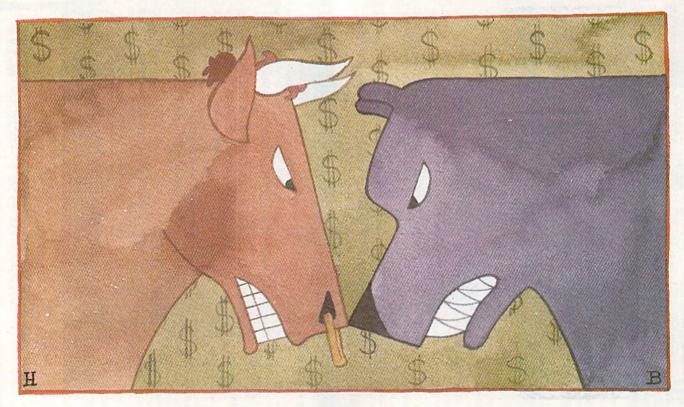

# Investor

Troy Tucker

Buy! Sell! Buy! Buy! Ride the stock market to fortune in this one- or two-player simulation of mutual-fund investing. It's both educational and fun. For the 64, 128, Plus/4, and 16.

You've just inherited a thousand bucks. Should you invest in art? Maybe precious metals is your game. Or maybe you like things closer to home—coins, stamps, and baseball cards. After considering several investment options, you pick the stock market—and we all know the risk that involves. So, to minimize your chances of getting burned on individual stocks, you make mutual funds your investment vehicle.

Mutual funds buy and sell groups of stocks. For instance, when you buy a share of the Computers fund, you're really buying shares of IBM, Commodore, Cray Research, Control Data, Apple, and dozens of other related companies that make up this fund. You're betting that the computer industry as a whole will increase in value.

"Investor" lets you (and, optionally, a friend) invest in a simulated market of mutual funds. If you're observant (and lucky) you'll

take home a million bucks. But if you're not careful, you'll lose your shirt.

Typing It In

Investor is written entirely in BASIC. One version works on all of the following computers: the Commodore 64, 128, Plus/4, and 16. Type in the program and save it to disk or tape. If you plan on using the program in 128 mode, be sure to enter it in that mode.

To start the game, load the program and type RUN. You'll be asked for the number of players who wish to play. Enter 1 or 2. Next, enter names for the players. Finally, decide whether you want to play a short, medium, or long game. A short game averages about 15 minutes, a medium game lasts about 30, and a long one is about 45.

The game begins. Each player starts with \$1,000. You'll see the main screen. Eleven different mutual funds are offered, and five col-

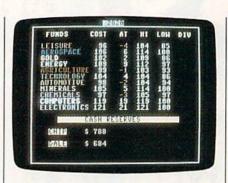

Buy low and sell high in "Investor," a stock market simulation.

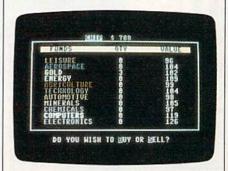

Manage your personal portfolio. This player owns three shares of gold.

umns of numbers display important information about each fund.

The first two columns relate to the current price of the fund. The first value is the actual cost for each share of the fund. This is the amount you'll pay if you decide to buy into that fund. The second number shows the change in the fund price since the beginning of the game.

The third and fourth columns respectively show the record high and low prices of the fund since

trading began.

The final column shows dividends. When stocks issue dividends, owners of the stocks receive a certain amount of money per share of stock. In Investor, dividends are distributed to the owners of funds as a percentage of the current price of the fund. When the fund is doing well (at or above \$100 per share), the dividends range from 1–5 percent. When the fund is doing poorly, the dividends are fixed at ½ percent.

# The Smart Trader

Watch the big board. When you decide that you want to buy a fund, press the space bar. Enter your name, and you'll see your portfolio. You'll be asked whether you want to buy or sell. Then you'll be asked what fund you would like to trade. Enter the name of the fund. If you're buying, Investor will tell you how many shares you can purchase. Enter the number of shares of that fund that you would like to sell or purchase. Your portfolio will be updated.

Keep a close eye on the funds you own. If a fund goes down near 0, sell! A fund goes under when it hits 0—everyone holding the fund loses all their shares, and the fund's price is reset to \$100.

A fund can also go through the roof. At \$200, the fund "splits" 2 for 1. The price of the fund is halved to \$100, and you're awarded twice as many shares.

The Closing Bell

When the clock at the top of the screen winds down to 0, the market closes and the final statistics are displayed. Look at your total net worth. If you end with a total higher than \$1,000, consider yourself a budding financial genius. If you end up with less, you'll have another chance another time to step out onto the trading floor and make your million.

See program listing on page 69.

COMPUTE!'s Gazette is looking for utilities, games, applications, educational programs, and tutorial articles. If you've created a program that you think other readers might enjoy or find useful, send it, on tape or disk to:

# Submissions Reviewer COMPUTE! Publications P.O. Box 5406 Greensboro, NC 27403

Please enclose an SASE if you wish to have the materials returned. Articles are reviewed within four weeks of submission.

MAIL TO:

## COMPUTE!'S GAZETTE SUBSCRIBER SERVICE

P.O. Box 10958, Des Moines, IA 50340-0958

Change of Address: Please advise as early as possible. Attach label with your old address and write in new address below.

**New Subscriber:** Fill in your name and address below. Use separate sheet for gift orders.

PLACE LABEL HERE

Renewal: Attach label.

......One year \$24.00 ....... Two years \$45.00 (Foreign subscribers please add \$6.00 per year for postage)

NAME

STREET

CITY STATE ZIP

For other subscription questions or problems, please write a note and send entire form to the above address, OR CALL TOLL-FREE:

1-(800) 727-6937

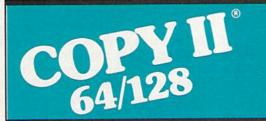

# BACKUP PROTECTED SOFTWARE FAST.

From the team who brought you Copy II for the Apple, the Macintosh and the IBM comes a revolutionary new copy program for the Commodore 64/128 computers.

- Copies many protected programs automatically. (We update Copy II 64/128 regularly to handle new protections; you as a registered owner may update at any time for \$15 plus \$3 s/h.)
- Copies even protected disks in under 2 minutes (single drive), 1 minute (dual drive).
- Improved support for ROM updates on 1571 drives.
- Maximum of four disk swaps on a single drive.

Includes fast loader, 12-second format.

Requires a Commodore 64, 128, or "D" computer with one or two 1541 or 1571 drives.

Technical Support: call 503/690-8080.

\$39.95

Central Point Software, Inc. 15220 N.W. Greenbrier Parkway, #200 Beaverton, OR 97006

Central Point Software

Call for a catalog of our full product line.

This product is provided for the purpose of enabling you to make archival copies only.

Rhett Anderson Assistant Editor

Computers talk. Ask anybody.

It's easy on Star Trek. "Computer," Captain Kirk might say, "cross reference the Klingon flight pattern with the dance of the Earth worker bee."

"Working . . .," the computer says. And then, "Completed."

"Estimate the next time that the Klingons will pass in front of us."

"Working. . . . Five minutes, 28 seconds."

"Scotty, I need full power in five minutes."

Jim Kirk makes it sound easy. He just talks to the computer like it's a human being.

In War Games it's more difficult. Matthew Broderick has to type his questions into a computer. The computer talks back, once it's connected to a speech synthesizer. Of course, by the end of the movie, it's speaking without a speech synthesizer, but that's Hollywood for you.

Making It Talk

One of this month's features, "Talk Is Cheaper," discusses several products on the market that can let your Commodore 64 talk. To understand how this is fundamentally possible, we need to turn the clock back and look at the first inventions that talked—Alexander Graham Bell's telephone, Marconi's radio, and Edison's phonograph.

Sound travels through the air to our ears. In the telephone, a microphone translates the waves that pass through the air into electricity. The electrons travel through a wire and into a speaker. The speaker translates the electric pulses back into sound by physically moving

In the radio, another step occurs: The electricity is translated by the radio transmitter into another sort of wave—a radio wave. The receiving radio (or radios) translates the radio waves back to electricity, then back into audio waves.

In the phonograph, the strength of the air waves presses a needle into wax. This recording can then be played back—the recording moves a needle, and the movement is translated into sound.

In a more modern device, the CD (Compact Disc) player, the sound waves are turned into electrical impulses, then are translated into numerical quantities; the louder the sound, the bigger the number. At the factory, these numbers are pressed into discs. When you play a CD on a player, the numbers are read with a laser, turned into electrical pulses, and then sent to your speakers to produce sound.

Computers produce sound in much the same way as a CD player: Numbers in your computer's memory are sent to the sound chip and then into your monitor's speaker. Any sound can be captured (digitized) and played back with this method. In fact, a whole sentence can be digitized for playback. Alternatively, phonemes (the building blocks of speech) can be digitized and then strung together to create any phrase.

# Making It Listen

A few years ago on Computer Chronicles, a weekly computer news show on PBS, co-host Stewart Cheifet was trying out a young entreprenuer's computer. On the screen was an adventure game. A headset on Mr. Cheifet's head let him control his onscreen alter ego.

Mr. Cheifet tried to tell the character what to do. But it didn't understand him. It just kept asking "What, what, what?" After a few tries, Mr. Cheifet gave up. He turned to ask the flustered young man about the computer. Unfortunately, he didn't take the headset

off. As the two men talked, the computer in the background kept asking "What, what, what?"—much to the inventor's distress.

What happened? As difficult as it is to make a computer talk, it's even more difficult to make a computer understand speech. Say the word *ten* ten times. It may sound the same to you each time you say it, but there are subtle differences. If a computer's listening, each and every *ten* sounds unique.

To teach a computer how to understand a word, you have to "train" it. You say the same word, over and over, into the computer's microphone. It listens, and as it listens it builds a set of numbers that represent the word. Later, when you say the word again, it checks the word against its composite definitions of all the words it knows.

### The Future

Computer scientists are working on many fronts to create computers that can hold a conversation with you. Perhaps the biggest problem is this: How do you make a computer understand what you're talking about? Some of the most cherished of all computer science legends revolve around this problem.

In one, a computer that's programmed to sift through newspaper stories for terrorist actions gets bogged down in the sports section—"Giants Kill Rams," "Bulldogs Massacre Tigers." It then tries to interpret its findings.

In another, a computer translates text from English to Russian and back. In its most spectacular faux pas, it changes "The spirit is willing, but the flesh is weak" to "The vodka is strong, but the meat is rotten."

But progress is being made. Before we know it, the day of the talking computer will be upon us.

6

# simple answers to common questions

Tom R. Halfhill

Q. On occasion, last summer, I noticed a bit of funky activity with disk operations on my 1541. I took the drive apart just to see if it contained so many chips that it would be hopeless for me to attempt to repair it myself. I poked around for a while, noting how heavily built the drive appears to be. While the drive was still apart, I tried it out once more. Lo and behold, it worked fine.

The evidence points to an overheating problem. Do I have a drive with a chip so close to going over the edge that a little heat makes it go bonkers? Or do 1541s in general need lots of fresh air to work properly? The air temperature in the room was 80 degrees. I have weighed the pros and cons of putting a fan on the drive. The drive would stay cooler, but more dust would be blown in. Just how much cooling does a 1541 need?

A. You've hit upon a very common problem that often leaves people baffled. If mysterious computer crashes, lockups, and equipment failures seem to happen more frequently in the summer, it can probably be blamed on overheating.

As you may know, large minicomputer systems and mainframes are almost always housed in special rooms in which temperature and humidity are carefully controlled. There's a good reason for this, of course: Few large computers can function in temperatures of 80 degrees Fahrenheit or more.

Years ago, a daily newspaper for which I worked installed its first computerized editing/typesetting system. At the same time, extra air conditioning was installed in the newsroom—but not for the reporters and edito\*s. Instead, the air con-

ditioning was required to keep the newsroom cool enough for the video display terminals (VDTs) to operate. We used to joke about how the computer received better treatment than we did.

Then, one sweltering summer morning, we learned it was no joke. The air conditioning broke down before the first-edition deadline, and the VDTs started going haywire. To avoid unspeakable disaster (the paper had not missed an edition in about a century), people were dispatched all over town to buy bags of dry ice. The bags were packed around the VDTs until the last edition was put to bed.

The overheating problem isn't quite as acute with personal computers, but it still exists. These days, we tend to equate computers with other home appliances that can operate in almost any temperature, even though microprocessors and memory chips are much more sensitive to heat than the simple switches, motors, transformers, and amplifiers that make up other consumer electronics devices.

Your 1541 probably started working again when you removed the cover because the topless housing allowed more heat to escape. So why doesn't the drive have more ventilation? Because when engineers design home computers and peripherals, they have to compromise between efficient cooling and adequate radio frequency (RF) shielding. Without enough shielding, computing devices may interfere with nearby TV and radio reception. The Federal Communications Commission requires home computing devices to meet RF standards that are even more stringent than those for business computers. Unfortunately, heavy RF shielding leads to overheating problems.

If overheating is indeed your trouble, an add-on fan will almost

certainly solve it. First, though, you might try setting up an ordinary household fan to gently waft air over your whole computer system. This might provide adequate cooling and also has the advantage of keeping you cooler, too. Another alternative is to operate your 1541 during the summer months with the top cover removed (unless your neighbors or family members complain about RF interference). Replace the cover between work sessions to keep out dust.

As personal computers grow more and more powerful, and as memory chips grow increasingly dense, it's likely that we'll see more built-in fans. Most home computers have omitted fans up to now because of the added manufacturing costs and the extra noise, which is more obtrusive in a home environment than in a busy office.

Q. Is it possible to interface an Atari 825 printer to a Commodore 64? I've been told the 825 is actually a Centronics 737 printer, and it should be possible. What kind of interface can handle hires screen printouts as well as word processing chores?

A. The Atari 825, first introduced about eight years ago for the old Atari 400/800 computers, is indeed a Centronics printer in disguise. It therefore works with a Centronics-standard parallel interface. These interfaces are available for the Commodore 64; check with your local Commodore dealer.

Graphics screen dumps and text output shouldn't be a problem; in fact, the Atari 825 supports proportionally spaced printing, if your word processor allows you to access such special features. However, remember that the Atari printer won't support the special Commodore character set.

# BASIC for beginners

Larry Cotton

This month we'll learn how to round numbers in BASIC.

There are many reasons for rounding off numbers. If you want to split a dollar bill with two friends, you can't give each of them 33.33333... cents—you give them each 33 cents, and keep 34 cents for yourself.

Another reason to round off numbers is to produce a neater display. Sometimes we want a number to fit into a certain field on the screen. If a mathematical calculation produces a number such as 34.36437, for example, we can round it to any lesser degree of accuracy we wish.

If we want to round a number to two decimal places, we look at the digit in the third place to the right of the decimal point (in this case, it's a 4). We then compare it to 5. If it's equal to or greater than 5, the digit to its left (in this case, 6) is increased by 1. If the examined digit is less than 5, the number to its left is not changed. Thus, 34.36437 rounded to two decimal places is 34.36.

If we want to round to one decimal place, we look at the second digit to the right of the decimal—in this case, a 6. Comparing it to 5 and finding that it's greater, we increase the number to the left of the 6 (3) by 1. Therefore, 34.36437 rounded to one decimal place is 34.4.

Rounding in BASIC

In BASIC, the general rounding formula uses two operations we've covered recently—finding the integer value of a number (INT) and raising a number to a power (multiplying a number by itself):

 $R = INT(N*10^D + .5)/10^D$ 

R is the rounded number that you seek, N is the number to round, and D is the number of decimal places you wish.

Let's write a short rounding program which asks the user to enter numbers to round:

10 PRINT"{CLR}"

20 PRINT:PRINT" WHAT NUMBER DO YOU WANT TO ROUND?"

30 PRINT:INPUT" ";N

40 PRINT:INPUT" TO HOW MANY DECIMAL PLACES?";D

50 R=INT(N\*10^D+.5)/10^D 60 PRINT:PRINTR

70 PRINT:PRINT" ANOTHER NUMBER (Y/N)?"

80 GÉTA\$:IF A\$<>"Y") AND (A\$<>"N") THEN 80

90 IF A\$= "Y" THEN RUN

Run the program and enter 453.567552 at the first prompt and 3 at the second. Below is a description of how it works.

Line 10 clears the screen. Lines 20 and 30 print a blank line and ask the user to type in a number. When he or she enters 453.567552 and presses RETURN, the INPUT statement assigns that value to N.

Line 40 gets the number of places to which you wish to round the number. The 3 that we entered becomes the value for D.

Line 50 is the heart of our program; it calculates a value for R using the formula mentioned above:  $R=INT(N*10^{\circ}D+.5)/10^{\circ}D$ 

Let's take a closer look. Recall the order of math operations that we've covered over the last couple of months:

- 1. Parentheses
- 2. Raising a number to a power (multiplying a number by itself)
- 3. Multiplication and division
- 4. Addition and subtraction

Our rounding formula will be executed in the above order, so let's attack the parentheses first:

(N\*10<sup>D</sup>+.5)

Within the parentheses, the 10 will be raised to the power of D (10 will be multiplied by itself D times). Since the value for D is 3, 10 will be multiplied by itself three times; it becomes 10 times 10 times 10, or 1000.

After that, the multiplication within the parentheses takes place. Let's multiply N (453.567552) by 1000. The easiest way to do that is to move the decimal in a direction that will make the number 1000 times larger (that's to the right three places). The result is 453567.552.

We're still inside the parentheses. Add .5 to 453567.552 to get 453568.052. Now take the INT of that number. Remember that INT simply drops all decimal places to leave a whole number. The result is 453568.

What's next? Dividing by 10? Or dividing by 10^D? Remember: powers before multiplication. Raise 10 to the third power again to get 1000. Now the formula is reduced to R=453568/1000

Finally we divide to get an answer of 453.568, which should have been the result of running the program and entering the two suggested values. Line 60 prints the answer.

Line 70 asks the user if he or she wants to round other numbers. Line 80 waits patiently for either Y or N ( Yes or No) to be typed. If Y is typed, line 90 is executed and the program runs from the beginning. If N is typed, the program ends (an END statement isn't necessary).

Try entering various numbers to round and different numbers of places to which they should be rounded. If you type a value for D greater than the number of decimal places, you may get an overflow error.

Rounding vs. the INT Function

Please don't confuse rounding a number with finding its integer value. Finding a number's integer value always just drops the digits after the decimal, leaving a whole number. Rounding can be done for any number of decimal places. While the INT function always produces a number less than or equal to the original number, rounding in-

creases the number half the time and decreases it the other half.

Let's take the number 10.583. Rounded to one decimal place, the number is 10.6. To zero decimal places, the number is 11. The integer value of 10.583 is 10.

Uses for Rounding

Let's discuss money. In America we usually round to two places (hundredths of a dollar, or cents), so we can specialize our rounding formula. Start with

 $R = INT(N*10^D + .5)/10^D$ 

And substitute 2 (two decimal places) for D:  $R = INT(N*10^2 + .5)/10^2$ 

Raising 10 to the second power, or squaring 10, yields

R = INT(N\*100 + .5)/100

It's a temptation, but we cannot add 100 and .5 to get R=INT (N\*100.5)/100 because that would violate the correct hierarchy of operations-N must be multiplied by 100 before we add .5.

Since 100 appears twice in the formula, we can assign a variable name to it first. Let's use H (for Hundred):

H = 100:R = INT(N\*H + .5)/H

Here's a program that will compute the average price (to the nearest cent) we pay for something when we buy a certain quantity. We'll use our specialized rounding formula:

10 PRINT"{CLR}"

20 INPUT" HOW MANY WILL YOU BUY";Z

30 PRINT" PRICE FOR"Z"{LEFT}?"

40 PRINT:INPUT" ";P

50 N=P/Z:REM ACCURATE PIECE PRICE

60 H=100:R=INT(N\*H+.5)/H:REM THIS IS OUR

SPECIALIZED ROUNDING FORMULA 70 PRINT:PRINT" AVG. PRICE EA. ="R 80 PRINT:PRINT"ANOTHER (Y/N)?"

90 GETA\$:IF (A\$<>"Y") AND (A\$<>"N") THEN 90

100 IF A\$="Y" THEN RUN

**Game Scoring** 

Another common use for rounding is in scoring games. We can create a specialized formula that uses 0 as the value for D, since we want our result rounded to a whole number, with no decimal places.

We start with our general formula:

 $R = INT(N*10^D + .5)/10^D$ 

And substitute 0 for D:

 $R = INT(N*10^0 + .5)/10^0$ 

This yields an interesting result based on a strange mathematical rule: Anything raised to the power of 0 is 1. Thus, X to the power of 0 is 1, 14 to the power of 0 is 1—even 1254678 to the power of 0 is 1. Try a few in immediate mode:

PRINTX'0 PRINT14°0 PRINT1254678<sup>0</sup>

Accordingly, 10 to the power of 0 is 1: R = INT(N\*1+.5)/1 or R = INT(N+.5)

Voilà! A new formula for rounding to whole numbers. Let's write a short program to calculate average shots per hole in three rounds of golf:

10 PRINT"{CLR}"

20 INPUT" FIRST ROUND";R1

30 IF R1<>INT(R1) THEN GOSUB200:GOTO20

40 Z=R1:GOSUB300

50 INPUT" SECOND ROUND":R2

60 IF R2<>INT(R2) THEN GOSUB200:GOTO50

70 Z=R2:GOSUB300

80 INPUT" THIRD ROUND";R3

90 IF R3<>INT(R3) THEN GOSUB200:GOTO80

100 Z=R3:GOSUB300

110 TS=R1+R2+R3:PRINT" TOTAL SHOTS FOR 3 ROUNDS:"TS

120 N=TS/54:REM 54 HOLES IN 3 ROUNDS

130 R=INT(N+.5):REM SPECIALIZED ROUNDING **FORMULA** 

140 PRINT:PRINT" AVG. SHOTS PER HOLE FOR 3 ROUNDS:"R

150 END

200 PRINT:PRINT" NO DECIMALS, PLEASE!"

210 PRINT:RETURN

300 N=Z/18:REM 18 HOLES PER ROUND

310 R=INT(N+.5):REM SPECIALIZED ROUNDING **FORMULA** 

320 PRINT:PRINT" AVG. SHOTS PER HOLE:"R 330 PRINT:RETURN

Golf scores don't contain fractional values, so lines 30, 60, and 90 check for this by comparing the INPUT numbers with their integer values. If they're not the same, a decimal value must have been entered and the questions are repeated.

Lines 40, 70, and 100 make Z equal to R1, R2, and R3 in succession, so one subroutine at lines 300–330 (to calculate average shots per hole) can be used repeatedly.

The rounding formula, custom-tailored for whole numbers, is used in line 310 to round scores to values which contain no decimals.

# Tevex Computer Software 1-800-456-1162

| C-64/128 software   | List \$ | Our\$      | C-64/128 software    | List \$ | Our \$ |  |
|---------------------|---------|------------|----------------------|---------|--------|--|
| Airborne Ranger     | \$35    | \$24       | Might & Magic        | \$40    | \$28   |  |
| Aliens              | \$35    | \$24       | ML Wresting          | \$30    | \$21   |  |
| B-24                | \$35    | \$24       | NBA                  | \$40    | \$28   |  |
| Bard's Tale I or II | \$40    | \$28       | Patton & Rommel      | \$30    | \$21   |  |
| Battles - Civil War | \$40    | \$28       | Phantasie III        | \$40    | \$28   |  |
| Beyond Zork         | \$45    | \$31       | Pirates              | \$40    | \$28   |  |
| California Games    |         | \$28       | President is Missing | \$25    | \$19   |  |
| Chuck Yeager AFT    |         | \$24       | Questron II          | \$40    | \$28   |  |
| Defender - Crown    |         | \$24       | Sinbad               | \$35    | \$24   |  |
| Dragon's Lair       |         | \$18       | Skate or Die         | \$30    | \$21   |  |
| 4x4 Off Road        |         | \$29       | Sons of Liberty      | \$35    | \$24   |  |
| Games: Winter ed    |         | \$28       | Stealth Fighter      | \$40    | \$28   |  |
| Gauntlet            |         | \$24       | Strike Fleet         | \$30    | \$21   |  |
| Gunship             |         | \$24       | Test Drive           | \$30    | \$21   |  |
| Hunt Red October    |         | \$28       | Three Stooges        | \$35    | \$24   |  |
| Ikari Warrior       |         | \$24       | Under Fire           | \$35    | \$24   |  |
| Impossible Mis. 2   |         | \$29       | Wargame Constr.      | \$30    | \$21   |  |
| Last Ninja          |         | \$24       | Wizardry I           | \$40    | \$28   |  |
| Maniac Mansion      |         | \$24       |                      |         |        |  |
| Marilac Mansion     | Ф33     | <b>P24</b> | Wooden Ships         | \$35    | \$24   |  |

# Same Day Shipping

Just call us before 3:30 and we'll ship your order today by UPS. Your package is only days away with Tevex.

Free 40 page catalog with your first order. We stock hundreds of C-64 games.

When ordering by mail send money order. Include phone number. SHIPPING: U.S. orders add \$3.00 for shipping and handling charge. Georgia residents add 4% sales tax.

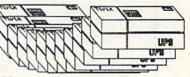

# TEVEX

4205 First Ave #100 Tucker, GA 30084 404-934-5059 New products are underlined

We accept Visa or Mastercard

🗜www:commodore.ca

# machine language programming

Jim Butterfield Contributing Editor

Pointers are important in machine language programming. A pointer (sometimes called a *vector*) is a two-byte number that holds an address. It points to something—a string, an item in a table, or some other sort of data. It can even point to another pointer.

Machine language programmers often use pointers as loop controls. Before the loop, the pointer is set up to point to a certain address, often the start of a table in memory. As the loop repeats, the pointer is moved along to succeeding entries in the table. Of course, the pointer is regularly tested to see if it has gone beyond a preset limit.

# **System Pointers**

Two examples specific to the Commodore 64 will illustrate the usefulness of pointers. First, to go through screen memory, we would initialize the pointer to the address of the start of the screen: that's \$0400 (1024 decimal). To go to the next line, we would add \$28 (40 decimal) to the pointer. We could count 25 lines or we could test to see when the pointer exceeds a value of \$7C0 (1984 decimal), the address of the last line in screen memory.

Here's another example. To look through BASIC's variables, we would set the pointer to match the contents of addresses \$2D and \$2E (45 and 46 decimal, the Start of Variables pointer). Since each variable entry occupies seven bytes, we add 7 to the pointer to step to the next variable. We know we're done when the pointer reaches the value contained in another pointer found at addresses \$2F and \$30 (47 and 48 decimal, the End of Variables/Start of Arrays pointer).

As the pointer's value moves from address to address, we will need to access the contents of these addresses. Two of the 6502's addressing modes are perfect for the job. Indirect addressing allows us to reference an address through a pointer. A related mode, indexed indirect addressing, uses the Y register to point to a certain byte offset from an indirect address.

The jargon of addressing modes can be hard to decipher. An example is in order.

# **Two-Letter Words**

The program given here asks the user to input two-letter words. Each time such a word is entered, it's checked against all previously entered words. If a match is found, the program terminates, printing asterisks. If no match is found, the new word is added to a table of previously entered words.

We build the table and check it by means of pointers. One pointer shows the last entry in the table—it's kept at \$20F0 (8432 decimal). The other pointer scans through the table, looking for a match; it's at \$FD and \$FE (253 and 254 decimal) in zero page. There is no limit to how large the table may be.

The program is simple, but it shows how pointers are handled.

# Mechanics

Let's take a look at a few critical parts of the program. The pointer at \$FD and \$FE is set up to scan memory starting at address \$2100 (8448 decimal). Here's how we set it up:

2035 A9 00 LDA #\$00 2037 A2 21 LDX #\$21 2039 85 FD STA \$FD 203B 86 FE STX \$FE

We must test the pointer to see if it has gone beyond the table limit, as logged in the pointer at \$20F0. A good way to compare two-byte pointers is to compare and subtract:

 203D
 AD
 F0
 20
 LDA
 \$20F0

 2040
 C5
 FD
 CMP
 \$FD

 2042
 AD
 F1
 20
 LDA
 \$20

 2045
 E5
 FE
 SBC
 \$FE

2047 B0 19 BCS \$2062

If the carry flag is clear, the pointer at \$20F0 is less than the one at \$FD. In this case, we've passed the end of the table, so we will update the table by storing the new data. But if the carry flag is set, we continue to search the table. If no match is found, we'll increment the pointer with

A5 FD LDA \$FD 2075 FE LDX \$FE A6 2077 18 CLC 02 ADC #\$02 2078 69 90 207A BD BCC \$2039 E8 207C INX 207D BO BA BCS \$2039

The BCS above will always branch. We'll store the pointer back into \$FD after we get back to \$2039.

# Try It

This was a simple example, but it gives you a chance to see the three parts of pointer loops: setup, limit test, and incrementing. If you want to try the program, you can type in and run this BASIC loader. If you have a machine language monitor, use it to view the entire machine language program.

100 DATA 169,254,162,32,141,240 110 DATA 32,142,241,32,169,63 120 DATA 32,210,255,32,207,255 130 DATA 201,65,144,244,201,91,176 140 DATA 240,141,244,32,32,207,255 150 DATA 201,65,144,230,201,91,176 160 DATA 226,141,245,32,32,207,255 170 DATA 201,13,208,216,32,210,255 180 DATA 169,0,162,33,133,253,134,254 190 DATA 173,240,32,197,253,173,241 195 DATA 32,229,254,176,25,160,0 196 DATA 173,244,32,145,253,173,245 197 DATA 32,200,145,253,165,253,141,240 198 DATA 32,165,254,141,241,32,208,168 199 DATA 160,0,173,244,32,209,253 200 DATA 208,6,200,173,245,32,209,253 210 DATA 240,12,165,253,166,254,24,105 220 DATA 2,144,189,232,176,186,162,0 230 DATA 169,42,32,210,255 240 DATA 232,224,16,208,248,96 300 FOR J=8192 TO 8331 310 READ X 320 T = T + X330 POKE J,X 340 NEXT J 350 IF T<>22019 THEN STOP 400 REM SYS 8192

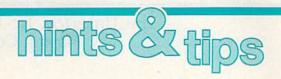

# Boolean Magic on the 64

Vincent D. O'Connor

One of the nicest features of the 128's BASIC 7.0 is the IF-THEN-ELSE statement. If you're unfamiliar with this command, here's an example of how it can be used in a program:

HM 100 PRINT "ANSWER (Y/N)";

DA 110 GET A\$:IF A\$="" THEN GO

TO 110

QG 120 IF A\$="Y" THEN GOTO 140

:ELSE IF A\$="N" THEN G

OTO 150

XK 130 GOTO 110

GE 140 PRINT "{CLR}YOUR ANSWER

WAS YES":END

QS 150 PRINT "{CLR}YOUR ANSWER

WAS NO"

The advantage of this command is that you save memory and increase speed by not having to use multiple IF-THEN statements.

Although the 64's BASIC 2.0 doesn't have an IF-THEN-ELSE command, there's a way to simulate it using the ON-GOTO statement and Boolean, or two-valued, logic. Here's how the example program could be written for the 64:

```
HM 100 PRINT "ANSWER (Y/N)";
DA 110 GET A$:IF A$="" THEN GO
TO 110

BE 120 ON -((A$="Y") + 2*(A$="
N")) GOTO 140, 150

XK 130 GOTO 110

GE 140 PRINT "{CLR}YOUR ANSWER
WAS YES":END
QS 150 PRINT "{CLR}YOUR ANSWER
WAS NO"
```

As you can see, the only change is in line 120, where the use of the ON-GOTO is substituted for the IF-THEN-ELSE used in the first example.

Here's how it works. When BASIC evaluates a comparison, it determines a value based on whether the comparison is true or false. If the comparison is true, BASIC returns —1. If it's false, it returns 0. In the example program, if A\$ equals Y, then the expression (A\$="'Y") is true and is evaluated

as -1, while the expression (A\$= "N") is false and is evaluated as 0.

The rest is simple math. BA-SIC's order of operations requires that multiplication and division be performed before addition and subtraction, so if the answer is "yes," A\$ = "Y" will evaluate to -1 and A\$ = "N" will evaluate to 0. Substituting these values in the statement in line 120, we have

$$-((-1) + 2 \cdot (0))$$

Since multiplication must be performed before addition, 2 \* 0 equals 0, and -1 + 0 equals -1. The initial minus sign causes this -1 to become +1, and the first GOTO is executed, causing a branch to line 140. The opposite would be true if A\$ were equal to "N." BASIC would evaluate the expression as

$$-((0) + 2 * (-1))$$

Performing the multiplication first, this is further simplified to -(-2), which is +2, causing the second branch following the GOTO to be taken.

# **BASIC Directory Printer**

Joseph R. Charnetski

There are so many situations in BASIC programs that call for a directory listing on the screen. Unfortunately, on the 64, loading a directory erases the program currently in memory. With this handy utility, you can display a directory without altering a byte of your program. And, if you include this short routine in your program as a subroutine, you can instantly access the directory as often as you like.

The routine reads the directory from the disk and prints it on the screen without loading it into the computer's memory. If the directory scrolls off the screen too quickly, press any key to pause or continue. You can also exit the routine at any time by pressing Q (Quit).

```
DM 10 OPEN15,8,15,"I0":OPEN8,8
,0,"$"

EE 20 GET#8,A$,B$:N$=CHR$(0)

FG 30 GET#8,A$,B$:IF B$=""THEN
100

ME 40 GET#8,A$,B$:A=ASC(A$+N$)
:B=ASC(B$+N$)

KS 50 C$=MID$(STR$(A+256*B),2)
+CHR$(32)

MF 60 PRINT C$;:GET#8,C$:IFC$<
>""THEN60

AS 70 PRINT:GETK$:IFK$=""ORK$=
"Q"THEN90

XB 80 GETK$:IFK$=""THEN80
XQ 90 IFK$<>"Q"THEN30
GA 100 CLOSE8:CLOSE15
```

# SHIFT-RUN/STOP Disable for 128

Andrew Beltran

The SHIFT-RUN/STOP key combination loads the first program on the disk in 128 mode. This can be useful and time saving, but it can also cause problems. It's easy to accidentally hit the SHIFT-RUN/STOP key combination, causing the first program on the disk to load and your program in memory to be erased.

There are three ways to circumvent this disaster. The first is to simply have the first file on the disk be SEQuential. BASIC won't be able to load and run this file, so your program is safe. Another solution is to leave the disk drive door open while you're programming and close it when it's time to save your work. Neither of these solutions is very appealing, however.

The following one-line program will disable the SHIFT-RUN/ STOP key combination and protect you from accidental disaster.

### 1 POKE 4104,0:FOR I=4159 TO 4164: POKE I,PEEK(I+9):NEXT

One easy way to use this short program is to put it in an autoboot file on the disks you use for programming. That way, the SHIFT-RUN/STOP combination will be disabled when you need protection, and it'll be operative otherwise.

Fred D'Ignazio Contributing Editor

At dinner the other night at the New Jersey Computer Conference, I got to hear a vintage hacker story that I'd like to share with you.

Brian Silverman and Margaret Minsky were reminiscing about the fun they used to have as grad students in the mid-1970s, living with a bunch of crazy computer hackers, including Danny Hillis (cofounder of Thinking Machines and designer of the Connection Machine, perhaps the world's fastest supercomputer).

# The Conversation

"One day," said Brian, "Danny brought home a bunch of Tinkertoys. Since we were MIT students, we set out to prove you could make logic gates out of the Tinkertoys. We had built several AND gates and OR gates, when someone suggested we try making an entire computer out of Tinkertoys. We worked on that idea for quite a while but finally gave it up. We had decided that we could do it, but a Tinkertoy computer as sophisticated as a Motorola 6502 would have barely fit in the biggest domed stadium in the world.

"The same group," continued Margaret, "went on to found Terrapin (home to robots and Terrapin Logo). Our first project at Terrapin was a cute little robot turtle that just happened to appear at the same time as the first Star Wars movie. We got calls from all over the world about our robot, including a call from Harry Loucks, who wanted us to design a robot for his new museum, the Mid-America Center, in Hot Springs, Arkansas. We all remembered the fun we had with the Tinkertoys and asked him if he wanted a Tinkertoy, tic-tac-toeplaying computer instead of a robot. We didn't see any big trouble going from a few logic gates to a computer. Harry said that would be great, and would we please deliver the computer as soon as possible."

"There were a few false starts," said Brian. "Then we spent a couple of all-nighters working on the computer at MIT's AI Lab. We used tons of computer power and came up with a ten-page blueprint for a computer that used a few logic gates but lots of software. After that we spent a month building.

"It had shafts with eccentric wheels, several dozen cams, fishing sinkers, fishing line, escutcheon pins. I remember it was about four feet long, about three feet wide, and three feet high."

"And it came in two pieces," added Margaret. "That was the only way it would fit into the U-Haul trailer we hitched to a Chevy Suburban. Somehow, we squeezed in ten people and drove nonstop from Cambridge to Hot Springs."

"Almost nonstop," said Brian.
"When we got there in the middle
of the night, we put the two pieces
together, and our Tinkertoy computer worked just fine."

"For one game," said Margaret sadly. "Then it stopped and never worked again."

"That's right," said Brian, shaking his head. "We went home a little disappointed."

"What happened then?" I interrupted. "Did they make you take the computer home with you?"

"Nope," said Brian. "They kept it. But two years later, in 1979, or so, Danny got a call from Harry Loucks. He said, 'Your computer still doesn't work. Is there anything you can do to fix it?"

"We decided we would have to rebuild the computer from scratch. The first time I had designed the computer using the MIT AI Lab computers. This time I had a little desktop computer with maybe a millionth the computational power,

so I decided I had better take a more clever approach."

"Brian never finished the design," said Margaret; "we were all so eager to begin the new computer. We descended on Hot Springs and Harry's museum from all four points of the compass. We rolled up our sleeves as soon as we arrived and started building."

Brian added, "We sat on the middle of the floor and were a 'live' museum exhibit while we built the new computer. This time we weren't so purist. Some of the Tinkertoys we replaced with wooden dowels which we fashioned with a concrete drill in Harry's basement. We reached the end of the part I had designed after only two days."

"So we just kept building," said Margaret. "It took us a little longer, but we built it right there in the middle of the museum. And it worked! I called them a couple years ago, and they said it's still working."

"It may even be working yet," said Brian.

# **Historical Footnote**

A historical footnote: Digital Equipment Corporation (DEC) took the first Tinkertoy, tic-tac-toe-playing computer and installed it in their Computer Museum in Boston.

I placed a call to the Mid-America Museum in Hot Springs, and the Exhibits Director, Lee Sutton, told me that the second Tinkertoy computer had finally been dismantled. "It worked just fine," said Sutton. "In fact it was impossible to beat. But we're a hands-on museum, and too many hands on the Tinkertoys and it would just come apart."

Do you hear that, Brian? Margaret? Danny? Maybe it's time for the Tinkertoy Gang to reassemble and make a third trek to Hot Springs. Stay tuned. There may be a sequel to this column.

# Buyer's Guide to Music Composition and Programming Software

Caroline D. Hanlon

Music makes the world go round. It can also soothe the savage breast and lull babies to sleep. The Commodore 64 and 128 possess the ability to play music and create fascinating sound effects—either as stand-alone units or linked to MIDI. Both amateur and professional musicians can create their own tunes, or modify existing pieces, with the music composition programs found in this buyer's guide. Most of these packages are designed for use with MIDI.

# **Product Information**

The products listed here contain information in the following order: title, publisher, additional requirements (if any) for program use, and suggested retail price.

### Advanced Music System

Firebird (Distributed by Activision) \$59.95

A music creation and editing program, Advanced Music System is designed for professional musicians. It consists of six integrated modules-editor, keyboard, synthesizer, linker, printer, and MIDI. The editor can be used to compose, edit, and arrange musical passages while the keyboard module permits the keyboard to be used as the music entry device. The synthesizer module allows sonic tailoring of the waveform and output of the computer's SID chip. The linker feature helps merge and chain passages to develop full-length compositions. The MIDI capability allows control and playback through conventional MIDI keyboards and synthesizers. And with the printer module, music files with lyrics can be printed on dot-matrix printers. The program contains icons and pulldown menus

# Algorithmic Composer

Dr. T's Music Software \$99

Three programs—Series, Phrase, and SAC (Stochastic Algorithm Composer)—are included in this package. With Series, users can enter individual series of pitches. Phrase helps users generate musical themes using a three-octave scale, and SAC allows the creation of four-part harmonies and themes. The programs can play the sequences they create or store them in the Keyboard Controlled Sequencer format.

## Caged Artist Editors

Dr. T's Music Software \$99

Caged Artist Editors is an assortment of editors and librarians to edit patch parameters. The edit screen displays the patch parameters and highlights the parameter being edited. Patch parameter values can be changed by typing in the new value or incremented or decremented using the joystick or keyboard input. More than one set of patches can be held in memory at one time, and the voice parameters can be printed. Individual editors include the 4-Op Deluxe, Kawai K3, Lexicon PCM-70, Oberheim Matrix 6, and the Roland JX-8P.

### Casio Sound Disk

Sonus

Casio CZ-101, 1000, or 5000 synthesizer; MIDI interface card \$49.95

The Casio Sound Disk contains ten banks of sounds to use with the Casio line of synthesizers.

### Convertifile Plus

Dr. T's Music Software Music Shop \$75

This utility can help the user convert Dr. T's Keyboard Controlled Sequencer or Passport MIDI 8+ files to Music Shop format for editing and scoring in music notation format.

### CZ-Patch

Dr. T's Music Software Synthesizer \$99

With this editor and librarian, musicians can create, edit, and store patches on the Casio CZ-101, 1000, 3000, and 5000 synthesizers. Sets of 16 patches can be stored on disk or transferred between the computer and the Casio memory. The Commodore version holds three sets of patches at once. Envelope parameters can be copied from one envelope to another within a patch, rescaled, and copied to other patches. The data can be displayed as rates and levels. There is a fast edit mode so programmers can experiment with a variety of values with a minimum of keystrokes. Sequences from the *Keyboard Controlled Sequencer* can be played with the program.

# LET'S FACE IT—MAIL ORDER HOUSES ARE NOT ALL THE SAME!

### SERVICE RELIABILITY-

During the inception of Software Support International, we examined the customer support policies of many Commodore mail order houses. One thing became quite evident: MAIL ORDER HOUSES ARE NOT ALL THE SAME!! Software Support International has developed customer support policies you can relate to.

\*CONVENIENCE: Our toll free order line, for instance, saves you money and adds the convenience of finger tip shopping. After hours order lines are provided for late night or early morning shopping. \*FAST SERVICE: 24 hour processing, insures your purchase will be received in a timely manner.

\*RELIABILITY: Policies such as NOT charging your charge card or cashing your check until shipping, replacing defective materials as quickly as possible and letting you know when an item is backordered, all adds up to policies you can trust.

\*SUPPORT: Our technical support line is manned by some of the most knowledgable Commodore experts around.

Our catalog, listing detailed information on our products as well as hundreds of others, is mailed automatically to our regular custmers. If you have never ordered from us, but would like to see why thousands of fellow Commodore users have chosen us as their main source of software and accessories, simply pick up the phone and give us a call, or drop us a line requesting our Spring/ Summer 1988 catalog. Remember, our business is SOFTWARE SUPPORT!

# Abacus Software

| Basic Compiler 64       | 24.97   |
|-------------------------|---------|
| Basic Compiler 128      | 36.97   |
| Becker Basic for Geos   | . 33.97 |
| Cad Pak 64              | . 24.97 |
| Cad Pak 128             | . 36.97 |
| Chart Pak 64 or 128     | . 24.97 |
| Geos Inside & Out Book  | . 15.36 |
| Geos Inside & Out Disk  | . 11.76 |
| Geos Tricks & Tips Book | . 13.20 |
| Geos Tricks & Tips Disk | 11.76   |

# 磊 ACCESS

| LB & Tourn<br>Mach 5 | _ |    | _ | _  | •  | 1 |    | •   | ľ |   |   | ľ |   | 1. |
|----------------------|---|----|---|----|----|---|----|-----|---|---|---|---|---|----|
| Mach 128             |   |    |   | ů  | ů  | 0 | Û  | i   | ÷ | i |   |   |   | 3  |
| Tenth Fram           | e |    | 0 | 0  | í  |   | Č. | 0   | í |   | 1 | 0 | 1 | 2  |
| World Class          | 1 | .0 | a | de | ır | B | 01 | irc | 1 | 1 |   |   |   | 2  |
| W/C L/B Fa           |   |    |   |    |    |   |    |     |   | 2 |   | Ü | Ň | 1  |

# ACCOLADE-

| Ace of Ace        |      |     |   |  |   |   |    |    |   |   |       |
|-------------------|------|-----|---|--|---|---|----|----|---|---|-------|
| Apollo 18         |      |     |   |  |   |   |    | -  |   |   | 18.9  |
| Bubble Gh         | ost  |     |   |  |   |   |    | 1  |   |   | 18.9  |
| Card Shari        | ks . |     |   |  |   |   |    |    |   |   | 18.9  |
| Comics .          |      |     |   |  |   |   |    |    |   |   | 18.9  |
| Fourth & In       | nch  | es  |   |  |   |   |    |    |   |   | 18.9  |
| Hardball .        |      |     |   |  |   |   |    |    |   |   | 18.9  |
| Killed Until      | De   | 100 | 1 |  | Ü | Ü | Ų. | Ų, | 1 |   | 18.9  |
| Miniputt .        | 180  |     |   |  | 3 | 4 |    |    |   | Ŷ | 18.9  |
| Plasmatro         |      |     |   |  |   |   |    |    |   |   | . 9.9 |
| Power at S        |      |     |   |  |   |   |    |    |   |   | 18.9  |
| Project Sp.       |      |     |   |  |   |   |    |    |   |   |       |
| <b>Test Drive</b> |      |     |   |  |   |   |    | î  |   |   | 18.9  |
| The Train         |      |     |   |  |   |   |    |    |   |   | 18.9  |
|                   |      |     |   |  |   |   |    |    |   |   |       |
|                   |      |     |   |  |   |   |    |    |   |   |       |

# 

| Aliens                                                                                                    | Ų,  |   |    | ٠ | ٠ |   | 21.9 |
|----------------------------------------------------------------------------------------------------|-----|---|----|---|---|---|------|
| Blackjack Academy                                                                                                    |     |   |    |   |   |   | 24.9 |
| Faery Tales                                                                                                    | 'n. |   |    |   |   |   | 30.9 |
| Fire Power                                                                                                    |     |   |    |   |   |   | 15.9 |
| Gee Bee Air Rally .                                                                                                    | 1   |   |    |   |   |   | 18.9 |
| Last Ninja                                                                                                    |     |   |    |   |   |   | 21.9 |
| Maniac Mansion                                                                                                    | ,   | , |    |   |   |   | 21.9 |
| Might & Magic                                                                                                    | 4   |   |    |   | 4 |   | 24.9 |
| Romantic Encounter                                                                                                    | \$  |   |    |   | - | 0 | 24.9 |
| Shanghai                                                                                                    |     |   | ı, |   |   |   | 18.9 |
| CONTRACTOR OF THE PARTY OF THE PARTY OF THE |     |   |    |   |   |   |      |

# Softworks

| Desk Pak I   |    |    |   | 9  |    |   |   |  |   | 4  |   | 10.98 |
|--------------|----|----|---|----|----|---|---|--|---|----|---|-------|
| Desk Pak II  |    |    |   |    |    |   |   |  |   |    |   | 30.97 |
| Font Pack I  | 2  |    |   |    |    |   |   |  |   |    | 1 | 10.98 |
| Font Pack II |    |    | 0 |    |    |   |   |  |   |    |   | 18.97 |
| Geos 64      |    |    |   |    |    |   | - |  |   |    |   | 36,97 |
| Geos 128 .   |    |    | ì |    |    |   |   |  |   | Ŷ. |   | 42.97 |
| Geocalc 64   |    |    | 9 | 2  |    | ú | 2 |  | 1 |    |   | 30.97 |
| Geocalc 128  |    | -  |   | 0  |    |   |   |  |   |    |   | 42.97 |
| Geodex 64    |    |    | Ņ |    |    |   |   |  |   |    |   | 10.98 |
| Geodex/Desi  | kt | al | , | 12 | 8  | Ű | ĺ |  |   | Û  |   | 42.97 |
| Gaofile 64   |    | 88 |   |    | 30 |   |   |  |   |    |   | 30.07 |

# Softworks

| Geofile 128          |   |    |   |   |    |    | 42.9  |
|----------------------|---|----|---|---|----|----|-------|
| Geoprogrammer 64 .   |   |    |   |   |    |    | 42.97 |
| Geopublish 64        |   |    |   |   |    |    | 42.97 |
| Geospell             |   |    |   |   |    |    | 18.9  |
| Geowriter's Workshop | 6 | 14 |   |   | V. | Ų. | 30.9  |
| Geowriter's Workshop | 1 | 28 | 1 | V | V  | 70 | 42.9  |

# Broderbund Software

| Arcade G<br>Carmen :                                                                       |     |     |    |           |    |     |   |   |             |      |   |         |   |                                        |
|--------------------------------------------------------------------------------------------|-----|-----|----|-----------|----|-----|---|---|-------------|------|---|---------|---|----------------------------------------|
|                                                                                            |     |     |    |           |    |     |   |   |             |      |   |         |   |                                        |
| Carmen :                                                                                   | Sa  | ın  | Q) | eg        | Ю  | U   | 5 | • | ÷           | -    |   |         | , | 24                                     |
| Carmen :                                                                                   |     |     |    |           |    |     |   |   |             |      |   |         |   |                                        |
| Cauldron                                                                                   | 1   | 8   |    | 2         |    | ×   | × |   |             | į.   |   |         |   | 18.                                    |
| Print Sho                                                                                  |     |     |    |           |    |     |   |   |             |      |   |         |   |                                        |
| Print Sho                                                                                  | 7   | r   | -  | -         | 'n | e i | - |   | 8           | ň    |   |         |   | 21                                     |
| S Grap                                                                                     | ۲,  |     | ~  | 8         |    | 2   | 9 |   |             | *    |   |         |   | 15                                     |
|                                                                                            |     | ICI |    |           |    |     |   |   |             |      |   |         |   |                                        |
|                                                                                            |     |     |    |           |    |     |   |   |             |      |   |         |   |                                        |
| P/S Holic                                                                                  | la  |     |    |           |    |     |   |   |             |      |   |         |   |                                        |
| P/S Holic                                                                                  | la  |     |    |           |    |     |   |   |             |      |   |         |   |                                        |
| P/S Holic                                                                                  | la  |     |    |           |    | v   | + | + | +           | ,    | + |         |   | 33                                     |
| P/S Holic<br>Autoduel<br>Moebius                                                           | la  |     |    |           |    |     |   |   |             |      |   |         |   | 33.                                    |
| P/S Holic<br>Autoduel<br>Moebius<br>Ogre                                                   | la: |     |    |           |    |     |   |   |             | <br> |   | 4 × 4   |   | 33.<br>26.<br>20.                      |
| P/S Holic<br>Autoduel<br>Moebius<br>Ogre<br>Ultima 1                                       | la  |     |    |           |    |     |   |   |             | <br> |   | 4 × × * |   | 33.<br>26.<br>20.<br>26.               |
| P/S Holid<br>Autoduel<br>Moebius<br>Ogre<br>Ultima 1<br>Ultima 3                           | la  |     |    | * * * * * |    |     |   |   |             | <br> |   |         |   | 33.<br>26.<br>20.<br>26.<br>26.        |
| P/S Holid<br>Autoduel<br>Moebius<br>Ogre .<br>Ultima 1<br>Ultima 3<br>Ultima 4<br>Ultima 5 | la  |     |    |           |    |     |   |   | *** * * *** | <br> |   |         |   | 33.<br>26.<br>20.<br>26.<br>26.<br>39. |

# CAPCOM°

| Ghosts |    |  |  |   |   |   |   |   |    | 18.97 |
|--------|----|--|--|---|---|---|---|---|----|-------|
| Side A | ms |  |  | 4 | 1 | A | G | A | 4  | 18.97 |
| 1942 . |    |  |  |   | 0 |   |   |   | 0. | 18.97 |
|        |    |  |  |   |   |   |   |   |    |       |

# **CINEMAWARE**

| Defender of the |   | U   | 0 | WI | ١ |   |   |   | + | + | + | 21.97 |
|-----------------|---|-----|---|----|---|---|---|---|---|---|---|-------|
| King of Chicago | 0 |     | , |    |   | , | , |   | , | , |   | 21.97 |
| SDI             |   |     | 4 |    |   |   | 4 | 4 |   | 4 |   | 21,97 |
| Sinbad          | 3 | -   | ٥ |    |   |   |   |   |   |   |   | 21.97 |
| Three Stooges   |   |     |   |    |   |   |   |   |   |   |   | 21.97 |
| Warp Speed (C   | à | rt) | 1 |    |   | 8 |   |   |   |   |   | 30.97 |

|               | ×   | ۲, | ۰ | v  | u | т |   |   |    |       |
|---------------|-----|----|---|----|---|---|---|---|----|-------|
| reakthru      |     | ı  |   |    |   |   |   |   | è  | 18.97 |
| ommando .     |     |    |   |    |   |   |   |   |    | 12.97 |
| kari Warriors |     |    |   |    |   |   |   |   |    | 18.97 |
| arate Champ   |     |    |   |    | 0 |   |   |   | í. | 12.97 |
| id Niki       |     |    |   |    | Ī |   | C |   |    | 18.97 |
| ung Fu Maste  | er. | Ô  |   | Ī. |   |   |   | R | ė  | 12.97 |
| peed Buggy    |     |    |   |    |   |   |   |   |    | 18.97 |
| ag Team Wre   | 12  |    |   |    |   |   |   |   |    | 21.97 |
| ictory Road   |     |    |   |    |   |   |   |   |    | 18.97 |
|               |     |    |   |    |   |   |   |   |    |       |
|               |     |    |   |    |   |   |   |   |    |       |

## DATA SOFT

| Alternate Reality:City    |   |    |    | - | 19.36  |
|---------------------------|---|----|----|---|--------|
| City Hint Book            |   |    |    |   | . 7.12 |
| Alternate Reality:Dungeon | ١ | 4  |    |   | 25.48  |
| Dungeon Hint Book         |   |    |    |   | . 7.12 |
| Battle Droidz             |   |    |    |   | 16.30  |
| Hunt For Red October .    |   |    | ٠  |   | 25.48  |
| Rubicon Alliance          |   |    |    |   | 13.24  |
| Tobruk                    |   |    | į. |   | 19.36  |
| Video Title Companion 2   |   | 9  |    | 6 | 13.24  |
| Video Title Chee willows  | 4 | i, | 1  | 1 | 10.26  |

# EDYX

| Arctic Antics                  |     | 4.  |      | +- | +  | + | ٨, |     | 10,37 |
|--------------------------------|-----|-----|------|----|----|---|----|-----|-------|
| Boulder Dash Const.            | K   | It  |      |    |    | 0 | 1  | Ų.  | 15.97 |
| California Games               |     |     |      |    |    |   |    |     | 24.97 |
| Champ. Wrestling .<br>Coil Cop |     |     |      | Ü  |    |   |    |     | 24.97 |
| Coil Cop                       |     |     | Q!   |    |    | 0 | ú  | Ů.  | 15.97 |
| Create A Calendar              |     |     |      |    |    |   |    |     | 18.97 |
| Death Sword                    | 6   |     |      | 8  | ğ  | 8 | 5  |     | 15.97 |
| Destroyer                      |     | n   | ١    | 1  | ٥  | 1 | â  |     | 24.97 |
| Dive Bomber                    |     | *   | 3    |    |    |   |    | 8   | 18.97 |
| Fast Load Cartridge            | å   | å   | 8    |    |    | å |    |     | 24.97 |
| 4 X 4 Racing                   |     |     |      |    |    |   |    |     | 24.97 |
| The Games:Winter E             | i.  | ů.  |      | 3  | 4  | * | *  |     | 24.97 |
| Grap. Scrapbook 1,             | ~   | il. | VIII | 9  | 0  | * |    |     | 15.97 |
| Grap, Scrapbook 1,             | •   | or  | 3    |    | *  | * | ×  | 9   |       |
| Home Video Produce             | PΓ  | 9   | ٠    | ,  | ٠  | ٠ |    | *   | 30.97 |
| Impossible Mission I           |     |     | ż    | 8  |    | 1 |    |     | 24.97 |
| L.A. Crackdown                 |     |     |      |    |    |   |    |     | 24.97 |
| Metrocross                     | À   | 4   |      | A  | À  | A | Á  |     | 12.37 |
| Omnicron Conspirac             |     |     |      |    |    |   |    |     | 24.97 |
| Rad Warrior                    |     |     |      |    |    |   |    |     | 15.97 |
| Spiderbot                      |     |     |      |    |    |   |    | 6   | 17.16 |
| Sporting News Base             | bi  | dl  |      |    | 4  |   |    | 1   | 24.97 |
| Street Cat                     | V   |     |      | 1  |    | 4 |    |     | 12.37 |
| Street Sports:Baseb            | all |     |      | 0  | 6  | 1 | V  |     | 24.97 |
| Street Sports:Basket           | tb  | all |      | î  | į. | Ä |    | ij. | 24.97 |
| Street Sports:Socce            | ,   |     |      |    |    |   |    |     | 24.97 |
| Summer Games II                |     | ð   | â    |    | В  | 8 |    | 0   | 13.92 |
| Winter Games                   |     |     |      |    |    |   |    |     | 12.97 |
| World Games                    |     | Ť.  |      | Ů  | ů  | Ô | 0  |     | 24.97 |
| trong delines                  | *   | 4   | *    | 4  | 1  | 1 | 1  | 1   | 23.07 |

# Twilights Ransom Twilights Ransom Hints World Tour Golf

| Arctic Antics                                      | Į,  |   |    |    |      |    | 15.97 |
|----------------------------------------------------|-----|---|----|----|------|----|-------|
| Boulder Dash Const. Kit                            | i.  |   | ġ  | Ú. | 13   | Ġ. | 15.97 |
| California Games                                   |     |   |    |    | 1    |    | 24.97 |
| Champ. Wrestling                                   |     |   |    |    |      |    | 24.97 |
| Coil Con                                           | 0   |   | V. | Ö  | ů,   | Ů. | 15.97 |
| Coil Cop                                           |     | 6 | ě  | Š  |      |    | 18.97 |
| Death Sword                                        | Ň   | 6 | Ø  | 8  | 5    | Ö  | 15.97 |
| Destroyer                                          |     | ٥ | ٥  | 1  | â    |    | 24.97 |
| Dive Bomber                                        | 3   | 8 |    | *  |      | Š. | 18.97 |
| Fast Load Cartridge                                |     |   | ð  |    | 8    | 1  | 24.97 |
| A V A Davisa                                       | *   | * | ٠  | +  | *    | *  | 24.97 |
| 4 X 4 Racing                                       |     | 3 | 4  | *  | *    | 4  | 24.97 |
| The Games:Winter Editi                             | OI. |   |    |    |      |    | 15.97 |
| Grap. Scrapbook 1, 2 or                            |     |   |    |    |      |    |       |
| Home Video Producer .                              | 6   | , | ٠  | *  |      | *  | 30.97 |
| Impossible Mission II .                            | ż   | 3 |    | 1  |      |    | 24.97 |
| L.A. Crackdown                                     | V   |   | 4  | 1  |      |    | 24.97 |
| Metrocross                                         | 4   | A | A  | A  | I.A. |    | 12.37 |
| Omnicron Conspiracy .                              |     |   |    |    |      | +  | 24.97 |
| Rad Warrior                                        |     | 4 | ,  | +  | +    | ÷  | 15.97 |
| Spiderbot                                          | ,   | 4 |    |    |      | 6  | 17.16 |
| Sporting News Baseball                             | 4   |   | 14 |    | 4    |    | 24.97 |
| Street Cat                                         |     | + | *  | 4  |      |    | 12.37 |
| Street Sports:Baseball                             |     | 4 | 6  |    | ¥    |    | 24.97 |
| Street Sports:Baseball<br>Street Sports:Basketball | 1   |   | 1  | -  |      | +  | 24.97 |
| Street Sports:Soccer .                             |     |   |    |    |      |    | 24.97 |
| Summer Games II                                    | -   |   |    |    |      |    | 13.92 |
| Winter Games                                       |     |   |    |    |      |    | 12.97 |

# riresird

| dvanced /   | Ĭ  | ï  | ï | ï | ı   | A  | Ĭ | ì | ï |   | î  | î |   | 11.97  |
|-------------|----|----|---|---|-----|----|---|---|---|---|----|---|---|--------|
| lite Hint B | lo | ak | 1 | L | erc | yc | ) |   |   |   |    |   |   | . 5.77 |
| uild of Th  | ie | ve | 3 |   |     |    |   |   |   |   |    | 4 |   | 24.97  |
| inxter      |    |    |   | ¥ | 4   | +  |   |   |   |   |    |   |   | 21.97  |
| night Orc   | ,  |    |   |   |     |    |   |   |   |   | ų. | v |   | 15.97  |
| levs + .    | ì  | -  | 1 | Ŋ | Ų.  | 7  | 7 | 4 | 4 | 4 |    |   |   | 11.47  |
| tar Glider  |    | 9  | 4 | 8 |     |    |   |   |   |   | 9  | 9 | 0 | 24.97  |
| he Pawn     | Ä  | Û  | À |   |     |    |   |   | Q | 4 | Ü  |   |   | 11.97  |
| racker .    |    |    |   |   |     |    |   |   | í |   |    |   |   | 24.97  |

# SAMESTAIR\*

| Champ, Baseball     |                                  |                                    |                   | ų.                                  |                   |                   | a.                |                   | 18.97                                                                              |
|---------------------|----------------------------------|------------------------------------|-------------------|-------------------------------------|-------------------|-------------------|-------------------|-------------------|------------------------------------------------------------------------------------|
| Champ. Basketball   | 4                                | W.                                 | 4                 |                                     | 0                 | 1                 | 9                 | 2                 | 21.97                                                                              |
| GFL Football        |                                  |                                    |                   |                                     |                   |                   |                   |                   | 21.97                                                                              |
| Star Rank Boxing II |                                  | 1                                  |                   |                                     |                   |                   | 'n.               | V                 | 18.97                                                                              |
| Boxing I/Tennis     | +                                | +                                  |                   |                                     | 4                 |                   |                   | 4                 | 18.97                                                                              |
|                     | GFL Football Star Rank Boxing II | GFL Football Star Rank Boxing II . | Champ. Basketball | GFL Football<br>Star Rank Boxing II | Champ. Basketball | Champ. Basketball | Champ. Basketball | Champ. Basketball | Champ. Baseball Champ. Basketball GFL Football Star Rank Boxing II Boxing I/Tennis |

# *M*ICRO PROSE

| Airborne Ranger         | 21.97 |
|-------------------------|-------|
| F-15 Strike Eagle       | 21.97 |
| Gunship                 | 21.97 |
| Pirates                 | 24.97 |
| Project Stealth Fighter | 24.97 |
| Red Storm Rising        | 24.97 |

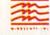

60.97 36.97 36.97 36.97 9.97

9.16 25.48 213.24 13.24 19.36 19.36 19.36 19.36 19.36 31.60 31.60 31.60 31.30 19.36 19.36

Digital Superpak 2 Pocket Writer 2 Pocket Filer 2 Pocket Planner 2 Dictionary Disk

Alien Fires
Amnesia
Arctic Fox
Bard's Tale I
Bard's Tale I Hints
Bard's Tale III Hints
Bard's Tale III Hints
Bard's Tale III Hints
Chessmaster 2000
Chuck Vanar's ABC

Bard's Tale III Hints
Chessmaster 2000
Chuck Yeager's AFS
Dan Dare
Delta Patrolker
Despon's Lair
Earth Orbit Station
Instant Music
Legacy of the Ancients
Marble Madness
Master Ninja
Monopoly
Outrageous Pages
Paper Clip 3
Paper Clip Publisher
Pegasus
Road Wars
Road Wars
Road Wars
Road Wars
Road Wars
Road Wars
Road Wars
Road Wars
Road Wars
Road Wars
Road Wars
Road Wars
Road Wars
Road Wars
Road Wars
Road Wars
Road Wars
Road Wars
Road Wars
Road Wars
Road Wars
Road Wars
Road Wars
Road Wars
Road Wars
Road Wars
Road Wars
Road Wars
Road Wars
Road Wars
Road Wars
Road Wars
Road Wars
Road Wars
Road Wars
Road Wars
Road Wars
Road Wars
Road Wars
Road Wars
Road Wars
Road Wars
Road Wars
Road Wars
Road Wars
Road Wars
Road Wars
Road Wars
Road Wars
Road Wars
Road Wars
Road Wars
Road Wars
Road Wars
Road Wars
Road Wars
Road Wars
Road Wars
Road Wars
Road Wars
Road Wars
Road Wars
Road Wars
Road Wars
Road Wars
Road Wars
Road Wars
Road Wars
Road Wars
Road Wars
Road Wars
Road Wars
Road Wars
Road Wars
Road Wars
Road Wars
Road Wars
Road Wars
Road Wars
Road Wars
Road Wars
Road Wars
Road Wars
Road Wars
Road Wars
Road Wars
Road Wars
Road Wars
Road Wars
Road Wars
Road Wars
Road Wars
Road Wars
Road Wars
Road Wars
Road Wars
Road Wars
Road Wars
Road Wars
Road Wars
Road Wars
Road Wars
Road Wars
Road Wars
Road Wars
Road Wars
Road Wars
Road Wars
Road Wars
Road Wars
Road Wars
Road Wars
Road Wars
Road Wars
Road Wars
Road Wars
Road Wars
Road Wars
Road Wars
Road Wars
Road Wars
Road Wars
Road Wars
Road Wars
Road Wars
Road Wars
Road Wars
Road Wars
Road Wars
Road Wars
Road Wars
Road Wars
Road Wars
Road Wars
Road Wars
Road Wars
Road Wars
Road Wars
Road Wars
Road Wars
Road Wars
Road Wars
Road Wars
Road Wars
Road Wars
Road Wars
Road Wars
Road Wars
Road Wars
Road Wars
Road Wars
Road Wars
Road Wars
Road Wars
Road Wars
Road Wars
Road Wars
Road Wars
Road Wars
Road Wars
Road Wars
Road Wars
Road Wars
Road Wars
Road Wars
Road Wars
Road Wars
Road Wars
Road Wars
Road Wars
Road Wars
Road Wars
Road Wars
Road Wars
Road Wars
Road Wars
Road Wars
Road Wars
Road Wars
Road W

Sanxion ... Scrabble ... Scrupples ... Skate or Die Skyfox II ... Strike Fleet

ELECTRONIC ARTS

| Bad Street Brawler    | Ý. | 1  | ÿ | Ý  |    | ï | Ý  | 18.9 |
|-----------------------|----|----|---|----|----|---|----|------|
| Block Buster          |    | A. |   | À  |    | 1 | W. | 18.9 |
| Bop & Wrestle         |    | v  | 0 | 'n | ÷  | U |    | 18.9 |
| Crossword Magic       | 8  |    |   |    | 0  | 0 |    | 30.9 |
| Deja Vu               |    |    |   |    |    |   |    | 21.9 |
| Gauntlet              |    |    |   |    |    |   |    | 21.9 |
| Gauntlet-Deeper Dung  |    | ^  |   | ď. | ř  |   |    | 15.9 |
| Harrior Combat Simula |    |    |   |    |    |   |    | 18.9 |
|                       |    |    |   |    |    |   |    | 18.9 |
| Indoor Sports         | å  |    | 0 |    |    | • |    |      |
| Indy Jones/Temple of  |    |    |   |    |    |   |    | 21.9 |
| Infiltrator I         | ÷  |    |   |    |    |   | 6  | 18.9 |
| Infiltrator II        |    |    | Ä | á  | à. |   | à  | 21.9 |
| Into the Eagle's Nest | į. |    |   |    |    |   |    | 18.9 |
| Misl Soccer           |    |    | 8 | 6  | 8  | 9 |    | 21.9 |
| Paperboy              |    |    |   |    |    |   |    | 21.9 |
| Road Runner           |    |    |   |    |    |   |    | 21.9 |
| SuperStar Ice Hockey  |    |    |   |    |    |   |    | 21.9 |
| SuperStar Soccer      |    | Ø, | 9 |    | 3  |   |    | 21.9 |
| Xevious               |    |    |   |    |    |   |    | 18.9 |
| Verions               |    | ** | ٨ |    | ٠  |   | A. | 10.9 |

### Professional Software Inc.

| Fleet System II + | 3 |
|-------------------|---|
|                   |   |
|                   |   |

| Eternal Dago   |     |     |    |   |   |   |   |   |    | 24.9  |
|----------------|-----|-----|----|---|---|---|---|---|----|-------|
| Gemstone H     | eal | er. | 7  |   | 5 |   |   |   |    | 18.9  |
| Gemstone W     | arr | ior |    |   | 6 |   | 1 |   |    | . 9.9 |
| Phantasie I    |     |     |    | 0 |   |   |   | 0 | 7  | 24.9  |
| Phantasie II   |     |     |    |   |   |   |   |   |    | 24.9  |
| Phantasie III  |     |     |    |   |   |   |   |   |    | 24.9  |
| Questron I     |     |     |    |   | Ü |   |   | à | Ž, | 24.9  |
| Questron II    |     |     |    |   |   |   |   |   |    | 24.9  |
| Realms of D.   | ark | ne  | 22 |   |   |   |   |   |    | 24.9  |
| Rings of Zilfi | n   |     | -  |   |   | ं |   | Ů | Š  | 24.9  |
| Shard of Spr   |     |     |    |   |   |   |   |   |    | 24.9  |
| Wargame Co     |     |     |    |   |   |   |   |   |    | 18.9  |
| Wizard's Cro   |     |     |    |   |   |   |   |   |    | 24.9  |

# SHAREDAIA Concentration . . . . . . . . 9.95

| J | amily Feud     |    |   |    |   |   |    |   | 9.95<br>9.95<br>9.95 |
|---|----------------|----|---|----|---|---|----|---|----------------------|
|   | SOLUTION       | NS | ι | IN | L | 1 | MI | I | ED                   |
|   | illboard Maker |    | 4 |    |   |   |    |   | 24.97                |

# SPRINGBOARD

| E 1 M 1 M 10 M           | ٠. | 5  | ۲. | я  | ٩  |     | 1 -   |
|--------------------------|----|----|----|----|----|-----|-------|
| Certificate Maker        |    | ı, | ÷  | 1  | ļ, |     | 26.88 |
| Certificate Maker Libr.I | 0  | Û  |    | ĺ, | 0  |     | 20.40 |
| Newsroom                 |    |    |    | Q. |    | 0   | 33.36 |
| Newsroom Clipart 1       |    | 1  |    |    | 0  | ij. | 20.40 |
| Newsroom Clipart 2       |    | 16 |    | 0  | 1  | 2   | 26.88 |
| Newsroom Clipart 3       | 9  |    | 4  |    | 1  |     | 20.40 |
| P/S Graplec Expander     | 8  | -  |    | G  |    | 9   | 23.64 |

# SubLOGIC

| Flight Simulator II  |     |    | ¥. | Ġ, | į. | -  | 33.97 |
|----------------------|-----|----|----|----|----|----|-------|
| F/S Scenery-Choose 1 | 1-4 | 6  |    | i, |    |    | 14.16 |
| Flight Sim Scenery 7 | 9   |    | С  |    |    | į. | 17.46 |
| F/S Scenery Japan .  | 6   | į, | -  |    |    |    | 15.97 |
| F/S Scenery SanFran  |     |    |    |    |    |    | 15.97 |
| Jet 2                |     |    |    |    |    |    | 27.36 |
| Stealth Mission      |     | 9  |    | +  |    |    | 33.96 |

# THEMOSIC

| Accounts Payable       | ı |    |   |    |   |   | 33.36 |
|------------------------|---|----|---|----|---|---|-------|
| Accounts Receivable .  |   |    |   |    |   |   | 33.36 |
| Data Manager 2         |   |    | i |    |   |   | 17.16 |
| Data Manager 128       |   |    |   |    |   |   | 33.36 |
| Desktop Publisher      |   | ě. |   |    |   |   | 39.84 |
| Electronic Checkbook . |   |    |   |    | ٠ |   | 13.92 |
| General Ledger         |   |    |   |    | - |   | 33.36 |
| Inventory Management   |   |    |   |    |   |   | 33.36 |
| Partner 64             |   | 4  | i | 8  | * |   | 33.36 |
| Partner 128            | 4 | 4  |   | 4  | 0 |   | 39.84 |
| Payroll Management .   |   |    |   |    |   |   | 33.36 |
| Swiftcalc/Sideways 64  | 4 |    |   | Ų. | Ŷ |   | 17.16 |
| Swiftcalc/Sideways 128 | 1 |    |   |    |   | + |       |
| Sylvia Porter F/P 64   | , |    | Ý | ,  | ÷ |   | 33.36 |
|                        | + |    | ¥ |    |   | * |       |
| Word Writer 3          |   |    | ٠ |    |   |   | 33.36 |
| Word Writer 128        |   | 6  |   |    |   |   | 33.36 |

# UNISON WORD INCORPORATE

| Printmaster Plus          |   |   | ı | 21.97  |
|---------------------------|---|---|---|--------|
|                           | i | ŝ |   | 15.97  |
| Art Gallery American Hist |   |   |   | - Call |
| Art Gallery Fantasy       |   |   |   | 15.97  |

# **MISCELLANEOUS**

| Alf                                                                                                    |      |     |     |    |    |    |    |    | . 9.95 |
|----------------------------------------------------------------------------------------------------|------|-----|-----|----|----|----|----|----|--------|
| Bob's Term Pro 64                                                                                                    |      |     | 1   |    | Ů. | Ů. | å  | å  | 30.97  |
| Bob's Term Pro 64<br>Bob's Term Pro 12                                                                                                    | R    |     | å   |    | R  | ā  | Ö, | ٥  | 36.97  |
| Easy Working Trip                                                                                                    | le F | 20  | Ü   |    | 1  | *  | 1  | *  | 12.97  |
| B/W Business For                                                                                                    | m S  | Š   | 'n  |    | å  | Š  |    |    | 24.97  |
| B/W Geos Word P                                                                                                    | n Ni | .,  | γ,  |    | ٠  | *  | 5  | *  | 24.97  |
| CSM Drive Align K                                                                                                    | 7.   | -   |     |    |    |    | ٥  |    | 30.12  |
| CSM Protection M                                                                                                    | 200  | -   | î.  | *  | *  | *  |    |    | 22.55  |
| CSM Protection M                                                                                                    |      |     |     |    |    |    |    |    | 26.15  |
| Dark Castle (3-60)                                                                                                    |      |     |     |    |    |    |    |    |        |
| Doodle                                                                                                    |      |     |     | -  |    | -  |    |    | 24.97  |
| Font Master II                                                                                                    |      |     |     |    |    |    |    |    | 30.97  |
| Font Master II                                                                                                    |      |     | *   |    | ٠  |    | Ä  |    | 36.97  |
| Font Master 128 .<br>Geneology:Family<br>Geneology:Family                                                                                                    |      | 1   | ž,  | +  | ÷  | ٠  |    | +  | 36.97  |
| Geneology:Family                                                                                                    | Tre  | 10  | 04  |    | ۲  | *  | *  | *  | 30.97  |
| Geneology:Family                                                                                                    | Ire  | 10  | 14  | 8  | 1  | *  | 1  | 1  | 36.97  |
| Hes Mon 64 (cart)<br>High Rollers                                                                                                    | XX   | 1   | X   | 1  | X  | A  |    | ,  | 9.95   |
| High Hollers                                                                                                    | 9. 4 | 4   | 1   | E. | 8  | 9  | •  |    | . 9.95 |
| Hi Tech - Print Po                                                                                                    | wer  |     | it. | +  | ż  | 4  |    |    | 10.97  |
| Konami:Contra .                                                                                                    |      |     |     |    | 1  | 4  |    | 4  | 18.97  |
| Konami:Rush'N At                                                                                                    | tac  | ĸ.  | ż   | *  | ٠  | -  |    | +  | 18.97  |
| Konami:Yie Ar-Kur                                                                                                    | ng i | u   | 2   |    | ÷  |    | -  |    | 18.97  |
| Merlin Assembler                                                                                                    | 54   | *   | *   |    | ×  |    |    |    | 30.97  |
| Merlin Assembler                                                                                                    | 128  |     | ú   | ×  | 'n | *  | -  | *  | 42.97  |
| Microlawyer<br>Microleague WWF                                                                                                    | 2.3  | 18  | 8   | A  |    |    | +  |    | 36.97  |
| Microleague WWF                                                                                                    | W    | es  | th  | ng | 1  | •  |    | Œ. | 24.95  |
| 100,000 Pyramid<br>Softsync Pers. Ne                                                                                                    |      | I,  |     | ×  |    |    |    | 6  | 9.95   |
| Softsync Pers. Ne                                                                                                    | wsk  | ett | rg( |    | ě  |    | 'n | -  | 36.97  |
| Strip Poker                                                                                                    |      |     |     |    |    |    |    |    | 18.97  |
| Poker Data Disk 1                                                                                                    |      |     |     |    |    |    |    |    | 12.97  |
| Superbase 64 or 1                                                                                                    | 28   |     |     | 7  |    |    |    | ā  | 48.97  |
| Superbase the Bo                                                                                                    | ok.  |     | ,   |    |    | ,  | ,  | ,  | 12.48  |
| Superbase the Bo<br>Super Sunday                                                                                                    |      |     |     |    |    | -  | 4  | 4  | 23.64  |
| Superscript 64                                                                                                    |      |     |     |    |    |    | 0  |    | 30.97  |
| Superscript 128                                                                                                    | 4 4  | 1   | 2   | 1  |    |    |    | 4  | 42.97  |
| Wizardry/Sir Tech                                                                                                    |      |     |     |    |    | 6  | 4  |    | 24.97  |
| THE RESERVE OF THE PARTY OF THE PARTY OF THE |      |     |     |    |    |    |    |    |        |

# **ACCESSORIES**

| 1541/71 Serial Cable .                                                                 |         |     |    |    |   | 4 95   |
|----------------------------------------------------------------------------------------|---------|-----|----|----|---|--------|
| 1541/71 Power Cable                                                                    | 3       |     | 4  | å  | Š | 4 95   |
| C-64 Color Monitor Coro                                                                |         |     |    |    |   |        |
| C-64 Repairable Power                                                                  | Su      | 200 | ú  |    |   | 30.05  |
| RS-232 Interface                                                                       | ou      | PP  | 7  |    | * | 20.05  |
| MW 350 Printer Interfac                                                                | 7       |     | 0  | ×  | * | 40.05  |
| Announced 64                                                                           | u       |     | 2  | *  | * | 97.05  |
| Aprospano 64                                                                           | ů.      | 10  | 10 | 7  |   | 27.95  |
| Aprospand 64<br>Aprospand Extender Ca<br>Aprotek 1200 Baud Mini<br>Commodore 1351 Mous | Die     |     |    | 8  | * | 15.95  |
| Aprotek 1200 Baud Mini                                                                 | mo      | oge | m  | 4  | + | 79.95  |
| Commodore 1351 Mous                                                                    | e       | TUT | 7  | 7  | T | 37.95  |
| Mouse Mat<br>1541 Dust Cover                                                           | 3       |     |    | *  | 8 | . 8.95 |
| 1541 Dust Cover                                                                        | 1       |     | 8  |    | * | . 8.95 |
| 1571 Dust Cover<br>C-64 Dust Cover<br>C-128 Dust Cover<br>Disk Notcher-Square Cu       | +       |     | A  | +  | + | 8.95   |
| C-64 Dust Cover                                                                        |         |     | 1  |    |   | . 8.95 |
| C-128 Dust Cover                                                                       | 4       |     |    |    |   | . 8.95 |
| Disk Notcher-Square Cu                                                                 | t .     |     | W  |    |   | 4.95   |
| 5.25" Disk Drive Cleane                                                                | f.      |     |    |    |   | . 5.95 |
| 3.5° Disk Drive Cleaner                                                                | 4       |     |    | 4  |   | . 6.95 |
| 10 Cnt Disk Storage                                                                    |         |     | ç  |    |   | . 1.95 |
| 50 Cnt Disk Storage                                                                    |         |     |    |    |   | 8.95   |
| 100 Cnt Disk Storage w                                                                 | Lo      | ck  | 0  | 9  | 6 | 12.95  |
| 50 Cnt Disk Storage .<br>100 Cnt Disk Storage w<br>80 Cnt 3.5" Disk Stor. w            | L       | ck  | 6  |    |   | 9.95   |
| 3.5" Disk Labels-25 cnt<br>5.25" Disk Labels-96 cnt<br>3.5" DS/DD Diskettes            |         |     |    | 0  |   | 1.00   |
| 5.25" Disk Labels-96 cm                                                                |         |     | Œ. | ٥  | ã | 1.00   |
| 3.5" DS/DD Diskettes                                                                   |         |     | ě  |    |   | 1 29   |
| 5.25" DS/DD Diskettes-I                                                                | Ria     | ek  | ď  | å  | ŝ | 39     |
| 5.25* DS/DD Diskettes-1                                                                | 10      | 20  | -  |    | 4 | 70     |
| Write Protects-100 cnt B                                                               | lia.    | -   | ~  |    | 6 | 1.00   |
| Tyvek Sleeves-High Qua                                                                 | a fii t | W.  |    |    | * | 00 00  |
| Sik Stik-Joystick                                                                      | ****    | 3 - |    | *  | * | 6.05   |
| Quick Shot II-Joystick .                                                               |         |     |    |    |   | 7.05   |
| Tac 2-Joystick                                                                         | +       | * * | *  |    | * | 10.05  |
| Tac 2 lovetick                                                                         |         |     |    |    |   | 11.05  |
| Tac 3-Joystick                                                                         | 1       |     |    | 4. | 4 | 22.05  |
| Suncom roller                                                                          | 2       | 3.0 |    |    |   | 22.95  |
| Surge Protector/Power F                                                                | -80     | 3 . |    | 8  | × | 39.95  |

MANY OTHER TITLES AVAILABLE — CALL FOR PRICES!

ATTENTION C-128 OWNERS
Now that Commodore has released the C-128D with 64K of video RAM, we should be seeing 128 programs address this fantastic new feature

BASIC 8 already has the capability of using all 64K of video RAM. If you BASIC 8 already has the capability of using all 64K of video RAM. If you own the C-128 in stock condition, you own all 16K of video RAM that Commodore felt was necessary. Using Basic 8 format and the full 64K of video RAM provides you with the ability to scroll through video memory as well as enhanced color resolution. Up until now, to upgrade the C-128 to 64K of video RAM you would have to first search out the components, then find a competent repair outlet to desolder and install the parts. What a hassle!

SOLUTION — We have developed a module that simply plugs in to the mother board of your C-128. No splattered solder — No heat damage

No hassle.

This package includes full easy to follow installation instructions, a test program to validate proper installation and the plug-in upgrade module.

ONLY \$34.95

# C-128 Helper

Helper is an exciting new type of Software for the C-128 Computer with 80 column monitor.

- · Screen Based Databasing
- · User Definable
- · Editor allows modifications
- . Demo included that serves as a Basic 7.0 Electronic reference manual
- · Screen dumos to printer
- 1581 version available

**ONLY \$24.95** 

# Graphic Art Disks

Top quality graphics are hard to find. These will definitely please you

- 10 Volumes available
- . Themes followed in most
- · Printmaster' \*/ Printshop' \* Side A compatible
- . Easily transferred to 1581

ONLY \$14.95 per Volume

### Elite V3.0

Elite V3 copies the "impossible

- · Copies V2.0 of a popular 64/128 planner, filer (64 only), writer · Leaves the Backup protection free.
- Why pay for Backups of titles you already own?

**ONLY \$6.95** 

## Elite V4.0

Our Elite Series is second to none for its copying capabilities

- . Elite 4 created to copy titles protected to the MAX!
- . Special MAX Copier included
- · Update policy included
- · Free Bonus-The Shotgun I

**ONLY \$14.95** 

## Super Cat

The greatest disk library cataloger ever produced for the Commodore 64

- . Catalogs up to 640 Disks w/5000 titles per catalog
- . Twice as many with 2 drives
- · Load, save, edit, change any entry
- · Prints a variety of reports and even labels
- · Lightning fast and easy to use!

ONLY \$24.95

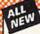

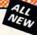

Project Phoenix. We assembled a team of the hottest archival programmers in the industry and gave them the challenge of their carreers: create a professional utility system that would set the tone for the future of Commodore personal computing - a system for the next decade and beyond.

Hundreds of expert-hours later, that team delivered to us a utility package of sobering power and scope. A package that could turn an average hacker into a superstar. A package created at the very boundary between what is and is not possible. A package called Renegade.

Renegade takes the very best ideas from the past and re-creates them, combining state of the art techniques with a conceptual grasp of the future of computing. The result is dynamic - classic utilities are transformed into muscular components of a system designed for speed, power, and flexibility.

Here are Some of the Features Built Into The RENEGADE!

\*\*Single or Dual High Speed Data Copier\*

\*\*Single or Dual High Speed Data Copier\*

\*\*Single or Dual High Speed Data Copier\*

\*\*Single or Dual State of the Art Nibbler\*

\*\*Directory Editor: Organize your Disks\*

\*\*GCR Editor: For the Experienced Hacker\*

\*\*Scrolling M/L Monitor with Drive Mon\*

\*\*Capable of Archiving RapidLok Protection\*

\*\*Scrolling M/L Monitor with Drive Mon\*

\*\*Error Scanner: High Speed Searches\*

\*\*Dye Pattern Scanner: High Speed Searches\*

\*\*Upgradable Sub Menu: New tools in the works\*

\*\*Major RENEGADE upgrades only \$9.95 each\*

Here are Some of the Features Bullt Into The RENEGADE!

\* Single or Dual High Speed Data Copier

\* Single or Dual Ultra Fasts File Copier

\* Single or Dual Ultra Fasts File Copier

\* Single or Dual Ultra Fasts File Copier

\* Capable of Archiving RapidLok Protection

\* Capable of Archiving RapidLok Protection

\* Scrolling M/L Monitor with Drive Mon

\* Scrolling M/L Monitor with Drive Mon

\* Scrolling M/L Monitor with Drive Mon

\* Scrolling M/L Monitor with Drive Mon

\* Scrolling M/L Monitor with Drive Mon

\* Scrolling M/L Monitor with Drive Mon

\* Scrolling M/L Monitor with Drive Mon

\* Upgradable Sub Menu: New tools in the works

\* Major RENEGADE!

\* Capable of Archiving RapidLok Protection

\* Scrolling M/L Monitor with Drive Mon

\* Upgradable Sub Menu: New tools in the works

\* Major RENEGADE!

\* Capable of Archiving RapidLok Protection

\* Scrolling M/L Monitor with Drive Mon

\* Upgradable Sub Menu: New tools in the works

\* Major RENEGADE

\* Major RENEGADE!

\* Technical support available: of course

\* Major RENEGADE!

\* Technical support available: of course

\* Technical support available: of course

\* Technical support available: of course

\* Allon Mills Mills

program updates are available to registered owners 3 times a year to ensure that Renegade will always be a step ahead of anything else on the market!

Now nothing can stop you from taking TOTAL control of your software! Renegade gives you the most advanced tools on the market for one remarkably low price. And, unlike some companies that claim to sell utilities unlimited in power, Renegade is produced by a company that knows that the customer is our most valuable asset.

Renegade: Next generation software - for the next generation hacker.

Only \$34.95

# Graphic Label Wizard

This is the ultimate label utility

- · Databasing with graphics included
- · Supports Commodore as well as Epson compatible printers
- Printmaster' Printshop' Software Solutions' compatible
- 1581 transferable
- · Satisfaction guaranteed!

ONLY \$24.95

### C-128 Cannon

The total copy/utilities package created just for C128 owners

- Nibblers—Single or Dual
- Fast Copiers—Single or Dual
   File Copiers—Single or Dual
- · Scanners-Error and Density
- 1581 Utilities
- · Directory editing
- . 100 Free Kracker Jax Parms
- 1541/71/81 Drives Supported-Single or Dual

**ONLY \$34.95** 

# FLASH! Kracker Jax Earns a 5 Star Rating In INFO's May-June '88 Issue

Kracker Jax is the powerful parameter-based copying system that has taken the country by storm! What IS a parameter? It's a custom program that allows your 1541 or 1571 disk drive to strip ALL copy protection from your expensive software, leaving you with UNPROTECTED, TOTALLY BROKEN BACKUPS that can even be copied with a simple fast copier!

We declare Kracker Jax to be the best system of its kind on the market today! A bold claim? Maybe

But don't take our word for it-if you want the REAL story on how good Kracker Jax is, just ask one of our customers. Don't worry. You won't have any problem finding one

Vols 1-2-3-4 Only \$9.95 ea. Vols 5-6-7 Still Only \$19.95 ea.

# Hacker's Utility Kit

State of the art tools for the computerist ready to take control of his software library!

- Whole disk scanners
- . GCR Editor
- . Fast Data/Nibble copiers
- · File tracer
- . Byte Pattern Finder

Much, Much More-\$19.95

### Kracker Jax Revealed I & II

Our knowledge of protection schemes has made us famous. Now find out how we do what we do best. Our books are your key to REAL knowledge. OTHERS ONLY GIVE SURFACE INFO-we dig deep-much deeper. We can show you exactly how today's copy protection prevents you from backing up your software.

Revealed Book I with Reset Button \$23.50

Revealed II with Hesmon Cartridge \$23.50

# Sysres Enhanced

The best-and we mean Best Basic enhancement system for the C-64

- . Adds over 25 major commands to Basic
- · Extended Super DOS-Wedge
- . Scrolling through Basic
- · Renumber, Trace, Search, and many other features too numerous to mention
- . 1541/71 fast loader included
- · M/L monitor from Basic Transferable to 1581 Disk

ONLY \$39.95

The best money you'll ever spend on your Commodore!

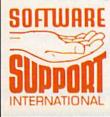

ORDERING is simple: we accept money orders, certified checks, personal checks only on prior approval, VISA, MC, Discover and COD. Please add \$3.00 shipping and handling per order. \$2.00 additional for COD orders. Orders outside of North America please call for shipping charges. Defective items will be replaced at no charge. In stock orders are processed within 24 hrs. Returns are not accepted without authorization #. Washington Residents please add 7.5% sales tax. Software orders over \$100.00 will be shipped UPS 2nd Day Air at no additional charge-U.S. 48 states only. All prices subject to change

> Program Submissions Invited Need more info? Call or write for our free catalog

Mail your order to: Software Support Int 2700 NE Andresen Road / Vancouver, WA 98661

Monday-Friday. After hours orders accepted at (206) 695-848 7 days a week. Technical support available. Call (206) 695-9648, 9am-5pm Pacific time, Monday-Friday.

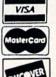

DEALERS — WE HAVE THE SUPPORT YOU'RE LOOKING FOR!

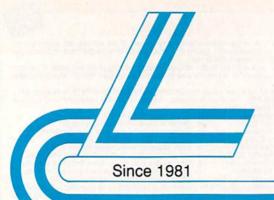

# Lyco Computer

Marketing & Consultants

Air orders processed within 24 hours.

# COMMODORE 128D

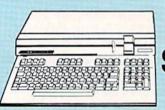

# COMMODORE

HARDWARE

| 64C Computer           | \$159.95  |
|------------------------|-----------|
| C128D Computer/Drive   | \$439.95  |
| 1541 II Disk Drive     | \$175.95  |
| 1581 Disk Drive        | \$189.95  |
| Excel 2001 C128 Drive  | \$199.95  |
| Excel FSD-2+ C64 Drive | \$149.95  |
| 1802C Monitor          | \$189.95  |
| 1084 Monitor           | \$299.95  |
| C1351 Mouse            | . \$39.95 |
| 1700 RAM               | \$109.95  |
| 1764 RAM C64           | \$117.95  |
| Colt PC                | . \$CALL  |
|                        |           |

# **COMMODORE** 64C COMPUTER

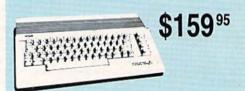

# COMMODORE COLT PC

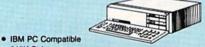

- 640K Std. Two 5¼ Drives Std.
- Expansion for Hard
- Turbo Processor
- MSDOS + GW Basic Included

- . Serial + Parallel Ports
- Mono/RGB Color Card Included

# PC COMPATIBLE HARDWARE

| Laser Compact AT \$475.95              |
|----------------------------------------|
| Laser Compact XTE 640K \$549.95        |
| Laser Desktop Turbo XT 256K . \$569.95 |
| Laser Desktop Turbo XT 640K . \$599.95 |
| Blue Chip PC XT \$CALL                 |
| Blue Chip Popular \$CALL               |
| Blue Chip 286AT \$1059.95              |
| Vendex Headstart Color \$1049.95       |
| Vendex Headstart Mono \$CALL           |
| Sharp PC 4501\$699.95                  |
| Sharp PC 4502 \$1259.95                |
| Zucker CGA ColorCard \$89.95           |
| BCC CG ColorCard \$94.99               |
| Laser EGA + 4 Card \$129.95            |
| ATI Graphics Solution \$129.95         |
| ATI EGA Wonder 199.95                  |
| Thomson GB200 ColorCard \$184.95       |
| ATI VIP\$299.95                        |
| Kraft PC Joystick Card \$27.95         |
|                                        |

| aser Compact X1 \$475.95              |  |
|---------------------------------------|--|
| aser Compact XTE 640K \$549.95        |  |
| aser Desktop Turbo XT 256K . \$569.95 |  |
| aser Desktop Turbo XT 640K . \$599.95 |  |
| lue Chip PC XT \$CALL                 |  |
| lue Chip Popular\$CALL                |  |
| lue Chip 286AT \$1059.95              |  |
| endex Headstart Color \$1049.95       |  |
| endex Headstart Mono \$CALL           |  |
| harp PC 4501\$699.95                  |  |
| harp PC 4502\$1259.95                 |  |
| ucker CGA ColorCard \$89.95           |  |
| CC CG ColorCard \$94.99               |  |
| aser EGA + 4 Card \$129.95            |  |
| TI Graphics Solution \$129.95         |  |
| TI EGA Wonder 199.95                  |  |
| homson GB200 ColorCard \$184.95       |  |
| TI VIP\$299.95                        |  |
| raft PC Joystick Card \$27.95         |  |

# COMMODORE 64C System

- Commodore 64C Computer
- Excel FSD-2 Disk Drive
- Star NX1000C

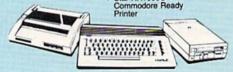

# **IIII/LASER COMPACT** XT Parallel Printer

Port

Serial RS232

Joystick/Game

- PC-XT Compatible
- 4.77 8.00 Mhz Super Turbo Clock Speed
- Built-in 51/4 Drive Built-in RGB Video Output
- ONLY C

47595

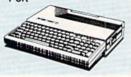

HEADSTART

# **Seagate**

### HARD DRIVES

ST 225 20 meg Hard Drive .... \$215.95\* ST 251 40 meg Hard Drive .... \$349.95\* \*DTC Controller Kit for PC/XT ... \$39.95 ST 238 30 meg Hard Drive ... \$245.95\*\* "DTC RLL Controller Kit for \$49.95

ST 125 20 meg 3.5 Hard Drive . \$239.95 DTC Controller Kit for PC/XT ..... \$39.95 ST 125 20 meg Internal Card

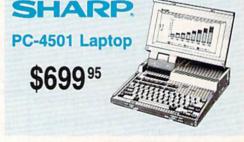

# Color System

- Ready to plug in and use immediately
- Ultra fast 8 Mhz Intel 8088-2 . 512K RAM memory expanda-
- ble to 768K · 2-360K disk drives standard
- First complete system with clock calendar and built-in ports for printer, RS232, 2 joysticks, mouse and light pen
- Includes \$500 worth FREE software programs
- Hi Res color monitor included!

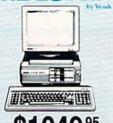

w/Controller Add \$10.00 for Western Digital Controllers

# PLUE CHIP 286AT New Release! 1059<sup>95</sup> Green, Amber & Color Monitors Available.

1-800-233-8760

# Lyco Computer

Marketing & Consultants

**Since 1981** 

Air orders processed within 24 hours.

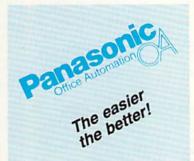

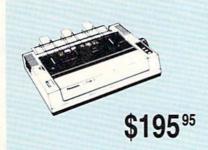

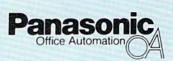

# 1091i Model II

- 192 cps Draft
- 32 cps NLQ

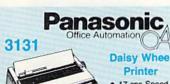

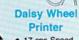

- 17 cps Speed
- Up to 13.5 Paperwidth
- Bidirectional
- Uses Standard Diablo Wheels
- 2-Year Warranty

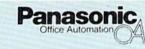

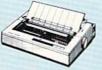

\$31995

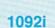

- 240 cps · 48 cps NLQ
- Adjustable
   Push Tractor

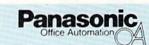

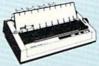

\$409 95

# 1592

- 136 Column
- 180 cps NLQ in all
- **Pitches** Pushtractor
- 2-Year Warranty

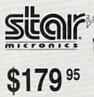

\$29995

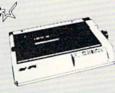

# Star NX1000C

- 144 cps Draft
- 36 cps NLQ
- **EZ Front Panel Control**
- Commodore Direct Connect

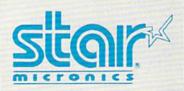

Improve your image with a Star!

# **NEW! NX1000C Rainbow** \$229.95

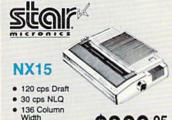

\$309 95 Auto Paper Feed

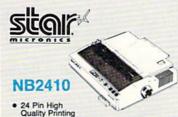

• 216 cps Draft \$39995

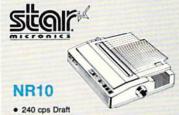

- · 60 cps NLQ
- EZ Front Panel

1-800-233-8760

72 cps Letter Quality

**€www.commodore.ca** 

Dis

**Hayes Compatible** 

Modem

\$69.95\*

\* With Purchase of Cable Kit

Disc

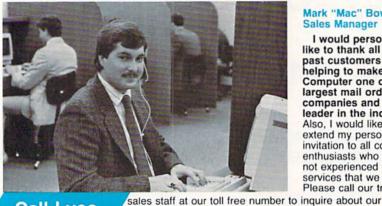

diverse product line and weekly specials.

computer hardware, software and accessories.

First and foremost our philosophy is to keep abreast

of the changing market so that we can provide you with not only factory-fresh merchandise but also the newest

models offered by the manufacturers at the absolute best possible prices. And we offer the widest selection of

Feel free to call Lyco if you want to know more about a particular item. I can't stress enough that our toll-free number is not just for orders. Many companies have a toll-free number for ordering, but if you just want to ask a question about a product, you have to make a toll call. Not

at Lyco. Our trained sales staff is knowledgeable about all the products we stock and is happy to answer any questions

you may have. We will do our best to make sure that the

product you select will fit your application. We also have

- one more reason to call us for all your

prices.

about the status of an order, warranties. product availability, or

Lyco Computer stocks a multimillion

merchandise. Chances

what you want right in our warehouse. And that

means you'll get it fast.

normally shipped within

24 hours. Free shipping

on prepaid cash orders

dollar inventory of

are we have exactly

In fact, orders are

factory-fresh

Mark "Mac" Bowser. Sales Manager

I would personally like to thank all of our past customers for helping to make Lyco Computer one of the largest mail order companies and a leader in the industry. Also, I would like to extend my personal invitation to all computer enthusiasts who have not experienced the services that we provide. Please call our trained

Storage

OVS-10 51/4 ...... \$3.95 OVS-75 514 .... \$14.95 OVS-40 31/2 ..... \$11.95

> Printer Ribbons

Save up to 50%! We carry a stock of thousands for most applications.

# Printer Interfaces

| Xetec Jr            | \$35.95 |
|---------------------|---------|
| Xetec Supergraphics | \$55.95 |
| Xetec Gold          | \$74.95 |
| PPI                 | \$29.95 |
| Cardco GWhiz        | \$32.95 |
| Cardco Super G      | \$44.95 |
| MW 350              | \$49.95 |

We carry cables for most printer applications for many popular computers.

# Great Bargains

# New M-3 Mouse

- Works with Geos
- 1351 Compatible
- Less Expensive than 1351!

\$34.95

# Mouse Care Kit

Includes —

# Mouse Pad

- 9" x 11" Size
- Provides Clean, Dust-Free Surface for Your Mouse
- No-Mar Backing to Protect Your Desk Surface

### **Mouse Cleaning** Ball

Maintains Optimum Mouse Performance!

Only \$19.95

Items can be purchased separately.

# Call Lyco

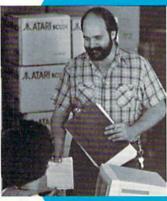

Once you've placed your order with Lyco, we don't forget about you. Our friendly, professional customer service representatives will find answers to your questions **Order Now** 

Saturday hours -

computer needs.

over \$50, and there is no deposit required on C.O.D. orders. Air freight or UPS Blue/Red Label shipping is available, too. And all products carry the full manufacturers'

I can't see why anyone would shop anywhere else. Selection from our huge in-stock inventory, best price, service that can't be beat - we've got it all here at Lyco Computer.

TO ORDER, CALL TOLL-FREE: 1-800-233-8760 New PA Wats: 1-800-233-8760 Outside Continental US Call: 1-717-494-1030

Hours: 9AM to 8PM, Mon. - Thurs. 9AM to 6PM, Friday — 10AM to 6PM, Saturday

For Customer Service, call 1-717-494-1670, 9AM to 5PM, Mon. - Fri. Or write: Lyco Computer, Inc. P.O. Box 5088, Jersey Shore, PA 17740

C.O.D. Risk-Free Policy: ● full manufacturers' warranties ● no sales tax outside PA ● prices show 4% cash discount; add 4% for credit cards ● APO, FPO, international: add \$5 plus 3% for priority ● 4-week clearance on personal checks ● we check for credit card theft ● sorry, compatibility not guaranteed ● return authorization required ● due to new product guarantee, return restrictions apply ● price/availability subject to change ● prepaid orders under \$50 in Continental US, add \$3.00

# Attention Educational

Here's How

If you are not currently using our educational service program, please call our representatives for details.

Institutions:

MasterCard

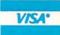

Free shipping www.commodore.ca

5-1/4 Disk Notcher Maxell: SSDD DSDD Bonus: SSDD nsnn SKC: Direct Connect Cable to Your C64/128 DSDD DSHD Generic DSDD Verbatim: SSDD DSDD 3.5 Maxell: SSDD DSDD Bonus:

> DSDD SKC: SSDD DSDD

Verbatim:

SSDD

DSDD

SSDD

Joy

Tac 3 ...... Tac 2 ..... Tac 5 ... Tac 1 + IBM/ Slik Stick .. Black Max

Boss 3-Way Bathandle . Winner 909 Wico IBM/AP Lipstick Plus Kraft KC III A

Kraft PC Joys Kraft Maze M I Controller Epyx 500 XJ

1000 sheet la 150 sheet ivor 1000 mailing

200 sheet OK Transparent L Banner Paper Surge

| cettes          | Suppressors                                                                                                    | COMMODORE                                                                                                    | COMMODORE                                                                                                    |                                                                                                    |
|-----------------|----------------------------------------------------------------------------------------------------|----------------------------------------------------------------------------------------------------|----------------------------------------------------------------------------------------------------|----------------------------------------------------------------------------------------------------|
| AND THE REST    |                                                                                                    | Music Studio \$19.95                                                                                                    | Origin:                                                                                                    | Access:                                                                                                    |
| 1               | PP102-6 outlet \$16.95                                                                                                    | Leather Goddesses \$19.95                                                                                                    | Autoduel \$29.95                                                                                                    | Wld. Cl. Leader Board . \$27.95                                                                                                    |
| \$5.95          | PP106-6 outlet with                                                                                                    | Top Fuel Eliminator \$17.95                                                                                                    | Ultima III \$23.95                                                                                                    | 10th Frame \$27.95                                                                                                    |
| Marian Salaran  | EMI/RFI \$28.95                                                                                                    | Beyond Zork \$25.95                                                                                                    | Ultima IV \$34.95                                                                                                    | Activision:                                                                                                    |
| \$7.95          | PP104-6 outlet with                                                                                                    | GFL Football \$19.95                                                                                                    | Moebius \$23.95                                                                                                    | Champ. Baseball \$22.95                                                                                                    |
| \$8.95          | indicator \$19.95                                                                                                    | Gee Bee Air Rally \$17.95                                                                                                    | Software Simulations:                                                                                                    | Champ. Basketball \$22.95                                                                                                    |
|                 | PP101-6 outlet                                                                                                    | Last Ninja \$19.95                                                                                                    | Pure Stat Baseball \$22.95                                                                                                    | Zork Trilogy \$27.95                                                                                                    |
| 05.05           | powerstrip \$9.95                                                                                                    | Might & Magic \$22.95                                                                                                    | Football \$17.95                                                                                                    | Leather Goddesses \$22.95                                                                                                    |
| \$5.95          | Modern Protector \$10.95                                                                                                    | Aliens \$19.95                                                                                                    | Pure Stat College                                                                                                    | Beyond Zork \$27.95                                                                                                    |
| \$6.95          |                                                                                                    | Maniac Mansion \$19.95                                                                                                    | Basketball \$22.95                                                                                                    |                                                                                                    |
| A PROPERTY      |                                                                                                    | Ghostbusters \$9.95                                                                                                    | Springboard:                                                                                                    | Broderbund:                                                                                                    |
| \$6.95          |                                                                                                    | Batteries Included:                                                                                                    |                                                                                                    | Ancient Art of War \$26.95                                                                                                    |
| \$13.95         | Drive                                                                                                    | Paperclip III\$31.95                                                                                                    | Newsroom \$19.95                                                                                                    | Print Shop \$34.95                                                                                                    |
| \$4.95          | And the same of the same of th | A CONTROL OF THE PARTY OF THE PARTY OF THE P | Certificate Maker \$14.95                                                                                                    | Print Shop Compan \$29.95                                                                                                    |
|                 | Maintenance /                                                                                                    | Outrageous Pages \$31.95                                                                                                    | Clip Art Vol. #1 \$12.95                                                                                                    | Graphic Lib. I or II \$19.95                                                                                                    |
| \$8.99          | BEAUTY AND ADDRESS OF THE PARTY OF THE PARTY | Berkeley Softworks:                                                                                                    | Clip Art Vol. #2 \$12.95                                                                                                    | Ancient Art of War<br>at Sea\$26.95                                                                                                    |
| \$11.50         | 51/4 Drive Cleaner                                                                                                    | Geofile C64 \$29.95                                                                                                    | Clip Art Vol. #3 \$12.95                                                                                                    | Carmen San Diego                                                                                                    |
|                 | CMP142 \$7.95                                                                                                    | Geocalc C64 \$29.95                                                                                                    | Graphics Expander \$21.95                                                                                                    | World \$23.95                                                                                                    |
|                 | 51/4 Drive Cleaner                                                                                                    | Geopublish C64 \$39.95                                                                                                    | Strategic Simulations:                                                                                                    | Superbike Challenge \$12.95                                                                                                    |
|                 | with program \$15.95                                                                                                    | Geos 64 \$35.95                                                                                                    | Gettysburg \$33.95                                                                                                    | Search and Destroy \$9.95                                                                                                    |
| \$11.50         | 3.5 Drive Cleaner                                                                                                    | Geowrite \$29.95                                                                                                    | Phantasie II \$22.95                                                                                                    | Electronic Arts:                                                                                                    |
| \$17.95         | CMP 154 \$10.95                                                                                                    | Geos 128 \$39.95                                                                                                    | Phantasie III \$22.95                                                                                                    | Yeager's AFT \$26.95                                                                                                    |
|                 |                                                                                                    | Geowrite 128 \$39.95                                                                                                    | Wizards Crown \$22.95                                                                                                    | Hunt for Red October \$31.95                                                                                                    |
| \$10.95         |                                                                                                    | Geocalc 128 \$39.95                                                                                                    | Wargame Constr \$16.95                                                                                                    | THE CONTRACTOR OF THE PROPERTY OF THE PROPERTY |
| \$13.95         |                                                                                                    | Geofile 128 \$28.95                                                                                                    | Battlecruiser \$33.95                                                                                                    | Alternate Reality-City \$25.95                                                                                                    |
|                 |                                                                                                    | Berkeley TriPak \$29.95                                                                                                    | Eternal Dagger \$22.95                                                                                                    | Epyx:                                                                                                    |
|                 | Switch                                                                                                    | Broderbund:                                                                                                    | Questron II \$22.95                                                                                                    | Create A Calendar \$15.95                                                                                                    |
| \$12.95         | Boxes                                                                                                    | Bank St. Writer \$29.95                                                                                                    | Phantasie\$22.95                                                                                                    | Destroyer \$22.95                                                                                                    |
| \$18.95         | DOAGO                                                                                                    | Carmen San Diego \$20.95                                                                                                    | Sublogic:                                                                                                    | Winter Games \$11.95                                                                                                    |
|                 |                                                                                                    | Graphic Lib. I, II, III \$14.95                                                                                                    | Flight Simulator II \$30.95                                                                                                    | World Games \$22.95                                                                                                    |
| \$9.95          | Cent '25' AB \$39.95                                                                                                    | Print Shop \$26.95                                                                                                    | Jet Simulator \$30.95                                                                                                    | Rad Warrior \$13.95                                                                                                    |
| \$13.99         | Cent '36' AB \$39.95                                                                                                    | Print Shop Compan \$20.95                                                                                                    | Night Mission Pinball \$19.95                                                                                                    | Spy vs. Spy III \$13.95                                                                                                    |
| Front State of  | RS232 ABC \$45.95                                                                                                    | Cauldron \$17.95                                                                                                    | Scenery Disk 1-6 \$12.95                                                                                                    | California Games \$22.95                                                                                                    |
|                 | Cent ABC \$49.95                                                                                                    | Superbike Challenge \$12.95                                                                                                    | Stealth Mission \$30.95                                                                                                    | Death Sword \$11.95                                                                                                    |
|                 | RS232 ABCD \$49.95                                                                                                    | Magnetron \$15.95                                                                                                    |                                                                                                    | Impossible Mission 2 \$22.95                                                                                                    |
|                 | Cent ABCD \$49.95                                                                                                    |                                                                                                    | Timeworks:                                                                                                    | Firebird:                                                                                                    |
|                 |                                                                                                    | Electronic Arts:                                                                                                    | Partner C64 \$22.95                                                                                                    | Knight Orc \$25.95                                                                                                    |
|                 |                                                                                                    | Roadwars \$19.95                                                                                                    | Partner 128 \$27.95                                                                                                    |                                                                                                    |
| ticks A         |                                                                                                    | Hunt for Red October \$25.95                                                                                                    | Swift Calc 128 \$27.95                                                                                                    | Microleague:                                                                                                    |
|                 | Video                                                                                                    | Patton vs. Rommel \$19.95                                                                                                    | Wordwriter 128 \$27.95                                                                                                    | Microleag. Baseball \$22.95                                                                                                    |
| - Ar            |                                                                                                    | Skyfox II \$19.95                                                                                                    | Wordwriter 3 64 \$22.95                                                                                                    | General Manager \$16.95                                                                                                    |
| _ //            | Tape                                                                                                    | Tobruk-Clash of                                                                                                    | Silvia Porter Vol. 1-64 . \$CALL                                                                                                    | Stat Disk \$13.95                                                                                                    |
| and a           | THE RESERVE THE PERSON NAMED IN COLUMN TWO IS NOT THE PERSON NAMED IN COLUMN TWO IS NOT THE PERSON NAMED IN COLUMN TWO IS NAMED IN COLUMN TWO IS NAMED IN COLUMN TWO I | Armor \$19.95                                                                                                    | Unison World:                                                                                                    | Microprose:                                                                                                    |
| //              | 21/2 7/22 1/1/2                                                                                                    | Epyx:                                                                                                    | Art Gallery 1 or 2 \$14.95                                                                                                    | Conflict in Vietnam \$22.95                                                                                                    |
|                 | SKC T120 VHS                                                                                                    | Fastload \$22.95                                                                                                    | Print Master \$17.95                                                                                                    | Crusade in Europe \$22.95                                                                                                    |
|                 | Video Tape:                                                                                                    | Winter Games \$11.95                                                                                                    | Art Gallery Fantasy \$13.95                                                                                                    | Decision in Desert \$22.95                                                                                                    |
| \$9.95          |                                                                                                    | California Games \$22.95                                                                                                    |                                                                                                    | F-15 Strike Eagle \$22,95                                                                                                    |
| \$10.95         | each \$3.99                                                                                                    | Str. Sports Basketball . \$22.95                                                                                                    |                                                                                                    | Silent Service \$22.95                                                                                                    |
| \$12.95         | 3 pack \$10.95                                                                                                    | Summer Games II \$11.95                                                                                                    | MAMIGA A                                                                                                    | Gunship \$27.95                                                                                                    |
| \$26.95         | 10 pack \$35.95                                                                                                    | World Games \$22.95                                                                                                    |                                                                                                    | Pirates \$22.95                                                                                                    |
| \$6.95          |                                                                                                    | Rad Warrior \$13.95                                                                                                    | Access:                                                                                                    | Mindscape:                                                                                                    |
| \$10.95         |                                                                                                    | Death Sword \$11.95                                                                                                    | World Class Lead. Bd \$CALL                                                                                                    | Harrier Combat                                                                                                    |
| \$11.99         | <b>Bargain</b>                                                                                                    | Impossible Mission 2 \$22.95                                                                                                    | Activision:                                                                                                    | Simulator \$19.95                                                                                                    |
| \$19.99         |                                                                                                    | The Games: Winter                                                                                                    | Champ. Basketball \$25.95                                                                                                    | Gauntlet \$22.95                                                                                                    |
| \$16.75         | Basement                                                                                                    | Edition \$22.95                                                                                                    | GFL Football \$25.95                                                                                                    | Origin:                                                                                                    |
| \$24.95         | THE RESERVE OF THE PARTY OF THE PARTY OF THE | Firebird:                                                                                                    | Gee Bee Air Rally \$22.95                                                                                                    | Ultima I \$23.95                                                                                                    |
| \$29.95         | Here are opportunities to                                                                                                    | Elite \$9.99                                                                                                    | Electronic Arts:                                                                                                    | Ultima III\$23.95                                                                                                    |
| \$14.95         | enjoy below cost savings on                                                                                                    | Guild of Thieves \$25.95                                                                                                    | Weaver Baseball \$33.95                                                                                                    | Ultima IV \$34.95                                                                                                    |
| C \$16.95       | Items currently not in<br>production due to newer                                                                                                    | Pawn \$9.99                                                                                                    | Return to Atlantis \$CALL                                                                                                    | Moebius \$34.95                                                                                                    |
| (               | replacement models. Call                                                                                                    | Tracker \$11.95                                                                                                    | Ferrari Formula One \$33.95                                                                                                    | Ogre\$17.95                                                                                                    |
| \$27.95         | for updated product list.                                                                                                    | Starglider \$18.95                                                                                                    | Hunt for Red October \$33.95                                                                                                    | Strategic Simulations:                                                                                                    |
| er \$8.95       | 。<br>1000年代日本                                                                                                    | Sentry \$22.95                                                                                                    |                                                                                                    | The state of the state of the s |
| \$13.95         |                                                                                                    | Microleague:                                                                                                    | Epyx:                                                                                                    | Stellar Crusade \$28.95                                                                                                    |
| \$13.95         |                                                                                                    | Microleag. Baseball \$22.95                                                                                                    | Apshai Trilogy \$11.95                                                                                                    | Sons of Liberty \$22.95                                                                                                    |
|                 | COMMODORE                                                                                                    | General Manager \$16.95                                                                                                    | Winter Games \$11.95                                                                                                    | Road War Europa \$22.95                                                                                                    |
|                 |                                                                                                    | Stat Disk \$13.95                                                                                                    | World Games \$22.95                                                                                                    | Sublogic:                                                                                                    |
|                 | No second second | Microleag. Wrestling \$16.95                                                                                                    | Destroyer \$22.95                                                                                                    | Jet Simulator \$30.95                                                                                                    |
| nter            | Access:                                                                                                    | '87 Team Disk \$11.95                                                                                                    | Firebird:                                                                                                    | Flight Simulator \$34.95                                                                                                    |
|                 | A STATE OF THE STATE OF THE STA |                                                                                                    | Guild of Thieves \$25.95                                                                                                    | Timeworks:                                                                                                    |
| per             | Echelon \$25.95                                                                                                    | Microprose:                                                                                                    | Pawn \$13.95                                                                                                    | Swiftcalc \$22.95                                                                                                    |
| *****           | Mach 5 \$19.95                                                                                                    | Airborne Ranger \$22.95                                                                                                    | Starglider \$25.95                                                                                                    | Wordwriter \$27.95                                                                                                    |
| \$16.95         | Mach - 128 \$28.95                                                                                                    | F-15 Strike Eagle \$19.95                                                                                                    | Microprose:                                                                                                    | Unison World:                                                                                                    |
| 20lb \$6.95     | 10th Frame \$22.95                                                                                                    | Gunship \$19.95                                                                                                    | Silent Service \$22.95                                                                                                    | Art Gallery 2 \$14.95                                                                                                    |
| els \$8.95      | Triple Pack \$11.95                                                                                                    | Kennedy Approach \$13.95                                                                                                    |                                                                                                    | Newsmaster II \$39.95                                                                                                    |
| 0 \$8.95        | Wid. Cl. Leader Brd \$22.95                                                                                                    | Silent Service \$19.95                                                                                                    | Sublogic:                                                                                                    | Print Master (+) \$29.95                                                                                                    |
| els \$4.95      | Famous Courses #1 \$11.95                                                                                                    | Solo Flight \$13.95                                                                                                    | Flight Simulator II \$31.49                                                                                                    |                                                                                                    |
| 'Roll . \$10.95 | Famous Courses #2 \$11.95                                                                                                    | Top Gunner \$13.95                                                                                                    | Scenery Disk \$CALL                                                                                                    | Fonts & Borders \$17.95                                                                                                    |
|                 | Leader Board Pack \$12.95                                                                                                    | Pirates \$22.95                                                                                                    | Unison World:                                                                                                    |                                                                                                    |
|                 | Action Soft:                                                                                                    | Stealth Fighter \$22.95                                                                                                    | Print Master \$25.95                                                                                                    |                                                                                                    |
|                 | Up Periscope \$18.95                                                                                                    | Mindscape:                                                                                                    | Art Gallery 1 or 2 \$14.95                                                                                                    |                                                                                                    |
|                 | Thunderchopper \$18.95                                                                                                    | Infiltration \$16.95                                                                                                    | Fonts & Borders \$17,95                                                                                                    |                                                                                                    |
|                 | Activision:                                                                                                    | Infiltration 2 \$16.95                                                                                                    | Art Gallery Fantasy \$13.95                                                                                                    |                                                                                                    |
|                 | Champion Basketball . \$19.95                                                                                                    | Paperboy \$19.95                                                                                                    | The state of the state of the s |                                                                                                    |

# Price Guarantee

Since 1981, we have led the industry by continuing to offer the lowest national prices while providing quality service. Many companies have come and gone trying to imitate our quality and service. If by some oversight we do not have the lowest prices advertised on the products you desire, then we would appreciate the opportunity to rectify this oversight.

のいいいいいいいいいいいいいいいいいいいいいいい

# **Commodore Ready**

# SEIKOSHA Sp 180VC

- 100 cps Draft
- 20 cps NLQ
- Direct Connect for Commodore
   Quantities
   Limited

Magnavox:

BM7652

BM7622

7BM-613

7BM-623

CM8502

CM8505

9CM-053

CM8762

8CM-515

CM9043 8CM-873

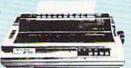

\$12995

# **Monitors**

## Thomson:

| 230 Amber TTL/12" | . \$79.95 |
|-------------------|-----------|
| 4120 CGA          | \$219.95  |
| 4160 CGA          | \$254.95  |
| 4460 EGA          | \$349.95  |
| GB 200 Super Card | \$184.95  |
| 4570              | \$399.95  |
|                   |           |

# Blue Chip:

| всм | 12" | Green | TTL | <br>\$64.95 |
|-----|-----|-------|-----|-------------|
| ВСМ | 12" | Amber | TTL | <br>\$69.95 |
|     |     |       |     |             |

# NEC

Multisync II ...... \$589.95

# Modems

## Avatex:

| 1200e            | \$69.95    |
|------------------|------------|
| 1200i PC Card    | \$69.95    |
| 1200hc Modem     | . \$69.95* |
| 2400             | \$179.95   |
| 2400i PC Card    | \$169.95   |
| w/cable purchase |            |

### Haves:

| riayes.         |          |
|-----------------|----------|
| Smartmodem 300  | \$139.95 |
| Smartmodem 1200 | \$279.95 |
| Smartmodem 2400 | \$419 95 |

# **Built-in Tilt Stand**

579 95

\$79.95

\$79.95

\$179.95

\$199.95

SCALL

\$245.95

\$259.95 . \$CALL

\$499.95

# Commodore Ready

## 4120

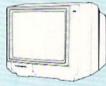

\*Quantity Limited

### Color Composite for 64 Mode Operation

- Color RGB for C128 Mode Operation
- Plus Switchable in Green Monochrome
- Cables Included

\$21995\*

# THOMSON O

# MAGNAVOX CM8762

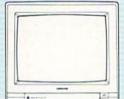

- Color + Green Modes
   Built-in Tilt Stand
- day
- 1-Year Warranty

Suggested use C128D

\$239<sup>95</sup>

# **PRINTERS**

# SEIKOSHA

| SP 180Ai         | \$129.95 |
|------------------|----------|
| SP 180VC         | \$129.95 |
| SP 1000VC        | \$139.95 |
| SP 1000AP        | \$169.95 |
| SP 1200VC        | \$155.95 |
| SP 1200Ai        | \$165.95 |
| SP 1200AS RS232  | \$165.95 |
| SL 80Ai          | \$329.95 |
| MP5420FA         | 1079.95  |
| SP Series Ribbon | \$7.95   |
| SK3000 Ai        | \$339.95 |
| SK3005 Ai        |          |
| SPB 10           | . SCALI  |
| SL 130Ai         | \$599.95 |
|                  |          |

# **Toshiba**

| 321SL          | \$499.95  |
|----------------|-----------|
| 341 SL         | \$659.95  |
| P351 Model II  | \$899.95  |
| 351 SX 400 cps | \$1019.95 |

# Star

| NX-1000        | \$169.95 |
|----------------|----------|
| NX-1000C       | \$179.95 |
| NX-1000 Color  | \$225.95 |
| NX-1000C Color | \$229.95 |
| NX-15          | \$309.95 |
| NR-10          | \$339.95 |
| NR-15          | \$439.95 |
| NB-15 24 Pin   | \$699.95 |
| NB24-10 24 Pin | \$399.95 |
| NB24-15 24 Pin | \$579.95 |
| Laser 8        | \$CALL   |

# **OCITIZEN**

| 120 D       | \$169.95 |
|-------------|----------|
| 180 D       | \$189.95 |
| MSP-10      | \$259.95 |
| MSP-40      | \$309.95 |
| MSP-15      | \$349.95 |
| MSP-50      | \$399.95 |
| MSP-45      | \$459.95 |
| MSP-55      | \$539.95 |
| Premiere 35 | \$499.95 |
| Tribute 224 | \$649.95 |
| Tribute 124 | \$489.95 |
|             |          |

# **EPSON**

| LX800  | \$184.95 |
|--------|----------|
| FX86E  | \$279.95 |
| FX286E | \$424.95 |
| EX800  | \$399.95 |
| LQ500  | \$339.95 |
| LQ2500 | \$819.95 |
| GQ3500 | \$LOW    |
| LQ850  | \$525.95 |
| LQ1050 | \$715.95 |
|        |          |

# **OKIDATA**

| Okimate 20        | \$129.90 |
|-------------------|----------|
| Okimate 20 w/cart | \$189.95 |
| 120               | \$189.95 |
| 180               | \$219.95 |
| 182               | \$209.95 |
| 182+              | \$225.95 |
| 183               | \$249.95 |
| 192+              | \$339.95 |
| 193+              | \$449.95 |
| 292 w/interface   | \$449.95 |
| 293 w/interface   | \$585.95 |
| 294 w/interface   | \$819.95 |
| 393               | \$955.95 |
| Laser 6           | \$CALL   |
|                   |          |

# Panasonic Office Automation

| 1080i Model II   | \$169.95 |
|------------------|----------|
| 1091i Model II   | \$195.95 |
| 1092i            | \$319.95 |
| 1592             | \$409.95 |
| 1595             | \$459.95 |
| 3131             | \$299.95 |
| 3151             | \$479.95 |
| KXP 4450 Laser 5 | 1649.95  |
| 1524 24 Pin      | \$559.95 |
| Fax Partner      | \$589.95 |

# **BROTHER**

| M1109              | \$164.95 |
|--------------------|----------|
| M1509              | \$335.95 |
| M1709              | \$459.95 |
| Twinwriter 6 Dot & |          |
| Daisy              | \$899.95 |
| M1724L             | \$619.95 |
| HR20               | \$345.95 |
| HR40               | \$589.95 |
| HR60               | \$689.95 |

Join the thousands who shop Lyco and Save

# CZ-Rider Dr. T's Music Software \$99

CZ-Rider can be controlled by joystick, synth keyboard, or computer keyboard. CZ parameters can be displayed in the edit screen, while another screen can show color graphs of the envelope level compared to time. The envelopes can be drawn by selecting a point to change and then moving it. The respective sounds are played as the graphs are drawn. Other features include naming voices, copying envelopes between two voices, inserting or deleting steps into an envelope, an adjustable time scale, and printing.

# Double-Banked Programmer/Librarian

Sonus

Casio CZ-101, 1000, and 5000 series synthesizer; MIDI interface card \$99.95

With the *Double-Banked Programmer/Librarian*, music programmers can create, edit, and store sounds from the Casio synthesizer or the computer. The sound patches can be rearranged and joined to form tunes. The patches can also be printed out.

# **DX-Patch Editor and Librarian**Dr. T's Music Software Synthesizer \$99

Patches for the Yamaha DX7 can be created and stored with this music editor. The program also aids in programming the model DX9 and the TX7 and 8-16 expansion modules. With the program, musicians can attach a keyboard controller or external sequencer to the MIDI in the computer to hear the TX sounds. Sound data is displayed in DX7 format and can be edited. Patch data is displayed on three data screens and can be edited or printed. Two sets of patches can be kept in memory at one time, and over 800 patches can be stored on a disk. Patches can be sent individually or in groups of 32. The patch librarian contains 128 patches. The DX Patches, Volume 1 disk contains an additional 288 patches and is sold separately.

# DX-TX Double Banked Librarian & Programmer

Sonus

Sonus, Passport, Yamaha, or Sequential MIDI interface card and Yamaha DX or TX instrument \$149.95

Programs to use with DX or TX equipment from Yamaha can be created, edited, and saved to disk with the *DX/TX-LP*. This librarian and editing program offers three menus—main, edit, and disk—with four independent levels plus four function keys in each for a total of 48 functions. The program contains two banks of sounds so 64 sounds can be loaded at one time. There are also 20 hidden commands. The A/B selectable feature allows the programmer

to see and hear other programs while in the edit menu. Programs, patches, and functions can be printed out. The program disk includes 10 cartridges of 32 patches.

### **Echo Plus**

Dr. T's Music Software \$89

Two separate programs are provided in this package. The first program can operate on one output channel and includes an infinite loop. The second allows the user to define up to four independent or overlapping ranges, and up to 30 delayed notes can be specified. Both programs can start a short sequence for each note played and feature four-way keyboard splits, doubling, MIDI echoes, one-finger chords, and arpeggiated chords.

# FB01 Design

Sonus

FB01 FM Sound Generator from Yamaha; Sonus, Passport, or Sequential-compatible interface cards \$99.95

FB01 Design is a double-banked MIDI librarian and editor to use with the FB01 FM Sound Generator from Yamaha. The program contains two independent banks of voices and configurations and can get or send full banks of voices and configurations. Library functions include swap, bank to bank, insert, and delete. The edit mode can update parameters, display algorithms graphically, swap, copy, and initialize. There is also a print-screen feature.

### GlassTracks

Sonus \$69.95

This package helps turn the 64 and 128 into a home MIDI recording studio. It includes studiotype controls such as fast forward and reverse, live mute or unmute and punch, assignable velocity, and channel. The sequence edit function permits the programmer to set the end of each sequence, move the sequence, name or rename sequences, append the sequence to itself or another sequence, erase, transpose, and control the MIDI channel assignment and velocity. The track modification menu allows the user to delete pitch and mod wheel information. Tracks can also be transposed, erased, or autocorrected to the nearest thirty-second, sixteenth, eighth, or quarter note. Routines are used to store and append sequences. Other features include a play-thru function, meter adjustment, tempo adjustment by BPM, nondestructive bounce, step record and play, and commands such as OMNI off, all notes off, zero mod wheel, and zero sustain pedal.

## Instant Music Electronic Arts

Joystick optional \$29.95

Instant Music uses red, green, and blue color bars to represent pitch and duration so even nonmusicians can create original music. Any three instruments—including guitar, bass,

drums, piano, and sax—can be played at one time, and music can be output to MIDI. Editing features include cut, copy, paste, zoom, volume, and tempo for songs up to 32 measures long. New instrument sounds can be created using the synthesizer feature, and MIDI users can add a drum machine to the piece. A library of over 40 songs is also on the disk. MIDI instruments aren't included.

# Keyboard Controlled Sequencer Dr. T's Music Software \$149 (64) \$225 (128)

This MIDI sequencer offers editing and structuring of music entered by keyboard or synth keyboard. Features include realtime recording, overdub, step-time entry, sequence editing, cut and paste, transpositions, autocorrect, inversions, and time reversals, plus structured sequencing that allows the user to combine different parts or repeat sections of music. A play screen displays the sequencing as the music plays. The 64 version holds 3500 notes and 35 sequences. The 128 version can store 126 sequences and 12,000 notes and contains additional features such as splitting the keyboard and random transpositions.

# **Master Tracks**

Passport
Passport MIDI Interface Card,
synthesizers, drum machine, or
joystick
\$249.95

Users can compose, arrange, and orchestrate music with *Master Tracks*, which offers real-time, step-time, and song-mode sequencing. Realtime sequencing features 16-channel track recording, master clock synchs to and from MIDI sequencers, unlimited amount of tracks with track-mix function, independent track looping, fast forward and rewind, and an over-8000 event memory without loops or repeats. The step-time sequencer contains the Quikstep editor and has cut, copy, and paste options. In the song mode, programmers can step-assemble songs with 16-channel sequences, build songs much like a drum machine, and assemble 256 different sequences using any of 999 steps.

### **Master Tracks Pro**

**Passport** 

Commodore 128, Passport MIDI Interface Card, MIDI-equipped instruments \$299.95

Master Tracks Pro, the enhanced version of the Master Tracks sequencer, is a MIDI recording and editing system. The program provides real-time, step-time, and song mode sequencing. Multitrack songs can be created in sections or as continuous works, and users can record or play from any point in the sequence. In addition to the same features found in the original Master Tracks, this 128 version offers an "undo" command, an expanded memory capacity, memory-resident modules and data, data filters, and the ability to append sequences together from the disk in recorder module.

# MIDI/4 Plus

**Passport** 

MIDI synthesizer, MIDI Interface \$99.95

MIDI/4 Plus is a four-channel recording program that incorporates multitrack tape recorder qualities with unlimited overdubbing on four separate channels, realtime editing, tempo control, and recording of all controllers including key velocity, pitch bend, preset changes, aftertouch, and modulation. Editing features include punch in and punch out, an autocorrect to thirty-second note triplets, and the editing of beats in 24 increments. The sequencer also allows fast forward and rewind.

# MIDI/8 Plus

Passport

MIDI synthesizer, MIDI Interface \$149.95

MIDI/8 Plus is an eight-channel MIDI recording program that incorporates multitrack tape recorder qualities with unlimited overdubs to eight channels, realtime editing, tempo control, and recording of all controllers including key velocity, pitch bend, preset changes, aftertouch, and modulation. Editing features include fast forward and rewind, punch in and punch out, single-step playback, and 24-increment editing of beats. A tape sync feature requires an external sync box or Passport's MIDI Interface with tape sync.

### MIDI Processor

Sonus

Super Sequencer or Studio I data files; Sonus, Passport, or Sequential MIDI interface card \$119.95

Data files created with sequencing software—Super Sequencer and Studio I—can be loaded and edited with MIDI Processor. Single events or ranges of events can be edited with the micro and macro editing functions. Range edits include transposing tracks, velocity level, velocity scale, autocorrect, removal of program changes, erasing or keeping a track in a range, and bouncing a track from one sequence to another. The program offers other features such as viewing individual MIDI events, live punch, playback mute controls, disk utilities, and a seam manager.

## MidiTech 64

Sonus MIDI interface card, MIDI device \$99.95

MidiTech 64 is a monitor and system-exclusive librarian to view, send, receive, manipulate, and save MIDI bytes sent from MIDI devices such as keyboards, drum machines, and sequencers. It features programmable MIDI filters, MIDI trigger functions, receive with prefix send capability, system-exclusive dump requests, and an over-25K receive and send buffer. The monitor edit functions include edit, insert, delete, ten programmable go-to points, fill, and hunt. Handshake protocols can be saved to disk. System-exclusive dumps can be saved to disk and are compatible with the Super Sequencer. MidiTech 64 includes system-exclusive dump requests

for the CZ101, RX11, DX/TX, FB01, KORG 600, and LINN drum.

# The Music Shop for MIDI

Passport

MIDI Interface Card, MIDI synthesizer or drum machine, printer optional \$149.95

With this program, users can compose, edit, and print music. The editor allows the user to move or erase blocks of music, pick up a note once and place it any number of times, and input notes from the MIDI keyboard. Eight voices can be assigned to four different MIDI channels. Sheet music can be printed in piano, single staff, or quartet formats. Each musical piece can be up to 20 pages in length. The program supports all key signatures and uses pull-down menus and windows.

# The Music Studio

Activision

Joystick optional

\$34.95

Professionals and amateurs can use this program to create their own musical compositions. The editor lets users change tempo, duration, and volume. New instruments and sound effects can be created by modifying the attack, sustain, release, and decay features. The paint-box provides a place for experimenting with new sounds or melodies, and the piece can then be copied into the editor. The music can be printed in sheet-music form, and the program can be used with electronic keyboards. Up to three verses can be added to a song, and a library of original compositions is included.

# The Music System

Firebird

(Distributed by Activision) \$39.95

This musical utility package consists of two modules. The editor/keyboard module can be used to create compositions note by note and store the music digitally. In this module, notes are stored in standard musical notation, and three voices are allowed. The synthesizer permits definition and control of the settings and output of the SID chip. The mix, sound, and melody can be altered as the piece is played. There is also a built-in metronome feature. Pull-down menus and documentation are included.

# Passport MIDI Voice Editor for FB-01

Passport MIDI Interface Card, Yamaha FB-01 synthesizer \$125

This package is a voice librarian and editing system for Yamaha's FB-01 synthesizer module. The program allows users to organize and edit sounds for the FB-01, create a library of voices and configurations, organize setups, and send, receive, copy, move, name, and print banks of voices and configurations. Voice parameters can be edited. Channel assignments are provided for both MIDI In and MIDI Out.

# Rock 'N' Roll Studio

Spinnaker Software Joystick

\$6.95

As owner of a recording studio, the user can create a song, store it in the jukebox, and play it back with the touch of a few buttons.

### **RX** Librarian

Sonus

Yamaha RX11 or RX21 drum machine, MIDI interface card \$69.95

The RX Librarian contains over 150 jazz, Latin, and rock drum patterns to use with the Yamaha RX11 or RX21 drum machines. With this program, drum patterns and mixes can be named, edited, and stored. Twenty lines of comments can also be entered with the files and stored or printed out.

## Songwriter

Thunder Mountain (Mindscape) \$9.95

Songwriter can help students with limited musical skills create and save tunes to play on the computer. Piano-roll graphics and notations are used for composition. A library of songs is included on the disk. For grades 1–8.

# Sonic Editor

Sonus

Prophet or Ensoniq Mirage sampling keyboard; Sonus, Passport, Sequential, or compatible MIDI interface card \$99.95

A graphics waveform editor and sound management system, Sonic Editor consists of three main parts—parameter options, edit mode, and program library and disk storage. With the parameter options, wavesample or program parameters from the lower or upper half of the keyboard can be displayed. Displays include loop start and end, loop fine adjust, top key value, LFO frequency, OSC detune, mix, and filter values. The edit mode includes three methods for drawing and editing waveforms-scrolling the waveform, drawing on the screen, or manually plotting points. Single-page waveforms and preset parameters can be stored on-board with the program library to provide 78 sounds. Sets of 78 sounds can be stored on disk, and a library of 78 preprogrammed sounds is provided with the program. The program also includes a dot/line mode display and screen print. Sonic Editor is available for the Prophet or Ensoniq Mirage sampling keyboard.

# Sound File Blank Software Disk drive, joystick or mouse, Ensonia ESO-1 2.0

Ensoniq ESQ-1 2.0 \$69.95 This sound and sequence librarian program for

the Ensoniq ESQ-1 Digital Wave Synthesizer can use up to four sound banks at one time and has two patch libraries, each holding up to 120 sounds. Musicians can move the patches within

# COMPUTER DIRECT

# Will Not Be UNDERSOLD!

AND WE MEAN IT!\*

Prices Expire 8-31-88

# Complete Commodore C64c System

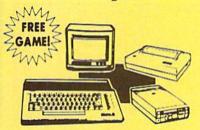

# The Complete System Includes:

- Commodore 64c Computer
- Excelerator Plus Disk Drive
- 12" Monochrome Monitor
- Genuine IBM® Printer With Commodore Interface & 1 Roll Of Heat Transfer Paper
- GEOS Program For Word Processing & Drawing

Our Low Sale Price \$39595

(Add \$30.00 shipping.\*)

# AMIGA

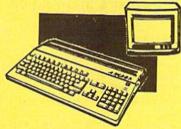

# **Amiga 500 Computer Sale**

512K Computer Compatible with Amiga 1000 Software List \$799

Call For Price

# **Amiga 1010 External Drive Sale**

31/2"Compact-Size Micro-Disk Drive List \$299 Call For Price

# **Amiga 1084 Color Monitor Sale**

13" RGB 80 Column x 25 Row, 640 x 400 Pixel List \$399 Call For Price

# Complete Commodore C128D System

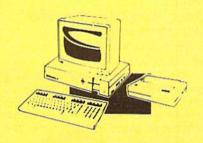

# The Complete System Includes:

- C-128D Computer With Built-In Disk Drive
- 12" Monochrome Monitor
- · Genuine IBM® Printer With Interface
- One Roll Of Heat Transfer Paper
- C-128D Programmer's Reference Guide

Our Low Sale Price \$5495

(Add \$30.00 shipping.\*)

List \$825

# Excelerator Disk Drive

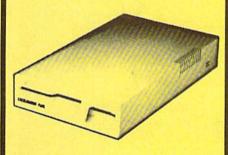

Commodore Compatible
\*Includes FREE Game

Sur Low Sale Price \$14995

(Add \$10.00 shipping.\*)

# 54" Floppy Disks

# Double Sided Double Density

Minimum Quantity 50 Maximum Quantity 250 (Add \$4.00 shipping.\*)

Box of 50.....\$10.50 (21' each) (with sleeves)

Box of 100 (no limit) ... \$24.00 (24' each) (with sleeves & labels)

Economy Sleeves ....\$1.00 per quantity of 50
Disk Labels ......\$3.95 per quantity of 100
Disk Notchers ......\$3.95 each

# 54" Sony Disks

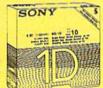

49°

Limited Quanties

(Add \$4.00 shipping.\*)

Single-Sided, Double Density
Sold In Packages Of 5 With Sleeves,
Labels & Write Protects Included
\$2.45 Per Box

# **Genuine IBM® Printer**

8½" Letter Size • 80 Column Limited Quantities

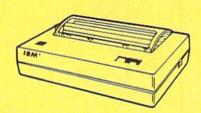

- Upper & Lower Case
   (with true lower descenders)
- Advanced Dot Matrix Heat Transfer
- Graphics With Commodore, & Apple Interfaces
- Ready to Hook Up To Serial Port Of IBM® PCjr.
- Low Cost Adapters For IBM®, Apple.
- Commodore, & Laser Computers
- Underline & Enlarged

Our Low Sale Price \$ 12.95

List \$199

(Add \$7.50 shipping.\*)

15 Day Home Trial • 90 Day Immediate Replacement Policy

# COMPUTER DIRECT

22292 N. Pepper Rd, Barrington, IL. 60010 Call (312) 382-5050 To Order! \* Illinois residents add 6½% sales tax. All orders must be in U.S. Dollars. We ship to all points in the U.S., CANADA, PUERTO RICO, & APO-FPO. Please call for charges outside continental U.S., or C.O.D. MAIL ORDERS enclose cashier check, money order, or personal check. Allow 14 days delivery, 2 to 7 days for phone orders and 1 day express mail. Prices, specifications & availability subject to change without notice. Shipping and handling charges are not refundable. (Monitors only shipped in continental U.S.) COMPUTER DIRECT will match any valid nationally advertised delivered price on the caset same product with a comparable payment method (excluding any applicable sales taxes). A physical copy order of the current valid lower priced ad must be supplied with the order, or within 15 days of date of purchase.

VISA — MASTERCARD — C.O.D.

and between banks and libraries and can combine songs to create new song banks. A disk can store up to 1600 patches. The program uses windows and pull-down menus plus a joystick- or mouse-driven operating system. Sound File requires Passport, Sequential, or European MIDI interface, a Commodore joystick or mouse, and the Ensoniq ESQ-1 version 2.0 or higher.

# Super Sequencer Series

Sonus Sonus, Passport, or Sequential MIDI interface card \$189.95 (Commodore 64) \$229.95 (Commodore 128)

A series of recording and librarian routines for professional music programming, the Super Sequencer Series contains a built-in MIDI systemexclusive librarian and studiolike controls such as fast forward, live mute, and assignable velocity. The programmer can set the beginning and end of each sequence, move the sequence, and control MIDI channel assignment and velocity. The track modification menu can be used to delete pitch wheel, mod wheel, sustain pedal, or volume change. Sequences can be arranged into songs, and up to four songs can be arranged in memory at one time. Additional features include time-base transfer, captive playthru function, autocorrect, and velocity leveling. The 128 version has a command to record changes in MIDI volume data to convert the master keyboard's mod wheel into a MIDI volume control.

# **VDS Mirage**

Dr. T's Music Software Ensoniq Mirage synthesizer \$129

An editing system for the Ensonig Mirage synthesizer, this program can graphically display and edit waveforms, waveshaping synthesis, Fourier transforms, additive synthesis, and FM synthesis.

# Virtuoso 64 Chipmunk \$29.95

Virtuoso 64 is a music editor to help the user create sound effects and background music. The interrupt-driven music code can be added to BASIC or machine language programs.

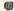

# Publisher's Information

Activision 3885 Bohannon Dr. Menlo Park, CA 94025

Blank Software 1034 Natoma St. San Francisco, CA 94103

Chipmunk Software & Systems Box 463 Battleground, WA 98604

Dr. T's Music Software 220 Boylston St. Suite 306 Chestnut Hill, MA 02167

Electronic Arts 1820 Gateway Dr. San Mateo, CA 94404 Firebird Licensees c/o Activision 3885 Bohannon Dr. Menlo Park, CA 94025

Mindscape 3444 Dundee Rd. Northbrook, IL 60062

Passport Designs 625 Miramontes St. Suite 103 Half Moon Bay, CA 94019

Sonus 21430 Strathern St. Suite H Canoga Park, CA 91304

Spinnaker One Kendall Square Cambridge, MA 02139

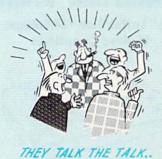

By now you've probably seen all the ads for all the different "Super Cartridges" on the market. And they can talk all day, but let's get real: no cartridge is going to back up 100% of anything, no cartridge is going to turn your C-64 into an Amiga, and no fancy screens or hyperbolic claims are going to give a cartridge any more power than it really has.
That's why SUPER SNAPSHOT is still the best multi-

function cartridge on the market. It is a product that is the result of a long process of refinement. Our policy of constant upgrading ensures you that you'll always own a state of the art device. SUPER SNAPSHOT will never be "finalized" because it's built to evolve.

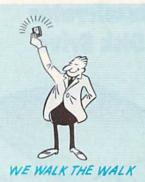

### HERE'S WHAT SUPER SNAPSHOT V3 CAN DO FOR YOU!

- . Copies 99% of all memory resident software.
- · Disable feature for true transparency.
- Extremely compatible Turbo Dos fast loader—1541/71/81.
- Rom based scrolling M/L monitor will NOT corrupt memory. . Turbo 25-Formats for up to 25 times faster loads.
- Fast data copier, single or dual: 1541/71 and 1581/81.
- Sector editor allows fast examination and modification.
- Free KRACKER JAX parameters for those tough cracks.
- Ten-day money back satisfaction guarantee.
- · Files run without the cartridge in place.
- Pre-programmed or user definable function keys.
- Dos wedge supports multiple drives-8, 9, 10, 11
- . High Res and multicolor screen dumps to printer or disk file.
- . Fast File copier, single or dual: 1541/71/81.
- · Sprite killer and exclusive extended life feature.
- · Fast load and save routines are used throughout.
- Super Snapshot V1 and V2 owners may upgrade for \$20,00. Call us.
- Our great Slideshow Creator available for only \$14.95.
- · Attention C-128 owners. An optional switch is available which allows you to disable the C-64 mode without removing the cartridge Only \$5.00 additional.

So while other companies spend their time making their packages better, we'll just keep on making our products better Because we know the difference between TALKING THE TALK-AND WALKING THE WALK. SUPER SNAPSHOT V3: ONLY \$59.95!

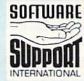

ORDERING is simple: we accept money orders, certified checks, personal checks on prior approval, VISA, MC, Discover and COD. Please add \$3.00 shipping and handling per order, \$2.00 additional for COD orders, Orders outside of North America please add \$7.50 per cartridge for shipping. Defective items will be replaced at no charge. In-stock orders are processed within 24 hrs. Returns are not accepted without authorization #. Washington Residents please add 7.3% sales tax

Mail your order to: Software Support Int -D13 2700 NE Andresen Road / Vancouver, WA 98661

Or call our toll-free order line at 1-800-356-1179, 9am-5pm Pacific time, Monday-Friday. After ho orders accepted at (206) 695-9648 7 days a week Technical support available. Call (206) 695-9648, 9am-5pm Pacific time, Monday-Friday.

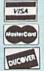

In Canada order from: Marshview Software, PO Box 1212, Sackville NB E0A-3C0 only \$69.95 CDN.

# the geos column

# **Helpful Hints**

David Iwanicki

After purchasing the new GEOS 128 package, I noticed that some of the functions do not work as stated in the manual. Here is a list of some of the problems I've had and the solutions I've discovered.

**Problem:** You are using geoWrite or geoPaint on a two-drive system. The application, fonts, and accessories are all on one disk, and you're creating the document on the other drive. If you pull-down the *GEOS* menu, you'll see the accessories, but when you try to open and use one, nothing happens.

**Solution:** Place the application and the fonts and accessories you think you'll use on the disk with your documents.

**Problem:** You have just purchased a new application (Writer's Workshop, geoCalc 128, or another). You follow the instructions in the manual, but you get an error message stating: "Application may not be installed on this disk."

Solution: This one happened to me with Writer's Workshop 128. After a lengthy discussion with Berkeley, we came up with this step-by-step solution. First, click on the file CONFIGURE 128 (it's on the BOOT disk). Next, click on Drive A: No drive. When the screen is redrawn, click on Drive A: 1541. Choose QUIT from the File menu. Now install the application on Drive A. When you're finished, you can configure the drive back to its original setting. Note that GEOS can tell what types of drives are installed, and, if no configuration has been saved, it will use each drive in its native configuration.

Warning: GeoPaint 128 users should be aware that lines have a habit of remaining on the screen after pulling down a menu. This ef-

fect almost always occurs when you have a TEXT window open or when you have selected a portion of the screen and it's still active. The TEXT cursor can become a part of the display, but it won't be in the document. It remains until you exit to the deskTop. The best way to avoid those unwanted lines is to make sure that the PENCIL is the active drawing device before you pull down Geos or File.

**Problem:** You have dozens of fonts, but when you try to use them all in a document, only some are available.

Solution: Only the first eight fonts on the disk are available for use in a document (not including the system fonts BSW and BSW 128.) To change the eight fonts available, move them around on the deskTop.

## GEOS 128 and the 1581

Dale McBane

There are a variety of disk drives and RAM Expansion Units (REUs) available for the 64 and 128. GEOS and GEOS 128 both support the Commodore RAM expanders (the 1700, 1750, and 1764) and the 1541 and 1571 disk drives. In addition, GEOS 128 supports the 1581 drive.

When an REU is used with GEOS or GEOS 128, it can be configured for direct memory access (DMA) data transfer, for disk buffering, or for simulating a disk drive with a ramdisk. Using an REU as a ramdisk can cause some GEOS applications to execute much faster than with a disk drive. The speed of a ramdisk makes using GEOS much easier, but data stored in a ramdisk isn't permanent. When the power is turned off, the contents of the ramdisk are gone. While real disk drives can't match the speed of a ramdisk, the data stored on them does survive powering down.

Of the disk drives supported by GEOS 128, the 1541 is the oldest and

the slowest. The 1541 is a single-sided drive with the storage capacity of 165K. Because it uses both sides of the disk, the 1571 can store more data on each disk than the 1541. The 1571 has a storage capacity of 331K, just over double that of the 1541. The 1571 not only stores more data per disk than the 1541, it also transfers that data to and from the computer more quickly. The 1571 supports two methods of fast transfer.

The 1581 is fast. While it's not as fast as a ramdisk, it is slightly faster than the 1571. For most applications, the speed difference between the 1571 and the 1581 is unnoticeable. The 1581's best feature is its huge capacity—it can store 790K of data on a single disk. That's nearly five times the capacity of a disk formatted on the 1541. With the 1581, you can keep all your applications, data, and reference files on the same disk. For example, if you're using geo-Programmer to work on a large project, you could keep geoWrite, geoPaint, the text manager, the photo manager, geoAssembler, geoLinker, geoDebugger, geosSym, geosMac, fonts, the deskTop, any desk accessories you might need, and your source files on the same disk. No more swapping!

Right now, the GEOS 128 boot disk isn't available in 31/2-inch format, and Berkeley hasn't announced that one will be made available. If Berkeley does put GEOS 128 on 31/2-inch disks, a powerful development system could be built around it. Just imagine booting GEOS 128 from a disk containing every application you might want to use and having a ramdisk to store your data files on. If you play around with 128 CONFIGURE enough, you can approximate such a system, but it takes a while. The optimum GEOS environment is close at hand, and the REU and 1581 are major contributors.

# the programmer's page

Randy Thompson Contributing Editor

"The Programmer's Page" is interested in your programming tips and tricks. Send all submissions to The Programmer's Page, COMPUTE!'s Gazette, P.O. Box 5406, Greensboro, NC 27403. We'll pay \$25-\$50 for each tip we publish.

I like to do things with BASIC that most people think BASIC can't do—use commands for things they weren't designed to be used for. I get a certain pleasure from writing compact, efficient, and often cryptic code that people look at and say, "That won't work," but it does. Sometimes, this is the only way to get BASIC to do what you want.

To see what I mean, take a close look at the following programming tricks for the 64. Each one makes use of BASIC's too-often-ignored DEF FN statement. Don't refer to your BASIC manual to see what DEF FN is *supposed* to be used for, because it won't help. I'm going to show you how to use DEF FN for something entirely different: to store and execute machine language routines.

# Name That Tune

Here's the first routine. See if you can guess what it does.

BD 10 POKE 784,108:POKE 785,12
2:POKE 786,0

XR 20 DEF FN BP(X)=USR(162)+PO
S(" {A} {U} {SHIFT-SPACE}!
{F8} {A} T{F8} {D}T
{SHIFT-SPACE} T{F8} {F} T
{SHIFT-SPACE} O{5} {F8} T
{X} T{F1} {2 I} {F3} IJ <
U} {E} {F8} {F8} {X} TL;£")

HD 30 X=FN BP(0)

If you answered *beep*, you're right. (As you can see, this isn't exactly phonetic programming.) This command is very similar in function to the PRINT CHR\$(7) statement on the 128, except here, an X=FN BP(0)—not a PRINT statement—causes the SID chip to voice

its opinion. As long as lines 10 and 20 have been executed, you can use this command to prompt, alert, or simply annoy the user.

Be especially careful when entering the routines listed in this column. A single mistyped character in one of the program's DEF FN statements can cause the computer to lock up when the program is run. Please note that there are no spaces between the USR function, plus sign, or POS statement in line 20.

To ensure accurate typing, use "The Automatic Proofreader" program found elsewhere in this issue. It's also important that you read "How to Type In COMPUTE!'s Gazette Programs," also found in this issue, to see how to type in special characters.

You can combine any or all of the routines provided in this article. The only limitation is that you must execute the DEF FN commands at least once before they're used. (In the example above, line 20 must be executed before line 30.) For this reason, it's best to include the DEF FN statements at the beginning of a program. As with most BASIC commands, the line numbers may change, but not the code.

You might notice that line 10 is the same in each of the following programming examples. As long as you don't enter NEW, you can avoid retyping this line. Just enter lines 20–250 of each routine while the previous program is still in memory.

## Selective RESTORE

T SS

Most versions of BASIC—including those found on the 128 and Plus/4—have a RESTORE command that accepts a line number as an argument. Add this feature with the following code:

BD 10 POKE 784,108:POKE 785,12 2:POKE 786,0 RC 20 DEF FN RS(LN)=USR(LN)+PO S(" {A}{U} {T}{2 £}F{ {G}^{L}'{E}}") JE 30 X=FN RS(50):READ S\$:PRIN HP 40 DATA FIRST XD 50 DATA SECOND

As demonstrated in line 30, to RESTORE BASIC's data pointer to a selected line number, use the command

### X=FN RS(line number)

where *line number* is a number, variable, or even an expression, such as 1000+I\*10. If you want, you can replace X with the variable of your choice. When the selective RESTORE command is executed, this variable is scrambled.

# Super POKE

I'm sure you're familar with the BASIC loader—you know, a FOR-NEXT loop that READs in numbers from DATA statements and laboriously POKEs them into memory. This next trick makes BASIC loaders obsolete.

BD 10 POKE 784,108: POKE 785,12

2:POKE 786,0

KR 30 DEF FN P(X)=USR(X)+POS("
{I}D{J}6{F1}={J}7{F1}>
{K}£ >£ {F}{D}{X} +{C}
{P}[C]L{R}{Y} {K}{Y} '
{U}£{A}{F1}{G}{X} {Y} £X {Y} '
{U}£{A}{F1}{G}{X} {Y} £X {Y} '

QR 40 POKE 53280,0:POKE 53281,
0:POKE 646,1:PRINT CHR\$(
147)

AB 50 V=53248:POKE 2040,11:POK
E V+21,1:POKE V,24:POKE
{SPACE}V+1,53:POKE V+39,
7

KE 704, FN P(0)

HK 100 DATA 000,000,000,000,25
5,000,003,255

DJ 110 DATA 192,015,255,240,03

XK 60 PRINT "{2 SPACES}. .

1,231,248,063 HH 120 DATA 227,252,127,255,24 8,255,255,224

MX 130 DATA 255,255,128,255,25 4,000,255,248 AS 140 DATA 000,255,248,000,25

5,254,000,127 KS 150 DATA 255,128,063,255,22 4,031,255,248

JE 160 DATA 015,255,240,003,25 5,192,000,255

BD 170 DATA 000,000,000,000,00 0,000,000,-1

When run, this brief program quickly and efficently takes a sprite

definition stored in DATA statements, POKEs it into memory, and displays the results—all without using FOR, NEXT, or READ.

The syntax for this super POKE

### POKE address, FN P(0)

where address is the starting address for the data to be stored. A -1 must be used to signify the end of data. Otherwise you'll get an ?OUT OF DATA ERROR. So, the statement

POKE 49152, FN P(0): DATA 1, 2, 3, 4, -1

is equivalent to

FOR I=49152 to 49155: READ D:POKE I,D: NEXT I: DATA 1, 2, 3, 4

When used to store 1K-3K worth of data, the first method is not only shorter, it's almost three times as fast.

Note: This routine POKEs a zero directly after the last piece of data stored in memory. This is important to know if you plan on storing data directly below a machine language routine. Also, after the routine is executed, the numeric variable D is set equal to the last piece of data read. Keep this in mind if you use D in your own programs.

This routine makes a perfect complement to the selective RE-STORE program above. Together, they make a powerful team. To illustrate their combined use, type in and run the following program.

BD 10 POKE 784,108:POKE 785,12 2: POKE 786,0 RC 20 DEF FN RS(LN)=USR(LN)+PO S(" {A} {U} {T} {2 £} £4 {G} <L' {E} ") KR 30 DEF FN P(X)=USR(X)+POS(" {I}D{J}6{F1}={J}7{F1}>  $\{K\}\underline{\epsilon} > \underline{\epsilon} \{F\}\{D\}\{X\} + \{C\}$ {P}{C}L{R}{Y} {K}{Y} {U}E{A}{F1}{G}{X} {2}E Y{E}L{P}(C)")+D QR 40 POKE 53280,0: POKE 53281, Ø: POKE 646, 1: PRINT CHR\$ ( 147) AB 50 V=53248: POKE 2040, 11: POK E V+21,1: POKE V,24: POKE {SPACE}V+1,53:POKE V+39, XK 60 PRINT "{2 SPACES}. . KE 704, FN P(0) CF 70 FOR I=24 TO 255 STEP 8 MF 80 X=FN RS(100+10\*(I AND 8)

): POKE 704, FN P(0): POKE

HK 100 DATA 000,000,000,000,25

HH 120 DATA 227,252,127,255,24

MX 130 DATA 255, 255, 128, 255, 25

5,000,003,255 DJ 110 DATA 192,015,255,240,03

1,231,248,063

8,255,255,224

. 32

HM 90 NEXT

{SPACE}V, I: POKE 1061+1/8

4,000,255,248 AS 140 DATA 000,255,248,000,25 5,254,000,127 KS 150 DATA 255,128,063,255,22 4,031,255,248 JE 160 DATA 015,255,240,003,25 5,192,000,255 BD 170 DATA 000,000,000,000,00 0,000,000,-1 HX 180 DATA 000,000,000,000,25 5,000,003,255 DS 190 DATA 192,015,255,240,03 1,231,248,063 PS 200 DATA 227,252,127,255,25 4,255,255,255 XM 210 DATA 255,255,255,255,25 5,255,255,248 HR 220 DATA 000,255,255,255,25 5,255,255,127 JE 230 DATA 255, 254, 063, 255, 25 2,031,255,248 EP 240 DATA 015,255,240,003,25 5,192,000,255 QH 250 DATA 000,000,000,000,00 0,000,000,-1

This animated program moves a hungry character across the screen.

# How (and Why) They Work

Normally, DEF FN is used to DE-Fine mathematical FuNctions which are calculated whenever the function name is used in an equation. (Function names are always preceded by the letters FN.) In the programs above, however, DEF FN is used to store and execute machine language subroutines. In order to make this work, another sorely neglected BASIC command is put to use: the USR function.

Like SYS, USR executes machine language subroutines. Notice that each of the DEF FN functions begins with a USR command. Every time one of these functions is used, USR is put into action.

Normally, memory locations 785 and 786 hold the address of the machine language routine that USR executes. It's the responsibility of the programmer to set these locations. And again, normally, memory location 784 contains the 6502 instruction, JMP. So whenever a USR command is encountered, the computer jumps to location 784, from there jumping to the address contained in locations 785 and 786.

To make these DEF FN routines work, the first thing I had to do was exceed the norm. Line 10 removes the JMP command normally found at location 784 and replaces it with an *indirect* JMP. Now, instead of jumping to the address contained in 785 and 786, the computer jumps to the address *pointed* to by the address contained in 785

and 786. (Don't worry if you don't understand any of this. You can still use the programs without knowing how they work.)

In every routine listed above, USR jumps to the address pointed to by locations 122 and 123 (\$7A and \$7B), otherwise known as BASIC's text pointer (TXTPTR). These two locations point to the current character in the current BASIC line. In our case, when the USR function is executed by BASIC, TXTPTR points to the plus sign (+) that follows the USR statement.

Now it just so happens that the plus sign, the POS function, the open parenthesis, and the quotation mark that follow the USR statement make up a series of harmless and completely legal 6502 machine language instructions. This is good, because when the computer's microprocessor finishes with those instructions, it reaches the important stuff: the strange characters stored between quotation marks.

These characters were not chosen randomly; they were carefully selected machine language instructions. If you own a machine language monitor, you can disassemble these strings and see exactly what's going on. In most cases, the machine code begins at 2105 (\$0839). It's these ML routines that accomplish the actual beeping and POKEing.

### It's Your Turn

Now, I know I'm not the only one with a few tricks up my sleeve. So if you have a unique use for a neglected BASIC command, know of a great way to outdo DOS, or have just written a powerful hack that you've been dying to confess to, send it to "The Programmer's Page," c/o COMPUTE!'s Gazette. If we can use it, we'll mention it here and—here's the good part—pay you for it. Depending on the quality and originality of the work, we pay \$25–\$50 for each published submission.

Since this is the first installment of "The Programmer's Page," I'm very interested in your comments. What type of programming tips are you most interested in? Do you want more tricks and less explanation, or the other way around? I'm open for suggestions, questions, or comments. Remember: You're the programmer, and this is your column.

# RAM Expander 64

Peter M. L. Lottrup

By adding four new commands to BASIC 2.0-including STASH and FETCH—this short utility makes accessing RAM expansion memory a breeze. For the 64 with 1764 RAM expansion module, or the 128 with 1700 or 1750 module.

When the Commodore 64 was introduced, 64K of RAM was considered a great deal of memory. Times change. To satisfy the ever-increasing demand for RAM, Commodore released three expansion modules. "Ram Expander 64" adds commands to BASIC to make it easy to access memory in these expanders.

The RAM expansion modules for the 64 (the 1764) and 128 (the 1700 and 1750) all are driven by a chip known as the RAM Expansion Controller (REC). This chip is capable of performing four data operations between main memory and expansion memory: storage, retrieval, exchange, and comparison. BASIC 7.0 on the Commodore 128 features built-in commands-STASH, FETCH, and SWAP-that handle the first three operations. "RAM Expander 64" adds identical commands to the 64's BASIC 2.0, as well as a fourth command (COM-PARE). With this program in place, you can access any of the expansion modules on a 64 or from within 64 mode on the 128.

# Installation

RAM Expander 64 is a fully relocatable machine language (ML) routine in the form of a BASIC loader. Only 209 bytes in length, this routine is stored in DATA statements and POKEd into memory by the BASIC program. Type in the loader and save a copy to disk or tape. To ensure accurate entry, use the "Automatic Proofreader" program found elsewhere in this issue.

When you run the program, you're asked to choose the memory location where the ML program will be placed. Enter an address that won't conflict with any other programs in memory. If you press RETURN without specifying an address, RAM Expander 64 is placed at location 49152 (\$C000). After the routine is POKEd into memory, the program SYSes to the start address to activate the new commands.

Pressing RUN/STOP-RE-STORE has no effect on RAM Expander 64. Also, if you're in 64 mode on a 128 and accidentally reset the computer, you haven't lost the program. Just reenter 64 mode (by typing GO64 or by holding down the Commodore key while pressing the reset switch) and SYS to the starting address to reinstall the program. In this case, the contents of the memory expansion module should also remain intact.

Using the Program

RAM Expander 64 adds four new commands to BASIC 2.0: STASH, FETCH, SWAP, and COMPARE. The first three commands work like their counterparts on the 128. The fourth command (COMPARE) is similar to the VERIFY command for disk. It compares the contents of a section of the computer's memory and a section of the expansion memory, reporting a VERIFY ERROR if the data differs.

To be interpreted properly by BASIC, expansion commands must be preceded by an exclamation point and followed by four parameters. Each command takes the following form:

!COMMAND a,b,c,d

where a is the number of bytes to transfer or verify, b is the base address of the memory block on the 64 (0-65535), c is the base address of the expansion memory (0-65535), and d is the expander bank number (0–1 on the 1700, 0–3 on the 1764, and 0–7 on the 1750).

For example, suppose you wanted to use the expansion RAM for program storage—much like a ramdisk. Assume that a 2000-byte ML program you need to save is located at 49152. To transfer it to location 0 of bank 1 in the expansion RAM module, you'd enter

ISTASH 2000,49152,0,1

To later retrieve the program, type IFETCH 2000,49152,0,1

You can also use RAM Expander 64's commands from program mode. For instance, let's say you wanted to exchange the current text screen with a screen display previously stashed in bank 0, location 0. To repeat the switch ten times, run

the following one-line program:

10 FORI=1TO10:!SWAP1000,1024,0,0: FORJ= 1TO500:NEXTJ,I

COMPARE is just as easy to use. Suppose you wanted to compare an ML program at location 51000 with one you stored in bank 1, location 5000. Assuming both programs are 1500 bytes long, you'd enter

!COMPARE 1500,51000,5000,1

If the two programs differ, a VERIFY ERROR appears.

# How It Works

When enabled, RAM Expander 64 redirects BASIC's GONE routine—which executes the next BASIC statement—to point to itself. Whenever you enter a line of code,

the program first checks for an exclamation point. If one is found, it then compares the command which follows with each of its own—either STASH, FETCH, SWAP, or COMPARE. If the command matches one of the four RAM Expander commands, the program uses the four parameters that follow to set up the appropriate REC registers, which are memorymapped at location 57088 (\$DF00).

Prior to executing the actual expander operation, RAM under BASIC ROM is switched in. (The program requires that Kernal ROM remain visible.) Once the expander operation has taken place, BASIC ROM is switched back in and BASIC continues its normal execution.

See program listing on page 69.

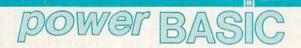

128 Shell Booter

David F. Ockrassa

If you've had trouble copying the 1571 DOS Shell to a double-sided disk, you're in luck—"128 Shell Booter" does the work for you.

The DOS Shell is a program found on the 1571 Test/Demo disk, which comes with every Commodore 1571 disk drive. The Shell is designed to make it easy for the user to format disks, copy files, and perform other disk-oriented tasks. Unfortunately, it's very difficult to move DOS Shell to another disk, especially to a double-sided work disk. "Shell Booter" makes the chore easy.

Using the Program

In 128 mode, type in and save Shell Booter. To ensure accurate entry, use "The Automatic Proofreader," located elsewhere in this issue. Do not save the program with the name SHELL.BOOTER—the BASIC program will attempt to save a file with that name. If you mistakenly enter the program in 64 mode, line 30

will not be properly tokenized. In this case, go to 128 mode, load the program, list line 30, place the cursor on the line, and press RETURN. The line will now be properly tokenized. Save the program to disk.

Reboot your computer with the 1571 Test/Demo disk. Now press F1 to enter the DOS Shell. Use the COPY file option to copy DOS Shell to any disk. Now, use the COPY file option to copy Shell Booter to the same disk. Exit DOS Shell.

Load Shell Booter from the new disk and type RUN. The program creates a machine language program called SHELL.BOOTER.

Now, whenever you'd like to use DOS Shell, just type BOOT "SHELL.BOOTER".

## How It Works

The reason DOS Shell is so difficult to transfer is that it requires the Bank 12 configuration of the 128. It also resides in the BASIC workspace. The necessary setup is performed by the boot sector, which is read automatically when you turn

on your 128.

Since it is not a file, the boot sector is difficult to copy. You could use a sector copier to copy the whole disk, but then you would end up with a single-sided disk.

The Shell Booter machine language program fills in for the boot sector, loading the program, switching in the correct bank, and altering certain pointers.

See program listing on page 78.

COMPUTE!'s Gazette is looking for utilities, games, applications, educational programs, and tutorial articles. If you've created a program that you think other readers might enjoy or find useful, send it, on tape or disk, to: Submissions Reviewer, COMPUTE! Publications, P.O. Box 5406, Greensboro, NC 27403. Please enclose an SASE if you wish to have the materials returned. Articles are reviewed within four weeks of submission.

# bug-swatter

• "Ramdisk 64" (June 1988) will not load files from the ramdisk correctly. The program listing printed in the magazine is missing 256 bytes, which contain the LOAD routine. (The disk version is correct.) To fix the problem, type in the machine language listing below using "MLX," the machine language entry program found elsewhere in this issue. When MLX prompts you for the starting and ending addresses, reply with the following values:

Starting address: 0A4E Ending address: 0B4D

After you've saved a copy of the correction, turn off your 64 and turn it back on. Next, load the defective copy of Ramdisk 64 (LOAD "filename", 8 for disk or LOAD "filename", 1 for tape). Then load the correction (LOAD "filename", 8,1 for disk or LOAD "filename", 1,1 for tape). Now, save the corrected copy of Ramdisk as you would any BASIC program. Be sure to use a new filename when you save.

```
ØA4E:40 ØB A0 00 B1
                    BB C9 2A 93
ØA56:FØ 12 C8 C8 D1 Ø6 FØ Ø7 9C
ØA5E:A5 ØA A4 ØB 4C 3B ØA 88 F8
ØA66:C4 B7 DØ
              E8 A5
                    06
                       48
                           A5
ØA6E: Ø7 48 Bl Ø6 FØ Ø3 C8 DØ A4
ØA76:F3 C8 18 98 65 Ø6 85 ØA 9B
ØA7E:A5 Ø7 69 ØØ 85 ØB AØ ØØ ED
ØA86:38 B1 Ø6 F9 ØA ØØ 99
                           02 09
ØA8E: ØØ C8 CØ
              02
                  90
                    F3 A5
                           ØA
                              B6
ØA96:A4 ØB 85 Ø6 84 Ø7 A5
                           2B 87
ØA9E:A4 2C 85 Ø8 84 Ø9 2Ø
                           7A 44
ØAA6:09 20 45 09 A5 08
                        85
                           20
                              06
ØAAE: 85 2F 85 31 A5 Ø9 85
                           2E
                              9F
ØAB6:85 30 85
              32
                  20
                     74
                        09
                           68
                              BA
ØABE: 85 Ø9 8D 30 Ø9 68 85 Ø8 89
ØAC6:8D 2F Ø9 AØ Ø1 B1
                        aa
                           99
                              11
ØACE: 06 00 88 10 F8
                    AØ
                        Ø1 B1 F5
ØAD6:06 DØ 18 91
                  Ø8 88 10 FB BC
ØADE: AØ Ø1 B9 Ø8
                  00
                     99
                        04
                           00
                              A9
ØAE6:88 10 F7 20 7A 09 4C
                           3A ØF
ØAEE: ØB B1 Ø6 99 ØA ØØ 88
                           10 C0
ØAF6:F8
        38 A5 ØA
                  E5
                     06
                        85
                           02
                              3F
ØAFE:A5 ØB E5 Ø7 85 Ø3 A5 ØB
                              64
ØBØ6:C9 EØ 9Ø ØD A5 Ø7 C9
                           EØ
                              D9
ØBØE:BØ Ø7 38 A5 Ø3 E9 10 85 Ø5
ØB16:03 20 7A 09 20 45 09 20 DD
ØB1E:74 Ø9 AD 2F Ø9 85 ØA AD
ØB26:30 Ø9 85 ØB AØ Ø1
                        B9 Ø8 7C
ØB2E: ØØ
        91
           ØA
               99
                  2F
                     09
                        88
                           10
                              42
ØB36:F5 4C D3 ØA 2Ø 31 Ø9 4C 99
ØB3E:74 A4 20 7A 09
                     20 31 09
                              97
ØB46:A2 Ø4 4C 4B Ø8 ØØ ØØ
                           00
                              2D
```

• Line 30 of "Key Clicker" (April 1988) was listed incorrectly. The 64 version never executes line 30, so it may be deleted from that version. Below is a replacement line for the 128 version.

```
QP 30 BANK15:A=2816:V=828:T=68
:Z=6473:C=2
```

 Versions of "128 MLX" printed before the version in this issue return to BASIC with a FILENAME TOO LONG ERROR if the user enters a filename longer than 14 characters when saving. Add the following line to correct the problem.

PF 665 IF LEN(F\$)>14THEN660

128 MLX has been corrected in this issue and on the August Disk.

• As we reported last month, there is a problem with the print routine in "Speed File" (April 1988). The program doesn't print because an incorrect secondary address is used when opening the file to the printer. There is also a problem with some characters being invisible on older 64s. The characters don't appear on the screen because the clear screen routine in an older version of the ROMs doesn't set color memory correctly. The following patch program corrects both of these problems.

```
SP 10 T=828:X=0
CD 20 READ A: IF A<0 THEN 40
QB 30 X=X+A:POKE T,A:T=T+1:GOT
      020
KD 40 IF X<>19631 THENPRINT"ER
      ROR IN DATA": STOP
KS 50 FS="SPEEDFILE": REM IF YO
      U USED A DIFFERENT NAME,
       SUBSTITUTE IT HERE
HG 60 T=LEN(F$): POKE 972, T
HA 70 FOR I=1 TO T
DM 80 POKE 972+I, ASC (MID$ (F$, I
      .1))
QC 90 NEXT: POKE7669, 169: POKE76
      70,0: POKE7671,168: POKE76
      72,32:POKE7673,189
KB 100 POKE7674,255: POKE7675,1
       69: POKE7676, 4: SYS828
AA 110 DATA169,1,162,8,160
   120 DATA0, 32, 186, 255, 173
MS 130 DATA204,3,162,205,160
```

AQ 140 DATA3,32,189,255,169

JP 150 DATA0,166,43,164,44

```
CP 160 DATA32,213,255,134,45
HQ 170 DATA132,46,32,51,165
MP 180 DATA169,8,133,252,169
JH 190 DATA1,133,251,169,0
XQ 200 DATA133,253,170,168,177
EE 210 DATA251,221,201,3,240
CP 220 DATA19, 200, 208, 246, 165
BG 230 DATA252,24,105,1,133
RH 240 DATA252, 133, 254, 201, 35
AD 250 DATA208,233,76,13,8
JP 260 DATA232,224,3,208,232
GA 270 DATA162,0,169,153,145
HA 280 DATA253,169,3,145,251
FA 290 DATA76,116,3,201,147
BS 300 DATA240,6,201,19,240
FQ 310 DATA2,208,35,141,204
  320 DATA3, 152, 72, 173, 204
MG
CS 330 DATA3,32,210,255,169
CS 340 DATA0,168,153,0,216
BE 350 DATA153,0,217,153,0
KC 360 DATA218, 153, 232, 218, 136
HS 370 DATA208,241,104,168,173
XG
   380 DATA 204, 3, 96, 76, 210
AF 390 DATA255, 32, 210, 255, -1
```

To use the patch program, simply load it and type RUN. It will load Speed File (using the filename SPEEDFILE), make the corrections, and then run the program. Because Speed File stores its data immediately following the program, the patch program and Speed File can't easily be merged into one file. Each time you use Speed File, load and run the patch program, and Speed File will automatically load and run correctly.

# Moving?

For address changes or subscription information, call toll free 1-800-727-6937

# **User Group Update**

Mickey McLean

The following list includes updated entries to our annual "Guide to Commodore User Groups," which last appeared in the May and June

When writing to a user group for information, please remember to enclose a self-addressed envelope with postage that is appropriate for the country to which you're writing.

Send typed additions, corrections, and deletions for this list to:

COMPUTE! Publications P.O. Box 5406 Greensboro, NC 27403 Attn: Commodore User Groups

# **User Group Notes**

A Bakersfield Area Commodore Users Society (ABACUS) has a new mailing address. All correspondence should now be sent to P.O. Box 40334, Bakersfield, California 93306. ABACUS also has a bulletin board service. The telephone number is (805) 832-7186.

The Triple Cities Commodore Society has changed its mailing address to P.O. Box 476, Binghamton, New York 13902.

The Howard S. Bacon, KC4CIQ user group in South Pittsburg, Tennessee, has a bulletin board number that is in operation from 9 p.m. Friday to 6 a.m. Monday. The telephone number is (615) 837-8352.

The third annual Chicagoland Commodore Computerfest is being presented by the Fox Valley 64 Users Group on August 28 at the Exposition Center on the Kane County Fairgrounds in St. Charles, Illinois. The show will feature national speakers, venders, and products for the Commodore 64, 128, and Amiga. For more information write to Computerfest, P.O. Box 28, North Aurora, Illinois 60542.

# **New Listings**

Phoenix Arizona Commodore Club (PACC), P.O. Box 34905, Phoenix, AZ 85067

### CALIFORNIA

Pasadena Commodore Computer Club, P.O. Box 1163, Arcadia, CA 91006

Association for Sharing Commodore Information (ASCI), 8395 Ninth St., Rancho Cuca-monga, CA 91730

Victor Valley Commodore Interest Association (VVCIA), P.O. Box 385, Victorville, CA 92392 Elf Brigade Swipe Swap, P.O. Box 173, Red Bluff, CA 96080

### COLORADO

Western Slope Commodore User's Group, P.O. Box 4142, Grand Junction, CO 81502

### CONNECTICUT

The New London County Commodore User's Group (NLCCUG), P.O. Box 697, Groton, CT 06340

Questers of America, 10 Pink Cloud Ln., Weston, CT 06883-2702

# DELAWARE

The Commodore U.S.A. Club, Rt. 2, Box 329,

Delmar, DE 19940

# FLORIDA

Commodore Connection Computer Club, Inc., P.O. Box 6684, West Palm Beach, FL 33405 Mana Sota Commodore Users Group (MSCUG),

916 E. 35th Dr., Bradenton, FL 34208

Ram Rom 84 Commodore Users Group, P.O. Box 3880, Venice, FL 34293

Suncoast Commodore Club, P.O. Box 6628, Ozona, FL 34650-6628

Fox Valley 64 Users Group, P.O. Box 28, North Aurora, IL 60542

Commodore 64/128 Computer Pen Pal Club!, P.O. Box 192, Georgetown, IL 61846

## INDIANA

Rochester Commodore Computer Club, 428 Clay St., Rochester, IN 46975

Quad Cities Commodore Computer Club, P.O. Box 3994, Davenport, IA 52808

### KANSAS

High Plains Commodore Users Group, 1307 Western Plains, Hays, KS 67601

## KENTUCKY

Louisville Users of Commodore of Kentucky (L.U.C.K.Y., Inc.), P.O. Box 19032, Louisville, KY 40219-0032

Muhlenberg County Commodore Users Group (M.C.C.U.G.), P.O. Box 12, Greenville, KY 42345

### LOUISIANA

Sixty Four'Um Commodore User's Group, P.O. Box 6481, Metairie, LA 70009-6481

### MASSACHUSETTS

USA SX-64 Users Group, 10 Cornwall St., Boston, MA 02130

### MISSOURI

McDonnell Douglas Commodore Users Group, c/o Bruce Darrough, 28 Redwood, Florissant, MO 63031

Columbia Commodore User (CCU), P.O. Box 7633, Columbia, MO 65205

### NEBRASKA

McCook Commodore Users Group, 1010 East 2nd St., McCook, NE 69001

### **NEW YORK**

Commodore User Group of Westchester, P.O. Box 1280, White Plains, NY 10602

Catskill Commodore Users Group, Box 160 RFD, Woodbourne, NY 12788

Saturday Morning Users Group (S.M.U.G.), P.O. Box 721357, Corpus Christi, TX 78472-1357

Amistad Commodore Users Group, P.O. Box 421212, Del Rio, TX 78842

El Paso Commodore User Group, P.O. Box 370934, El Paso, TX 79904

### VIRGINIA

CURVE, P.O. Box 28284, Richmond, VA 23228 (BBS# 804-288-1439)

### WASHINGTON

Tacoma Area Commodore Users' Group (TACUG), P.O. Box 9191, Tacoma, WA 98409 (BBS# 206-475-8084)

# WISCONSIN

Milwaukee Area Commodore Enthusiasts (M.A.C.E.), P.O. Box 26216, Milwaukee, WI 53226

Yorkiesoft Inc., 100 Arrowhead Dr., Green Bay, WI 54301

### Outside the U.S.

Beaver Valley Commodore Club, Box 495, Montrose, British Columbia, Canada V0G 1P0 Saskatoon Commodore Users Group, P.O. Box 7831, Saskatoon, Saskatchewan, Canada S7K

COMPUTE!'s Gazette August 1988 63
CWWW.COMMODORE.CA

# Zoom

Robert Bixby

You never had this much control over details in your hi-res screens. "Zoom" magnifies any specified area by a factor of 64 and then makes pixel editing easy. Versions for both the Commodore 64 and 128 are included. Joystick required.

Perfecting a hi-res screen takes quite a bit of work. Proportions need to be just right. Shading has to be appropriate. Details must be rendered accurately. In the process of turning an acceptable picture into a masterpiece, a zoom mode is essential. "Zoom" adds such a mode. With Zoom, you can magnify any area of the screen by a factor of 64.

With Zoom in your toolkit, graphics creation becomes much more flexible. You can start a picture with a paint program that lacks a zoom function, then move over to Zoom to add details and shading. You can even design and program your own paint program around Zoom. The program works with most hi-res screens, but color is not supported.

Or, if you don't own a paint program, you can use Zoom to modify pictures that you download from bulletin boards.

Typing It In

There are two versions of Zoom, one for the 64 and one for the 128. Both programs are written in machine language. Using the appropriate version of "MLX" for your computer, type in the data for Zoom. If you're typing in the 64 version, respond with the values indicated when MLX asks for the starting and ending addresses.

Starting address: C000 Ending address: C56F

After you've typed in all the data for Zoom, be sure to save a copy to disk.

If you're typing in the 128 ver-

sion, respond with the values listed below.

Starting address: 1300 Ending address: 175F

Save a copy before exiting MLX.

The Big Picture

To use Zoom, load the program with a statement of the form LOAD "ZOOM",8,1. Then type SYS 49152 to start Zoom. On the 128, type BLOAD"ZOOM" and then SYS 4864.

When Zoom starts, you'll see the hi-res screen located at memory location 8192. You can draw on the screen by holding down the fire button and moving the pixel cursor with the joystick.

When you're ready to go to zoom mode, move the pixel cursor to the area of the screen that you would like to magnify and press Z. The region surrounding the cursor is magnified. The cursor now appears as a cross character. Move the cursor with the joystick. To place a dot at the position of the cursor, press the period key. To remove a pixel, press the comma key.

To see the entire screen again, press RETURN. You can now move the cursor to another position on the screen that you wish to magnify.

The 64 version of Zoom includes two file commands. Press L to load a screen. You'll be prompted for a filename. To save a picture, press the S key. Then enter the filename with which you wish to save the picture.

Because BASIC 7.0 has BLOAD

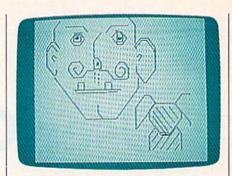

While "Zoom" allows you to draw freehand in hi-res, it really shines in detailed touch-up for your art.

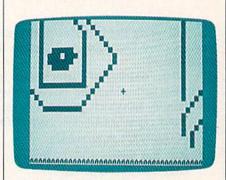

With a single keystroke, "Zoom" drops into magnify mode, giving you complete control over every pixel.

and BSAVE commands, the save and load commands are not implemented in the 128 version of Zoom. To load a screen and clear hi-res color memory (do this from BASIC, before typing SYS 4864), enter a statement of the form:

GRAPHIC 1,1:BLOAD"filename",P8192: GRAPHIC 0

Now perform the SYS command to go to Zoom.

To exit Zoom and return to BASIC, press Q on the 64 or ESC on the 128. You'll be in hi-res mode. On the 64, carefully type SYS 49156 (you won't be able to see what you're typing) to return to the text screen. On the 128, type GRAPHIC 0,1.

If you're using the 128 version of Zoom, you can now save your screen with the BSAVE command. Type the following:

BSAVE"filename", P8192 TO P16384

In either version of the program, you are free to move back and forth from BASIC to Zoom as many times as you like.

Note that both versions of Zoom assume that pictures loaded into the program will consist only of hi-res pixel data.

See program listings on page 74.

# **3-D Sprites**

**Hubert Cross** 

Design and animate high-resolution sprites on your Commodore 64 with "3-D Sprites." Since the program adds new BASIC commands, even beginning programmers can get excellent results.

Turn on your television and you'll see a deluge of computer graphics. Perhaps it's a local station's news logo, a baseball that flies up impossibly close to the television camera before dissolving, or an automobile that magically assembles itself from

its component parts.

The systems that create these graphics cost hundreds of thousands of dollars. Your Commodore 64 can't match these effects, but you may be surprised to find out just what it can do with "3-D Sprites," a powerful animation package that features a CAD-like object designer. Spinning spaceships, flying paper airplanes, and walking robots are but a few of the possible objects you can design.

Typing It In

3-D Sprites consists of two programs—a 5000-byte machine language program and a short BASIC program. The BASIC program is used to create data tables and code for the super-fast screen-copying subroutines that are an integral part of 3-D Sprites.

Using "MLX," the machine language entry program listed elsewhere in this issue, type in and save a copy of Program 1, the machine language portion of 3-D Sprites. When MLX prompts you for the starting and ending addresses of 3-D Sprites, enter the following values:

Starting address: 4000 Ending address: 53EF

Next, type in Program 2, the BASIC portion of 3-D Sprites. Since this program creates machine language code, it must be typed in accurately. Use "The Automatic Proofreader" when entering it. Be sure to save a copy of the program to tape or disk when you've finished.

To start the program, load Program 1 with a statement of the form LOAD"filename", 8,1 (for disk) or LOAD"filename",1,1 (for tape). Be sure to use the filename that you used to save the program. Next, type NEW and then load and run the BASIC part of the program. Activate 3-D Sprites by typing SYS 16384. You now have 14 new BASIC commands available for designing and animating 3-D objects.

**Designing Sprites** 

The objects in 3-D Sprites have no relationship to the 64's hardware sprites. Instead, they are highspeed, 3-D wire-frame software sprites. It's convenient to think of them as sprites, but don't confuse them with the 64's built-in sprites.

The first command that you should try is DESIGN. This command is a full-featured object designer. To enter DESIGN mode, you must provide the number of the object you want to create. The range is 1-255. Objects can be designed in any order; you can DE-SIGN object 147 even if you have not yet created objects 1-146 yet.

For now, type DESIGN 1. A 3-D Cartesian coordinate system (with axes that indicate the x, y, and z dimensions) appears with a blinking pixel-sized cursor in the center position. Use a joystick (plugged into port 2) to move the cursor rapidly. The cursor keys move it more slowly. At the bottom of the screen, you'll see the values of the coordinates. Also displayed are the angles of rotation around each axis. Note that these angles are not given in the normal degrees or radians, but rather are in "computer degrees"-256 of which make up a circle. The center of the object is located at position 0,0,0. You can move there in one step by pressing the HOME key. The maximum value along any axis is 63; the minimum is -64. As you draw, you normally move in the x,y plane. To change the z position, press the Z key (the letter Z appears near the bottom of the screen). Move the joystick up and down to move the cursor rapidly. Use the up and down cursor keys to move it more slowly. To return to movement in the x,y plane, press Z again.

Objects are built from lines. To draw a line, place the cursor at the starting point. Press the fire button or the space bar, and an "elastic" line appears. Now move to the endpoint of the line and press RETURN to set it down. If you wish to make a sequence of connected lines, press the fire button or the space bar at the endpoint of each line and then press RETURN at the end of the sequence. Although the objects are black while you edit, you'll be able to change the color later when you display the object.

As you design your object, you'll probably want to see what it looks like from different angles. Rotate it with the function keys. Press f1 to rotate around the x-axis, f3 for the y-axis, and f5 for the z-axis. Press f2, f4, and f6 to decrement the angles, or f7 to reset them all to 0. Note again that the program does not use a normal scale (256 computer degrees = 360 normal degrees).

When you rotate your object, you lose any line still elastic. You can add lines to a rotated object, but it's more accurate to set all angles back to 0 before drawing.

While designing objects, you'll

COMPUTE!'s Gazette August 1988 65 Cwww.commodore.ca

find that it's convenient to be able to go to a point that you've already used. Press the S key to do this. With each press of the key, you'll move to another endpoint that you have placed previously. To draw a line between two existing vertices, press S repeatedly until the cursor moves to one of the vertices; then press fire and then S again, until the elastic line stretches to the other vertex. This considerably shortens the process of sprite design. It also ensures that the lines join at exactly the same point.

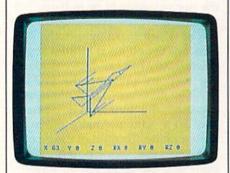

"3-D Sprites" features an easy-to-use three-dimensional editor. A jet fighter is being constructed here.

When using the select (S-key) option on a rotated object, the cursor may land on a point outside the normal range (-64 to 63). If this happens, you won't be able to move the cursor with the joystick. Instead, press S again or press the HOME key.

When you rotate an object, it rotates around the HOME position. You may center your object at any time by pressing the C key. Note that the centering process is irreversible.

If you are designing an object and want to start over, press the CLEAR key. You'll be prompted ARE YOU with ERASE ALL SURE? (Y/N).

Using the DELETE key is less drastic. It erases lines one at a time, beginning with the most recently drawn one.

You may get two error messages while in DESIGN mode. These errors are displayed at the bottom of the screen. The first is ONLY 255 LINES ALLOWED, which lets you know that you have reached the maximum number of lines per object. The other is OUT OF MEMORY, which tells you that you've run out of object storage space. These error messages should

be very rare.

To leave design mode, press STOP. You'll return to BASIC. You may repeatedly move in and out of DESIGN mode without harm. (Only elastic lines are lost). In fact, if you're designing a very intricate object, it is helpful to exit to BASIC often to preview the object with the DISPLAY command (described later).

# Back in BASIC

The function keys have different roles in BASIC mode. If you press f3, hi-res screen 1 is displayed. Press f5 to see screen 2. (DESIGN mode clears both screens.) Press f1 to return to the BASIC text screen. You can press the function keys to peek at other screens whenever you want, even when a program is running. But be sure not to press them while loading or saving. This could cause the load or save to fail.

Besides the two normal highresolution screens, 3-D Sprites has a third high-resolution screen which cannot be displayed directly. This third screen allows you to COPY your objects or drawings to the "background." Once you have copied something to the background, it will not be erased even as objects are moved over it. See the command COPY below.

Displaying Objects

Once you have created a 3-D sprite, you can enable it with the command DISPLAY. All the parameters listed below are required. The object may appear completely on the screen, partially off the screen, or it may be located completely off the screen. It may also appear as a single dot if you place it too far away. Here is the syntax for DISPLAY and a list of its parameters:

DISPLAY (n,sc,c,b,rx,ry,rz,x,y,z)

| parameter | description   | range             |
|-----------|---------------|-------------------|
| n         | object number | (1 to 255)        |
| sc        | scale         | (0 to 255)        |
| c         | object color  | (0 to 15)         |
| b         | bit pair      | (0 to 3)          |
| rx        | x rotation    | (-32768 to 32767) |
| ry        | y rotation    | (-32768 to 32767) |
| rz        | z rotation    | (-32768 to 32767) |
| x         | x translation | (-32768 to 32767) |
| у         | y translation | (-32768 to 32767) |
| Z         | z translation | (0 to 32767)      |

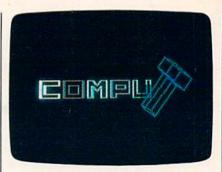

Use the sprites in your own programs. In this demo, the letters in COMPUTE! spin into place.

After creating object 1, try this command in immediate mode:

DISPLAY 1,1,1,1,0,0,0,0,0,0

After viewing the object, press f1 to return to the text screen.

If you fail to type all 10 parameters, you'll receive a syntax error. If you try to display an object that doesn't contain any lines, you'll see this error message: ?UNDEF'D SPRITE ERROR. An object must have at least one line to be considered defined.

The best way to animate an object is with a FOR-NEXT loop. This loop will move a spaceship from the border of the screen to deep into outer space:

1000 SETCOLOR 0,0 1010 FOR X=0TO5000STEP50 1020 DISPLAY 1,1,1,1,0,10,0,100, -20,X 1030 FLIP:NEXT:SETCOLOR14,6: LOWRES

The object is painted in white, using bit pair 1. The bit pair used is important. If you use bit pair 0 (binary 00), the object is drawn in the transparent color. If you use bit pair 3 (binary 11), it will be painted the same color your characters were when you were in text mode (the color number will be ignored). If you choose bit pair 1 (binary 01) or 2 (binary 10), it will be painted with the color you specify.

Due to the 64's hardware limitations, the object changes the color of every character cell it touches; that is, everything in that cell which is painted with the same bit pair will change color. The effect is temporary, and everything will return to its previous color when your object moves off the cell. It is up to you to see that this color conflict does not occur.

The other parameters are selfexplanatory, but there are two details which should be mentioned: First, when you use DESIGN, the positive *z*-axis is facing toward the screen. But when you use DIS-PLAY, it faces the other way. The other oddity is that you can specify positive or negative values for *x* and *y*, but *z* accepts only positive values.

Unlike hardware sprites, you can display the same 3-D Sprite object at many different places at the same time.

# Other Commands

The DRAW command allows you to draw lines on the screen. Here is the syntax for the command:

DRAW (color, bitpair, X1, Y1, X2, Y2)

The range for the coordinates is —32768 to 32767. The program will DRAW only the part of the line that is visible.

The COPY command copies the screen that is being displayed to the background screen. This command is ignored if you're in lowresolution mode. The best way to use this command (to make sure you're copying the screen that actually has your paintings and not the other one) is to always put it after FLIP. What you COPY to the background will remain there until you ERASE it or until you enter DE-SIGN mode, which uses the three screens for its own purposes. COPY can be used repeatedly without harm. By using it with DISPLAY and FLIP, you can produce an animation that stamps itself to the background every now and then.

The FLIP command allows you to animate your 3-D Sprite objects. FLIP displays one screen and directs what you're drawing to the other. FLIP automatically erases the old screen by copying the background screen to it.

The ERASE command clears all three screens: the two drawing screens, and the background screen.

The SETCOLOR command changes the screen colors you're using. SETCOLOR (border, background, bitpair 3, viewer-screen distance) changes the border, background, and bit pair 3 (binary 11) colors.

The last parameter in the SET-COLOR command has nothing to do with colors. It's a constant you can set to affect the drawing of all objects. This value is set to 256 when you type SYS16384. You shouldn't change it until you're

very familiar with the program. If you reduce this parameter, objects will become smaller and will become very distorted when close to the screen. If you change it to a very large value (like 30000), you'll have very little z-axis room for your objects, and you could get ?OVER-FLOW ERRORs very often.

The LOWRES command flips to the text screen.

The CLEAR command clears the sprite object database. You'll be asked if you're sure you want to do this.

The MEMORY command prints the number of bytes left in the object database. If you think you may be getting close to the limit, you can type MEMORY to see how many bytes are left.

To save and load your 3-D Sprite objects, four commands are included: DSAVE "filename", DLOAD "filename", CSAVE, and CLOAD. DSAVE and DLOAD are for disk, and CSAVE and CLOAD are for tape. These commands save and load all the objects currently stored in the database.

Always try to visualize what you're doing. In a typical 13-inch TV set, each pixel is about 1.4 millimeters long; thus, 65536 pixels are 65536\*1.4 millimeters, or about 92 meters. So, the imaginary space for your objects is a "box" measuring 92 × 92 × 46 meters. (Remember that the z coordinate is only 32767 pixels long). A sprite with a scale factor of 1 is only  $128 \times 128 \times 128$ pixels at the most; that is only about  $18 \times 18 \times 18$  centimeters. Try to visualize that box and imagine your TV as a small "window" on the box. How deep inside the box is your object; how many meters (or pixels) to the left or right and how many up or down is it? Will you be able to see it from the window? When you visualize it this way, it becomes easy to create Flight-Simulator-like, 3-D landscapes. Choose a fixed y value for the ground (you can even paint the ground solid with a loop using DRAW) and start placing your objects by choosing their appropriate x- and z-coordinates.

# 3-D Sprites, Memory, and Errors

3-D Sprites moves the top of BASIC to \$4000. The memory from \$4000 up is used for storing the code,

lookup tables, object data, working space, and the three high-resolution screens with its three associated color screens. Here's a memory map:

| \$4000-\$53EF | Program code                                                          |
|---------------|-----------------------------------------------------------------------|
| \$5400-\$5701 | Plotting lookup tables                                                |
| \$5702-\$5AC1 | Screen-copying code                                                   |
| \$5AC2-\$5B02 | Sines lookup table                                                    |
| \$5B03-\$7CFF | Object database                                                       |
| \$7D00-\$87FF | Working area for rotating,<br>translating, and projecting<br>vertices |
| \$8800-\$8BFF | Color for hi-res screen 1                                             |
| \$8C00-\$8FFF | Color for background hi-<br>res screen                                |
| \$9000-\$9FFF | First half of background<br>hi-res screen                             |
| \$A000-\$BF3F | Hi-res screen 1                                                       |
| \$BF80-\$BFBF | Hardware sprite (blinking dot minicursor)                             |
| \$C000-\$C7ED | Free for utilities (such as, "TurboDisk")                             |
| \$C7EE-\$C7FF | Nonzero page variables                                                |
| \$C800-\$CBFF | Color for hi-res screen 2                                             |
| \$CC00-\$CFFF | Free space for "DOS<br>Wedge"                                         |
| \$D000-\$DFFF | Second half of back-<br>ground hi-res screen                          |
| \$E000-\$FF3F | Hi-res screen 2                                                       |
| \$FF80-\$FFBF | Hardware sprite (blinking dot minicursor)                             |
| \$FFFA-\$FFFB | ROM-disabled NMI vecto                                                |
| \$FFFE-\$FFFF | ROM-disabled IRQ vector                                               |
| 200 11        |                                                                       |

3-D Sprites is not compatible with programs that open files to cassette or with programs that use RS-232 files.

While you're using 3-D Sprites, you may encounter any of the following error messages:

?ILLEGAL QUANTITY ERROR One or more parameters are outside the legal range of values.

?UNDEF'D SPRITE ERROR You're trying to display an object that does not exist. (Entering DE-SIGN mode does not necessarily create an object. An object has to have at least one line to be considered defined.)

# ?OVERFLOW ERROR

If you get this error, you can usually assume that it doesn't come from BASIC, which can handle very large numbers, but from 3-D Sprites. Whenever any of your values for the DISPLAY parameters cause the program's 16/32 bit math to overflow, you'll get this error message. This usually happens if your scale value in the DISPLAY command or your viewer-screen distance in the SETCOLOR command is too large.

3-D Sprites is compatible with TurboDisk and with the DOS Wedge.

See program listings on page 79.

### BEFORE TYPING . . .

Before typing in programs, please refer to "How to Type In COMPUTE!'s GAZETTE Programs," elsewhere in this issue.

# **RAM Expander 64**

Article on page 60.

| HE | 10 | REM | COPYRIGH | т 1988 | COMPU |
|----|----|-----|----------|--------|-------|
|    |    | TE! | PUBLICAT | IONS,  | INC   |
|    |    | ALL | RIGHTS   | RESERV | ED    |

RH 20 PRINT" [CLR] [3 SPACES] COP YRIGHT 1988 COMPUTE! PUB

CA 30 PRINTTAB (11) "ALL RIGHTS {SPACE} RESERVED"

PRINT" (DOWN) START ADDRES RP 40 S ? 49152 {7 LEFT}";: INPU TXS: A=VAL (XS)

CX 50 FORI = ATOA + 208: READX: CK = C K+X: POKEI, X: NEXT

CP 60 IFCK<>23132THENPRINT" (DOWN) ERROR IN DATA STAT EMENTS.":STOP

CA 70 B=A+11:X=INT (B/256):Y=B-X\*256

KB 80 POKEA+1, Y: POKEA+3, X DH 90 B=A+184:X=INT(B/256):Y=B -X\*256

MB 100 POKEA+45, Y: POKEA+46, X CB 110 POKEA+63, Y: POKEA+64, X

GJ 120 SYSA: END

BC 130 DATA 169,11,160,192,141 . 8

XH 140 DATA 3,140,9,3,96,32

HG 150 DATA 115,0,201,33,240,6 BA 160 DATA 32,121,0,76,231,16

JJ 170 DATA 32,115,0,165,122,1 33

DJ 180 DATA 250,165,123,133,25 1,160

BG 190 DATA 0,162,0,32,121,0

DATA 133,2,185,184,192, BD 200 240

CQ 210 DATA 38,197,2,208,9,32 JE 220 DATA 115,0,133,2,200,24

FC 230 DATA 144,238,185,184,19 2,240 HF 240 DATA 3,200,208,248,200,

165 SG 250 DATA 250,133,122,165,25

1,133 ED 260 DATA 123,232,224,4,144,

JX 270 DATA 76,8,175,134,2,32

RB 280 DATA 138,173,32,247,183 .140

FB 290 DATA 7,223,141,8,223,32 JX 300 DATA 253,174,32,138,173

, 32 PS 310 DATA 247,183,140,2,223, 141

GX 320 DATA 3,223,32,253,174,3

EC 330 DATA 138,173,32,247,183 ,140

SG 340 DATA 4,223,141,5,223,32 EP 350 DATA 253,174,32,138,173 . 32

QP 360 DATA 247,183,140,6,223, 165

MX 370 DATA 1,41,254,133,1,165 JF 380 DATA 2,24,105,144,141,1

AX 390 DATA 223,165,1,9,1,133

GM 400 DATA 1,165,2,201,3,208 MH 410 DATA 12,173,0,223,41,32 OX 420 DATA 240,5,162,28,108,0

EX 430 DATA 3,76,174,167,83,84

JE 440 DATA 65,83,72,0,70,69 CR 450 DATA 84,67,72,0,83,87

GG 460 DATA 65,80,0,67,79,77 EJ 470 DATA 80,65,82,69,0

# Investor

Article on page 36

HE 10 REM COPYRIGHT 1988 COMPUT E! PUBLICATIONS, INC. - A LL RIGHTS RESERVED

PS 20 R=53280:S=R+1:H=646

SP 30 IF PEEK (65530) = 164 THEN R =653Ø5:S=653Ø1:H=1339

PA 40 IFPEEK (65530) = 5THEN= {B}15 :H=241

JA 50 T=11:M1=1000:M2=1000:TI\$= "0000000":X=RND(-TI)

MD 60 POKER, 0: POKES, 0: POKEH, 3: P RINT" {CLR}"

PRINTTAB (15) "INVESTOR SK 70 {2 DOWN}":PRINTTAB(12)"CO PYRIGHT 1988"

BX 80 PRINTTAB (7) "COMPUTE! PUBL

ICATIONS, INC." PRINTTAB(10) "ALL RIGHTS R CQ 90 ESERVED":FORTT=1 TO 2000: NEXT

FX 100 PRINT"{CLR}{3 DOWN}"TAB( 5) "NUMBER OF PLAYERS (1 {SPACE}OR 2)? ";

MD 110 GETAS: IFVAL (AS) < 1 OR VA L(A\$)>2 THEN 110

SS 120 PRINTAS:FOR D=1 TO 750:N EXT

JO 130 FOR P=1 TO VAL(A\$)

PRINT"{CLR}{3 DOWN}"TAB( QH 140 9) "PLAYER"P"NAME ";

INPUTPS (P):PS (P) = LEFTS (P \$(P),7):IFP\$(P)=""THEN15

CP 160 NEXT

FH 170 PRINT"{CLR}{2 DOWN}"TAB( 6) "ENTER TIME LIMIT: {RVS}S{OFF}HORT"

FG 180 PRINTTAB (24) "{RVS}M{OFF} EDTUM"

PRINTTAB (24) "{RVS}L{OFF} JE 190 ONG": PRINTTAB (15); GET TS: IFTS=""THEN200 HA 200

IFTS="S"THEN TM=3000:GOT HJ 210 0250

IFT\$="M"THEN TM=5500:GOT OD 220 0250

IFTS="L"THEN TM=8000:GOT FF 230 0250

QA 240 GOTO 200

DK 250 FORX=BTO100:NEXT

PRINT" {CLR} {HOME} {CYN}": HG 260 PRINT"O";:FORX=ØTO36:PRI NT"{Y}";:NEXT:PRINT"P"

CM 270 PRINT"[HOME][DOWN]":FORB =0TO20:PRINT"{H}":NEXT

RB 280 PRINT"L";:FORB=0T036:PRI NT"{P}";:NEXT:PRINT"@ (LEFT) {UP}";:FORB=0T020: PRINT" (N) (LEFT) (UP)";

JX 290 NEXT: IFFL=1THEN310

DIMS\$ (11), COL (11): FORX=1 BS 300 TOll: READS\$ (X): NEXT: FORX =1TO11: READCOL (X): NEXT

SX 310 PRINT" [HOME] [2 DOWN] {2 RIGHT}{YEL} FUNDS {6 SPACES}":PRINT"{CYN} {2 RIGHT}{34 SPACES}"

RG 320 FORX=1TO11

JX 330 POKEH, COL (X): PRINT" {2 RIGHT}"S\$ (X): NEXT PH 340 IF TM<0 THEN TM=0

CP 350 PRINT"[HOME] [CYN]";: PRIN TTAB (16) "{RVS} "TM" {OFF}"

PRINT" [HOME] [2 DOWN] {YEL}";:PRINTTAB(13)"COS T[3 SPACES]AT[3 SPACES]H I{2 SPACES}LOW{2 SPACES} DIV { DOWN } "

KM 370 FORX=1TOl1

EE 380 PRINT" [DOWN] "; : NEXT

DA 390 PRINT" [YEL] [DOWN] "TAB (4) "{RVS} {8 SPACES CASH RES ERVES [9 SPACES] [OFF]"

RK 400 IFVAL (AS) = 1THENPRINT" [DOWN] {4 RIGHT} {RVS} "PS( 1) "{OFF}": GOTO 420

AP 410 PRINT" [DOWN] [4 RIGHT] {RVS} "P\$ (1) : PRINT" {DOWN} [4 RIGHT] {RVS} "P\$(2)" {OFF}"

HC 420 PRINT" [HOME] {3 DOWN] ": IF FL=1THEN480

DIMA(T), B(T), C(T), CC(T), MA 430 D(T),J(T),P1(T),P2(T)

SO 440 FORT=1TO11

GR 450 A(T)=100:B(T)=0:C(T)=100 :CC(T)=100:D(T)=0:P1(T)= Ø: P2 (T) = Ø

XP 460 PRINT" (CYN) "TAB (13) A (T) " {2 RIGHT}"B(T)C(T)CC(T):

KG 470 FL=1

PRINT"{HOME}";:FORB=1TO1 8:PRINT"{DOWN}";:NEXT:FO PF 480 RB=1T012: PRINTTAB (12)" {GRN}\$"M1

IFVAL(A\$) = 2 THEN PRINT" KG 490 {DOWN} "TAB (12) "\$"M2

500 REM \*MAIN ROUTINE\* AJ 510 X=INT (RND (1) \*12) PO

520 IF X=0 THEN 510 XK

Y=INT (RND (1) \*6) CJ 530

FM 540 IFY=0THEN530

MH 550 PRINT" [HOME] [CYN] ": Z=X+2

FORQ=1TOZ:PRINT"{DOWN}"; 560 RF : NEXT

SI=INT (RND (1) \*4): IF SI=0 PA 570 OR SI=2THENSI=-1:GOTO59

XX 580 SI=1

J(X) = A(X) : K = C(X) : A(X) = A(GS 590 X) + Y \* SI : B(X) = B(X) + Y \* SI : D(X) = Y

EJ 600 PRINT" (CYN) "TAB (13);: IFA  $(X) \le \emptyset ORA(X) > = 200 THENB(X)$ 

)=0:C(X)=100:CC(X)=100 XG 610 IFA(X)<=0 THEN P1(X)=0:P 2 (X) = Ø: A(X) = 100: D\$ = "BRK (SPACE)":GOTO630

IFA(X) >= 200 THEN P1(X)=P OR 620 1(X)\*2:P2(X)=P2(X)\*2:A(X))=100:D\$="SPL "

QK 630 IFA(X) < 100 THEN PRINT" " MF 640 IFA(X)<10 THEN PRINT" ";

650 PRINTA(X)"[4 SPACES] {4 LEFT}";

IFB(X) < Ø THEN POKEH, 2: GO MJ 660 TO680

ES 670 GOTO 710

IFB(X)>=-9 THEN PRINT" {2 SPACES}";:GOTO730

IFB(X)>=-99 THEN PRINT" GA 690 {SPACE}"; ?: GOTO 730

SB 700 GOTO 730 IFB(X)<10 THEN PRINT" {2 SPACES}";:GOTO730 CF 710

SH 720 IFB(X)<100 THEN PRINT" "

HX 730 PRINTB(X);

HX 770

IFA(X)>C(X) THEN C(X)=A( HA 740 X) KF 750 POKEH, 3: PRINTC(X);

IFA(X) <CC(X) THEN CC(X)= HR 760 A(X) IFCC(X)<10 THEN PRINT"
{2 SPACES}";:GOTO800

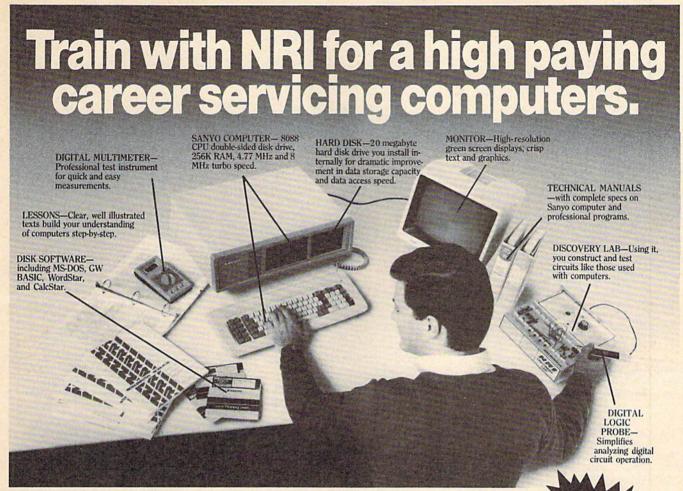

Get started now by building this fully PC-compatible computer

Now you get it all...training for one of America's fastest-growing career opportunities...training to service all computers...training on a total computer system. Only NRI can give you the well-rounded training you need, because only NRI gives you a complete computer system...computer, monitor, floppy disk drive, hard disk drive, software, even test instruments like a DMM and logic probe to work with and keep. It all adds up to training that builds the knowledge and ability you need to succeed as a computer service specialist.

# Get inside the newest Sanyo Computer —fully compatible with the IBM PC\*

As an NRI student, you'll get total hands-on training as you actually build your own latest model Sanyo 880 Series computer from the keyboard up. It's fully compatible with the IBM PC and, best of all, it runs programs almost twice as fast as the PC. As you assemble the Sanyo 880, you'll perform demonstrations and experiments that will give

you a total mastery of computer operation and servicing techniques. You'll do programming in BASIC language—even run and interpret essential diagnostic software.

# Understanding you get only through experience

You need no previous knowledge to succeed with NRI. You start with the basics, rapidly building on the fundamentals of electronics with bite-size lessons. You perform hands-on experiments with your NRI Discovery Lab and then move on to master advanced concepts like digital logic, microprocessors, and computer memories.

# Learn at home in your spare time

You train in your own home at your own convenience, backed at all times by your own NRI instructor and the entire NRI staff of educators and student service support people. They're always ready to give you guidance, follow your progress, and help you over

the rough spots to keep you moving toward your goal.

# Free 100—page catalog tells more... send today

Send the postage-paid reply card today for NRI's 100-page catalog that gives all the facts about computer training plus career training in robotics, data com-

munications, TV/audio/video servicing, and many other fields. If the card is missing, write to NRI at the address below.

\*IBM is a registered trademark of International Business Machines Corp.

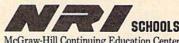

McGraw-Hill Continuing Education Center 3939 Wisconsin Avenue Washington, DC 20016

We'll give you tomorrow

©www.commodore.ca

| HF       | 780        | IFCC(X)=100 THEN 800                                                                                                    |
|----------|------------|----------------------------------------------------------------------------------------------------|
| KF<br>HM | 79Ø<br>8ØØ | PRINT" ";                                                                                                    |
| JG       | 810        | PRINTCC(X);<br>IFB(X)<0 THEN PR=.005*A(                                                                                                    |
|          |            | X):GOTO850                                                                                                    |
| DC       | 820        | PR=INT(Y*.01*A(X)) IF D\$="SPL " THEN PRINT"                                                                                                    |
| MM       | 821        | {RIGHT} {GRN}";D\$;:D\$="":                                                                                                    |
|          |            | FOR B=1 TO 500:NEXT:GOTO                                                                                                    |
| nv       | 822        | 840 IF D\$="BRK " THEN PRINT"                                                                                                    |
| PK       | 022        | {RIGHT} {RED} ";D\$;:D\$="":                                                                                                    |
|          |            | FOR B=1 TO 500:NEXT:GOTO                                                                                                    |
| PK       | 830        | 840<br>PRINT" {RIGHT} % "D(X);:FOR                                                                                                    |
| LK       | 030        | B=1TO200:NEXT                                                                                                    |
| HC       | 840        | PRINT"{4 LEFT}{3 SPACES}                                                                                                    |
| GK       | 850        | IFP1(X)>Ø THEN M1=M1+INT                                                                                                    |
| GK       | 030        | (PR*P1(X))                                                                                                    |
| XX       | 860        | IFP2(X)>Ø THEN M2=M2+INT                                                                                                    |
| FO       | 870        | (PR*P2(X)) PRINT"{HOME}";:FORB=1T01                                                                                                    |
| EQ       | 0/0        | 8:PRINT"{DOWN}";:NEXT:FO                                                                                                    |
|          |            | RB=1TO12: PRINTTAB(12)"                                                                                                    |
| нх       | 880        | {GRN}\$"M1<br>IFVAL(A\$)=2THENPRINT"                                                                                                    |
|          |            | [DOWN]"TAB(12)"\$"M2                                                                                                    |
| KE<br>RP | 890        |                                                                                                    |
| KP       | 900        | GOSUB1570: PRINT" [HOME] "T<br>AB(16)" [RVS] [CYN] "TM"                                                                                                    |
|          | 1800       | {OFF}{LEFT}{3 SPACES}"                                                                                                    |
| JP       | 910        | IFTM=0THEN1610<br>GOTO510                                                                                                    |
| SR       | 930        | INPUT"{CLR}{HOME}                                                                                                    |
|          |            | {3 DOWN}{3 RIGHT}{CYN}EN                                                                                                    |
|          |            | TER NAME OF PLAYER "; V\$: V\$=LEFT\$ (V\$,7)                                                                                                    |
| MK       | 940        | IFVS=PS(1) THEN PL=1:MO=                                                                                                    |
|          |            | M1:GOTO980                                                                                                    |
| CC       | 950        | IFV\$=P\$(2) THEN PL=2:MO=<br>M2:GOTO980                                                                                                    |
| CS       | 960        | PRINT"{DOWN}{3 RIGHT}                                                                                                    |
|          |            | {RVS}"V\$"{OFF} IS NOT A                                                                                                    |
| HC       | 970        | {SPACE}PLAYER." FOR PA=1TO1000:NEXT:GOTO                                                                                                    |
| nc       | 910        | 930                                                                                                    |
| FE       | 980        | PRINT"{CLR} {HOME} {CYN}":                                                                                                    |
|          |            | PRINT"O";:FORX=ØTO36:PRI<br>NT"{Y}";:NEXT:PRINT"P"                                                                                                    |
| RA       | 990        | PRINT" [HOME] [DOWN] ": FORX                                                                                                    |
|          |            | PRINT"{HOME}{DOWN}":FORX<br>=0 TO 12:PRINT"{H}":NEXT                                                                                                    |
| RR       | 1000       | PRINT"L";:FORX=0 TO 36: PRINT" PRINT"                                                                                                    |
|          |            | @{LEFT}{UP}";:FORX=0 TO                                                                                                    |
|          |            | 12: PRINT" (N) (LEFT) (UP)                                                                                                    |
| CD       | 1010       | "; NEXT:PRINT"{HOME}{RVS}"                                                                                                    |
| -        |            | TAB(12)V\$"{OFF}                                                                                                    |
|          | 1 00       | {2 SPACES}{GRN}\$"MO                                                                                                    |
| AR       | 1020       | PRINT"{2 RIGHT}{DOWN}  {RVS}{YEL}{2 SPACES}FUN                                                                                                    |
|          |            | DS{10 SPACES}QTY                                                                                                    |
|          |            | {8 SPACES}VALUE                                                                                                    |
| GJ       | 1036       | {2 SPACES}{OFF}{DOWN}"  FORU=1 TO 11                                                                                                    |
| EP       |            | POKEH, COL (U) : PRINT"                                                                                                    |
| EP       | 1050       | {3 RIGHT}"S\$(U):NEXT<br>PRINT"{HOME}{3 DOWN}"                                                                                                    |
| EF       | 1031       | (21 SPACES)                                                                                                    |
| KG       | 106        | FPL=2THEN1130                                                                                                    |
| MP       | 1070       | 3 X\$="{5 LEFT}":FORX=1T01                                                                                                    |
| QR       | 1080       | PRINT" (CYN) "TAB (19);                                                                                                    |
| RD       |            | PRINT LEFTS (X\$, LEN (STR\$                                                                                                    |
| GD       | 1100       | (P1(X)))-2)P1(X);<br>7 IFA(X)<10 THEN PRINT"                                                                                                    |
| GD       | 110        | {2 SPACES}";:GOTO1120                                                                                                    |
| MF       | 1110       | FA(X)<100 THEN PRINT"                                                                                                    |
| AK       | 1120       | {SPACE}";<br>Ø PRINTTAB(30)A(X):NEXT:G                                                                                                    |
| AL       | 1121       | OTO1200                                                                                                    |
| KA       | 1130       |                                                                                                    |
| JH       | 1140       | 0 X\$="{5 LEFT}":FORX=1T01                                                                                                    |
| СВ       | 1150       | to the control of the control of the |
|          |            |                                                                                                    |

| BP                                                 | 1160                                                                                                    | PRINTLEFTS (XS, LEN (STRS (                                                                                                    |
|----------------------------------------------------|----------------------------------------------------------------------------------------------------|----------------------------------------------------------------------------------------------------|
|                                                    |                                                                                                    | P2(X)))-2)P2(X);                                                                                                    |
| EQ                                                 | 1170                                                                                                    | IFA(X)<100 THEN PRINT"<br>{SPACE}";:GOTO1190                                                                                                    |
| SP                                                 | 1180                                                                                                    | IFA(X) <10 THEN PRINT"                                                                                                    |
|                                                    |                                                                                                    | {2 SPACES}";                                                                                                    |
| GH                                                 | 1190                                                                                                    | PRINTTAB (30); A(X): NEXT                                                                                                    |
| AC                                                 | 1200                                                                                                    | PRINT"{2 DOWN}{5 RIGHT} DO YOU WISH TO {RVS}B                                                                                                    |
|                                                    |                                                                                                    | {OFF}UY OR {RVS}S{OFF}E                                                                                                    |
| av                                                 | 1010                                                                                                    | LL?";                                                                                                    |
| GX<br>BM                                           | 1210                                                                                                    | GETTS: IFTS="" THEN 1210<br>IFTS="S"ORTS="B" THEN 1                                                                                                    |
|                                                    |                                                                                                    | 250                                                                                                    |
| HG                                                 | 1230                                                                                                    | IFT\$=" "THEN TM=TM-30:G                                                                                                    |
| EQ                                                 | 1240                                                                                                    | OTO260<br>GOTO 1210                                                                                                    |
| QR                                                 | 1250                                                                                                    | PRINT: PRINT"? {UP}                                                                                                    |
| · Farmuri                                          | 12 2 2 2                                                                                                    | {2 RIGHT}{30 SPACES}"                                                                                                    |
| XS                                                 | 1260                                                                                                    | INPUT"{UP}{3 RIGHT}ENTE<br>R FUND";ST\$                                                                                                    |
| EK                                                 | 1270                                                                                                    | FOR X=1 TO 11: IFST\$=S\$(                                                                                                    |
|                                                    |                                                                                                    | X)THEN1330                                                                                                    |
| GC                                                 | 1280                                                                                                    | NEXT                                                                                                    |
| MP                                                 | 1290                                                                                                    | PRINT"{3 RIGHT}"ST\$" IS<br>NOT A FUND."                                                                                                    |
| DX                                                 | 1300                                                                                                    | FORB=1T01000:NEXT:PRINT                                                                                                    |
| -                                                  | 1212                                                                                                    | "{2 UP}{3 RIGHT}"                                                                                                    |
| CF                                                 | 1310                                                                                                    | FORB=1TO2: PRINT" {36 SPACES}": NEXT                                                                                                    |
| BP                                                 | 1320                                                                                                    | PRINT"{2 UP}";:GOTO1260                                                                                                    |
| AD                                                 | 1330                                                                                                    | PRINT"{UP}{35 SPACES}"                                                                                                    |
| DD                                                 | The state of the state of                                                                                                    | IFTS="S"THEN1450                                                                                                    |
| PM<br>QC                                           | 1350                                                                                                    | SL=INT (MO/A(X)) PRINT"{3 RIGHT}YOU MAY                                                                                                    |
| QC                                                 | 1300                                                                                                    | (SPACE) BUY A MAXIMUM OF                                                                                                    |
|                                                    |                                                                                                    | "SL                                                                                                    |
| QD                                                 | 1370                                                                                                    | INPUT"{DOWN}{3 RIGHT}HO                                                                                                    |
|                                                    |                                                                                                    | W MANY DO YOU WANT"; AM:<br>IFAM<0 THEN PRINT: GOTO1                                                                                                    |
|                                                    |                                                                                                    | 410                                                                                                    |
| KE                                                 | 1380                                                                                                    | IFAM>SL THEN PRINT"                                                                                                    |
|                                                    |                                                                                                    | {3 RIGHT}YOU CAN'T BUY                                                                                                    |
|                                                    |                                                                                                    | {SPACE}THAT MANY.":GOTO                                                                                                    |
| XJ                                                 | 1390                                                                                                    | GOTO1420                                                                                                    |
| FJ                                                 | 1400                                                                                                    | FORB=1TO 1000:NEXT:PRIN                                                                                                    |
| -                                                  |                                                                                                    | T"{UP}{36 SPACES}"                                                                                                    |
| CQ                                                 | 1410                                                                                                    | PRINT"{3 UP}";:GOTO1370<br>IFPL=1 THEN P1(X)=P1(X)                                                                                                    |
| CQ                                                 | 1420                                                                                                    | +AM:M1=M1-INT (AM*A(X)):                                                                                                    |
|                                                    |                                                                                                    | GOTO 940                                                                                                    |
|                                                    |                                                                                                    |                                                                                                    |
| JM                                                 | 1430                                                                                                    | P2 (X)=P2 (X)+AM:M2=M2-IN                                                                                                    |
|                                                    |                                                                                                    | T(AM*A(X))                                                                                                    |
|                                                    | 1440                                                                                                    |                                                                                                    |
| MP<br>RX                                           | 1440<br>1450                                                                                                    | T(AM*A(X)) GOTO 940 INPUT"{3 RIGHT}HOW MANY TO SELL";SL\$                                                                                                    |
| MP<br>RX                                           | 1440                                                                                                    | T(AM*A(X)) GOTO 940 INPUT"{3 RIGHT}HOW MANY TO SELL";SLS IFPL=1 THEN AM=P1(X):GO                                                                                                    |
| MP<br>RX<br>SH                                     | 1440<br>1450                                                                                                    | T(AM*A(X)) GOTO 940 INPUT"{3 RIGHT}HOW MANY TO SELL";SL\$                                                                                                    |
| MP<br>RX<br>SH                                     | 1440<br>1450<br>1460<br>1470                                                                                                    | T(AM*A(X)) GOTO 940 INPUT"{3 RIGHT}HOW MANY TO SELL";SLS IFPL=1 THEN AM=P1(X):GO TO1480 AM=P2(X) SL=VAL(SL\$):IFSL<0 THEN                                                                                                    |
| MP<br>RX<br>SH<br>JB<br>JF                         | 1440<br>1450<br>1460<br>1470<br>1480                                                                                                 | T(AM*A(X)) GOTO 940 INPUT"{3 RIGHT}HOW MANY TO SELL";SLS IFPL=1 THEN AM=P1(X):GO TO1480 AM=P2(X) SL=VAL(SLS):IFSL<0 THEN PRINT:GOTO1510                                                                                                    |
| MP<br>RX<br>SH<br>JB<br>JF                         | 1440<br>1450<br>1460<br>1470                                                                                                    | T(AM*A(X)) GOTO 940 INPUT"{3 RIGHT}HOW MANY TO SELL";SL\$ IFPL=1 THEN AM=P1(X):GO TO1480 AM=P2(X) SL=VAL(SL\$):IFSL<0 THEN PRINT:GOTO1510 IFSL>AM THEN PRINT"                                                                                                    |
| MP<br>RX<br>SH<br>JB<br>JF                         | 1440<br>1450<br>1460<br>1470<br>1480                                                                                                 | T(AM*A(X)) GOTO 940 INPUT"{3 RIGHT}HOW MANY TO SELL";SLS IFPL=1 THEN AM=P1(X):GO TO1480 AM=P2(X) SL=VAL(SLS):IFSL<0 THEN PRINT:GOTO1510                                                                                                    |
| MP<br>RX<br>SH<br>JB<br>JF<br>QM                   | 1440<br>1450<br>1460<br>1470<br>1480<br>1490                                                                                         | T(AM*A(X)) GOTO 940 INPUT"{3 RIGHT}HOW MANY TO SELL";SL\$ IFPL=1 THEN AM=P1(X):GO TO1480 AM=P2(X) SL=VAL(SL\$):IFSL<0 THEN PRINT:GOTO1510 IFSL>AM THEN PRINT" {3 RIGHT}YOU DON'T HAVE THAT MANY.":GOTO1510 GOTO 1540                                                                                                    |
| MP<br>RX<br>SH<br>JB<br>JF<br>QM                   | 1440<br>1450<br>1460<br>1470<br>1480<br>1490                                                                                         | T(AM*A(X)) GOTO 940 INPUT"{3 RIGHT}HOW MANY TO SELL";SL\$ IFPL=1 THEN AM=P1(X):GO TO1480 AM=P2(X) SL=VAL(SL\$):IFSL<0 THEN PRINT:GOTO1510 IFSL>AM THEN PRINT" {3 RIGHT}YOU DON'T HAVE THAT MANY.":GOTO1510 GOTO 1540 FORB=1T01000:NEXT:PRINT                                                                                                    |
| MP<br>RX<br>SH<br>JB<br>JF<br>QM<br>HB<br>GK       | 1440<br>1450<br>1460<br>1470<br>1480<br>1490<br>1500<br>1510                                                                         | T(AM*A(X)) GOTO 940 INPUT"{3 RIGHT}HOW MANY TO SELL";SL\$ IFPL=1 THEN AM=P1(X):GO TO1480 AM=P2(X) SL=VAL(SL\$):IFSL<0 THEN PRINT:GOTO1510 IFSL>AM THEN PRINT" {3 RIGHT}YOU DON'T HAVE THAT MANY.":GOTO1510 GOTO 1540 FORB=1TO1000:NEXT:PRINT "{2 UP}{3 RIGHT}";                                                                                                    |
| MP<br>RX<br>SH<br>JB<br>JF<br>QM                   | 1440<br>1450<br>1460<br>1470<br>1480<br>1490<br>1500<br>1510                                                                         | T(AM*A(X)) GOTO 940 INPUT"{3 RIGHT}HOW MANY TO SELL";SLS IFPL=1 THEN AM=P1(X):GO TO1480 AM=P2(X) SL=VAL(SLS):IFSL<0 THEN PRINT:GOTO1510 IFSL>AM THEN PRINT" {3 RIGHT}YOU DON'T HAVE THAT MANY.":GOTO1510 GOTO 1540 FORB=1T01000:NEXT:PRINT "{2 UP}{3 RIGHT}"; FORB=1T02:PRINT" {35 SPACES}":NEXT                                                                                                    |
| MP RX SH JB JF QM HB GK EB DM                      | 1440<br>1450<br>1460<br>1470<br>1480<br>1490<br>1500<br>1510<br>1520<br>1530                                                         | T(AM*A(X)) GOTO 940 INPUT"{3 RIGHT}HOW MANY TO SELL";SLS IFPL=1 THEN AM=P1(X):GO TO1480 AM=P2(X) SL=VAL(SLS):IFSL<0 THEN PRINT:GOTO1510 IFSL>AM THEN PRINT" {3 RIGHT}YOU DON'T HAVE THAT MANY.":GOTO1510 GOTO 1540 FORB=1T01000:NEXT:PRINT "{2 UP}{3 RIGHT}"; FORB=1T02:PRINT" {35 SPACES}":NEXT                                                                                                    |
| MP<br>RX<br>SH<br>JB<br>JF<br>QM<br>HB<br>GK<br>EB | 1440<br>1450<br>1460<br>1470<br>1480<br>1490<br>1500<br>1510                                                                         | T(AM*A(X)) GOTO 940 INPUT"{3 RIGHT}HOW MANY TO SELL";SL\$ IFPL=1 THEN AM=P1(X):GO TO1480 AM=P2(X) SL=VAL(SL\$):IFSL<0 THEN PRINT:GOTO1510 IFSL>AM THEN PRINT" {3 RIGHT}YOU DON'T HAVE THAT MANY.":GOTO1510 GOTO 1540 FORB=1T01000:NEXT:PRINT "{2 UP}{3 RIGHT}"; FORB=1T02:PRINT" {35 SPACES}":NEXT PRINT"{2 UP}";:GOTO1450 IFPL=1 THEN M1=M1+SL*A(                                                                                                    |
| MP RX SH JB JF QM HB GK EB DM                      | 1440<br>1450<br>1460<br>1470<br>1480<br>1490<br>1500<br>1510<br>1520<br>1530                                                         | T(AM*A(X)) GOTO 940 INPUT"{3 RIGHT}HOW MANY TO SELL";SLS IFPL=1 THEN AM=P1(X):GO TO1480 AM=P2(X) SL=VAL(SLS):IFSL<0 THEN PRINT:GOTO1510 IFSL>AM THEN PRINT" {3 RIGHT}YOU DON'T HAVE THAT MANY.":GOTO1510 GOTO 1540 FORB=1T01000:NEXT:PRINT "{2 UP}{3 RIGHT}"; FORB=1T02:PRINT" {35 SPACES}":NEXT                                                                                                    |
| MP RX SH JB JF QM HB GK EB DM                      | 1440<br>1450<br>1460<br>1470<br>1480<br>1490<br>1500<br>1510<br>1520<br>1530<br>1540                                                 | T(AM*A(X)) GOTO 940 INPUT"{3 RIGHT}HOW MANY TO SELL"; SLS IFPL=1 THEN AM=P1(X): GO TO1480 AM=P2(X) SL=VAL(SLS): IFSL<0 THEN PRINT: GOTO1510 IFSL>AM THEN PRINT" {3 RIGHT}YOU DON'T HAVE THAT MANY.": GOTO1510 GOTO 1540 FORB=1T01000: NEXT: PRINT "{2 UP}{3 RIGHT}"; FORB=1T02: PRINT" {35 SPACES}": NEXT PRINT"{2 UP}"; : GOTO1450 IFPL=1 THEN M1=M1+SL*A(X): P1(X)=P1(X)-SL: GOTO1 560 IFPL=2 THEN M2=M2+SL*A(                                                                                                    |
| MP RX SH JB JF QM HB GK EB DM CJ KJ                | 1440<br>1450<br>1460<br>1470<br>1480<br>1490<br>1500<br>1510<br>1520<br>1530<br>1540                                                 | T(AM*A(X)) GOTO 940 INPUT"{3 RIGHT}HOW MANY TO SELL";SLS IFPL=1 THEN AM=P1(X):GO TO1480 AM=P2(X) SL=VAL(SLS):IFSL<0 THEN PRINT:GOTO1510 IFSL>AM THEN PRINT" {3 RIGHT}YOU DON'T HAVE THAT MANY.":GOTO1510 GOTO 1540 FORB=1T01000:NEXT:PRINT "{2 UP}{3 RIGHT}"; FORB=1T012:PRINT" {35 SPACES}":NEXT PRINT"{2 UP}";:GOTO1450 IFPL=1 THEN M1=M1+SL*A(X):P1(X)=P1(X)-SL:GOTO1 560 IFPL=2 THEN M2=M2+SL*A(X):P2(X)=P2(X)-SL                                                                                                    |
| MP RX SH JB JF QM HB GK EB DM CJ KD                | 1440<br>1450<br>1460<br>1470<br>1480<br>1490<br>1510<br>1520<br>1530<br>1540<br>1550<br>1560                                         | T(AM*A(X)) GOTO 940 INPUT"{3 RIGHT}HOW MANY TO SELL";SL\$ IFPL=1 THEN AM=P1(X):GO TO1480 AM=P2(X) SL=VAL(SL\$):IFSL<0 THEN PRINT:GOTO1510 IFSL>AM THEN PRINT" {3 RIGHT}YOU DON'T HAVE THAT MANY.":GOTO1510 GOTO 1540 FORB=1T01000:NEXT:PRINT "{2 UP}{3 RIGHT}"; FORB=1T02:PRINT" {35 SPACES}":NEXT PRINT"{2 UP}";:GOT01450 IFPL=1 THEN M1=M1+SL*A(X):P1(X)=P1(X)-SL:GOT01 560 IFPL=2 THEN M2=M2+SL*A(X):P2(X)=P2(X)-SL GOTO 940                                                                                                    |
| MP RX SH JB JF QM HB GK EB DM CJ KJ                | 1440<br>1450<br>1460<br>1470<br>1480<br>1490<br>1500<br>1510<br>1520<br>1530<br>1540<br>1550<br>1560                                 | T(AM*A(X)) GOTO 940 INPUT"{3 RIGHT}HOW MANY TO SELL";SLS IFPL=1 THEN AM=P1(X):GO TO1480 AM=P2(X) SL=VAL(SLS):IFSL<0 THEN PRINT:GOTO1510 IFSL>AM THEN PRINT" {3 RIGHT}YOU DON'T HAVE THAT MANY.":GOTO1510 GOTO 1540 FORB=1T01000:NEXT:PRINT "{2 UP}{3 RIGHT}"; FORB=1T012:PRINT" {35 SPACES}":NEXT PRINT"{2 UP}";:GOTO1450 IFPL=1 THEN M1=M1+SL*A(X):P1(X)=P1(X)-SL:GOTO1 560 IFPL=2 THEN M2=M2+SL*A(X):P2(X)=P2(X)-SL                                                                                                    |
| MP RX SH JB JF QM HB GK EB DM CJ KD HG AK AE       | 1440<br>1450<br>1460<br>1470<br>1480<br>1490<br>1500<br>1510<br>1520<br>1530<br>1540<br>1550<br>1560<br>1570<br>1580<br>1590         | T(AM*A(X)) GOTO 940 INPUT"{3 RIGHT}HOW MANY TO SELL";SLS IFPL=1 THEN AM=P1(X):GO TO1480 AM=P2(X) SL=VAL(SLS):IFSL<0 THEN PRINT:GOTO1510 IFSL>AM THEN PRINT" {3 RIGHT}YOU DON'T HAVE THAT MANY.":GOTO1510 GOTO 1540 FORB=1T01000:NEXT:PRINT "{2 UP}{3 RIGHT}"; FORB=1T01000:NEXT:PRINT PRINT"{2 UP}{3::GOTO1450 IFPL=1 THEN M1=M1+SL*A(X):P1(X)=P1(X)-SL:GOTO1 560 IFPL=2 THEN M2=M2+SL*A(X):P2(X)=P2(X)-SL GOTO 940 TM=TM-1 IFTM=<0 THEN TM=0 RETURN                                                                                                    |
| MP RX SH JB JF QM HB GK EB DM CJ KD HG AK AE XE    | 1440<br>1450<br>1460<br>1470<br>1480<br>1490<br>1510<br>1520<br>1530<br>1540<br>1550<br>1560<br>1570<br>1580<br>1600                 | T(AM*A(X)) GOTO 940 INPUT"{3 RIGHT}HOW MANY TO SELL";SL\$ IFPL=1 THEN AM=P1(X):GO TO1480 AM=P2(X) SL=VAL(SL\$):IFSL<0 THEN PRINT:GOTO1510 IFSL>AM THEN PRINT" {3 RIGHT}YOU DON'T HAVE THAT MANY.":GOTO1510 GOTO 1540 FORB=1T01000:NEXT:PRINT "{2 UP}{3 RIGHT}"; FORB=1T02:PRINT" {35 SPACES}":NEXT PRINT"{2 UP}";:GOTO1450 IFPL=1 THEN M1=M1+SL*A(X):P1(X)=P1(X)-SL:GOTO1 560 IFPL=2 THEN M2=M2+SL*A(X):P2(X)=P2(X)-SL GOTO 940 TM=TM-1 IFTM=<0 THEN TM=0 RETURN REM *** END OF GAME ***                                                                                                    |
| MP RX SH JB JF QM HB GK EB DM CJ KD HG AK AE       | 1440<br>1450<br>1460<br>1470<br>1480<br>1490<br>1500<br>1510<br>1520<br>1530<br>1540<br>1560<br>1570<br>1580<br>1590<br>1600         | T(AM*A(X)) GOTO 940 INPUT"{3 RIGHT}HOW MANY TO SELL"; SL\$ IFPL=1 THEN AM=P1(X): GO TO1480 AM=P2(X) SL=VAL(SL\$): IFSL<0 THEN PRINT: GOTO1510 IFSL>AM THEN PRINT" {3 RIGHT}YOU DON'T HAVE THAT MANY.": GOTO1510 GOTO 1540 FORB=1T01000: NEXT: PRINT "{2 UP}{3 RIGHT}"; FORB=1T02: PRINT" {35 SPACES}": NEXT PRINT"{2 UP}"; : GOTO1450 IFPL=1 THEN M1=M1+SL*A(X): P1(X)=P1(X)-SL: GOTO1 560 IFPL=2 THEN M2=M2+SL*A(X): P2(X)=P2(X)-SL GOTO 940 TM=TM-1 IFTM=<0 THEN TM=0 RETURN REM *** END OF GAME *** PRINT"{CLR}{HOME}{DOWN}                                                                                               |
| MP RX SH JB JF QM HB GK EB DM CJ KD AK AE XE XJ    | 1440<br>1450<br>1460<br>1470<br>1480<br>1490<br>1500<br>1510<br>1520<br>1530<br>1540<br>1550<br>1560<br>1570<br>1580<br>1600<br>1610 | T(AM*A(X)) GOTO 940 INPUT"{3 RIGHT}HOW MANY TO SELL";SL\$ IFPL=1 THEN AM=P1(X):GO TO1480 AM=P2(X) SL=VAL(SL\$):IFSL<0 THEN PRINT:GOTO1510 IFSL>AM THEN PRINT" {3 RIGHT}YOU DON'T HAVE THAT MANY.":GOTO1510 GOTO 1540 FORB=1TO1000:NEXT:PRINT "{2 UP}{3 RIGHT}"; FORB=1TO1000:NEXT:PRINT "{2 UP}{3 RIGHT}"; FORB=1TO1000:NEXT:PRINT "XUPPL=1 THEN M1=M1+SL*A(X):P1(X)=P1(X)-SL:GOTO1 560 IFPL=1 THEN M2=M2+SL*A(X):P2(X)=P2(X)-SL GOTO 940 IFPL=2 THEN M2=M2+SL*A(X):P2(X)=P2(X)-SL GOTO 940 TM=TM-1 IFTM=<0 THEN TM=0 RETURN REM *** END OF GAME *** PRINT"{CLR}{HOME}{DOWN} {CYN]";:PRINTTAB(12) "MA RKET CLOSES{4 SPACES}" |
| MP RX SH JB JF QM HB GK EB DM CJ KD HG AK AE XE    | 1440<br>1450<br>1460<br>1470<br>1480<br>1490<br>1500<br>1510<br>1520<br>1530<br>1540<br>1550<br>1560<br>1570<br>1580<br>1690<br>1610 | T(AM*A(X)) GOTO 940 INPUT"{3 RIGHT}HOW MANY TO SELL"; SL\$ IFPL=1 THEN AM=P1(X): GO TO1480 AM=P2(X) SL=VAL(SL\$): IFSL<0 THEN PRINT: GOTO1510 IFSL>AM THEN PRINT" {3 RIGHT}YOU DON'T HAVE THAT MANY.": GOTO1510 GOTO 1540 FORB=1TO10000: NEXT: PRINT "{2 UP}{3 RIGHT}"; FORB=1TO2: PRINT" {35 SPACES}": NEXT PRINT"{2 UP}";: GOTO1450 IFPL=1 THEN M1=M1+SL*A(X): P1(X)=P1(X)-SL: GOTO1 560 IFPL=2 THEN M2=M2+SL*A(X): P2(X)=P2(X)-SL GOTO 940 TM=TM-1 IFTM=<0 THEN TM=0 RETURN REM *** END OF GAME *** PRINT"{CLR}{HOME}{DOWN} {CYN}";: PRINTTAB(12) "MA                                                                     |

```
RK 1640 NEXT
CR 1650 PRINT" [3 DOWN] "TAB (10) "
         FINAL (2 SPACES) STATISTI
         CS{2 DOWN}"
FR 1660 PRINT" [RIGHT] PLAYER
         {2 SPACES } CASH
         {5 SPACES}FUNDS
         [5 SPACES]NET WORTH"
FM 1670 PRINT" [RIGHT] $6 T}
         {2 SPACES} {4 T} {5 SPACES} {5 T}
         {5 SPACES} {9 T} {2 DOWN}
KQ 1680 PRINT" {RIGHT} {RVS} "P$ (1
         ):PRINT"{OFF}{UP}
         {9 RIGHT}$"M1"{CYN}"
QK 1690 PRINTSPC(18):PRINT" (UP)
         S"PA
DA 1700 T1=PA+M1
PJ 1710 PRINTSPC(28)"{UP}$"T1
PM 1720 IFVAL (A$) = 2THENPRINT"
         {DOWN} {RIGHT} {RVS} "P$ (2
         ): GOTO1740
HS 1730 GOTO 1810
GM 1740 FORX=1TO11
KM 1750 PB=PB+P2(X)*A(X)
QB 1760 NEXT
JO 1770 PRINTSPC(9):PRINT"{UP}
         {CYN}$"M2
JH 1780 PRINTSPC (18) "{UP}$ "PB
DP 1790 T2=PB+M2
PH 1800 PRINTSPC (28) "{UP}$"T2
JM 1810 PRINT" (5 DOWN) "TAB (11) "
QG 1820 GETAS: IFAS="" THEN 1820
DA 1830 IFAS<>"Y" THEN END
KS 1840 RUN
BC 1850 DATA LEISURE, AEROS PACE,
         GOLD, ENERGY, AGRICULTURE
         , TECHNOLOGY , AUTOMOTIVE
AR 1860 DATA MINERALS, CHEMICALS
         , COMPUTERS, ELECTRONICS
FA 1870 DATA 2,6,7,3,9,11,8,12,
```

# Cribbage 128

See instructions in article on page 32 before typing in.

# Program 1: Cribbage 128— Machine Language

```
1300:D8 18 A9 00 85 FE 85 FD FE
1308:8D A0 18 8D A1 18 8D A2 24
1310:18 8D A3 18 8D A4 18 A0
                              6B
1318:16 46 8A 66 89 90 16 18 65
1320:A2 00 B5 FA 7D A0 18 9D 3A
1328:AØ 18 Ø8 E8 EØ Ø5 FØ Ø4
                              35
1330:28 4C 22 13 28 18 06 FA
1338:26 FB 26 FC 26 FD 26 FE
                              79
1340:88 DØ D6 60 A9 ØØ A2 ØØ
                              52
1348:95 FA E8 EØ Ø5 DØ F9 85 Ø8
1350:89 85 8A 60 18 A9 00
                           8D
1358:5C 1A 8D 5F 1A 8D 5D
                           1A
                              B6
1360:8D 76 1A 8D 77 1A 8D 78
                              BE
1368:1A 8D 79 1A 69 01 8D
                           64
                              9E
1370:1A 60 18 A9 06 EE 5D 1A 1A
1378:CD 5D 1A DØ 1B AD 5C
                           1A
                              8F
1380:18 69 01 C9 05 F0 0C 8D
                              5B
1388:5C 1A 18 69 01 8D 5D 1A 10
1390:4C 98 13 A9 FF 8D 5F 1A 0F
1398:60 18 A0 00 8C 6F 1A A2
              1A FØ
13A0:00 EC
           5C
                    15 EC
                           5D
                               42
13A8:1A FØ 10 BD 50 1A 99 60
                              74
13BØ:1A BD 56 1A 99 65 1A C8 1F
13B8:4C D3 13 8C 5E 1A AC 6F
                               49
13CØ: 1A BD 5Ø 1A 99 69 1A BD 73
13C8:56 1A 99 6B 1A EE 6F
                           1A
13DØ:AC 5E 1A 18 E8 EØ Ø6 DØ
13D8:C8 60 18 A0 04 A2 00 AD E0
13E0:64 1A 18 DD 50 1A D0 01 2E
13E8:88 18 E8 EØ Ø6 DØ F3 8C 6C
13F0:6D 1A 60 18 A2 00 8A A8
13F8:C8 BD 60 1A D9 60 1A D0 F5
```

| 1400:06<br>1408:C0<br>1410:E5            | EE<br>Ø5<br>60       | 6E<br>DØ<br>18       | 1A<br>ED<br>A2       | EE<br>E8<br>ØØ       | 6E<br>EØ<br>BD       | 1A<br>Ø4<br>65       | C8<br>DØ<br>1A       | 84<br>6E<br>4C       | 16A8:13 20 99 13 20 DA 13 20 7D<br>  16B0:30 15 20 1F 16 20 32 16 DB<br>  16B8:20 EE 14 18 EE 64 1A A9 9B                                |
|------------------------------------------|----------------------|----------------------|----------------------|----------------------|----------------------|----------------------|----------------------|----------------------|----------------------------------------------------------------------------------------------------|
| 1418:E8<br>1420:FØ<br>1428:1A<br>1430:ØØ | EØ<br>F3<br>69<br>BD | 04<br>4C<br>04<br>60 | FØ<br>2E<br>8D<br>1A | Ø8<br>14<br>6E<br>9D | DD<br>18<br>1A<br>8Ø | 65<br>AD<br>60<br>1A | 1A<br>6E<br>A2<br>E8 | 19<br>F4<br>50<br>81 | 16C0:0E CD 64 1A D0 E3 18 AD 89<br>16C8:77 1A CD 79 1A 90 25 F0 D6<br>16D0:02 B0 09 18 AD 76 1A CD 16<br>16D8:78 1A 90 18 AD 5C 1A 8D FB |
| 1438:EØ<br>1440:BD                       | Ø5<br>8Ø             | DØ<br>1A             | F5<br>DD             | AØ<br>81             | 00<br>1A             | A2<br>30             | ØØ<br>ØB             | D5<br>68             | 16E0:7A 1A AD 5D 1A 8D 7B 1A 74<br>16E8:AD 77 1A 8D 79 1A AD 76 EB                                                                       |
| 1448:48<br>1450:9D<br>1458:C8            | BD<br>81<br>CØ       | 81<br>1A<br>Ø5       | 1A<br>E8<br>DØ       | 9D<br>EØ<br>E1       | 80<br>04<br>60       | 1A<br>DØ<br>AD       | 68<br>E8<br>69       | 61<br>1B<br>18       | 16F0:1A 8D 78 1A A9 00 8D 76 1D<br>16F8:1A 8D 77 1A 8D 64 1A EE 47<br>1700:64 1A 18 EE 90 1A A9 10 29                                    |
| 1460:1A<br>1468:74                       | 8D<br>1A             | 73<br>AD             | 1A<br>64             | AD<br>1A             | 6A<br>8D             | 1A<br>75             | 8D<br>1A             | E1<br>59             | 1708:CD 90 1A D0 99 58 60 A2 23<br>1710:01 8A 9D 00 1B E8 18 E0 A2                                                                       |
| 1470:60<br>1478:74<br>1480:7E            | 18<br>1A<br>1A       | A2<br>DØ<br>E8       | 00<br>06<br>E0       | BD<br>EE<br>Ø2       | 73<br>7E<br>DØ       | 1A<br>1A<br>ED       | DD<br>EE<br>AD       | FØ 7Ø 76             | 1718:35 DØ F6 6Ø 78 A2 ØØ A9 F1<br>1720:00 8D ØØ FF 85 FA 8A 48 27<br>1728:AD Ø6 DC 6D Ø7 DC 18 69 66                                    |
| 1488:73<br>1490:7E                       | 1A                   | CD                   | 75<br>7E             | 1A<br>1A             | DØ<br>60             | Ø6<br>DØ             | DF                   | 11                   | 1730:01 29 0F 18 65 FA 18 C9 9D<br>1738:34 90 02 A9 34 85 FB A6 D5                                                                       |
| 1498:18<br>14A0:75<br>14A8:1A            | AD<br>1A<br>EE       | 73<br>C9<br>7E       | IA<br>ØF<br>IA       | 6D<br>DØ<br>6Ø       | 74<br>06<br>A0       | 1A<br>EE<br>ØØ       | 6D<br>7E<br>A2       | 27<br>2F<br>33       | 1740:FA A9 34 38 E5 FB A8 E4 B5<br>1748:FB FØ ØB E8 C8 BD ØØ 1B F8<br>1750:99 34 1B 4C 47 17 A5 FB 5E                                    |
| 14B0:00<br>14B8:0B<br>14C0:68            | BD<br>48<br>9D       | 73<br>BD<br>74       | 1A<br>74<br>1A       | DD<br>1A<br>E8       | 74<br>9D<br>EØ       | 1A<br>73<br>Ø2       | 30<br>1A<br>D0       | 7D<br>BF<br>54       | 1758:85 FA C9 34 DØ CA A2 34 AF<br>1760:BD 34 1B 9D ØØ 1B CA DØ 8A<br>1768:F7 A9 ØØ 85 FA 68 AA E8 ØD                                    |
| 14C8:E8<br>14D0:AD                       | C8                   | CØ<br>18             | Ø3<br>A2             | DØ                   | E1<br>BD             | 6Ø<br>73             | 20<br>1A             | CE<br>F9             | 1770:DØ B4 58 60 78 A2 01 A0 36<br>1778:01 BD 00 1B 99 34 1B BD D9                                                                       |
| 14D8:69<br>14E0:E0<br>14E8:69            | 01<br>02<br>03       | DD<br>DØ<br>8D       | 74<br>F1<br>7E       | 1A<br>AD<br>1A       | DØ<br>7E<br>6Ø       | ØE<br>1A<br>18       | E8<br>18<br>AD       | 12<br>E6<br>50       | 1780:1A 1B 99 35 1B C8 C8 E8 7F<br>1788:E0 1B D0 ED A2 34 BD 34 7C<br>1790:1B 9D 00 1B CA D0 F7 58 47                                    |
| 14F0:6E<br>14F8:0B                       | 1A<br>38             | AE<br>ED             | 7F<br>7A             | 1A<br>1A             | EØ<br>BØ             | ØØ<br>Ø2             | DØ<br>A9             | C9<br>5B             | 1798:60 00 00 00 00 00 00 00 F6                                                                                                    |
| 1500:00<br>1508:48<br>1510:6D            | 4C<br>20<br>1A       | Ø8<br>44<br>85       | 15<br>13<br>89       | 18<br>68<br>20       | 6D<br>85<br>ØØ       | 7E<br>FA<br>13       | 1A<br>AD<br>EA       | 1D<br>15<br>D2       | Program 2: Cribbage 128—<br>BASIC                                                                                                    |
| 1518:EA<br>1520:1A<br>1528:00            | EA<br>6D<br>6D       | AD 76 77             | AØ<br>1A<br>1A       | 18<br>8D<br>8D       | 18<br>76<br>77       | 6D<br>1A<br>1A       | 86<br>A9<br>60       | B4<br>47<br>1D       | HE 10 REM COPYRIGHT 1988 COMPUT<br>E! PUBLICATIONS, INC A                                                                                |
| 1530:A2<br>1538:C9                       | ØØ<br>ØB             | 8E<br>DØ             | 86<br>Ø3             | 1A<br>EE             | BD<br>86             | 60<br>1A             | 1A<br>E8             | 88<br>Ø3             | DE 20 GRAPHICO:SLOW:PRINT"{CLR} {3 SPACES}COPYRIGHT 1988                                                                                 |
| 1540:E0<br>1548:FA<br>1550:18            | Ø4<br>85<br>A5       | DØ<br>FB<br>FC       | F1<br>85<br>69       | 60<br>FC<br>01       | A9<br>4C<br>85       | ØØ<br>5E<br>FB       | 85<br>15<br>18       | 14 54                | {SPACE}COMPUTE! PUB., INC                                                                                                    |
| 1558:A5<br>1560:15                       | FB<br>E6             | 69<br>FA<br>FB       | Ø1<br>A9<br>A9       | 85<br>Ø6<br>Ø5       | FA<br>C5<br>C5       | 2Ø<br>FA             | 7A<br>DØ             | 64<br>D6             | AQ 30 PRINTTAB(11) "ALL RIGHTS R<br>ESERVED":BLOAD"CR128"<br>BR 40 TRAP4340                                                              |
| 1568:F5<br>1570:E6<br>1578:D7            | E6<br>60             | FC<br>A2             | A9<br>Ø1             | Ø4<br>A9             | C5<br>ØØ             | FB<br>FC<br>E4       | DØ<br>DØ<br>FA       | 69<br>04<br>1D       | GQ 50 DIMN(13),S(13),NS(13),SS(<br>13),OS(13),CS(13),PN(4),P<br>S(4),PNS(4),PSS(4),PCS(4)                                                |
| 1580:FØ<br>1588:FØ<br>1590:30            | 12<br>ØA<br>Ø2       | E4<br>18<br>DØ       | FB<br>7D<br>ØF       | FØ<br>7F<br>E8       | ØE<br>1A<br>EØ       | E4<br>C9<br>Ø6       | FC<br>ØF<br>DØ       | 8A<br>8F<br>Ø6       | ,PR(4) GJ 60 PRINT"{CLR}":COLOR0,2:COL                                                                                                   |
| 1598:E5<br>15A0:EE                       | C9<br>6E             | ØF<br>1A             | DØ<br>6Ø             | Ø6<br>18             | EE<br>A2             | 6E<br>ØØ             | 1A<br>BD             | F9<br>30             | OR4,14:PRINTCHR\$(11)  RQ 70 DEFFNV(X)=X-INT(X/10)*(X-10)                                                                                |
|                                          |                      | C9<br>1A<br>ØØ       | E8<br>8E             | 3Ø<br>EØ<br>6E       |                      | A9<br>DØ<br>8E       | ØA<br>EF<br>7E       | 76<br>48<br>1C       | RA 80 GC=0:GP=0:PZ=0:CZ=0:BB\$=" ":BL=0:NN\$=" A 2 3 4 5 6 {SPACE}7 8 910 J O K"                                                         |
| 15C0:1A<br>15C8:E0<br>15D0:BD            | BD<br>Ø5<br>73       | 60<br>D0<br>1A       | IA<br>F5<br>7D       | 9D<br>6Ø<br>74       | 80<br>A2<br>1A       | 1A<br>ØØ<br>C9       | E8<br>18<br>ØF       | 21<br>C3<br>8Ø       | FF 90 C1=0:C2=0:C3=0:C4=0:H1=0:<br>H2=0:H3=0:H4=0:HD=0:OV=0:                                                                             |
| 15D8:DØ<br>15EØ:E8                       | Ø6<br>EØ             | EE<br>Ø2             | 7E<br>DØ             | 1A<br>EA             | EE<br>18             | 7E<br>AD             | 1A<br>73             | 56<br>8B             | SYS5903<br>BF 100 PRINT"{CLR}":RESTORE:FOR<br>I=1T08:SY=(I-1)*2+1:SX=(                                                                   |
| 15E8:1A<br>15F0:0F<br>15F8:1A            | DØ                   | 74<br>Ø6<br>AD       | IA<br>EE<br>73       | 6D<br>7E<br>1A       | 75<br>1A<br>6D       | IA<br>EE<br>75       | C9<br>7E<br>1A       | EA<br>3F<br>AE       | I-1)*4+2:GOSUB3850:GOSUB<br>4070:NEXT<br>SX 110 IFBB\$=""THENGOSUB2030                                                                   |
| 1600:C9<br>1608:7E<br>1610:C9            | 1A                   | DØ<br>6Ø<br>3Ø       | Ø6<br>A2<br>Ø5       | EE<br>ØØ<br>A9       | 7E<br>BD<br>ØA       | 1A<br>73<br>9D       | EE<br>1A<br>73       | E3<br>28<br>5E       | ED 120 GOSUB300:FORI=1TO5:SYS59<br>16:NEXT                                                                                               |
| 1618:1A<br>1620:B9                       | E8<br>15             | EØ 20                | Ø3<br>42             | DØ<br>16             | EF<br>20             | 60<br>F3             | 2Ø<br>13             | FE<br>C2             | MQ 130 GOSUB300:GOSUB380:GOSUB4<br>60<br>EF 140 CH=0:RH=0:PC=0:TC=0:PH=0                                                                 |
| 1628:20<br>1630:14<br>1638:20            | 60                   | 15<br>20<br>14       | 20<br>5E<br>20       | 45<br>14<br>ØB       | 15<br>20<br>16       | 20<br>71<br>20       | 12<br>14<br>CD       | 03<br>80<br>AB       | :PP=0:TP=0:HD=HD+1 CC 150 IFCRTHENPOKE6783,255:ELS EPOKE6783,0                                                                           |
| 1640:15<br>1648:8E                       | 60                   | 20<br>1A             | 3C<br>AØ<br>DD       | 14<br>Ø1<br>81       | 18<br>8C<br>1A       | A2<br>72<br>DØ       | 00<br>1A             | 1D<br>E4<br>C8       | AD 160 GOSUB300:GOSUB350:GOSUB6<br>00:GOSUB2370:GOSUB770:GO<br>SUB1530:IFOVTHEN90                                                        |
| 1658:C8<br>1660:F0                       | CØ<br>Ø1             | Ø3<br>C8             | DØ<br>8D             | Ø6<br>8A             | CD<br>1A             | BA<br>E8             | 1A<br>EØ             | 1D<br>A6             | PM 170 PRINT"{CLR}":GOSUB1040:P<br>OKE6756,N(13)                                                                                         |
| 1668:04<br>1670:01<br>1678:1A            | DD                   | E5<br>81<br>EØ       | 4C<br>1A<br>04       | 82<br>DØ<br>DØ       | 16<br>ØB<br>D2       | 18<br>EE<br>4C       | 69<br>72<br>82       | 52<br>69<br>35       | BK 180 IFCRTHENGOTO210 MG 190 GOSUB2440:IFOVTHEN90 FS 200 IFCRTHEN230                                                                    |
| 1680:16<br>1688:0F<br>1690:88            | AD                   | AD<br>6E<br>ØØ       | 1A                   | 1A<br>18<br>F7       | C9<br>6D<br>8D       | Ø3<br>72<br>6E       | 30<br>1A<br>1A       | FC<br>8C<br>2B       | FH 210 GOSUB2640:IFOVTHEN90<br>CE 220 IFCRTHEN?190<br>PH 230 REM                                                                         |
| 1698:EØ                                  |                      | DØ                   | AF                   | 60                   | 18                   | The second           |                      | D8                   | MB 240 GOSUB2810:IFOVTHEN90<br>JC 250 GOSUB4110                                                                                          |
|                                          |                      |                      |                      |                      |                      |                      |                      |                      |                                                                                                    |

| 16A8:13  | 20 | 99 | 13    | 20 | DA  | 13 | 20 | 7D |
|----------|----|----|-------|----|-----|----|----|----|
| 16BØ:3Ø  | 15 | 20 | 1F    | 16 | 20  | 32 | 16 | DB |
| 16B8:20  | EE | 14 | 18    | EE | 64  | 1A | A9 | 9B |
| 16CØ: ØE | CD | 64 | 1A    | DØ | E3  | 18 | AD | 89 |
| 16C8:77  | 1A | CD | 79    | 1A | 90  | 25 | FØ | D6 |
| 16DØ: 02 | BØ | 09 | 18    | AD | 76  | 1A | CD | 16 |
| 16D8:78  | 1A | 90 | 18    | AD | 5C  | 1A | 8D | FB |
| 16EØ:7A  | 1A | AD | 5D    | 1A | 8D  | 7B | 1A | 74 |
| 16E8:AD  | 77 | 1A | 8D    | 79 | 1A  | AD | 76 | EB |
| 16FØ:1A  | 8D | 78 | 1A    | A9 | 00  | 8D | 76 | 1D |
| 16F8:1A  | 8D | 77 | 1A    | 8D | 64  | 1A | EE | 47 |
| 1700:64  | 1A | 18 | EE    | 90 | 1A  | A9 | 10 | 29 |
| 1708:CD  | 90 | 1A | DØ    | 99 | 58  | 60 | A2 | 23 |
| 1710:01  | 8A | 9D | 00    | 18 | E8  | 18 | EØ | A2 |
| 1718:35  | DØ | F6 | 60    | 78 | A2  | 00 | A9 | Fl |
| 1720:00  | 8D | 00 | FF    | 85 | FA  | 8A | 48 | 27 |
| 1728:AD  | Ø6 | DC | 6D    | 07 | DC  | 18 | 69 | 66 |
| 1730:01  | 29 | ØF | 18    | 65 | FA  | 18 | C9 | 9D |
| 1738:34  | 90 | 02 | A9    | 34 | 85  | FB | A6 | D5 |
| 1740:FA  | A9 | 34 | 38    | E5 | FB  | A8 | E4 | B5 |
| 1748:FB  | FØ | ØB | E8    | C8 | BD  | 00 | 18 | F8 |
| 1750:99  | 34 | 18 | 4C    | 47 | 17  | A5 | FB | 5E |
| 1758:85  | FA | C9 | 34    | DØ | CA  | A2 | 34 | AF |
| 1760:BD  | 34 | 18 | 9D    | 88 | 18  | CA | DØ | 8A |
| 1768:F7  | A9 | 00 | 85    | FA | 68  | AA | E8 | ØD |
| 1770:D0  | B4 | 58 | 60    | 78 | A2  | 01 | AØ | 36 |
| 1778:01  | BD | 00 | 18    | 99 | 34  | 18 | BD | D9 |
| 1780:1A  | 18 | 99 | 35    | 18 | C8  | C8 | E8 | 7F |
| 1788:EØ  | 18 | DØ | ED    | A2 | 34  | BD | 34 | 7C |
| 1790:1B  | 9D | 00 | 18    | CA | DØ  | F7 | 58 | 47 |
| 1798:60  | 00 | 00 | 00    | 00 | 00  | 00 | 00 | F6 |
|          |    |    |       |    |     |    |    |    |
| -        |    |    | 11/22 |    | 100 |    |    |    |

| 1768:F7 A9 00 85 FA 68 AA E8 0D     |
|-------------------------------------|
| 1770:DØ B4 58 60 78 A2 01 AØ 36     |
| 1778:01 BD 00 1B 99 34 1B BD D9     |
| 1780:1A 1B 99 35 1B C8 C8 E8 7F     |
| 1788: EØ 1B DØ ED A2 34 BD 34 7C    |
| 1790:1B 9D 00 1B CA D0 F7 58 47     |
| 1798:60 00 00 00 00 00 00 00 F6     |
|                                     |
|                                     |
| Program 2: Cribbage 128—            |
| BASIC                               |
|                                     |
| HE 10 REM COPYRIGHT 1988 COMPUT     |
| E! PUBLICATIONS, INC A              |
| LL RIGHTS RESERVED                  |
| DE 20 GRAPHICO:SLOW:PRINT"{CLR}     |
| {3 SPACES}COPYRIGHT 1988            |
| {SPACE}COMPUTE! PUB., INC           |
|                                     |
| AQ 30 PRINTTAB (11) "ALL RIGHTS R   |
| ESERVED":BLOAD"CR128"               |
| BR 40 TRAP4340                      |
| GQ 50 DIMN(13),S(13),NS(13),SS(     |
| 13), O\$ (13), C\$ (13), PN (4), P  |
| S(4), PN\$(4), PS\$(4), PC\$(4)     |
| ,PR(4)                              |
| GJ 60 PRINT"{CLR}":COLORØ, 2:COL    |
| OR4,14: PRINTCHR\$ (11)             |
| RQ 70 DEFFNV(X)=X-INT(X/10)*(X-     |
| 10)                                 |
| RA 80 GC=0:GP=0:PZ=0:CZ=0:BBS="     |
| ":BL=0:NN\$=" A 2 3 4 5 6           |
| {SPACE}7 8 910 J Q K"               |
| FF 90 C1=0:C2=0:C3=0:C4=0:H1=0:     |
| H2=Ø:H3=Ø:H4=Ø:HD=Ø:OV=Ø:           |
| SYS5903                             |
| BF 100 PRINT" [CLR] ": RESTORE: FOR |
| I=1T08:SY=(I-1)*2+1:SX=(            |
| I-1)*4+2:GOSUB3850:GOSUB            |
| 4070:NEXT                           |
| SX 110 IFBBS=""THENGOSUB2030        |
| ED 120 GOSUB300:FORI=1TO5:SYS59     |
| 16: NEXT                            |
| MQ 130 GOSUB300:GOSUB380:GOSUB4     |
| 60                                  |
| EF 140 CH=0:RH=0:PC=0:TC=0:PH=0     |
| :PP=0:TP=0:HD=HD+1                  |
| CO 150 TROUBLE PORTO TO THE         |

C\$="{BLK}" BA 500 IFS(I)=3THENS\$="{RED}S": CS="{RED}" JG 510 IFS(I)=4THENS\$="{RED}Z": C\$="{RED}" 520 IF N\$(I) <> "10" THENN\$(I) = RIGHT\$ (N\$ (I),1) DG 530 NS(I)=C\$+NS(I) 540 SX=8:SY=(I-1)\*10+4:NU\$=N \$(I):SU\$=S\$:GOSUB3850:GO SUB3910: NEXT BQ 550 CHAR1, 15, 1: PRINT" (1) CUT {SPACE}FOR DEAL" SS 560 CHAR1,15,7:PRINT"{3}COMP UTER CUT" PR 570 CHAR1, 15, 17: PRINT" {7}"; B B\$; "'S CUT" QB 580 SYS5916:SYS5916:SYS5916 AP 590 RETURN DC 600 PRINT"{CLR}" DA 610 FORI=1T013:N\$ (I) =MID\$ (NN \$,N(I)\*2-1,2)QK 620 IFS (I)=1THENS\$ (I)="{BLK} A":CS="{BLK}" IFS (I) = 2THENS\$ (I) = "{BLK} KR 630 X":C\$="{BLK}" 640 IFS (I) = 3THENS\$ (I) = "{RED} S":C\$="{RED}" PE 650 IFS (I) = 4THENSS (I) = " {RED} Z":C\$="{RED}" QH 660 IF N\$(I) <> "10" THENN\$(I) = RIGHT\$ (N\$ (I),1) GP 670 N\$ (I) = C\$+N\$ (I) : NEXT XR 680 FORI = 7TO12 XE 690 NU\$=N\$(I):SU\$=S\$(I):NM=I -6:SX=(I-7)\*5:SY=1:GOSUB 3850:GOSUB3960:SY=15:GOS UB3850:GOSUB3910:GOSUB40 20 MR 700 NEXT FG 710 BR\$="{YEL}I{DOWN}{LEFT}-{DOWN} {LEFT}-{DOWN} (LEFT) {Q} (DOWN) (LEFT) -(DOWN) {LEFT} - {DOWN} {LEFT | K {3 UP}"

SC 260 GOSUB3200

BD 280 GETKEYAS

HP 340 RETURN

JO 390 SYS5916

00 430 NEXT

FC 450 RETURN AM 460 PRINT" (CLR)" MC 470 FORI=1T02

):NEXT DR 370 RETURN

KH 380 REM CUT FOR DEAL

13) \*13)

EGOTO380

CR 270 CHAR1,10,23:PRINT"{BLU} {RVS}{3 SPACES}HIT A KEY {3 SPACES}"

PA 350 REM SUBROUTINE TO STORE

BD 360 FORI=0TO5: POKE (I+6736), N (I+1): POKE (I+6742), S (I+1

ER 400 FORI=1TO2:N(I)=PEEK(6912 AG 410 S(I)=INT((N(I)-1)/13)+1: N(I) = N(I) - (INT((N(I)-1))/

EA 420 NS(I)=MIDS(NNS,N(I)\*2-1,

CS 440 IFN(1) <N(2) THENCR=1:ELSE

GX 480 IFS(I)=lTHENS\$="{BLK}A": C\$="{BLK}" CX 490 IFS(I)=2THENS\$="{BLK}X":

IFN (1) >N (2) THENCR=0:ELS

[SPACE] VALUES INTO MEMOR

SM 290 CR=ABS (CR-1):GOTO140 AD 300 REM SHUFFLE CARDS GR 310 CHAR1,10,23:PRINT"{YEL}S HUFFLING CARDS" 320 SYS5916:SYS6004 JP 330 FORI=1T013:N(I)=PEEK(691 2+I):S(I)=INT((N(I)-1)/13)+1:N(I)=N(I)-(INT((N(I) )-1)/13)\*13):NEXT

| KS             | 720                    | IFCRTHENCR\$="{3}COMPUTER<br>CRIB":ELSECR\$="{7}"+BB\$<br>+"'S CRIB" | cc       | 1000                                     | N\$(J)=N\$(I):PS\$(J)=S\$(I<br>)<br>J=J+1                    | EK        | 1500                   | IFQT (H+1) < QT (H) THENBIG = QT (H):QT (H) = QT (H+1):QT ( |
|----------------|------------------------|----------------------------------------------------------------------|----------|------------------------------------------|--------------------------------------------------------------|-----------|------------------------|-------------------------------------------------------------|
| BD             | 730                    | CHAR1,30,1:PRINTBR\$+"{3}                                            | -        | The second second                        | GOTO1120                                                     |           | 1510                   | H+1)=BIG                                                    |
|                |                        | COMPUTER [DOWN] [6 LEFT] HA                                          |          |                                          | NC(K)=N(I):SC(K)=S(I):N                                      |           |                        | NEXT: NEXT<br>RETURN                                        |
| in the same of |                        | ND"                                                                  | STATE OF | anaman.                                  | C\$(K)=N\$(I):SC\$(K)=S\$(I                                  |           | The second second      | REM PEG SUBROUTINE                                          |
| нн             | 740                    | CHAR1, 30, 15: PRINTBR\$+"                                           |          |                                          | )                                                            |           |                        | PC=0:PP=0:TAL=0:SF=0:SG                                     |
|                |                        | {7}";BB\$;"'S":CHAR1,31+I                                            |          |                                          | K=K+1                                                        | and a     |                        | =Ø:DU=Ø:I=1:SP=Ø                                            |
|                |                        | NT (LEN(BB\$)/3),19:PRINT" HAND"                                     |          | 1120                                     | J=1:K=3                                                      | GG        | 1550                   | TU=CR: IFN (13) <>11THEN15                                  |
| FX             | 750                    | CHAR1, 20, 8: PRINTBR\$+CR\$                                         |          |                                          | FORI=1TO6                                                    |           |                        | 60:ELSECHAR1, 0, 0: PRINT" {6}{RVS}TWO FOR HIS HEE          |
| FH             | 760                    | RETURN                                                               | AR       | 1150                                     | IF (I=D3) OR (I=D4) THEN119                                  |           |                        | LS":SYS5916:SYS5916:IFC                                     |
|                |                        | REM PLAYER'S DISCARDS                                                |          |                                          | Ø                                                            |           |                        | RTHENPC=2:ELSEPP=2                                          |
| PA             | 780                    | D1=0:D2=0:HH=54:SX=16:SY                                             | RA       | 1160                                     | CN(J) = N(I) : CS(J) = S(I) : C                              |           |                        | GOSUB1310                                                   |
|                |                        | =23:CHAR1,4,23:PRINT"{7}<br>DISCARD # 1":GOSUB1230:D                 |          |                                          | N\$ (J) =N\$ (I) :CS\$ (J) =S\$ (I                           |           |                        | DO UNTIL I=9:PL(I)=0 IFTUTHENGOSUB3740:ELSE1                |
| H SH           |                        | 1=VAL(A\$):CHAR1,4,23:PRI                                            | ХJ       | 1170                                     | J=J+1                                                        | но        | 1288                   | 600                                                         |
| paren.         | NAME OF TAXABLE PARTY. | NT"{16 SPACES}"                                                      |          |                                          | GOTO1210                                                     | AP        | 1590                   | IFDUTHEN1620:ELSEIFSPTH                                     |
| RB             | 790                    | SX= (D1-1) *5:SY=15:GOSUB3                                           | CF       | 1190                                     | NC(K)=N(I):SC(K)=S(I):N                                      |           |                        | ENI=I-1:SF=SF-1:GOTO168                                     |
|                |                        | 990:GOSUB4050:SY=8:SX=10:NUS=N\$(D1+6):SU\$=S\$(D1+                  |          |                                          | C\$ (K) = N\$ (I) : SC\$ (K) = S\$ (I                        |           | 12 - 2 - 2 - 2 - 2 - 2 | Ø:ELSESP=1                                                  |
|                |                        | 6):GOSUB3850:GOSUB3910                                               | GK       | 1200                                     | K=K+1                                                        |           |                        | TU=0:GOSUB3670                                              |
| JP             | 800                    | SX=16:SY=23:CHAR1,4,23:P                                             |          | 1210                                     |                                                              | LQ        | 1010                   | IFDUTHENGOSUB1750:GOTO1 660:ELSEIFSPTHENI=I-1:S             |
|                |                        | RINT"{3}DISCARD # 2":GOS                                             | RR       | 1220                                     | RETURN                                                       |           |                        | F=SF-1:GOTO1680:ELSESP=                                     |
|                |                        | UB1230:D2=VAL(A\$):CHAR1,                                            |          | 1230                                     |                                                              |           |                        | 1:TU=1:GOTO1580                                             |
| ce             | 910                    | 4,23:PRINT"{16 SPACES}" IF(D1<>D2)THEN830                            | MK       | 1240                                     | GETAS:BL=ABS(BL-1):CHAR                                      | KX        | 1620                   | HH=52:SX=3Ø:SY=19:CHAR1                                     |
|                |                        | SX=10:SY=8:GOSUB3990:SY=                                             |          |                                          | 1,SX,SY:PRINT"{6}";:IFB<br>LTHENPRINT"{RVS}{+}":EL           |           |                        | ,22,19:PRINT"[GRN] CARD<br>#{3 SPACES}{2 LEFT}":G           |
| 20.50          |                        | 15:SX=(D1-1)*5:NU\$=N\$(D1                                           |          |                                          | SEPRINT" (+)"                                                |           |                        | OSUB1230: NO=VAL(A\$)                                       |
| 133            |                        | +6):SU\$=S\$(D1+6):NM=D1:G                                           |          |                                          | IFAS=""THEN1240                                              | EM        | 1630                   | PL=FNV(PN(NO)):IF(PN(NO                                     |
| 181            |                        | OSUB3850:GOSUB3910:GOSUB<br>4020:GOTO780                             | CR       | 1260                                     | IFLEN(A\$)>1THENA\$="":GO                                    |           |                        | )=32)OR(TAL+PL>31)THEN1                                     |
| XG             | 830                    | SX= (D2-1) *5:SY=15:GOSUB3                                           | PP       | 1270                                     | TO1240<br>IFD2THEN1290                                       | VO.       | 1640                   | 620<br>CHAR1, 22, 19: PRINT" { RED }                        |
| 118            |                        | 990:GOSUB4050:SY=8:SX=15                                             |          |                                          | IFAS="H"THENGOSUB2300:G                                      | nQ        | 1046                   | {RVS}{10 SPACES}{OFF}";                                     |
|                |                        | :NU\$=N\$ (D2+6):SU\$=S\$ (D2+                                       | -        |                                          | OTO1240                                                      | EJ        | 1650                   | PL(I)=PL:NP\$(I)=PN\$(NO)                                   |
| D.W            | 040                    | 6):GOSUB3850:GOSUB3910<br>SYS5916                                    | PH       | 1290                                     | IF (ASC (A\$) <49) OR (ASC (A\$                              |           |                        | :SP\$(I)=PS\$(NO):CP\$(I)=                                  |
|                |                        | GOSUB1040:PRINT"{CLR}":F                                             | ve       | 1200                                     | )>HH)THEN1240<br>CHAR1,SX,SY:PRINTAS:RET                     |           |                        | PC\$ (NO): NP(I) = PN(NO): PN                               |
|                | 030                    | ORI=1TO4                                                             | 49       | 1300                                     | URN URN                                                      | OB        | 1660                   | (NO)=32                                                     |
| BC             | 860                    | SX=(I-1)*5:SY=1:GOSUB385                                             | GC       | 1310                                     | CHAR1, 0, 0: PRINT" (6)                                      | QP        | 1000                   | GOSUB1990:TAL=TAL+PL:GO<br>SUB1310                          |
|                |                        | Ø:GOSUB396Ø:SY=15:NU\$=PN                                            |          |                                          | {RVS}{39 SPACES}":PTS=0                                      | KS        | 1670                   | IFTAL=31THEN1700:ELSEIF                                     |
|                |                        | \$(I):SU\$=PS\$(I):NM=I:GOS<br>UB3850:GOSUB3910:GOSUB40              |          |                                          | :CHAR1,29,17:PRINT" {3 SPACES}":CHAR1,22,17                  |           |                        | I=8THEN1680:ELSE1710                                        |
|                |                        | 20:NEXT                                                              | -91      |                                          | :PRINT"{5}TALLY =";TAL:                                      | EH        | 1680                   | PC+1 ELSEPC=                                                |
| QC             | 870                    | CHAR1, Ø, Ø: PRINT" (6) [RVS]                                        |          |                                          | IFSG=SFTHEN2100                                              | XE        | 1690                   | CHAR1, 26, Ø: PRINT" (6)                                    |
|                |                        | {39 SPACES}": POKE1063,16                                            |          |                                          | PRINT" (6)": CHAR1,0,0                                       |           | 1000                   | {RVS}1 FOR THE GO. {OFF}                                    |
| AT.            | 888                    | 0:POKE55335,13<br>CHAR1,20,1:PRINT"{2}{A}*                           | 100      | 100                                      | IFSF-SG<3THEN1350                                            |           | THE RESERVE AND THE    | ";:GOSUB2100                                                |
| U.A.           | 000                    | ****************                                                     | FB       | 1340                                     | IF (NP(I)=NP(I-1)) AND (NP<br>(I)=NP(I-2)) AND (NP(I)=N      |           |                        | TAL=0:SG=SF+1:GOSUB3810<br>I=I+1:TU=ABS(TU-1):SF=S          |
| MX             | 890                    | CHAR1, 20, 2: PRINT" - {PUR}                                         | 160      |                                          | P(I-3))THENPTS=12:PRINT                                      | AA        | 1/10                   | F+1:SP=0:IFOVTHENRETURN                                     |
|                |                        | PEGGING POINTS { 2 SPACES }                                          | 11.38    |                                          | "{RVS}FOUR OF A KIND FO                                      | QP        | 1720                   | LOOP                                                        |
| DP             | 900                    | {2}-"<br>CHAR1,20,3:PRINT"{Q}****                                    | ox       | 1350                                     | R 12. {OFF}";:GOTO1380<br>IFSF-SG<2THEN1370                  |           |                        | SYS5916                                                     |
|                | 200                    | ****{R}**********                                                    |          |                                          | IF (NP(I)=NP(I-1)) AND (NP                                   | 129-2017  |                        | RETURN                                                      |
| MF             | 910                    | CHAR1, 25-INT (LEN (BB\$)/2)                                         |          |                                          | (I)=NP(I-2))THENPTS=6:P                                      |           |                        | NP(I)=0:PR=0<br>FORA=1TO4:PR(A)=0                           |
| un             | 020                    | ,4:PRINT"{7}";BB\$;"{2}"                                             | T E      |                                          | RINT" (RVS) THREE OF A KI                                    | AM        | 1770                   | IFCN(A)=32THEN1910                                          |
| MD             | 920                    | CHAR1, 20, 4: PRINT"-<br>{8 RIGHT}-{3}COMPUTER{2}                    | 100      |                                          | ND FOR 6. {OFF}";:GOTO13                                     | EC        | 1780                   | PL=FNV(CN(A)):IF(TAL+PL                                     |
|                |                        | -"                                                                   | AE       | 1370                                     | IFNP(I)=NP(I-1)THENPTS=                                      | CB        | 1700                   | )>31THEN1910<br>IFSF=SGTHENGOSUB3430:GO                     |
| MP             | 930                    | CHAR1, 20, 5: PRINT" (Q) ****                                        |          |                                          | 2:PRINT" [RVS] PAIR FOR 2                                    | GE        | 1/90                   | TO1900                                                      |
| PV             | 040                    | ****+*********************************                               | ма       | 1200                                     | .{OFF}";<br>IFTAL=31THENPTS=PTS+2:P                          | DA        | 1800                   | IF (NP (I-2)=NP (I-1)) AND (                                |
| EX             | 940                    | CHAR1, 20, 6: PRINT"-<br>{8 SPACES}-{8 SPACES}-"                     | MS       | 1380                                     | RINT" (RVS) 31 FOR 2.                                        | 1         |                        | CN(A)=NP(I-1))THENPR(A)                                     |
| HP             | 950                    | CHAR1, 20, 7: PRINT" { Z} ****                                       |          |                                          | {OFF}";                                                      | CA        | 1810                   | =PR(A)+30<br>IFPR>29THEN1910                                |
|                |                        | **** {E} ****** {X}"                                                 | GE       | 1390                                     | IFTAL=15THENPTS=PTS+2:P                                      | De-China  |                        | IF ((SF-SG)>1) AND (PL+TAL                                  |
| XB             | 960                    | CHAR1, 21, 16: PRINT" {1} {A} **********************************     |          |                                          | RINT" (RVS) 15 FOR 2.<br>{OFF}";                             | 1         |                        | <32) THENGOSUB 2150: ELSEG                                  |
| MX             | 970                    | CHAR1, 21, 17: PRINT"-                                               | PH       | 1400                                     | IFSF-SG<2THEN2100                                            |           | 1000                   | OTO1840                                                     |
|                |                        | {10 SPACES}-"                                                        |          |                                          | FORAD=1TO(SF-(SG+1)):GO                                      | PATRICE ( |                        | IFPR>14THEN1900<br>IF(PL+TAL=31)THENPR(A)=                  |
| JK             | 980                    | CHAR1, 21, 18: PRINT" {Q}***                                         |          | 1400                                     | SUB1480:CNT=0                                                |           | 1040                   | PR(A)+11:GOTO1900                                           |
| DV             | 999                    | ******?*{W}" CHAR1,21,19:PRINT"-{RED}                                | GH       | 1420                                     | IF (QT (SF) -QT (SG+AD)) > (S<br>F-(SG+AD))THEN1460          | GA        | 1850                   | IFPL+TAL=15THENPR(A)=PR                                     |
| DX             | 330                    | {RVS}{10 SPACES}{OFF}-"                                              | PF       | 1430                                     | FORH=(SG+AD)TOSF:IF(QT(                                      |           |                        | (A)+11:GOTO1900                                             |
| XK             | 100                    | 0 CHAR1, 21, 20: PRINT" { Z} **                                      |          | 10 10 10 10 10 10 10 10 10 10 10 10 10 1 | H)+1)=QT(H+1)THENCNT=CN                                      |           |                        | IFPR>10THEN1910                                             |
|                |                        | ******* {X}"                                                         | -        |                                          | T+1                                                          | DA        | 1870                   | IF (CN(A)=NP(I-1)) AND (PL                                  |
|                |                        | Ø SY=15<br>Ø SX=34:NU\$=N\$(13):SU\$=S\$                             |          | 1440                                     |                                                              |           |                        | +TAL<31) THENPR (A) = PR (A)                                |
| MC             | 102                    | (13):GOSUB3850:GOSUB391                                              | HG       | 1450                                     | IF ((SF+1) - (SG+AD)) = CNTT<br>HENPTS = PTS + CNT+1: PRINT" | Он        | 1880                   | +7:GOTO1900<br>IFPR>6THEN1910                               |
|                |                        | Ø:CHAR1,SX+1,SY+5:PRINT                                              | 147      |                                          | {RVS} RUN FOR";CNT+1;"                                       |           |                        | GOSUB3340                                                   |
|                |                        | "{1}CUT"                                                             |          | Ta bases                                 | {LEFT}. {OFF}";:GOTO2100                                     | DR        | 1900                   | IFPR (A) > PRTHENPR=PR (A)                                  |
|                |                        | Ø RETURN                                                             |          | 1460                                     |                                                              |           | 1910                   |                                                             |
| 7.50000        |                        | Ø J=1:K=1<br>Ø FORI=7TO12                                            |          |                                          | GOTO2100<br>FORH= (SG+AD) TOSF+1: QT (H                      |           |                        | PR=-10<br>FORA=1TO4:IFCN(A)=32THE                           |
|                |                        | Ø IF (I = (D1+6)) OR (I = (D2+6)                                     |          |                                          | )=NP(H):NEXT                                                 |           | 2330                   | N1960                                                       |
| 3110           |                        | ) THEN1100                                                           | CM       | 1490                                     | FORG= (SG+AD) TOSF+1:FORH                                    | JX        | 1940                   | PL=FNV(CN(A)): IF(TAL+PL                                    |
| I SG           | 107                    | Ø PN(J)=N(I):PS(J)=S(I):P                                            |          |                                          | = (SG+AD) TOSF                                               | 1         |                        | )>31THEN1960                                                |
|                |                        |                                                                      |          |                                          |                                                              |           |                        |                                                             |

| 1 5  | R   | 1950           | IFPR(A)>PRTHENPR=PR(A):                                                                                                    | FF                                      | 2360                 | RETURN                                               |      | 2890  |                                                            |
|------|-----|----------------|----------------------------------------------------------------------------------------------------|-----------------------------------------|----------------------|------------------------------------------------------|------|-------|------------------------------------------------------------|
|      |     |                | B=A:GOSUB3330                                                                                                    |                                         |                      | SYS5789                                              | EP   | 2900  | IF (NC (4)=11) AND (SC (4)=S                               |
| 1    | JQ  | 1960           | NEXT                                                                                                    | BC                                      | 2380                 | D3=PEEK(6778)+1:D4=PEEK                              |      | -     | (13))THENRH=RH+1                                           |
|      |     |                | PL=FNV(CN(B)):CN(B)=32                                                                                                    |                                         |                      | (6?779)+1                                            | HQ   | 2910  | IF (FR=4) AND (S (13) = SC (1)                             |
|      | 200 | REAL PROPERTY. | RETURN                                                                                                    | JX                                      | 2390                 | SY=1:SX=(D3-1)*5:GOSUB3                              | -    |       | ) THENRH=RH+5                                              |
| I    | K   | 1990           | IFTU=ØTHENSY=1:SX=(B-1)                                                                                                    | 100                                     | ne in the            | 990                                                  | SA   | 2920  | FORI = 1 TO 4: SX = (I - 1) *5: SY                         |
|      |     |                | *5:ELSESY=15:SX=(NO-1)*                                                                                                    | PA                                      | 2400                 | SY=8:SX=0:GOSUB3850:GOS                              |      |       | =1:NU\$=NC\$(I):SU\$=SC\$(I):GOSUB3850:GOSUB3910:N         |
| .02  |     |                | 5:GOSUB4050                                                                                                    | n.c                                     | 2410                 | UB3960                                               |      |       | EXT                                                        |
|      |     |                | GOSUB3990                                                                                                    | PS                                      | 2410                 | SY=1:SX=(D4-1)*5:GOSUB3                              | RJ   | 2930  | GOSUB1020                                                  |
| 1,   | (P  | 2010           | SY=8:SX=(I-1)*4:NU\$=NP\$                                                                                                    | 90                                      | 2420                 | SY=8:SX=5:GOSUB3850:GOS                              | FC   | 2940  | CHAR1, 2, 10: PRINT"                                       |
|      |     |                | (I):SU\$=SP\$(I):GOSUB385<br>Ø:GOSUB3910                                                                                                | 50                                      | 2420                 | UB3960                                               |      |       | {33 SPACES}"                                               |
| 1    | x   | 2020           | RETURN                                                                                                    | CK                                      | 2430                 | RETURN                                               |      |       | CHAR1,2,10                                                 |
|      |     |                | REM ENTER NAME                                                                                                    | 14402//                                 |                      | REM COMPUTER HAND                                    | CM   | 2960  | IFCRTHENPRINT" {3}CRIB S                                   |
|      |     |                | SX=25:SY=22:PRINT" {7}":                                                                                                    |                                         |                      | FC=1: POKE6757,9                                     |      |       | CORE IS"; RH; "FOR THE CO                                  |
|      |     |                | CHAR1, 0, 22: PRINT"PLEASE                                                                                                    | EJ                                      | 2460                 | FORI=1TO4: POKE (6751+I),                            |      |       | MPUTER": ELSEPRINT" {7}CR IB SCORE IS"; RH; "FOR ";        |
|      |     |                | ENTER YOUR NAME:                                                                                                    |                                         |                      | CN(I):NEXT                                           |      |       | BBS                                                        |
|      |     |                | {2 SPACES} {RVS}                                                                                                    | 100000000000000000000000000000000000000 |                      | SYS5663                                              | FF   | 2970  | PRINT: PRINT" (10 SPACES)                                  |
|      |     |                | {6 SPACES}":PRINT"(SIX<br>{SPACE}LETTERS MAXIMUM)                                                                                       |                                         |                      | CH=PEEK(6766)<br>FORI=1TO3                           |      |       | {RVS}HIT A KEY"                                            |
|      |     |                | "                                                                                                    |                                         |                      | IFCS(I)=CS(I+1)THENFC=F                              | JM   | 2980  | GETKEYA\$                                                  |
| 1    | P.T | 2050           | GETA\$:BL=ABS(BL-1):CHAR                                                                                                    | CD                                      | 2300                 | C+1                                                  | JB   | 2990  | GOSUB3600                                                  |
| 1    |     | 2030           | 1, SX, SY: PRINT" {7}"; : IFB                                                                                                    | DM                                      | 2510                 | IF (CN (I)=11) AND (CS (I)=S                         |      |       | RETURN                                                     |
|      |     |                | LTHENPRINT"[RVS] ":ELSE                                                                                                    | 10000                                   |                      | (13))THENCH=CH+1                                     | FP   | 3010  | PRINT" (HOME) {5 DOWN)"                                    |
|      |     |                | PRINT" "                                                                                                    | FS                                      | 2520                 | NEXT                                                 | SQ   | 3020  | PRINT"{2 SPACES} {A} ****                                  |
| 1    | HE  | 2060           | IFBB\$=""THEN2070:ELSEIF                                                                                                    | DG                                      | 2530                 | IF (CN (4)=11) AND (CS (4)=S                         |      |       | **************************************                     |
|      |     |                | ASC(A\$)=13THEN2080:ELSE                                                                                                    | 100000                                  |                      | (13))THENCH=CH+1                                     | RP   | 3030  | PRINT"{2 SPACES}-AFTER                                     |
|      |     |                | IFASC(A\$) = 20THENCHAR1, S<br>X, SY: PRINT" [RVS] ": SX=S                                                                              | XE                                      | 2540                 | IF (FC=4) AND (S (13)=CS (1)                         | ***  | 3030  | {4 RIGHT } HANDS -COMPUTE                                  |
|      |     |                | X-1:BB\$=LEFT\$(BB\$, LEN(B                                                                                                    | CP                                      | 2550                 | )THENCH=CH+5:GOTO2560<br>IFFC=4THENCH=CH+4           |      |       | R-{8 RIGHT}-"                                              |
|      |     |                | B\$)-1)                                                                                                    | AL THE                                  |                      |                                                      | AG   | 3040  | PRINT"{2 SPACES} {Z}****                                   |
| 1    | RS  | 2070           | IF(ASC(A\$) <65) OR (ASC(A\$                                                                                                    | GE                                      | 2500                 | FORI=1T04:SX=(I-1)*5:SY<br>=1:NUS=CNS(I):SUS=CSS(I   |      |       | *********                                                  |
|      |     |                | )>90)OR (A\$="")OR (LEN (A\$                                                                                                    |                                         |                      | ):GOSUB3850:GOSUB?3910:N                             |      |       | {E}*********                                               |
|      |     |                | )>1)THENA\$="":GOTO2050:                                                                                                    |                                         |                      | EXT                                                  | JC   | 3050  | PRINT"{2 SPACES} {A}****                                   |
|      |     |                | ELSEBB\$=BB\$+A\$:CHAR1,SX                                                                                                    |                                         |                      | GOSUB1020                                            |      |       | **************************************                     |
|      |     |                | ,SY:SX=SX+1:PRINT"(RVS)                                                                                                    | JP                                      | 2580                 | CHAR1, 2, 10: PRINT"                                 | DO.  | 2060  | PRINT"{2 SPACES}-TOTAL                                     |
| ١.   |     | 2000           | ";A\$:IFSX<>31THEN2050                                                                                                    |                                         | 2500                 | [33 SPACES]"                                         | EQ   | 3000  | {SPACE}MATCH PTS-                                          |
| 1    | 55  | 2000           | CHAR1,0,22:PRINT" [39 SPACES]":CHAR1,0,23                                                                                               | RX                                      | 2590                 | CHAR1,5,10:PRINT"{3}COM<br>PUTER'S SCORE IS";CH      |      |       | {8 RIGHT}-{8 RIGHT}-"                                      |
|      |     |                | :PRINT"{21 SPACES}"                                                                                                    | рн                                      | 2600                 | PRINT: PRINT" { RED }                                | QP   | 3070  | PRINT"{2 SPACES} {Q} ****                                  |
| 1    | KF  | 2090           | RETURN                                                                                                    |                                         | 2000                 | {10 SPACES} {RVS}HIT A K                             |      |       | *******                                                    |
| 1    | EM  | 2100           | IFTU=1THENPP=PP+PTS:ELS                                                                                                    |                                         |                      | EY"                                                  | CII  | 2000  | PRINT"{2 SPACES}-GAMES                                     |
|      |     | 2110           | EPC=PC+PTS                                                                                                    |                                         |                      | GETKEYA\$                                            | Gn   | 3000  | {SPACE}WON{6 SPACES}-                                      |
| 1    | SG  | 2110           | PRINT" \$73":CHAR1,24,6:P<br>RINTPP:PRINT" \$33":CHAR1                                                                                  |                                         |                      | GOSUB3600<br>RETURN                                  |      |       | {8 RIGHT}-{8 RIGHT}-"                                      |
|      |     |                | ,33,6:PRINTPC                                                                                                    | De 19 10 11 1                           | A PROPERTY OF STREET | REM PERSON'S HAND                                    | DM   | 3090  | PRINT"{2 SPACES} {Z}****                                   |
| 1    | OP  | 2120           | GOSUB3600                                                                                                    |                                         |                      | FP=1: POKE6757,9:FORI=1T                             |      |       | ******** {E} ******                                        |
| 1    | HP  | 2130           | PTS=0                                                                                                    |                                         |                      | 04: POKE (6751+I), PN (I):N                          |      |       | \$E}********                                               |
| 1000 |     |                | RETURN                                                                                                    | -                                       |                      | EXT                                                  | DA   | 3100  | PRINT"{2 SPACES} {A} ****  ******************************* |
|      |     |                | REM CHECK RUNS                                                                                                    |                                         |                      | SYS5663: PH=PEEK (6766)                              |      |       | {R}*********                                               |
|      | KB  | 2160           | FORAD=1TO (SF-(SG+1)):GO<br>SUB2240:CNT=0                                                                                               | DM                                      | 20/0                 | FORI=1TO3: IFPS (I)=PS (I+<br>1)THENFP=FP+1          | AP   | 3110  | PRINT"{2 SPACES}-POINTS                                    |
| 1    | RE  | 2170           | IF (RT (SF) -RT (SG+AD)) > (S                                                                                                    | AJ                                      | 2680                 | IF (PN (I) = 11) AND (PS (I) = S                     |      |       | IN HAND -{8 RIGHT}-                                        |
| 1    |     |                | F-(SG+AD))THEN2220                                                                                                    |                                         |                      | (13))THENPH=PH+1                                     |      |       | {8 RIGHT}="                                                |
|      |     |                | FORH= (SG+AD) TOSF                                                                                                    | 1000 VICTORY                            | The second second    | NEXT                                                 | BK   | 3120  | PRINT"{2 SPACES} {Q}****                                   |
| 1    | PJ  | 2190           | IF (RT (H) +1) = RT (H+1) THEN                                                                                                    | GG                                      | 2700                 | IF (PN (4)=11) AND (PS (4)=S                         |      |       | ***********                                                |
|      | TD  | 2200           | CNT=CNT+1                                                                                                    | ма                                      | 2710                 | (13))THENPH=PH+1                                     | SA   | 3130  | PRINT" (2 SPACES)-POINTS                                   |
|      |     |                | IF ((SF+1) - (SG+AD)) = CNTT                                                                                                    | MC                                      | 2/10                 | IF (FP=4)AND (S (13)=PS (1)<br>)THENPH=PH+5:GOTO2730 |      |       | IN CRIB -{8 RIGHT}-                                        |
|      |     |                | HENPR(A) = PR(A) + (5*CNT):                                                                                                    | CK                                      | 2720                 | IFFP=4THENPH=PH+4                                    |      |       | {8 RIGHT}="                                                |
|      |     |                | GOTO2230                                                                                                    |                                         |                      | FORI=1TO4:SX=(I-1)*5:SY                              | XX   | 3140  | PRINT"{2 SPACES} (Q) ****                                  |
| 1000 |     | 2220           |                                                                                                    |                                         |                      | =1:NU\$=PN\$(I):SU\$=PS\$(I                          |      |       | *********                                                  |
|      |     |                | RETURN                                                                                                    |                                         |                      | ):GOSUB3850:GOSUB3910:N                              |      |       | ****** {W} "                                               |
| 1    | CH  | 2240           | FORH= (SG+AD) TOSF: RT (H)=                                                                                                    | OMAGE!                                  | -                    | EXT                                                  | BP   | 3150  | PRINT"{2 SPACES}-POINTS                                    |
|      | 200 | 2250           | NP (H):NEXT                                                                                                    |                                         |                      | GOSUB1020                                            |      |       | PEGGED {2 SPACES}-<br>{8 RIGHT}-{8 RIGHT}-"                |
|      |     |                | RT (SF+1)=CN(A)<br>FORG=(SG+AD)TOSF:FORH=(                                                                                              | Lo                                      | 2/50                 | CHAR1, 2, 10: PRINT" [33 SPACES]"                    | FS   | 3160  | PRINT"{2 SPACES} {Q}****                                   |
| 1    | *** |                | SG+AD) TOSF                                                                                                    | CJ                                      | 2760                 | CHAR1,5,10: PRINT" {7}";B                            |      |       | ********                                                   |
| 1    | KE  | 2270           | IFRT (H+1) <rt (h)="" thenbig="&lt;/td"><td>100</td><td></td><td>B\$; "'S SCORE IS"; PH</td><td></td><td></td><td>***** {W} "</td></rt> | 100                                     |                      | B\$; "'S SCORE IS"; PH                               |      |       | ***** {W} "                                                |
|      |     |                | RT (H): RT (H)=RT (H+1): RT (                                                                                                    | SG                                      | 2770                 | PRINT: PRINT" {BLU}                                  | SG   | 3170  | PRINT"{2 SPACES}-SCORE                                     |
|      |     |                | H+1)=BIG                                                                                                    | 7                                       |                      | {10 SPACES}{RVS}HIT A K                              |      |       | {10 SPACES}-{8 RIGHT}-                                     |
|      |     |                | NEXT: NEXT                                                                                                    | -                                       |                      | EY"                                                  | MD   | 21.00 | (8 RIGHT)-"                                                |
|      |     |                | RETURN                                                                                                    |                                         |                      | GETKEYAŞ<br>GOSUB3600                                | HR   | 2100  | PRINT"{2 SPACES} {Z}**** ********************************  |
|      |     |                | REM HINT SUBROUTINE<br>IFCRTHENPOKE6783,0:ELSE                                                                                          |                                         |                      | RETURN                                               |      |       | {E}**********                                              |
| 1    |     | -510           | POKE 6783, 255                                                                                                    |                                         |                      | REM CRIB HAND                                        | QJ   | 3190  | RETURN                                                     |
| (    | CR  | 2320           | CHAR1, 12, Ø: PRINT" {1}THI                                                                                                    |                                         |                      | FR=1: POKE6757,9                                     | FR00 |       | REM DISPLAY SCORES                                         |
|      |     |                | NKING"                                                                                                    |                                         |                      | FORI=1TO4: POKE (6751+I),                            |      |       | RESTORE: PRINT" {CLR}":SY                                  |
| 1 5  | G   | 2330           | FORI = ØTO5: POKE (I+6736),                                                                                                    | Dit                                     | 2010                 | NC(I):NEXT                                           |      |       | =0:FORI=1TO8:SX=(I-1)*4                                    |
|      |     |                | N(I+7): POKE(I+6742),S(I                                                                                                    |                                         |                      | SYS5663                                              | -    | 2000  | +3: GOSUB4070: NEXT                                        |
| 1    | 10  | 2340           | +7):NEXT<br>SYS5789:CHAR1,18,0:PRIN                                                                                                    |                                         |                      | RH=PEEK(6766)<br>FORI=1TO3                           | JA   | 3220  | PRINT" [HOME] [5 DOWN]                                     |
| 1    |     | 2340           | T"{5 SPACES}"                                                                                                    |                                         |                      | IFSC(I)=SC(I+1)THENFR=F                              | CB   | 3230  | {PUR}":PRINT<br>PRINTTAB(8);HD;TAB(32-I                    |
| 0    | K   | 2350           | CHAR1, 12, 0: PRINT" (7) HIN                                                                                                    |                                         | -                    | R+1                                                  |      |       | NT (LEN (BB\$) /2));BB\$                                   |
|      |     |                | T: "; PEEK (6778) +1; ", "; P                                                                                                    | SM                                      | 2880                 | IF (NC(I)=11) AND (SC(I)=S                           | RG   | 3240  | PRINT: PRINT: PRINTTAB (22                                 |
| 1    |     |                | EEK(6779)+1                                                                                                    |                                         |                      | (13))THENRH=RH+1                                     |      |       | );CZ;TAB(31);PZ                                            |
|      |     |                |                                                                                                    |                                         |                      |                                                      |      | -     |                                                            |

| 1 | ВА       | 3250         | PRINT: PRINTTAB (22);GC;T                                  | DG       | 3700         |
|---|----------|--------------|------------------------------------------------------------|----------|--------------|
| į | KF       | 3260         | AB(31);GP<br>PRINT:PRINT:PRINTTAB(22                       | BS       | 3710         |
|   |          |              | );C1;TAB(31);H1                                            | DP       | 3720         |
|   | DA       | 3270         | PRINT: PRINTTAB(22);C2;T<br>AB(31);H2                      | JP       | 3730<br>3740 |
|   | RF       | 3280         | PRINT: PRINTTAB(22);C3;T<br>AB(31);H3                      | ED       | 3750         |
|   | EK       | 3290         | PRINT: PRINTTAB (22); C4; T<br>AB (31); H4                 | CH       | 3760<br>3770 |
|   | BD       | 3300         | GOSUB3010                                                  |          |              |
|   | GF       | 3310         | IFHD=1THENCHAR1,16,7:PR INT" "                             | FE<br>XB | 378Ø<br>379Ø |
|   | QB<br>JC | 3320         | RETURN PL(I)=PL: NP\$(I)=CN\$(A):                          | PX<br>MQ | 3800         |
|   |          | 3330         | SP\$ (I) = CS\$ (A) : CP\$ (I) = CC                        | XH       | 3820         |
|   | AE       | 3340         | S(A):NP(I)=CN(A):RETURN<br>REM                             | НА       | 3830         |
|   | PE       | 3350         | IF $(TAL+PL) < 15THENPR(A) =$<br>PR(A)-3: GOTO3430         | GA<br>CS | 384Ø<br>385Ø |
|   | AX       | 3360<br>3370 | IFPL=5THENPR(A)=PR(A)-1<br>IF((PL+TAL)>27)AND(PL<>         | KB       | 386Ø<br>387Ø |
|   |          | 3376         | 10) THENPR (A) = PR (A) +2:GO                              |          |              |
|   | DQ       | 3380         | TO3460<br>IF(PL+TAL)>27THENPR(A)=                          | SE       | 3880         |
|   | FA       | 3390         | PR(A)+1:GOTO3460<br>IF(PL+TAL<20)AND(PL>6)T                | AJ       | 3890         |
|   |          |              | HENPR(A) = PR(A) +1: GOTO34                                | EF       | 3900         |
|   | FQ       | 3400         | IF ((PL+TAL)=21)THENPR(A                                   | XA       | 3910         |
|   | XR       | 3410         | )=PR(A)-2:GOTO3460<br>IF((PL+TAL)=26)THENPR(A              | МН       | 3920         |
|   | QM       | 3420         | )=PR(A)-1<br>GOTO3460                                      | KP       | 3930         |
|   | XS       | 3430         | IF((TAL+PL)=10)OR(PL=10                                    | QB       | 3940         |
|   | PF       | 3440         | ) THENPR (A) = PR (A) -1<br>IF ((TAL+PL)=5) OR (PL=5) T    | DK       | 3950         |
|   | QJ       | 3450         | HENPR(A)=PR(A)-2<br>IF((2*PL(I-1)+PL)=15)TH                | CH       | 3960<br>3970 |
|   | FR       | 3460         | ENPR(A)=PR(A)-2<br>DFF=ABS(CN(A)-NP(I-1)):                 |          | 33,0         |
|   |          | 3400         | AVR = (CN(A) + NP(I-1))/2:N                                | QM       | 3980         |
|   | CQ       | 3470         | X=INT (AVR+1?.5*DFF-3)<br>IF ((CN(A)=NP(I-1)+1)OR(         | FE       | 3990         |
|   |          |              | CN(A) = NP(I-1)-1)AND(PL+TAL+NX)<32)THENPR(A) =            |          |              |
|   | 10       | 3480         | PR(A)-3<br>IF((CN(A)=NP(I-1)+2)OR(                         | EP       | 4010         |
|   | nQ.      | 3400         | CN(A)=NP(I-1)-2))AND((P                                    | XQ<br>DM | 4020         |
|   |          |              | L+TAL+NX) < 32) THENPR(A) = $PR(A)-2$                      | RQ       | 4040         |
|   | JQ       | 3490         | FORW=1TO4: IF (W=A) OR (CN (W)=32) THEN 3580               | DQ       | 4050         |
|   | MB       | 3500         | CUD=FNV(CN(W)): IF((2*PL<br>+CUD)=31)OR((2*PL+CUD)=        | DX       | 4060         |
|   |          |              | 15)ANDPL <> 5THENPR (A) = PR                               | RC       | 4070         |
|   | xs       | 3510         | (A)+2<br>IF((CUD+1Ø+PL)=31)OR((C                           | BC       | 4090         |
|   |          |              | UD+1Ø+PL)=15)ANDPL<>5TH<br>ENPR(A)=PR(A)+3                 | EC       | 4100         |
|   | EJ<br>CB | 352Ø<br>353Ø | IFSG<>SFTHEN3580<br>IF(CN(A)=CN(W))AND(PL<>                | RP       | 4110         |
|   |          |              | 5) THENPR (A) = PR (A) +4                                  | EK<br>SS | 4130         |
|   | CX       | 3540         | IF (PL+CUD)=15THENPR(A)=<br>PR(A)+2                        | FD       | 4140         |
|   | PX       | 3550         | IF ((CN(A)+1=CN(W))OR(CN<br>(A)-1=CN(W)))ANDCN(A)<>        | CH       | 4160         |
|   | nv       | 3560         | 5THENPR (A) = PR (A) + 3<br>IF ((CN(A) + 2 = CN(W)) OR (CN | PH       | 4180         |
|   | DX       | 3300         | (A)-2=CN(W)))ANDCN(A)<>                                    | GB       | 4190         |
|   | PF       | 3570         | 5THENPR(A)=PR(A)+2<br>IFPL<5THENPR(A)=PR(A)+1              | DC       | 4200         |
|   | FD       | 358Ø<br>359Ø | NEXT<br>RETURN                                             | ED       | 4210         |
|   | RM       | 3600<br>3610 | TC=C4:TP=H4                                                | СВ       | 4220         |
|   | HB<br>FM | 3620         | TC=TC+PC+CH<br>IFCRTHENTC=TC+RH                            | CB       | 4220         |
|   | CR       | 3630<br>3640 | TP=TP+PP+PH<br>IFCR=ØTHENTP=TP+RH                          | CS       | 4230         |
|   | DF       | 3650         | IFTC>120ORTP>120THENGOS<br>UB4170                          | CC       | 4240         |
|   | KH       |              | RETURN                                                     | SJ       | 4250         |
|   | AP       |              | REM ROUTINE TO SEE IF C                                    | 50       | 1230         |
|   | DD       | 368Ø<br>369Ø | DU=Ø<br>FORE=1TO4                                          | CP       | 4260         |
|   | 74       | СОМРИ        | TE!'s Gazette August 1988                                  |          |              |
|   |          |              |                                                            |          |              |

| DG       | 3700                                                                                                    | IF (CN (E) = 32) OR (TAL+FNV (                                                                                                    |
|----------|----------------------------------------------------------------------------------------------------|----------------------------------------------------------------------------------------------------|
| -        | 2710                                                                                                    | CN(E))>31)THEN3720                                                                                                    |
| BS       | 3710                                                                                                    | DU=1                                                                                                    |
| DP<br>JP | 372Ø<br>373Ø                                                                                                    | NEXT<br>RETURN                                                                                                    |
| НО       | 3740                                                                                                    | REM ROUTINE TO SEE IF P                                                                                                    |
|          | -,                                                                                                    | ERSON CAN PLAY                                                                                                    |
| ED       | 3750                                                                                                    | DU = Ø                                                                                                    |
| CH       | 3760                                                                                                    | FORE=1TO4                                                                                                    |
| RX       | 3770                                                                                                    | IF (PN (E) = 32) OR (TAL+FNV (                                                                                                    |
|          | 2700                                                                                                    | PN(E))>31)THEN3790                                                                                                    |
| FE       | 3780                                                                                                    | DU=1                                                                                                    |
| XB       | 3790<br>3800                                                                                                    | NEXT<br>RETURN                                                                                                    |
| MQ       | 3810                                                                                                    | FORWE=1TOI                                                                                                    |
| XH       | 3820                                                                                                    | SY=8:SX=(WE-1) *4:GOSUB3                                                                                                    |
|          |                                                                                                    | 960                                                                                                    |
| HA       | 3830                                                                                                    | NEXT                                                                                                    |
| GA       | 3840                                                                                                    | RETURN                                                                                                    |
| CS       | 3850                                                                                                    | REM DRAW CARD OUTLINE                                                                                                    |
| KB<br>HE | 3860                                                                                                    | PRINT"{BLU}"                                                                                                    |
| 15       | 38/0                                                                                                    | CHAR1, SX, SY: PRINT"U***I                                                                                                    |
| SE       | 3880                                                                                                    | FORHI=1TO5:CHAR1, SX, SY+                                                                                                    |
|          | 2000                                                                                                    | HI:PRINT"-{3 SPACES}-":                                                                                                    |
|          |                                                                                                    | NEXT                                                                                                    |
| AJ       | 3890                                                                                                    | CHAR1, SX, SY+6: PRINT"J**                                                                                                    |
|          |                                                                                                    | *K"                                                                                                    |
| EF       | 3900                                                                                                    | RETURN                                                                                                    |
| KA       | 3910                                                                                                    | REM DRAW NUMBER & SUIT                                                                                                    |
| H        | 3920                                                                                                    | CHAR1, SX+1, SY+1: PRINTNU<br>\$                                                                                                    |
| (P       | 3930                                                                                                    | CHAR1, SX+2, SY+3: PRINTSU                                                                                                    |
|          |                                                                                                    | \$                                                                                                    |
| QB       | 3940                                                                                                    | CHAR1, SX+5-LEN (NU\$), SY+                                                                                                    |
|          |                                                                                                    | 5: PRINTNUS                                                                                                    |
| OK       | 3950                                                                                                    | RETURN                                                                                                    |
| CH       | 3960                                                                                                    | REM DRAW CARD BACKS                                                                                                    |
| BE       | 3970                                                                                                    | PRINT"{RED}":FORHI=1T05                                                                                                    |
|          |                                                                                                    | :CHAR1, SX+1, SY+HI: PRINT                                                                                                    |
|          | 2000                                                                                                    | "{3 +}":NEXT                                                                                                    |
| DM<br>EE | 3980                                                                                                    | RETURN<br>REM BLANK OUT CARD                                                                                                    |
| X        | 4000                                                                                                    | FORHI = ØTO6: CHAR1, SX, SY+                                                                                                    |
|          | 4000                                                                                                    | HI: PRINT" (5 SPACES) ":NE                                                                                                    |
|          |                                                                                                    | XT                                                                                                    |
| EP       | 4010                                                                                                    | RETURN                                                                                                    |
| KQ.      | 4020                                                                                                    | REM NUMBER CARDS                                                                                                    |
| MC       | 4030                                                                                                    | PRINT" {1}": CHAR1, SX+1, S                                                                                                    |
| RQ       | 4040                                                                                                    | Y+7: PRINTNM<br>RETURN                                                                                                    |
| DQ       | 4050                                                                                                    |                                                                                                    |
| 2        | 4030                                                                                                    | {SPACE}"                                                                                                    |
| XC       | 4060                                                                                                    | RETURN                                                                                                    |
| RC       | 4070                                                                                                    | REM OPENING DISPLAY                                                                                                    |
| GS       | 4080                                                                                                    | PRINTCHR\$ (148+I)                                                                                                    |
| BC       | 4090                                                                                                    | FORHI=1TO5: READNUS: CHAR                                                                                                    |
|          |                                                                                                    | 1,SX+1,SY+HI: PRINTCHR\$ (                                                                                                    |
| EC       | 1100                                                                                                    | 18)+NU\$: NEXT<br>RETURN                                                                                                    |
| RP       | 4100                                                                                                    | C1=C1+CH:H1=H1+PH                                                                                                    |
| EK       | 4120                                                                                                    | IFCRTHENC2=C2+RH                                                                                                    |
| SS       | 4130                                                                                                    | IFCR=ØTHENH2=H2+RH                                                                                                    |
| FD       | 4140                                                                                                    | C3=C3+PC:H3=H3+PP                                                                                                    |
| SM       | 4150                                                                                                    | C4=C3+C2+C1:H4=H3+H2+H1                                                                                                    |
| CH       | 4160                                                                                                    | RETURN                                                                                                    |
| FJ       | 4170                                                                                                    | GOSUB4110                                                                                                    |
| PH       | 4190                                                                                                    | IFH4<61THENCZ=CZ+(3*(12<br>1-H4)):GC=GC+3:GOTO4230                                                                                                    |
| GB       | 4190                                                                                                    | IFH4<91THENCZ=CZ+(2*(12                                                                                                    |
| -50      | 1170                                                                                                    | 1-H4)):GC=GC+2:GOTO4230                                                                                                    |
| DC       | 4200                                                                                                    | IFC4<61THENPZ=PZ+(3*(12                                                                                                    |
|          | The state of the state of the s | 1-C4)):GP=GP+3:GOTO4230                                                                                                    |
| ED       | 4210                                                                                                    |                                                                                                    |
| 00       | 4000                                                                                                    | 1-C4)):GP=GP+2:GOTO4230                                                                                                    |
| CB       | 4220                                                                                                    | IFC4>120THENCZ=CZ+121-H<br>4:GC=GC+1:ELSEPZ=PZ+121                                                                                                    |
|          |                                                                                                    | -C4:GP=GP+1                                                                                                    |
| cs       | 4230                                                                                                    | GOSUB 3200                                                                                                    |
|          | 4240                                                                                                    | CHARL. 0.23: PRINT" [RED]                                                                                                    |
|          |                                                                                                    | [5 SPACES]GAME OVER - "                                                                                                    |
|          |                                                                                                    | ;                                                                                                    |
| SJ       | 4250                                                                                                    |                                                                                                    |
|          |                                                                                                    | TER HAS WON.":SLEEP5:GO                                                                                                    |
| CP       | 4260                                                                                                    |                                                                                                    |
| - N      | - M W M                                                                                                    | and the same of the same of th |

```
SLEEP5
JQ 4270 IF (H4<61) OR (C4<61) THENC
              HAR1, 0, 23: PRINT"
               [5 SPACES] DOUBLE SKUNK
               {SPACE} - TRIPLE POINTS
               [6 SPACES]":SLEEP5:GOTO
              4290
RK 4280 IF (H4<91) OR (C4<91) THENC
              HAR1, 0, 23: PRINT"
              [8 SPACES] SKUNK - DOUBL
              E POINTS [10 SPACES] ":SL
              EEP5
KG 4290 CHAR1, 0, 23: PRINT"
              [8 SPACES] ANOTHER GAME?
               {2 SPACES} (Y/N)
               {11 SPACES}"
KK 4300 GETKEYA$
KF 4310 IFAS="Y"THENOV=1:RETURN
SC 4320 IFAS="N"THENEND
DC 4330 GOTO4300
HD 4340 IFER=30THENRESUME:ELSEP
              RINTERRS (ER); " ERROR IN
               LINE";EL
[2 SPACES] (*)","
              {Z SPACES} {*}","
{RIGHT} {OFF} £","
{2 SPACES} {*}","
{RIGHT} "," {RIGHT} ","
{3 SPACES}"," {RIGHT}
{RIGHT}"," {RIGHT}
{RIGHT}"," {RIGHT}
{RIGHT}"," {RIGHT}
{RIGHT}"," {RIGHT}
               [2 SPACES] {*}",
              {RIGHT}{OFF}E"
              {2 SPACES} {*}","
{RIGHT} ","{2 SPACES}
              {OFF}£"
ME 4360 DATA"[2 SPACES] (*)","
             DATA"[2 SPACES]{*}","

{RIGHT]{OFF]£","

{2 SPACES]{*}","

{RIGHT} "," {2 SPACES}

{OFF]£","£ {*}","

{RIGHT} "," {3 SPACES}","

"{RIGHT} "," {RIGHT} ","

"£ {*}"," {2 RIGHT}","

"Ē "," {RIGHT} ","

** E "," {RIGHT} ","

** OFF]{** PUS} {OFF]£".
              {OFF} {*} {RVS} {OFF} E",
"{3 SPACES}","
              {2 RIGHT}","{2 SPACES}
{RIGHT}"," {2 RIGHT}","
{3 SPACES}"
```

#### Zoom

See instructions in article on page 68 before typing in.

#### Program 1: Zoom—64 Version

```
C000:4C B6 C1 00 AD 02 DD 09 C7
                             C008:03 8D 02 DD AD 00 DD 29 DE
                             C010:FC 09 03 8D 00 DD A9 15 6B
                             C018:8D 18 D0 A9 1B 8D 11 D0 1D
                             C020:A9 00 85 C6 8D 15 D0 60 56
                             C028:AD 02 DD 09 03 8D 02 DD 7D
                             CØ3Ø:AD ØØ DD 29 FC Ø9 Ø3 8D
                             C038:00 DD AD 18 D0 09 08 8D B0
                             C040:18 D0 AD 11 D0 09 20 8D 41
                             C048:11 D0 60 A9 01 8D 21 D0
                                                           7 E
                             CØ5Ø:A9 D8 85 FE A9 Ø4 85 FC E2
                             C058:A0 00 84 FB 84 FD AD 03 F4
C060:C0 91 FB A9 00 91 FD C8 CB
                             C068: D0 F4 E6 FC E6 FE A5 FC B7
                             C070:C9 08 90 EA 60 D2 AE A0 E5
                             C078:CA AE A0 C2 C9 D8 C2 D9 5C
                             C080:AD 5C 03 8D 5A 03 AD 5B BE
                             C088:03 18 4E 5A 03 6A 4A 4A A1
                             C090:8D 5F 03 AD 5D 03 4A 4A C1
                             C098:4A 8D 60 03 AD 5D 03 29 F0
                             CØAØ: 07 8D 5E Ø3 AE 6Ø Ø3 A9 AB
                             CØA8: ØØ 8D 61 Ø3 8D 62 Ø3 EØ C6
Ø PRINTBB$; " HAS WON!!!": | CØBØ:00 FØ 15 AD 61 Ø3 18 69 9C
```

C360:28 CØ 2Ø 4B CØ 6Ø A5 FB B3 CØB8:40 8D 61 03 90 03 EE 62 EA 1388:EE 50 17 CA 4C 76 13 8E BA 02 F0 CD C368:CD A9 33 C3 CØCØ: Ø3 EE 62 03 CA 4C AF CØ A3 4C 5A 1390:51 17 8E 52 17 AD 4B 17 39 C370:A9 00 03 20 4B CØ 60 A 9 CØC8: 8E 63 8E 64 03 AD 5F 9D ØA 1398:18 ØA ØA 90 03 EE 52 EF ØA C378:C4 AØ 00 A5 C5 C9 al Da ab CODO: 03 18 ØA ØA 90 03 EE 43 13AØ:17 18 4E 17 51 17 CØD8:64 18 6D 03 C380:04 20 50 C2 60 AD aa DC DE 03 5E 8D 63 13A8:90 03 EE 52 17 4F 17 FF AD C388:29 ØF 90 93 EE 64 03 AD 61 43 C9 ØF DØ 96 20 67 D8 4A 13B0:18 6D 51 17 8D 51 17 90 CØE8: 03 DØ C390:C4 4C 7B C3 C9 ØE 96 18 60 63 93 80 63 93 ED 67 13B8:03 EE 52 17 50 17 AD 18 CC CØFØ: 90 C398:20 F0 03 EE 64 03 AD 62 03 36 C3 4C 7R C3 C9 96 2F 13CØ:6D 17 52 8D 52 17 A 9 20 26 C4 CØF8:18 6D 64 93 8D Ø3 A9 4C C3AØ:DØ Ø9 20 F0 C3 20 95 17 64 13C8:18 6D 52 17 80 52 AD A 3 C3A8:4C C100:20 18 6D 64 03 8D 64 03 A7 7B C3 C9 97 DØ 96 20 FI 13D0:4A 17 29 07 RD 53 17 A9 9 C108:AD 5B 03 29 80 65 03 68 C3BØ: 26 C4 7B C3 4C C9 05 D0 DD 13D8:07 38 ED 53 17 80 53 17 30 C3B8:09 20 08 C110:A9 07 38 ED 65 93 8D 65 C7 C4 20 26 C4 4C 89 13E0:A9 01 A2 00 EC 53 17 FØ A9 A2 C9 C118:03 al aa FC 65 03 53 C3CØ:7B C3 ØD DØ 06 20 as E7 13E8:05 ØA E8 4C E4 8D 54 13 D8 C120:F0 05 ØA E8 4C 10 CI 8D 15 C3C8:C4 4C 7B C3 C9 13FØ:17 AD 09 D0 09 8E 17 22 51 52 85 AD 2R C128:66 Ø3 03 22 AD 64 85 AD BB C3DØ:20 Ø8 C4 20 44 C4 4C 7B 4E 13F8:17 85 21 AØ aa B1 21 4D 90 C130:63 03 85 21 AØ aa B1 21 72 C3D8:C3 C9 ØB DØ 06 20 44 C4 21 1400:54 17 91 21 20 09 15 AD 59 C138:4D 66 03 91 20 50 C2 62 C3EØ: 4C 7B C3 C9 ØA DØ 96 20 42 1408:00 DC AØ 21 29 10 FØ 09 7A C3E8:44 C3 C140:AD 99 DC 29 10 FØ 09 AØ BF C4 20 FØ C3 4C **7B** EØ 1410:B1 21 91 E9 4D 54 17 21 60 C148:00 B1 21 03 91 21 B4 C3FØ:A5 FB 38 E9 28 85 FR BØ EF 1418:AD 4D 66 17 EQ 40 38 al 8n 4C 4B C3F8: ØB C6 A5 03 DØ 97 C150:60 AD 50 03 38 FQ 91 8D 44 FC FC 09 1420:17 BØ Ø5 A9 aa 8D 4C 17 21 C400:03 C158:5D RØ 05 aa 5D 77 20 5C C4 20 67 C4 60 73 1428:60 93 A9 8D AD 4C 17 18 69 01 C9 19 AD C408:A5 FB 18 28 90 DC B7 C160:03 60 5D 03 18 69 01 55 69 85 FB 1430:B8 90 02 A9 80 4C 17 57 C168:C9 B8 90 02 C410:02 E6 FC A5 FC C9 97 90 FR 1438:60 A9 B7 RD 5D D5 17 E9 AD 4A 38 01 80 AF C170:03 C418:09 A5 1440:4A Ø1 C6 Ca 90 20 1A 60 AD 5B 93 38 E.9 FR CØ 93 17 BØ 13 AD 48 17 FØ 48 C178:8D 5B 93 Ba 13 AD 5C 03 10 C420:5C C4 20 67 C4 60 A5 FB 72 1448:06 A9 aa 8D 48 17 60 A9 BF C180:F0 06 A9 aa 80 5C 03 60 77 C428:18 69 01 85 FB 90 02 E6 9D 1450:00 8D 4A 17 8D 48 17 60 B2 5B Øl C188:A9 00 8D 03 8D 5C 03 52 C430:FC A5 C9 07 90 09 A5 10 1458:AD 8D 03 FC 4A 17 18 69 4A 01 69 C438:FB 90 03 C4 69 1460:17 90 C190:60 AD 03 8D 41 C9 CØ 20 5C Ø8 A9 17 B9 5B 18 01 8D 48 C440:20 1468:4C C198:5B 90 A 9 5C 38 E9 C9 93 08 01 8D E5 67 CA 60 A5 FR 70 14 AD 4A 17 C9 20 95 C1A0:03 4C B5 C1 AD 5B 03 C9 36 C448:01 85 FB BØ ØB C6 FC A5 51 1470:90 ØA AD 48 17 FØ Ø5 A9 CD C1A8:20 90 ØA AD 5C 93 FØ 95 52 C450:FC C9 03 DØ 03 20 5C C4 4E 1478:1F 8D 4A 17 60 20 ØB 13 FA 03 A9 20 28 C458:20 67 C4 95 85 FC D3 1480:A9 01 03 CIRG:A9 1F 80 5B 60 3A 60 80 13 20 12 13 EF C460:A9 85 00 00 B1 61 ClB8:CØ A9 al 80 93 Ca 20 4B A6 F5 FB 60 1488:A9 00 80 48 17 A9 64 8D 71 17 C1CØ:CØ A9 aa RD 50 03 A9 64 RE C468:FB 80 66 C4 A9 5B 91 FB 46 1490:4C 17 A9 AØ 8D 4A AD 55 C470:20 50 C2 AD 66 C4 91 FB B6 1498:00 DC 29 ØF C9 ØE DØ 06 C1C8:8D 03 AØ 8D 5B 03 5A 5D A9 C478:A5 C5 C9 40 FØ 10 C9 2C ØB 29 ØE DØ ES 14A0:20 18 C9 ØD C6 CIDØ:AD ØØ ØF C9 14 4C F5 14 DC C480:D0 91 C9 2F FI 04 A9 FR C1D8:06 20 51 CI 4C 2E C2 C9 1.8 AØ 14A8:DØ Ø6 20 29 14 4C F5 14 23 4C 2E C2 C488:DØ Ø4 A9 20 91 FB 60 20 10 14BØ:C9 Ø7 DØ Ø6 20 58 4C DØ Cleg: ØD DØ 06 20 62 C1 14 C1E8:C2 C9 97 Da 96 20 91 CI C3 C490:04 C0 4C B1 C4 93 ØE 4E CF 14B8:F5 14 C9 ØB DØ 06 20 39 E2 C498:41 20 46 20 47 DB 20 E2 4D 45 4F ClFØ:4C 2E C2 C9 OR Da 96 1400:14 4C F5 14 C9 06 na 9 17 C4AØ:52 20 54 1 E C1F8:72 C1 4C 2E C2 C9 06 D0 AC 41 50 48 49 43 14C8:20 18 14 20 58 14 F5 4C 2D 05 C4A8:4F 20 53 41 56 45 3A 20 BC 14DØ:14 C9 DØ 09 20 29 14 52 C200:09 20 51 Cl 20 91 Cl 4C 6F C4B0:00 A2 aa 86 C6 BD 95 C4 68 14D8:20 58 C9 C208: 2E C2 C9 05 DØ 99 20 62 2C 14 4C F5 14 9 ØB 2E C2 C9 37 C4B8:FØ 97 20 D2 FF ER 4C **B**5 9F 14E0:D0 09 20 29 14 20 39 14 F1 91 C1 C210:C1 20 4C C4C0:C4 A0 99 74 aa 20 CF FF EB 14E8:4C F5 C9 GA DØ 96 20 93 C218:09 ag 20 62 Cl 20 72 14 DØ 46 C4C8:07 8C E8 DØ F5 72 A5 C220:C1 4C 2E C2 C9 ØA DØ 06 A9 C8 C9 ØD 14FØ:18 14 20 39 14 D4 C9 6C 03 C4D0:07 A9 08 A2 08 AØ FF 20 56 14F8:0C DØ 51 C228:20 51 CI 20 72 C1 A5 CS 4C 14 15 C9 48 C4D8:BA FF 07 A2 EB AØ 3F 5B C2 C9 Ø7 AD E8 1500:D0 01 60 20 47 13 4C 97 97 C230:C9 0C 03 4C DØ 85 22 C4EØ: Ø7 20 BD FF A9 00 28 1508:14 A2 CD A0 00 C8 DØ FD 6B C238:3E DØ Ø1 60 C9 2A DØ Ø3 D2 C4E8:A9 20 85 23 A9 22 A2 FF 40 03 C9 ØD DØ 20 3D 1510:E8 DØ FA 60 20 29 16 A9 C3 C240:20 01 C5 28 CØ BD C4FØ:AØ 35 20 DR FF 20 1518:00 85 FD 55 17 C248:8F C4 20 80 CO 4C DØ Cl 60 8D 8D 56 **B4** 8D C4F8:A9 91 93 CØ 20 4B CØ 57 C250:A2 CD A0 aa C8 DØ FD E8 1D 1520:17 8D 57 17 8D 1E 17 A5 4E 93 52 04 C500:60 20 Ø4 CØ 4C 20 C5 1528:21 29 FR A9 85 C258: DØ FA 60 20 70 C3 19 aa F8 85 FR B8 C508:0E 4E 45 20 4F 46 BA 8D BA 41 4D C260:85 FD B9 02 02 33 1530:FE A5 22 85 FC AØ 00 A2 EC 8D 21 C510:20 46 49 4C 45 20 54 4F CD 1538:00 80 17 A9 20 C268:8D A8 02 8D 65 C4 A5 A2 A9 8D 58 48 C518:20 4C 41 44 3A 20 00 10 C270:29 85 A9 04 85 FE AØ 4F 1540:91 FD 8C 55 17 AC 56 17 C8 FR FB 00 C520:A2 00 86 C6 BD 07 C5 FØ CØ 1548:B1 AC 55 20 58 C278:A5 FC A0 00 A 2 24 FB 17 17 6A 22 85 4C C528:07 20 D2 FF E8 24 C5 20 1550:FØ Ø4 A9 AØ 91 20 C280:A9 80 8D BB 02 A9 20 91 F0 FD 6C 64 99 EB Ø7 52 C288:FD B9 AC BA C530:A0 00 02 Ø2 B1 8D 20 CF FF 1558:15 AD 1E 17 C9 03 DØ DE 88 8C 07 C538:C8 C9 ØD DØ F5 8C E8 04 1560:20 04 13 20 2F 16 20 C5 D7 C290:FB AC B9 02 2D BB 02 FØ E 3 C540:A9 08 AØ FF 20 BA 77 97 FD 20 B3 C2 52 A2 08 1568:15 4C 14 C8 8C 55 17 9E C298:04 A9 AØ 91 C548:FF E8 97 A2 EB AØ 97 D9 1570:CØ ØØ DØ 02 58 10 03 DØ DE 20 C4 AD E6 FE AD C2A0:AD 65 C4 C9 C550:20 BD FF 20 28 CØ A9 ØØ F4 20 76 20 ac C3 46 1578:17 18 4A 8D 58 17 BØ 01 D7 C2A8: 04 CØ C3 94 C2B0:4C D0 Cl C8 8C B9 02 CØ 65 C558:A2 FF AØ FF 20 D5 FF A9 4B 1580:60 A9 80 8D 58 17 A5 FB CØ 20 ØC Ø3 CØ 02 BB 92 49 C560:01 8D 20 4B 1588:18 69 08 85 FR 90 02 E6 7F C288:00 D0 E6 FE AD C568: 28 CØ 60 ØØ ØØ ØØ ØØ ØØ 44 1590:FC E8 4A 87 EØ 05 FØ 01 60 A2 CE C2C0:18 8D BB 02 BØ 01 60 A5 C2C8:A9 80 02 FB 18 67 1598:00 A5 FB 38 E9 27 85 FB 22 8D BB Program 2: Zoom—128 Version 90 15AØ:BØ Ø2 C6 FC EE 57 17 FC C2DØ:69 Ø8 85 FB 02 E6 FC D4 AD C2D8:E8 EØ Ø5 FØ 01 60 A2 00 89 1300:4C 7D 14 00 A9 00 85 D8 5F 15A8:57 17 C9 08 FØ 01 60 A9 F3 85 FB BØ D5 15BØ:00 8D 57 17 EE 1E 17 A5 5E C2EØ:A5 FB 38 E9 27 1308:4C 59 6B A9 Ø1 85 D8 4C CE 38 FB 90 02 C2E8:02 C6 FC EE AR 072 AD AR 01 1310:59 A9 01 8D 21 DØ A9 3F 15B8:FB 18 69 85 D6 6B aa C2FØ: Ø2 C9 Ø8 FØ 01 60 A9 ØØ D6 1318:D8 85 FC AØ 57 15CØ:E6 FC E6 FC 60 A9 85 79 85 FE A9 04 15C8:FD 8D 55 17 8D 56 17 8D F2 C2F8:8D A8 02 EE 65 C4 A5 FB 24 1320:00 84 FB 84 FD AD 03 13 EE 17 21 15DØ:57 8D 1E 29 C300:18 69 38 85 FB 90 E6 5A 91 17 A5 BA 1328:91 00 FD C8 DØ 32 FB A9 15D8:F8 85 FB A9 04 85 FE A5 99 FD C3 1330:F4 C308:FC E6 FC 60 A9 85 E.6 FC E.6 FE A5 FC C9 EA A9 aa C310:8D B9 02 8D BA 92 8D A8 87 1338:08 90 D2 CA 47 15E0:22 85 FC AØ 00 A2 5B EA 60 AE AØ FO 15E8:80 58 00 AC 56 30 C318:02 80 65 C4 A5 21 29 F8 1340:AE AØ C2 C9 D8 C2 D9 AD ØE 8D 17 A9 15FØ:17 91 FB AC 55 17 B1 FD BD C320:85 FB A 9 04 85 FE A5 22 1348:48 17 80 49 17 AD 4A 17 B9 AØ 15F8:29 80 17 00 A2 00 A9 80 FØ ØA AC 56 B1 35 C328:85 FC 49 8D 4F AE 1350:18 4E 17 6A 4A 4A 1600:FB ØD 58 17 91 FB 55 15 C330:8D BB 02 A9 00 02 AC BA 72 1358:4B 17 AD 4C 17 4A 4A 4A 25 1608:17 A5 FB 8D 59 17 20 6C 55 C338:91 FB AC B9 02 B1 FD 29 B4 1360:8D 17 AD 4C 17 29 97 76 4D C340:80 F0 1368:8D A9 00 DØ 1610:15 AD 1E 17 C9 03 DØ Ø7 6A ØA AC BA 02 B1 FB 8D 4E 17 AE 4D 17 00 1618:20 ØB 13 20 12 13 60 A5 BE C348: ØD BB 02 91 FB AC B9 02 A6 1370:8D 4F 17 8D 50 17 EØ 8D 9E 1620:FB CD 59 17 FØ CD 4C EC 20 C2 BØ 1378:FØ 15 18 69 40 33 C350:A5 FB 8D A9 02 B3 AD 4F 17 50 17 B8 1628:15 A9 00 20 12 13 60 20 09 C358:AD 65 C4 C9 Ø3 DØ Ø7 20 90 03 EE CE 1380:8D 4F 17

1630:15 17 A0 00 A5 D4 C9 01 D5 1638:DØ Ø4 20 09 15 60 AD 99 E 7 1640 : DC C9 ar Da 4C 34 16 C9 ØE DØ DB 1648:20 17 1650:06 20 A9 16 4C 34 16 C9 47 1658:06 DØ 09 20 A9 16 20 DF A4 34 C9 97 DØ 96 A4 1660:16 4C 16 09 05 1668:20 DF 16 AC 34 16 B6 1670:D0 09 20 C1 16 20 DF 16 6E 06 1678:4C 34 16 C9 ØD DØ 20 ØF 1680:C1 4C 34 16 C9 99 DØ 9A 16 4C 20 16 4C 1688:09 20 CI 16 FD 1690:34 16 09 OR DØ 06 20 FD 23 06 1698:16 4C 34 C9 ØA DØ E8 16A0:20 FD 20 A9 16 4C 34 93 16 E9 28 85 FB 43 38 16A8:16 A5 FB 16BØ:BØ ØB C6 FC A5 FC Ca 93 58 16B8:DØ 03 20 15 17 20 20 17 F3 69 7A 16C0:60 A5 FB 18 28 85 FB 1608:90 02 E6 FC A5 FC C9 07 26 16DØ:90 99 A5 FB 09 CØ 90 93 A5 16D8:20 15 17 20 20 17 60 03 01 16E0:FB 18 69 85 FB 90 02 8D 16E8:E6 FC A5 FC C9 07 90 09 EØ C9 CØ 90 03 20 15 1A 16FØ:A5 FB 16F8:17 20 20 17 60 A5 FR 38 F7 Øl BØ 1700:E9 85 FB ØB C6 FC 10 1708:A5 FC C9 03 DØ 03 20 15 99 20 17 60 A 9 05 85 80 1710:17 20 60 aa aa A7 1718:FC A9 F5 85 FB A9 71 1720:B1 FB 8D 1F 17 5B 91 1728:FB 20 09 15 AD 1F 17 91 78 1730:FB A5 D4 C9 40 FØ 10 C9 AC 1738:2C A9 AØ Da 04 91 FR C9 D8 1740:2F 91 DØ 04 A9 20 FB 60 F4 1748:00 00 00 00 aa aa aa aa 76 1750:00 00 00 00 00 00 00 00 7 E 1758:00 00 aa 00 00 aa aa

#### **BB** Barrage

See instructions in article on page 30 before typing in.

#### Program 1: BB Barrage

C000:4C 0F C0 4C 17 CØ 4C E3 8Ø C008:C7 4C 7F C8 20 7F C8 A9 37 CØ10:93 20 D2 FF 20 7F C8 20 6E C018:E3 C7 99 AD 11 DØ 20 8D BC CØ20:11 DØ AD DØ 09 18 08 80 DD CA C028:18 DØ A9 aa RD F5 8D 86 CA CØ3Ø:F6 85 Al 20 85 C2 A9 FØ CØ38:00 8D 46 CØ A9 20 80 47 22 A9 C040:C0 00 AØ 00 99 79 21 B8 C048:C8 DØ FA AE 47 Ca E8 8E 4A CØ50:47 CØ EØ 40 DØ EF 20 CE 18 CØ58:C2 A2 3F AØ aa BD AD C9 Fl CØ60:99 aa 1E 90 80 1F 90 40 99 CØ68:1E 40 99 1F 20 1E C3 F3 99 CØ7Ø:8Ø 1E CO 1F 9D CØ 1E 08 CØ78:9D 00 1F C8 CA 10 DE A2 30 CØ80: 3F A9 00 9D 40 03 9D 80 AF CØ88:03 F7 CA 10 A2 19 BD 20 D4 CØ90:CA 9D 03 40 CA 10 F7 A9 47 CØ98:01 8D 15 DØ A9 ØD 8D F8 43 CØAØ: 07 A2 31 BD 3A CA 90 80 99 CØA8: Ø3 CA 10 F7 A9 ØE 8D F9 7A CØBØ: 07 FD CA 8D DØ A9 El AD 27 9D 7C 79 9D 74 CØB8: ØØ 00 A2 36 CØCØ:81 90 76 7F E.S Da F4 AE 54 CØC8:F4 CA CA A9 80 9D 74 81 50 CØDØ:CA Ø2 DØ BD 50 C9 66 EØ F8 CØD8: 9D 7A 7B BD 53 C9 9D 79 89 9D 79 CØEØ:7C BD 5E C9 7C BD aR 9D 86 8E CØE8:56 C9 6F 18 79 CA CØFØ:BD 61 C9 90 7B 7A CA 10 28 CØF8:DC AØ 00 8C 18 79 20 09 C9 C100:C7 AØ 01 8C 18 79 20 09 68 C108:C7 03 8E 10 79 A2 E8 8E 88 79 C110:1D A9 19 8D D2 C3 20 A6 C118:24 C3 20 42 C6 20 BB C1 B6

C140:CA CA BD 02 74 81 DØ ØD BD C148:76 7F FØ 08 20 SF C4 A9 F7 C150:80 9D 74 81 CA EØ 02 DØ DØ C158:E9 20 85 C2 4C 12 CI A9 BD 72 C160:A0 8D 92 D9 AG BD 93 1A C168:DØ A9 Ø3 8D 15 DØ A9 97 3E C170:8D 28 DØ A9 02 8D 17 DØ BE C178:8D 10 DØ AD 10 DØ 29 FD 13 C188:8D Da 20 E4 FF C9 aa A5 10 C188: DØ F9 20 F.4 FF C9 4E FØ F9 01 C190:0F C9 59 DØ F5 A9 80 2C C198:15 DØ 20 7F C8 4C 17 CØ 3D Clag:A9 00 8D 15 DØ 18 DØ 3A AD C1A8: 29 18 Da Da F7 8D AD 11 22 93 C1BØ: 29 DF 8D 11 DØ A9 20 F7 60 C1B8:D2 FF A9 18 8D D2 C3 C1CØ:A2 02 20 7 E C3 AØ 00 BD 60 C1C8:74 81 DØ 48 20 B4 C4 BD AG C1D0:70 85 18 69 ac ØA BD aa 2B ClD8:DØ 90 ØB AD 10 DØ 09 91 FB ClE0:8D 10 D0 4C EE Cl AD 10 ClE8:DØ 29 FE 8D 10 DØ BD 71 88 C1F4:84 18 69 33 80 al Da AD DC C1F8:FF CA FØ 17 AD 18 D4 30 72 C200:12 BD 78 7D 20 61 C2 9D C208:78 7D BD 7E 20 61 C2 52 BD 10 C210:9D 77 7E 60 70 85 F.2 C218:01 C8 B9 C9 8D 19 79 64 FD C220:B9 F5 CA 18 69 91 RD 20 65 C228:79 99 F5 CA 29 ØF 8D 1A F6 C230:79 29 07 48 20 B4 C2 68 C238:A2 3C 20 01 C9 05 20 A2 35 C240:DE 02 C9 73 C4 A2 BD 5E 90 C248:7C 79 BD 50 C9 9D 7A 7B 5C C250:A9 00 9D 78 7D 90 7E C258:9D 81 A9 9D 70 74 FF 85 71 C260:60 20 48 08 1B C3 C9 Ø2 A8 4A 4A 4A C268:90 16 4A 8D 21 61 C270:79 28 30 06 68 18 ED 21 C278:79 60 68 38 6D 21 79 60 A6 C280:28 A9 00 60 68 A5 CD Al 14 C288:F8 CA 90 05 Fa 03 20 CE 42 85 C290:C2 A9 00 8D 20 79 4E C298:8D 7A 7D AD F9 CA 85 A2 B6 C2AØ:AD FC CA 8D 20 DØ AD 00 C2A8:CB 1E 79 8D 8D 79 1F A9 58 C2BØ: 20 C9 8D aa A 2 18 A9 aa aF C2B8:9D 00 D4 CA 10 FA A9 ØA 1E C2CØ: 8D 18 D4 A9 FF 8D ØF C2C8:A9 80 8D 12 60 D4 20 7F FD C2DØ:C8 79 A 9 18 8D A9 27 1A 32 C2D8:8D 19 79 AE 1A 79 BD ED A5 C2EØ:C9 85 FB 85 FD BD 07 CA C2E8:85 FC 38 E9 D4 85 70 FE AC C2FØ:19 79 FD 48 B1 D4 AD 18 7B A2 C2F8:AD FR 91 A1 CA FD 68 Q4 CA C300:DD BB CA FØ 03 10 F8 2A C308:8A 91 30 03 FB 20 DE C4 C310:CE 19 79 10 C6 CE 1A C318:10 60 30 Øl BC 60 49 02 FF C320:18 69 01 60 AE F4 CA BE A1 C328:18 79 AE 18 79 CA 8E 18 90 C330:79 EØ 02 FØ 1C BD 74 81 C338:DØ FØ 20 7E C3 20 B4 C4 10 C340:20 8F 20 3D C4 C5 74 BD 47 C348:81 DØ DF 20 26 C4 4C 2A C9 77 20 C350:C3 60 BD 7E 1E 75 C358:9D 77 7E BD 6F 86 49 7F DF C360:9D 6F 86 4C BB C3 A9 7F 17 A9 C368: 9D 7A 7B FF 90 7A 7B 4E C370:4C BB C3 A9 00 9D 7A 7B 07 C378:9D 79 7C 4C BB C3 18 BD 5C C380:78 7D 30 1D 7D 7B 7A 9D E 7 90 7C C388:7B 7A 2F 79 BD 69 AD C390:00 79 90 9D C9 27 23 7C D5 C398:8E 10 79 FE 74 81 4C RR CB C3AØ:C3 7D 7B 7A 9D 7B 7A BØ 01 C3A8:12 BD 7C 79 E9 00 9D 7C D6 C3BØ: 79 C9 01 BØ 06 8E 1C 79 AE 74 81 C3B8:DE 18 30 BD 77 7E 77 C3CØ:17 7D 79 7C 9D 79 7C 90 86 C3C8: 24 BD 7A 7B 00 69 9D

C128:5D C9 49 Ø1 8D 5D C9 AD

CA

FØ

21

DØ EC AD 20 79 FØ

C130:5D C9

C138:D9 CD F7

29

AE F4

C3DØ: 7B C9 19 9Ø 7C 8F C3D8:7D 79 7C 9D 79 BØ an 13 7A C3EØ:BD 7B E9 aa 90 7A 7B DA 60 BD 7A 70 C3E8:10 03 4C 52 C3 79 FI ØA 70 ØA ØA C3FØ: 7B AR BD C3F8:08 18 79 66 C9 85 FB 90 1A C400:75 80 B9 80 C9 69 00 28 BF C408:69 00 85 FC 9D 76 7F BD 4A C410:71 07 90 72 83 A8 6F 29 84 C418:BD 70 85 29 97 AA BD A5 E3 C420:C9 11 FB 91 FB 60 BD 7A C2 ØA C428:7B **A8** BD 70 79 GA MA 2B 79 C9 9D 53 C430:08 66 85 FB 18 C438:75 80 B9 80 C9 69 aa 28 F7 C440:69 00 85 FC 9D 76 7F BD 82 C448:71 29 07 9D 72 83 A7 84 A8 93 C450:BD 70 85 29 AA B1 FR 34 C458:3D 90 C9 FØ 1F 20 57 C7 20 02 C460:A5 Al CD F8 CA FØ BØ 3D C468:09 AE 18 79 A9 aa 90 76 BB C470:7F A9 60 A9 92 80 20 DØ 5F C478:80 8D aa C9 BD Al 09 48 92 C480:31 FB 10 9D C9 91 FB AE 5A C488:18 79 68 9D 73 82 60 BD 87 C490:76 7F FØ 1F 76 7F 85 91 BD C498 . FE 75 BD 20 85 FD BD 72 DQ C4AØ:83 A8 B1 FD 3D 73 82 91 7A C4A8:FD BD 74 81 FØ 05 A9 00 36 C4BØ: 9D 76 7F 60 BD 7A 7B ØA 75 C4B8: 0A ØA 85 02 BD 79 7C 4A B1 C4C0: 4A 4A 4A 4A 05 02 9D 71 CC C4C8:84 BD 7C 79 ØA ØA 85 02 BØ C4DØ:BD 7B 7A ØA 2A 2A 29 03 57 02 ØA C4D8:05 9D 70 85 60 8A EC C4E0: GA 19 79 ØA AA AD ØA ØA EE 79 C4E8: ØA 08 8D 21 AC 1A 79 69 C4FØ:B9 66 C9 18 6D 21 79 85 14 C4F8:FB B9 80 C9 69 aa 28 69 AØ AØ C500:00 85 FC aa BD Ca CA D9 C508:91 FB E.S C8 CØ 08 Da F5 C2 C510:60 08 18 6D 22 79 8D 23 DC C518:79 28 30 10 C9 60 90 19 7B C520:C9 80 BØ 15 A9 60 8D 23 25 C528:79 C9 39 C5 4C 9F BØ 99 3E C530:C9 80 90 05 A9 AØ 8D 23 31 C538:79 AD 23 79 60 BD 70 85 48 C540:38 72 85 C9 08 ED BØ 43 10 C548:8D 71 21 79 BD 84 38 ED E9 C550:73 84 C9 ØA BØ 35 ØA ØA 09 C558: ØA 6D 21 79 **A8** B9 **6B** CA CD C560:F0 29 A8 AD 7A 7D 80 22 A5 B9 C568:79 00 20 C5 1E 11 8D 5F C570:7A 79 7E 8D 22 7D AD 79 CD 79 FA C578:B9 aa 1F 20 11 C5 8D 9C C580:7E A9 80 9D 74 81 A9 00 C588: 20 C2 C8 60 AC 18 79 B9 66 C590:1C 79 74 81 D9 AA BD 9B B2 C598:C9 FØ 14 AE F4 CA CA EØ FR C5A0:02 FØ 4C BD 74 81 C9 80 8C C5A8:FØ 05 D9 9B C9 DØ EF A9 FD C5BØ: Ø1 20 C2 C8 A9 00 9D 74 A 6 7A C5B8:81 B9 7B 90 7B 7A **B9** 14 C5CØ:7C 79 9D 7C 79 B9 79 7C 86 C5C8:9D 79 7C B9 7A **7B** 9D 7A 24 C5DØ: 7B 76 A9 00 9D 7F B9 6F F2 C5D8:86 9D 86 6F A8 B9 00 1E AF C5EØ: 9D 78 7D B9 aa 1F 9D 77 D3 C5E8: 7E A9 FF 9D 70 85 60 AD FF C5F0:01 CB DØ FA AD 1B D4 CD ØB C5F8:F4 CA BØ F2 BD 74 81 AA AD 9B C600:F0 B9 C9 9D 74 EC 81 61 C608:60 A9 aa 80 19 79 8D 1A EC C610:79 8D 18 79 B9 aa DC 4A 8A C618:BØ 06 57 AE C9 8E 1A 79 01 C620: 4A BØ 06 AE 56 C9 8E 1A BB C628:79 BØ 4A 06 57 C9 AE 8E 70 C630:19 79 4A BØ 06 AE 56 C9 5E C638:8E 19 79 4A BØ 03 EE 18 B1 C640:79 60 18 D4 29 01 AD 8D E4 C648:18 79 57 AØ A8 20 C6 AD 18 C650:79 49 01 8D 18 79 A8 20 FD C658:09 C6 79 FØ 99 AD 1A 33 30 C660: 0D B9 6F 86 18 79 59 C9 5C C668:99 6F 86 4C 78 C6 B9 F5 6F C670:86 18 79 5B C9 99 6F

ØF

52 C3

18 4C

C120:20 E4 FF C9 86 DØ Ø8 AD BE

C678:C0 00 F0 OR A9 80 19 6F 26 C680:86 99 6F 86 4C 8F C6 A9 E5 39 99 C688:7F 6F 86 6F 86 20 32 C690:09 C7 79 FØ 1B 11 AE 5C AD C698:18 79 DE 1 E 79 DØ 99 AD 1D C6A0:00 CB 9D 79 8C C5 92 1E 4C AØ C6A8:60 ØF A9 ØØ 99 88 20 AE C6BØ:99 99 99 C8 08 2F 48 2D F4 C688: 30 99 RR 31 88 10 EE AØ EB CA C6C0:01 AD FA 99 91 95 99 FC C6C8:B9 05 99 E1 05 99 9 06 6C 10 C6DØ:99 31 06 88 EE 60 CØ 7 E AØ C6D8:00 FØ CE A9 aa 99 7 F 17 99 2E 99 30 C6EØ:A8 20 ER 28 28 C6E8:99 68 31 99 A8 32 88 10 4C 01 99 25 C6FØ: EE AØ AD FE CA **B5** 05 02 C6F8:05 99 05 99 06 99 DD 88 10 EE 91 C700: 2D 96 99 55 06 C708:60 20 D7 C6 AE 18 79 BD BD C710:6F 86 A8 B9 00 1E 9D 78 D5 C718:7D B9 aa 1F 9D 7E 4C 77 BD 79 09 70 C9 10 C720:5E 90 RD 61 C728:9D 7B 7A BD 50 C9 90 7A EF 730:7B BD 53 C9 9D 79 7C A9 69 C738:07 80 21 79 20 C4 B4 BD 85 C740:7B 7A ØA ØA MA 3E 70 85 BD C748:20 EE C3 18 79 20 7E AE 60 21 79 A2 C750:C3 CE DØ E6 60 8E C758:26 79 8C 27 79 AE 18 79 80 7B AR R9 09 85 C760 : BD 7A ED 96 CA 91 C768:FD B9 07 85 FE AD 1B C779:D4 29 3F 8D FD C8 A9 aa DB C778:85 02 7C 79 A8 FD 9A BD Bl C780:29 aF C9 aF FO 54 C9 aa FF 09 8D C788:DØ AD 18 D4 FD C8 CB C790:4C C3 C7 C9 91 DØ 08 BD E5 C798:6F 86 49 7F C7 C9 4C C3 60 C7A0:02 Da 99 BD 6F 86 20 15 56 C9 03 27 C7A8:C3 Da 99 4C C3 C7 C7BØ:A9 CØ 38 FD 6F 86 4C C3 A9 40 C7B8:C7 C9 04 DØ 38 74 1D 86 90 86 76 C7C0:FD 6F 6F A8 B9 C7C8:00 1E 9D 78 7D B9 aa 1F ØD C7DØ: 9D 77 7 E A9 02 85 02 20 C1 C7D8:C2 C8 AE 26 79 AC 27 79 7A CTEG:A5 02 60 AG 014 85 FC AG 44 A9 C7E8:00 85 A9 92 85 FD FR BF C7FØ:CB 85 FE A2 18 A9 00 AØ D9 91 91 C7F8:00 FB AØ 27 FB A5 93 C800:FB 18 69 28 85 FB A5 FC A9 85 C808:69 aa FC CA DØ E6 A9 DF C810:FF 8D E7 97 A9 04 85 FC D 7 C818:A9 aa 85 FR AØ aa 8C 21 2E C820:79 20 78 C8 B1 FB C9 FF 23 A2 C828:FØ 22 Ø4 DD BB FØ CA B 3 C830:1C 10 CA F8 AD 21 79 18 11 C838:69 01 8D 21 79 C9 F9 DØ 3 A 20 C840:E0 AD 21 79 91 FD 71 9F C848:C8 4C 1C C8 AA 8E 22 AE C850:AD 21 79 FO 91 FD 20 CO C858:71 CR AD 22 79 09 FF FO 90 C860:0B 18 69 FA 91 FD 20 71 90 C868:C8 4C 1C C8 A9 FF 91 FD EF C870:60 DØ E6 FD 02 FE 60 E6 C2 C878: E6 FR DØ 02 E6 FC 60 A9 4C C880:04 A9 85 FC 01 85 FB A9 6F C888: 02 85 FD A9 CB 85 FE AØ E9 C890:00 Bl FD C9 FA BØ 18 BF 11 C898:65 85 FB FB A5 FC 69 aa 40 C8A9:85 FC 20 71 CR 4C 91 C8 B2 C8A8:C9 FF FØ 12 38 E9 FA AA 68 91 C8BØ:BD BB CA FB 20 78 C8 9C C8B8: 20 71 C8 4C 91 CR 8D E7 47 C8C9:07 60 8D 23 79 8E 24 79 99 C8C8:8C 25 79 AE 23 79 BD F5 74 C8DØ:C8 A8 BD F8 C8 99 Ø5 D4 C3 99 C8D8:A9 00 06 D4 BD FB C8 31 C8EØ: 99 01 D4 BD FE C8 99 48 C8E8: D4 49 01 99 04 D4 AE 24 E5 79 C8F0:79 AC 25 60 aa ØF. 07 CC C8F8:92 60 60 64 E8 aa 80 80 07 C900:20 8D 23 79 8E 24 79 8C 87 79 C908:25 AE 23 79 A9 5A 8D 49 C910:05 D4 A9 00 8D Ø6 D4 BD 7C C918:40 C9 8D Ø1 D4 BD 48 C9 F7

C920:8D 00 D4 A9 10 8D 04 D4 43 C928:49 Ø1 8D Ø4 D4 79 B1 AD 24 A2 C930:65 8D 26 79 A5 A2 CD A8 C938: 26 79 Da FQ AC 25 79 60 44 C940:10 12 15 16 19 1C 1F 21 FC C948:C3 87 DI 1F 60 1E 31 A5 A4 ØB C950: 0C ac 80 80 FF 40 CØ 98 C958:00 01 al 5C FF FF 91 aa 26 C960:13 aa 80 aa 27 aa aa 40 97 C968:80 C0 aa 40 80 CØ 00 40 B7 40 CØ 40 C970:80 CØ aa 80 aa BF C978:80 CØ 99 40 RA CO aa 40 C7 C980:20 21 22 23 25 26 27 28 18 C988: 2A 2B 2C 2D 2F 30 31 32 23 C990:34 35 39 3B 3C 36 37 2R 3A C998:3E 3F 32 FF an Ca 30 ac DR C9A0:03 3F CF F3 FC 80 40 20 49 C9A8:10 08 04 02 al 40 40 40 BØ C9BØ: 40 40 3F 3F 3F 3E 3E 3E FD C9B8: 3D 3C 3C 39 3D 3B 3A 3A F5 C9C0:38 38 37 36 35 34 33 32 DB C9C8: 31 30 2F 2E 2D 2C 2B 2A 64 C9DØ: 29 27 26 25 24 22 21 20 E5 C9D8: 1E 10 18 18 17 16 14 25 C9EØ:13 97 11 10 ØE ac ØB 99 CA C9E8: 05 03 91 aa aa aa 28 50 80 C9FØ:78 AG C8 FØ 18 40 68 90 34 C9F8:B8 Ea aR 30 58 80 A8 Da ØC 20 70 98 CAØØ:F8 48 CØ D8 9C E8 CAØ8: D8 D8 D8 D8 D8 D9 D9 AØ CA10:D9 D9 09 09 DA DA DA DA **B**4 CA18: DA DA DB DA DB DB DB DB CC CA20: OF Ca aa 3F Fa aa 7F FR EG CA28:00 aa 51 FF FC FF FC 00 FF A2 CA30:FC 00 F8 00 3F FØ 00 CA38: ØF CØ 38 80 99 24 80 00 26 CA40:24 80 aa 38 8C 88 20 94 E6 CA48:50 20 9A 20 aa aa aa 40 E3 CA 50:00 80 00 60 aa 02 89 CA58:90 02 05 90 aa 91 F2 32 7C CA 60:A2 95 52 DØ 93 6A 92 91 70 CA68:00 99 06 aa aa 7F 90 ØC 6F CA70:00 00 00 00 60 6F 90 56 CA78:9F aa aa aa 54 9F 60 7F AØ CA80:AB aa aa 4A 4A 52 7F AD DR CA88: B5 BF aa 3 E 40 40 aa Ca AØ CA90:C0 aa CØ 2E BF 3F 40 40 aa CA98:CØ BF 00 35 2D 01 D2 05 CAAØ:C9 C9 aa 00 2B 20 01 EØ 4A CAA8: D4 00 aa aa 20 10 91 EF DB CABØ: EØ aa aa aa aa 10 01 EF E8 CAB8:00 00 00 51 40 5D 40 4E C3 CACØ: ØØ 3C 7 E FF FF FF 7E 3C 6E CAC8: 00 aa aa FF FF aa aa aa 5E CADØ:18 18 18 18 18 18 18 66 CAD8:CØ EØ 70 10 38 ØE 07 03 C2 CAE0: 03 07 ØE 1C 70 EØ CØ 38 43 CAE8: 00 18 18 FF 18 18 aa aa A8 CAFØ: Ø2 34 34 65 67 aa 00 05 B1 CAF8: ØE FØ 10 FØ ØB ØE 10 01 94 FD ØA CB00:05 00 F9 FE 24 FC 18 CBØ8:FB 09 FC FC BC BD FA ØA 2A CB10:FB 09 FC F9 Ø2 FD 24 FE 76 CB18:39 FF 00 00 00 00 00 ØØ

# Program 2: BB Barrage Screen Editor

HE 10 REM COPYRIGHT 1988 COMPU TE! PUBLICATIONS, INC. -ALL RIGHTS RESERVED

JX 20 IFA=0THENA=1:LOAD"BB",8,

FG 30 POKE51,0:POKE52,32:POKE5 5,0:POKE56,32:CLR

BE 40 PRINT"(CLR)(2 SPACES)COP YRIGHT 1988 COMPUTE! PUB ., INC."

FC

GB 490

500

MB 50 PRINTTAB(11)"ALL RIGHTS {SPACE}RESERVED":FORI=1T 01500:NEXT

GJ 60 DIMC% (255),C2(24),X(15), Y(15)

QD 70 FORI=4TO16: READC2(I): NEX

```
DM 80 DATA1,1,1,1,1,1,3,4,5,6,
       7.8.9
FB 90
      FORI = Ø TO 63: POKE 96 Ø + I, Ø: N
      EXT
PG 100 FORI=0TO23STEP3:READA:P
       OKE960+I,A:NEXT
ED 110 DATA 255, 129, 129, 129, 129
        ,129,129,255
       FORI = ØTO5: READA: H(I) = A:
       C% (A+128)=1:NEXT:C% (32)
        =1
HR 130 DATA32,81,64,93,77,78
SJ 140 FORI=48T053:C%(I)=2:NEX
QC 150 X(5)=1:X(6)=1:X(7)=1:X(
        9) = -1: X(10) = -1: X(11) = -1
       Y(10) = -1:Y(14) = -1:Y(6) =
JK 160
        -1:Y(9)=1:Y(13)=1:Y(5)=
KD 170 U$=CHR$(145):D$=CHR$(17
        ):RS=CHRS (29):LS=CHRS (1
        57):C$=CHR$(147)+D$+D$
SE 180 C% (145) =-14:C% (17) =-13:
       C% (29) =-7:C% (157) =-11
QJ 190 H$=CHR$ (159) +CHR$ (19) +D
        $+D$+D$+D$+D$
XR 200 FORI=1T05: READA: C% (A)=1
        :HS=HS+CHRS(A)+DS+LS:NE
        XT
BA 210 DATA 209, 192, 221, 205, 206
PP
   220 FORI=3TO10:READAS:C% (AS
       C(A$)) = I: H$=H$+A$+D$+L$
        : NEXT
XC
  230 DATAP, S, L, C, M, O, H, E
   240 C% (13)=11
HX
   250 X=0:Y=4:CH=H(1):US=5195
XM
KE 260 J=56320:V=53248:POKEV+2
        1,1: POKEV+39,7: POKEV+23
        , Ø: POKEV+29, Ø: POKE2040,
        15
CF 270 GOSUB560
RG 280 POKEV+1, Y*8+50:T=X*8+24
        :IFT>255THENPOKEV+16,1:
       GOTO 300
AM 290 POKEV+16,0
PF
   300 POKEV, 255ANDT
EK
   310
       A=0:T=PEEK(J):F=16ANDT:
        JY=15ANDT
   320
       IFF=16THEN380
PC
  330 IFXTHEN360
ME 340 A=C2(Y): IFA=1THENA$=CHR
       $ (H (Y-4))
  350 GOTO 430
AK
FQ
  360 S=Y*40+X+1024:T=CH:IFPE
       EK(S)=CHTHENT=32
PP 370
       POKES, T: IFMFTHENGOSUB58
OA 380
       DX=X(JY):DY=Y(JY):IFDXO
       RDYTHEN530
FA 390
       GETA$
AO
   400
       A=C% (ASC (AS+"@")): IFA=Ø
       THEN 310
QM 410 IFA<0THENDX=X(-A):DY=Y(
        -A): GOTO 530
  420
       IFA>2THENPOKE53269,0
KK 430 ONAGOTO450,500,650,660,
        760,820,840,850,1150,13
        30.1340
DR 440 GOTO310
   450
       S=X+Y*40+1024:CH=ASC(A$
        ) -128:T=CH:IFT<ØTHENT=T
        +128:CH=T
SC 460 IFX = 0THEN 310
EH 470 IFPEEK(S)=CHTHENT=32
```

480 POKES, T: IFMFTHENGOSUB58

AS)): IFX = ØTHEN 310

S=X+Y\*40+1024:CH=H (VAL (

T=CH: POKES, T: IFMFTHENGO

GOTO310

SUB580

| FC       | 520        | GOTO 310                                             |      |
|----------|------------|------------------------------------------------------|------|
| SG       | 530        | Y=Y+DY:X=X+DX:IFY<ØORY>                              |      |
| FK       | 540        | 24THENY=Y-DY<br>IFX>380RX<ØTHENX=X-DX                |      |
| MJ       | 550        | GOTO 280                                             |      |
| CK       | 560        | POKE53281,15:PRINTC\$:PO<br>KE53281,0:PRINTH\$:SYS49 |      |
|          |            | 161                                                  |      |
| CC       | 570        | POKE1584,13+MF*128:POKE 53269,1:RETURN               |      |
| DH       | 580        | X1=39-X:Y1=24-Y                                      |      |
| SX       | 590        | S1=X1+Y1*40+1024: POKES1<br>,T                       |      |
|          | 600        | IFT=77THENT=78:GOTO620                               |      |
|          | 610        | IFT=78THENT=77<br>S1=X1+Y*40+1024:POKES1,            |      |
|          |            | T                                                    |      |
| RQ       | 630        | S1=X+Y1*40+1024: POKES1,                             | 1    |
| HS       | 640        | RETURN                                               |      |
| JM<br>CE | 650        | SYS49155:CLR:GOTO60<br>SYS49158:PRINTCS"SAVE S       | 1    |
| CE       | 000        | CREEN TO DISK"                                       |      |
| DR       | 670        | EA=PEEK (253) + PEEK (254) *<br>256+1:SA=US+13       |      |
| PB       | 680        | HE=INT(EA/256): LE=EA-HE                             |      |
|          |            | *256:HS=INT(SA/256):LS=                              |      |
| ox       | 690        | SA-HS*256<br>INPUT"ENTER FILENAME ";                 |      |
| ***      |            | F\$: IFF\$=""THENPRINT"ABO                           |      |
| GQ       | 700        | RTED":GOTO740<br>OPEN1,8,1,F\$:POKE193,LS            |      |
| GQ       | 700        | : POKE194, HS                                        |      |
| JD       | 710        |                                                      |      |
| BM<br>DB | 720<br>730 |                                                      |      |
| DR       | 740        | FORI=1TO999:NEXT                                     |      |
| JD<br>JK | 75Ø<br>76Ø | GOSUB560: GOTO310<br>PRINTCS"LOAD SCREEN FRO         |      |
|          |            | M DISK"                                              |      |
| KC       | 770        | INPUT"ENTER FILENAME ";<br>FS:IFFS=""THENPRINT"ABO   |      |
|          |            | RTED":GOTO810                                        |      |
| BP       | 780        | OPEN1,8,0,F\$: POKE185,1:<br>POKE780,0               |      |
| ES       | 790        |                                                      |      |
| AM       | 800        |                                                      |      |
| RA<br>XF | 810        | GOSUB560:GOTO310<br>POKE53281,15:PRINTC\$H\$:        |      |
| 6        |            | POKE53281, Ø: X = Ø: Y = 4:CH =                      |      |
| DJ       | 830        | H(1)<br>POKE1584,13+MF*128:GOTO                      |      |
| 150000   |            | 280                                                  |      |
| DH       | 840        | MF=1-MF: POKE1584,13+MF* 128: GOTO 310               |      |
| QS       | 850        | SYS49158: PRINTCS" (HOME)                            |      |
| 1        |            | {RVS} OPTIONS AND COLOR S {OFF}"                     |      |
| ВН       | 860        | M\$="{DOWN}BACKGROUND":T                             |      |
| cu       | 970        | =0:MN=0:MX=15<br>GOSUB1110:BA=T                      |      |
| SH<br>AE |            | M\$="BORDER":T=11:GOSUB1                             |      |
|          |            | 110: POKEUS+7,T                                      |      |
| AB       | 890        | M\$="PUCK COLOR":T=14:GO<br>SUB1110:POKEUS+8,T       |      |
| KD       | 900        | M\$="BB COLOR":T=15:GOSU                             |      |
| OA       | 910        | B1110: POKEUS+6, T*16+BA<br>M\$="RIGHT GUN COLOR":T= |      |
| -        |            | 1:GOSUB1110:POKEUS+9,T*                              |      |
| нх       | 920        | 16+BA<br>M\$="LEFT GUN COLOR":T=1                    |      |
|          | 2.0        | :GOSUB1110:POKEUS+5,T*1                              |      |
| CB       | 930        | 6+BA<br>M\$="GOALS NEEDED TO WIN                     | 1    |
| CB       | 220        | ":T=7:MN=1:GOSUB1110:PO                              | 18   |
| 00       | 940        | KEUS+2,T<br>PRINT"HOW MANY SECONDS                   |      |
| 20       | 340        | (SPACE) UNTIL DESTRUCT M                             | 2003 |
| -        | 050        | ODE?"                                                | Y    |
| SP       | 950        | M\$="(-1 FOR NO DESTRUCT<br>)":T=60:MN=-1:MX=900:GO  |      |
|          |            | SUB1110                                              |      |

| XM   | 960           | IFT<ØTHENPOKEUS+3,255:G                                                                                                    |
|------|---------------|----------------------------------------------------------------------------------------------------|
|      |               | ОТО 980                                                                                                    |
| PF   | 970           | SE=T*60:T1=INT (SE/256):                                                                                                    |
|      |               | POKEUS+3,T1:T2=256-SE+T                                                                                                    |
|      |               | 1*256: POKEUS+4, T2                                                                                                    |
| HC   | 980           | MS="FRICTION: 1=ON, Ø=O                                                                                                    |
|      |               | FF":T=1:MN=0:MX=1:GOSUB                                                                                                    |
|      |               | 1110: POKEUS+10,T                                                                                                    |
| FG   | 990           | PRINT"CHOOSE Ø FOR SHAR                                                                                                    |
|      |               | ED BB'S"                                                                                                    |
| EF   | 1000          | M\$="{7 SPACES}1 FOR PO                                                                                                    |
|      |               | SSESSIVE":T=0:GOSUB111                                                                                                    |
|      |               | Ø: POKEUS+12,T                                                                                                    |
| KB   | 1010          | PRINT"MAXIMUM NUMBER O                                                                                                    |
|      |               | F BB'S IN PLAY"                                                                                                    |
| HM   | 1020          | M\$="{3 SPACES}":T=100:                                                                                                    |
|      |               | MN=10:MX=250:GOSUB1110                                                                                                    |
|      |               | : POKEUS-1,T+3                                                                                                    |
| CP   | 1030          |                                                                                                    |
|      |               | MN=1:MX=100:T=7:GOSUB1                                                                                                    |
|      |               | 110: POKEUS+11, T                                                                                                    |
| BD   | 1040          |                                                                                                    |
|      |               | NEW VERSION TO DISK (                                                                                                    |
| 2 11 | 1000          | Y/N)?"                                                                                                    |
| AX   | 1050          |                                                                                                    |
| SG   | THE RESIDENCE |                                                                                                    |
| BP   | 1070          |                                                                                                    |
| PE   | 1080          | IFPEEK(I)=255THENSA=49<br>152:EA=I+1:I=53248                                                                                                    |
| KS   | 1090          |                                                                                                    |
| EA   | 1100          |                                                                                                    |
| DH   | 1110          |                                                                                                    |
| AS   | 1120          |                                                                                                    |
|      | 1120          | :PRINTL\$;:NEXT:INPUTU                                                                                                    |
| SF   | 1130          |                                                                                                    |
|      |               | S;:PRINTMS"("MN"-"MX")                                                                                                    |
|      |               | {3 SPACES} "T;: GOTO1120                                                                                                    |
| BB   | 1140          |                                                                                                    |
| HP   |               |                                                                                                    |
|      |               | INTC\$TAB(11) "{RVS} COM                                                                                                    |
|      |               | MAND SUMMARY"                                                                                                    |
| CE   | 1160          | PRINT: PRINT" THE FIRST                                                                                                    |
|      |               | FIVE MENU ITEMS CHANG                                                                                                    |
|      |               | E THE"                                                                                                    |
| MD   | 1170          |                                                                                                    |
|      |               |                                                                                                    |
| PQ   | 1180          |                                                                                                    |
|      |               | R COMMANDS ARE: {DOWN}"                                                                                                    |
| GJ   | 1190          |                                                                                                    |
|      |               | AY WITH CURRENT SETTIN                                                                                                    |
|      |               | GS"                                                                                                    |
| PP   | 1200          | PRINT" {2 SPACES}S - SA                                                                                                    |
|      | 2002 2        | VE A SCREEN TO DISK"                                                                                                    |
| JE   | 1210          |                                                                                                    |
| -    |               | AD A SCREEN FROM DISK"                                                                                                    |
| GR   | 1220          |                                                                                                    |
|      |               | EAR SCREEN OF ANY BARR                                                                                                    |
|      | 1000          | IERS"                                                                                                    |
| BX   | 1236          | PRINT"{2 SPACES}M - TO                                                                                                    |
| -    | 1240          | GGLE SYMMETRY MODE"  PRINT"{2 SPACES}0 - CH                                                                                                    |
| EP   | 1240          | OOSE OPTIONS"                                                                                                    |
| FO   | 1250          |                                                                                                    |
| E Q  | 1250          | OW HELP SCREEN"                                                                                                    |
| FS   | 1260          | PRINT"{2 SPACES}E - EX                                                                                                    |
| 10   | 1200          | IT THE PROGRAM"                                                                                                    |
| SJ   | 1270          |                                                                                                    |
| -    |               | CAN BE INVOKED BY PRE                                                                                                    |
|      |               | SSING"                                                                                                    |
| nn   | 1200          |                                                                                                    |
| KD   | 1280          |                                                                                                    |
|      |               | MOVING THE CURSOR OVE                                                                                                    |
| DM   | 1200          |                                                                                                    |
| ВМ   | 1290          | E FIRE BUTTON."                                                                                                    |
| OB   | 1300          |                                                                                                    |
| QE   | 1200          | {RVS} SPACE BAR TO CON                                                                                                    |
|      |               | TINUE "                                                                                                    |
| XF   | 1310          | GETAS: IFAS<>" "THEN131                                                                                                    |
| ***  | 1311          | Ø GETAV.TERVX                                                                                                    |
| BB   | 1320          |                                                                                                    |
|      | 1330          |                                                                                                    |
| 1000 |               | 147):END                                                                                                    |
|      |               | A CONTRACTOR OF THE CONTRACTOR OF THE CONTRACTOR |

GR 1340 IFX=0THENF=0:GOTO340 HB 1350 GOTO310

#### **Program 3: Sample Screen**

See instructions in article on page 30 before typing in.

```
CB02:FE 01 FD 20 FE 01 FD 12 25
CBØA:FB FB FB FB FB 17 FA D6
CB12:FA FA FA FA FA Ø4 FB Ø6 DA
CBla:FB Ø4 FA FA FA FA FA FA 74
CB22: ØC FA FA FA FA FA FA Ø3 4A
CB2A:FB 02 FB 02 FB 02 FB 03 C2
CB32:FA FA FA FA FA FA 14 FB FC
CB3A:02 FB 04 FB 02 FB 1B FB
                               44
CB42: 02 FB 06 FB 02 FB 13 FB
                               7C
CB4A:FB FB FB FB FB Ø2 FB
                               ED
CB52:08 FB 02 FB FB FB FB FB B0
CB5A:FB FB 14 FB ØA FB 16 FC
CB62:16 FC 12 FC 12 FC 16 FC
                               9A
                               04
CB6A: ØE FC 1A FC ØA FC 44 FC
CB72:0A FC 1A FC 0E FC 16 FC CB7A:12 FC 12 FC 16 FC 16 FB
                               EE
                               39
CB82: ØA FB 14 FB FB FB FB EB 24
CB8A:FB FB 02 FB 08 FB 02 FB
                                4F
CB92:FB FB FB FB FB 13 FB
CB9A:02 FB 06 FB 02 FB 1B FB
                               E4
CBA2: 02 FB 04 FB 02 FB 14 FA
                               9D
CBAA:FA FA FA FA FA Ø3 FB Ø2 6B
CBB2:FB 02 FB 02 FB 03 FA FA 45
CBBA: FA FA FA FA ØC FA FA FA DA
CBC2:FA FA FA Ø4 FB Ø6 FB Ø4
                               2A
CBCA: FA FA FA FA FA
                         17 FB 9B
CBD2:FB FB FB FB FB 12 FD Ø1 CB
CBDA: FE 20 FD 01 FE FF 00 00 C1
```

#### **Shell Booter**

Article on page 61.

```
HE 10 REM COPYRIGHT 1988 COMPU
TE! PUBLICATIONS, INC. -
ALL RIGHTS RESERVED
```

EM 20 PRINT"{CLR}{3 SPACES}COP YRIGHT 1988 COMPUTE! PUB ., INC.":PRINTTAB(11)"AL L RIGHTS RESERVED"

MG 30 FORI=3072T03252:READA:PO KEI,A:X=X+A:NEXT

DR 40 IFX<>16815THENPRINT"ERRO R IN DATA STATEMENTS.":S TOP

EX 50 BSAVE"SHELL.BOOTER", D0, U 8, B0, P3072 TO P3252

DE 60 DATA 169,8,170,160,1,32, 186,255 GM 70 DATA 169,9,162,154,160,1

2,32,189

XB 80 DATA 255,169,0,170,32,10 4,255,169

EP 90 DATA 0,32,213,255,176,94 ,169,163

XK 100 DATA 133,45,169,12,133, 46,169,15

GS 110 DATA 133,47,169,45,162, 1,160,17

PX 120 DATA 32,101,255,160,3,1 69,0,141

DK 130 DATA 0,91,136,16,250,16 9,1,133

XR 140 DATA 45,169,91,133,46,1 62,3,142

DS 150 DATA 16,18,141,17,18,16 9,147,32 GS 160 DATA 210,255,24,162,1,1

GS 160 DATA 210,255,24,162,1,1 60,29,36 JD 170 DATA 215,48,2,160,9,32,

240,255 HM 180 DATA 32,125,255,68,46,7 9,46,83

| EM | 190 | DATA 46,32,83,72,69,76, |
|----|-----|-------------------------|
|    |     | 76,32                   |
| QX | 200 | DATA 79,78,32,70,45,49, |
|    |     | 32,75                   |
| SA | 210 | DATA 69,89,0,96,169,11, |
|    |     | 133,208                 |
| JK | 220 | DATA 160,0,185,142,12,1 |
|    |     | 53,74,3                 |
| MX | 230 | DATA 200,192,11,208,245 |
|    |     | ,96,80,82               |
| KQ | 240 | DATA 73,78,84,32,68,83, |
|    |     | 36,13                   |
| FE | 250 | DATA 0,0,68,79,83,32,83 |
|    |     | ,72                     |
| GJ | 260 | DATA 69,76,76,66,65,78, |
|    |     | 75,32                   |
| CG | 270 | DATA 49,50,58,83,89,83, |
|    |     | 32,54                   |
| GC | 280 | DATA 54,53,54,13,0,0,0, |
|    |     | 0                       |

### **3-D Sprites**

See instructions in article on page 64 before typing in.

#### Program 1: 3-D Sprites— Machine Language

4000:A2 00 A0 40 98 E4 33 E5 8E 33 84 98 4008:34 B0 04 86 4010:E4 38 BØ 04 86 37 37 E5 EA 99 A9 4018:84 38 A9 80 FE FF C9 4020:49 8D FF FF A9 45 CD 03 A9 4028:5B FØ 09 8D 03 5B 20 23 75 20 F1 40 A9 77 4030:45 20 A1 4F 4038:09 8D 00 03 A9 41 8D 01 3F FC C7 00 A9 D8 80 A9 FA 4040:03 4048:8D FE C7 A9 01 8D FF C7 E8 4050:A9 45 8D 04 03 A9 41 8D B7 03 4058:05 03 A9 05 80 06 A9 D5 4060:42 08 01 97 93 A9 86 8D 8D 4068:03 A9 42 8D 09 03 A9 75 13 93 12 4070:A0 40 4C 1E AB 98 **B**5 4078:20 20 20 20 2A 2A 2A 2A AD 4080:20 20 20 20 20 20 33 20 14 4088:44 20 53 50 52 49 54 45 48 4090:53 20 20 20 20 20 20 20 AA 20 2A 4098:20 20 2A 2A 2A 20 46 40A0:20 20 20 20 20 20 20 20 21 48 40A8:43 4F 50 59 52 49 47 CC 20 20 40B0:54 20 31 39 38 38 20 40B8:43 4F 4D 50 55 54 45 21 05 20 20 20 40C0:20 20 20 20 20 41 55 8B 40C8:20 50 42 4C 49 43 41 2C 20 71 40D0:54 49 4F 4E 53 49 43 40D8:4E 2E 20 41 4C 4C 20 ØD 40EØ:52 49 47 48 54 53 20 52 CC 56 20 40E8:45 53 45 52 45 44 1F 03 15 80 40F0:00 A9 18 A9 41 B8 40F8:8D 19 03 08 78 A9 62 8D 24 4100:14 03 A9 4F 8D 15 03 28 66 4108:60 8A 48 30 03 20 7B 4F 48 4110:68 4C 8B E3 48 8A 48 51 AA 99 4118:98 48 A5 al 80 41 41 BA 4120:07 85 01 A9 7F 8D an DD 6C 4128:AC ØD DD 30 13 20 92 FD 1E 4130:DØ 03 6C 02 80 20 BC F6 7E FF 6B DØ 03 4C 69 FE 4138:20 El 4140:A9 aa 4C F6 49 A6 7A AØ OR 4148:04 84 ØF BD 00 02 10 07 DA C9 4150:C9 FF FØ 3E E8 DØ F4 F7 4158:20 FØ 37 85 08 C9 22 FØ 03 70 C9 DØ DF 4160:56 24 ØF 2D 3F 4168:04 A9 99 DØ 25 C9 30 90 D8 76 4170:04 C9 3C 90 1D 84 71 AØ 4178:00 84 ØB 88 86 7A CA C8 418Ø:E8 BD ØØ 02 38 F9 9E AØ 8E C9 80 30 05 ØB 9E 4188:FØ F5 DØ C8 E8 99 01 B9 E3 4190:A4 71 FB C9 4198:FB Øl FØ 38 38 E9 3A FØ 41AØ: Ø4 C9 49 DØ 02 85 ØF 38 4A

41A8:E9 55 DØ 9F 85 Ø8 BD ØØ 51 4450:04 00 91 60 88 10 F8 20 A9 41BØ: 02 FØ DF C5 08 FØ DB C8 4D 4458:DC 45 86 02 85 03 AØ 00 ØB 41B8:99 FB 01 E8 DØ FØ A6 7A C7 91 4460:98 62 4C 72 45 85 06 64 41C0:E6 0B C8 9D B9 AØ 10 FA B8 4468:60 4C 5C 43 20 A2 43 48 4 E 41C8:B9 9E AØ DØ **B4** FØ ØF 43 F4 BD 36 4470:20 Bl DØ 85 CA 20 5E 41D0:00 02 10 BC 99 01 C6 2F FD 4478:97 85 43 B1 20 A9 43 85 1D 41D8:7B A9 FF 85 7A 60 AØ FF 4480:FF 20 B1 43 8D F7 C7 20 77 41EØ:CA C8 E8 BD 00 02 38 F9 66 4488:B1 43 8D F8 C7 20 B1 61 43 41E8:3A 42 FØ F5 C9 80 04 DØ 8C 4490:8D F9 C7 20 B1 43 85 A8 A7 41FØ:05 94 an DØ 9C A6 7A E6 ØB 4498:86 A9 20 B1 43 85 86 FQ AA 41F8:C8 B9 39 42 10 FA B9 3A **B3** 44A0:AB 20 B1 43 30 C3 85 A5 4200:42 DØ EØ FØ CA 30 03 4C 6E 44A8:86 BØ 68 C5 06 FØ ØF 80 A9 4208:F3 A6 C9 FF FØ F9 24 ØF 30 44BØ:BB 44 20 36 45 BØ 1C 20 D4 4210:30 CC F5 C9 BØ 03 24 4C 7E 44B8:64 45 A9 00 85 06 AD 00 99 49 4218:A7 38 E9 CB AA 84 AØ 13 44CØ:DD 29 FE C9 94 FØ 03 20 8D 4220:FF CA FØ 08 C8 B9 3A 42 D9 44C8:1C 4F 20 85 4C 20 4C 52 5D 4228:10 FA 30 F5 C8 B9 3A 42 BC FE 44DØ:4C 17 4B 20 7B A9 4F E1 4230:30 05 20 47 DØ F5 4C 5F AR 44D8:85 22 A9 44 85 23 4C 47 BE 4238: EF A6 43 4C 45 41 D2 43 A3 44EØ:A4 55 4E 44 45 46 27 44 F4 53 4240:4C 4F 41 C4 43 41 56 73 44E8:20 53 50 52 49 54 C5 43 EF 4248:C5 43 4F 50 D9 44 45 53 2D 44FØ:4C 45 41 52 20 53 50 52 7F 4250:49 CE 44 49 53 50 4C ED 47 44F8:49 54 45 53 an 41 52 45 70 4258:41 D9 44 4C 4F 41 C4 44 8E 4500:20 59 4F 55 20 53 55 52 7B 4260:52 41 D7 44 53 41 56 C5 AF 4508:45 3F 20 28 59 2F 4E 29 D8 4268:45 52 41 53 C5 46 4C 49 AA 4510:00 A9 44 20 97 EF AØ 1E 4270:D0 4C 4F 57 52 45 D3 4D 6C 4518:20 E4 FF C9 FØ C9 4 E 16 B4 4278:45 D9 FC 4F 52 4D 53 45 54 4520:59 DØ F5 20 2A 46 86 92 C5 4280:43 4C 4F D2 aa 20 73 43 4F A8 4528:85 03 A9 aa 91 60 85 3D 4288:00 20 8F C9 61 42 4C AE A7 4530:04 85 05 85 06 60 8D 48 2C 4290:CC 90 14 C9 DA BØ 10 38 BØ 4538:45 20 2A 46 AØ 00 B1 60 DF 4298:E9 CC ØA A8 B9 AE 42 48 66 4540:38 FØ 20 60 C9 AØ 02 B1 73 00 20 42AØ:B9 4C 8A AD 42 48 4548:00 FØ ØC. 20 DC 45 BØ 13 93 42A8:79 00 4C ED A7 10 45 C8 23 4550:86 60 85 61 4C 30 45 88 63 42BØ:42 4F E5 43 **6B** 33 EF 42 49 4558:B1 99 00 88 FØ 60 04 F8 44 F7 42B8:44 CB 42 25 43 F 2 42 AØ 4560:A5 61 18 60 AØ 02 B1 60 EF 42CØ: 4F 4F 7A 4F 4E 43 5E 1B 10 4568:99 04 ØØ A9 01 88 10 F8 00 A2 01 F1 42C8:43 01 2C A2 08 AØ 4570:F0 02 A9 RA 8D C4 45 20 5B A9 42DØ:20 20 18 43 00 37 BA FF 4578:FD 45 A2 00 A9 00 85 66 66 BØ 82 42D8:A2 04 AØ 5B 20 D5 FF 4580:BD D9 45 85 67 20 Cl 45 E.5 03 98 DØ Ø2 B3 42E0:0C 86 02 84 4588:A5 65 05 85 90 64 18 64 EF 42EB:C6 E1 44 013 C6 02 60 40 DI DØ 4590:02 E6 65 E8 EØ 03 E4 AA 42FØ:A2 01 20 A2 08 AØ 91 20 98 4598:A9 00 85 64 A9 00 85 65 AC 42F8:BA 85 FF 20 18 43 A9 04 45AØ:A9 00 85 66 7D 85 67 CC A9 4300:FB A9 5B 85 FC A9 FB A6 DF 45A8:20 BC 45 A2 02 B5 64 18 ØD 03 E8 DØ 20 4308:02 A4 01 C8 E3 95 90 92 C7 45BØ:65 94 64 F6 65 EØ 4310:D8 FF BØ 01 60 4C F9 32 45B8:CA CA FØ Fl A4 04 4C C3 2A 20 4318:A9 00 20 BD FF 06 E2 45CØ:45 A4 05 A9 00 30 9 88 AD 9A 76 4320:20 57 E2 4C BD FF 20 45C8:B1 91 98 F8 64 66 DØ 60 38 4328:43 85 20 A9 43 85 FF 4F B1 45DØ:88 B1 66 91 64 98 DØ 12 F8 20 DF 4330:20 B1 43 85 F7 86 7F 80 81 20 FD 45 08 27 45D8:60 4338:B1 85 86 FC 20 Bl F2 43 FB 45E0:C8 B1 60 GA 90 03 E6 63 AA 4340:43 85 F9 86 FA 20 Bl 43 45E8:18 71 60 90 03 E6 63 4348:85 FD 86 FE 4C OR 50 A9 AA 45FØ:65 64 85 62 AA A5 63 A9 435Ø:FF 38 E5 02 AA 7C E5 90 45F8:65 85 63 28 60 A5 60 18 20 12 4358:03 4C CD BD 4C 48 B2 99 4600:69 03 8D 45 85 64 A5 4360:9A 8D 20 DØ 20 06 E2 AE 43 4608:61 69 aa 8D 90 45 85 65 EA 06 97 20 B8 4368:20 43 BD 21 DØ FØ 10 4610:A0 00 84 63 B1 60 **B4** 437Ø:E2 20 97 43 80 86 02 A2 C4 4618: ØA 90 03 E6 65 18 65 64 57 4378:00 90 00 D8 9D aa D9 90 32 60 E8 4620:90 03 85 E6 65 18 64 4380:00 9D aa DB E8 DØ Fl 87 DA 4628:38 60 A2 04 86 60 A9 5B El CC C6 4388:20 06 E2 20 B1 43 30 4630:85 61 60 78 A9 9E 80 14 62 20 7F 439Ø:8D FE 8E FF C7 60 C7 4638:03 C5 A9 49 8D 15 03 58 AD C9 10 BØ BC 4398:FD AE 20 CD 43 01 4640:20 DØ 8D FD C7 A9 80 17 43AØ:BB 60 20 CD 43 A8 FØ **B4** 51 9A 4648:20 A9 80 80 02 A9 DØ 8A 04 61 43A8:60 20 CA 43 C9 BØ AC 07 4650:C8 8D FC C7 20 A1 4F 20 A5 62 DØ 06 BD 20 DD 43 43BØ:60 4658:11 4F A9 03 85 FF AØ ØB 1F 43B8:A5 63 FØ 10 A5 62 C9 FF 15 4660:8C 64 46 AØ 00 30 20 A2 C2 C9 FF DØ 94 C5 43CØ:DØ 9A A5 63 4668:03 B9 7R 46 95 F7 88 CA 21 43C8:F0 ØE 20 FD 20 EØ 43 2A AE 46 4670:10 F7 8C 64 20 E7 50 AD 62 79 43DØ:A5 05 63 05 64 DØ 84 4678:4C 63 46 30 84 30 25 43D8:A5 65 A6 64 60 20 FD AE D4 84 84 8E 4680:84 20 6F 30 11 A3 9B BC 20 A2 47 43E0:20 8A AD 4C aa 4688:4A 4F A9 80 10 DØ 80 1F 43E8:43 85 06 20 36 45 BØ 46 A3 4690:27 DØ A9 01 8D 15 DØ 20 AC FC 20 64 58 43FØ:8E 8D 43 FA 43 4698:9C 4A 20 FF 48 85 BF 85 86 85 43F8:45 Ø Ø 00 60 A2 A9 46AØ:B5 A8 99 83 99 FR 4400:61 20 DC 45 AØ 00 B1 62 46A8:99 00 87 C8 DØ F4 20 E4 FE 4408:F0 B1 62 91 60 E6 62 AA FØ 46BØ:FF 14 46 31 A2 DD DB 11 FØ 4410:D0 02 E6 63 E6 60 DØ 02 46B8:CA 10 F8 24 **B**5 70 03 4C 50 4418:E6 02 DØ ØA 62 C5 EA 61 A5 46CØ:94 48 24 B4 10 E8 4C CD 04 Da 00 4420:A5 63 C5 03 E4 A9 AA 46C8:48 8A ØA AA BD EF 46 80 CF 4428:91 60 A5 60 85 02 A5 61 20 46DØ:D9 46 BD FØ 46 8D 07 4430:85 03 18 4C 33 46 A9 00 ØA 46D8:4C FF FF 85 86 87 8A D3 4438:85 87 88 93 ØD 91 F9 04 85 05 4C 33 46 46 46EØ:8B 13 14 11 85 53 02 20 4440:BE A5 04 FØ 21 A5 4A 46E8:9D 1D 5A 03 43 01 19 4448:60 A5 03 85 61 AØ Ø2 B9 6E 46FØ:48 Ø7 48 ØD 48 13 48

| 46F8:48 1F 48 D1 47 F8 47 DC 21                                                                                                    | 49A0:8D E2 49 A9 37 85 01 AD F5                                                                                                    | 4C48:F5 A2 Ø6 A9 C7 85 27 85 Ø8                                                                                                    |
|----------------------------------------------------------------------------------------------------|----------------------------------------------------------------------------------------------------|----------------------------------------------------------------------------------------------------|
| 4700:47 53 47 3F 47 2A 48 31 88                                                                                                    | 49A8:14 03 C9 62 F0 33 AD 27 3C                                                                                                    | 4C50:29 BD 7E 4C 85 26 BD 7D 3F                                                                                                    |
| 4708:48 38 48 3F 48 94 48 A3 8E                                                                                                    | 49B0:D0 49 01 8D 27 D0 46 B5 B5                                                                                                    | 4C58:4C 85 28 8E 71 4C 8A 29 61                                                                                                    |
| 4710:47 17 47 23 47 46 48 A5 AC                                                                                                    | 49B8:AD 00 DC 49 1F 4A 90 03 98                                                                                                    | 4C60:03 AA A9 ØØ 38 FD F7 C7 CB                                                                                                    |
| 4718:BE 49 80 85 BE 20 B7 4B F1                                                                                                    | 49C0:20 38 4A 4A 90 03 20 3B 6B                                                                                                    | 4C68:2Ø 23 4D AØ ØØ 2Ø DC 4C 14                                                                                                    |
| 4720:4C AE 46 A9 00 8D 15 D0 15                                                                                                    | 49C8:4A 4A 9Ø 03 2Ø 61 4A 4A BA                                                                                                    | 4C70:A2 00 CA 30 07 E0 03 D0 49                                                                                                    |
| 4728:AD FD C7 8D 20 D0 A9 D8 4F                                                                                                    | 49D0:9Ø 03 2Ø 5E 4A 4A 9Ø 02 F4                                                                                                    | 4C78:D8 CA D0 D5 60 EF F0 EE 3B                                                                                                    |
| 4730:8D FC C7 20 FB 40 20 A1 82                                                                                                    | 49D8:66 B5 24 B4 1Ø 03 2Ø FE A7                                                                                                    | 4C80:EF F2 F3 F1 F2 A9 00 85 2F                                                                                                    |
| 4738:4F 20 7B 4F 4C 3F 44 24 E6                                                                                                    | 49EØ:49 A9 0Ø 29 07 FØ 03 4C 63                                                                                                    | 4C88:26 85 28 A9 81 85 27 A9 4F                                                                                                    |
| 4740:BF 10 0D 20 E2 4B 46 BF E6                                                                                                    | 49E8:31 EA 2Ø EA FF 2Ø 87 EA FB                                                                                                    | 4C90:86 85 29 A2 03 A4 05 F0 C2                                                                                                    |
| 4748:20 82 49 F0 03 20 0B 49 B7                                                                                                    | 49F0:AD ØD DC AD E2 49 85 Ø1 5C                                                                                                    | 4C98:E3 88 B1 26 91 28 88 C0 DC                                                                                                    |
| 4750:4C AE 46 24 BF 10 07 46 4E                                                                                                    | 49F8:68 A8 68 AA 68 4Ø AD F6 38                                                                                                    | 4CA0:FF D0 F7 C6 27 C6 29 C6 46                                                                                                    |
| 4758:BF 20 82 49 D0 23 A5 04 16                                                                                                    | 4AØØ:C7 18 69 8Ø 4A 8D 14 4A AE                                                                                                    | 4CA8:29 CA D0 E9 A9 00 85 26 BF                                                                                                    |
| 4760:F0 22 C6 04 F0 17 20 92 BF                                                                                                    | 4AØ8:4A 8D 33 4A AD F4 C7 18 19                                                                                                    | 4CB0:85 28 A0 00 B9 D9 4C 85 7D                                                                                                    |
| 4768:4B B1 9E 48 C8 B1 9E 88 34                                                                                                    | 4A1Ø:69 8Ø 38 E9 ØØ 18 69 4C 9E                                                                                                    | 4CB8:27 B9 D8 4C 85 29 8C D1 EE                                                                                                    |
| 4770:20 87 47 20 92 4B 68 20 8E<br>4778:87 47 4C 81 47 A9 00 85 A4<br>4780:05 20 7C 49 4C AE 46 C5 2D<br>4788:05 F0 02 B0 12 8D 9C 47 68<br>4790:98 D0 05 CA 30 0A C6 9F C3                                    | 4A18:8D 00 D0 AD F5 C7 18 69 D0 4A20:80 8D 27 4A 4A 18 69 00 67 4A28:6A 8D 30 4A A9 CC 38 E9 DA 4A30:00 18 69 00 8D 01 D0 60 6A 4A38:A2 01 2C A2 FF 48 8A 66 AA 4A40:B4 18 24 BE 30 0B 6D F5 24                | 4CCØ:4C B9 F7 C7 2Ø 23 4D A4 36<br>4CC8:Ø5 88 2Ø DC 4C 98 DØ F9 38<br>4CDØ:AØ ØØ C8 CØ Ø3 DØ DD 6Ø 56<br>4CD8:84 86 82 84 B1 26 85 62 81<br>4CEØ:B1 28 85 61 8C 1B 4D 2Ø AE<br>4CE8:59 4D 8D F7 4C 8E FD 4C 97 |
| 4798:88 B1 9E C9 00 D0 F1 60 CF<br>47A0:C6 05 60 A5 05 F0 DD EE D0<br>47A8:FB C7 AE FB C7 E4 05 90 29<br>47B0:05 A2 00 8E FB C7 BD 00 CD<br>47B8:7F 8D F4 C7 BD 00 80 80 02<br>47C0:F5 C7 BD 00 81 8D F6 C7 EB | 4A48:C7 20 77 4A 8D F5 C7 68 98<br>4A50:60 49 FE 6D F6 C7 20 77 AC<br>4A58:4A 8D F6 C7 68 60 A2 01 DB<br>4A60:2C A2 FF 24 BE 30 0F 48 13<br>4A68:8A 66 B4 18 6D F4 C7 20 E2                                    | 4CF0:A5 62 20 3C 4D 18 69 00 5A<br>4CF8:10 01 E8 8A 69 00 8D 1F 25<br>4D00:4D A5 61 20 3C 4D 8D 13 1E<br>4D08:4D 8E 19 4D A5 62 20 59 35<br>4D10:4D 38 E9 00 10 01 E8 8A 7D                                    |
| 47C8:20 1D 4C 20 A7 4A 4C AE E7                                                                                                    | 4A70:77 4A 8D F4 C7 68 60 48 3D                                                                                                    | 4D18:E9 00 A0 00 91 26 A9 00 34                                                                                                    |
| 47D0:46 20 FF 48 46 BF 20 9C 1D                                                                                                    | 4A78:A2 02 BD F4 C7 20 95 4A 1A                                                                                                    | 4D20:91 28 60 48 20 B2 4D 85 0A                                                                                                    |
| 47D8:4A 4C AE 46 A9 02 20 A6 16                                                                                                    | 4A80:B0 0D CA 10 F5 68 48 C9 B6                                                                                                    | 4D28:63 66 64 A5 6B 85 65 68 99                                                                                                    |
| 47E0:4B 20 E4 FF C9 4E F0 16 39                                                                                                    | 4A88:BF F0 04 C9 40 D0 03 68 0A                                                                                                    | 4D30:20 B5 4D 85 66 66 67 A5 8B                                                                                                    |
| 47E8:C9 59 D0 F5 20 FF 48 85 43                                                                                                    | 4A90:68 68 68 18 60 C9 C0 B0 5E                                                                                                    | 4D38:6B 85 69 60 24 67 30 07 43                                                                                                    |
| 47FØ:04 85 Ø5 85 BF 2Ø 7C 49 9C<br>47F8:2Ø 9C 4A 4C AE 46 4C CD C1<br>48ØØ:48 EE F7 C7 4C 22 48 EE 56<br>48Ø8:F8 C7 4C 22 48 EE F9 C7 6C<br>48IØ:4C 22 48 CE F7 C7 4C 22 DE                                    | 4A98:FA C9 47 67 A9 97 8D F4 88<br>4AA0:C7 8D F5 C7 8D F6 C7 78 88<br>4AA8:20 FE 49 58 A9 80 85 B4 CA<br>4AB0:60 A4 05 88 B9 07 86 8D 30<br>4AB8:C5 4A B9 07 84 AA B9 07 3C<br>4AC0:82 8C CB 4A A0 07 20 D7 F4 | 4D40:A6 66 A4 69 4C 61 4D 24 99<br>4D48:69 10 05 49 FF 18 69 01 05<br>4D50:AA A9 00 60 24 65 4C 49 49<br>4D58:4D 24 64 30 F7 A6 63 A4 F7<br>4D60:65 85 6F 86 6C 84 6B A9 5B<br>4D68:00 85 6D 85 6E A5 6F 10 63 |
| 4818:48 CE F8 C7 4C 22 48 CE 66<br>4820:F9 C7 46 BF 20 7C 49 4C 36<br>4828:AE 46 78 20 38 4A 4C CB 02<br>4830:47 78 20 3B 4A 4C CB 47 9C<br>4838:78 20 61 4A 4C CB 47 78 76<br>4840:20 5E 4A 4C CB 47 46 BF 4E | 4AC8:4A 98 AØ ØØ 99 ØØ 84 8A 1D<br>4ADØ:99 ØØ 82 98 DØ DD 6Ø 48 13<br>4AD8:98 18 69 8Ø 4A 4A 8D EE 7A<br>4AEØ:4A 8D Ø8 4B 68 18 69 8Ø AA<br>4AE8:4A 18 69 2Ø 38 E9 ØØ 8D CE                                    | 4D70:0D 49 FF 18 69 01 85 6F 2F<br>4D78:A5 6B 49 80 85 6B 06 6F 47<br>4D80:A2 06 06 6D 26 6E 06 6F EB<br>4D88:90 0B A5 6D 18 65 6C 85 6E<br>4D90:6D 90 02 E6 6E CA 10 EA 5E                                    |
| 4848:A9 00 85 9E A2 02 BD 91 72                                                                                                    | 4AF0:0B 4B 8A 18 69 80 4A 8D 20                                                                                                    | 4D98: 24 6B 10 11 A5 6D 49 FF A8                                                                                                    |
| 4850:48 85 9F A0 00 84 61 88 C1                                                                                                    | 4AF8:FD 4A 4A 18 69 00 8D 05 55                                                                                                    | 4DA0:18 69 01 85 6D A5 6E 49 42                                                                                                    |
| 4858:84 62 A4 05 88 B1 9E 49 3A                                                                                                    | 4B00:4B A9 A4 38 E9 00 18 69 A7                                                                                                    | 4DA8:FF 69 00 85 6E A5 6D A6 81                                                                                                    |
| 4860:80 C5 62 B0 02 85 62 C5 AA                                                                                                    | 4B08:00 A8 A2 00 60 A5 05 F0 B1                                                                                                    | 4DB0: 6E 60 18 69 40 C9 C0 B0 8F                                                                                                    |
| 4868:61 90 02 85 61 98 D0 EC 62                                                                                                    | 4B10:FB 20 85 4C 20 B1 4A 20 9E                                                                                                    | 4DB8: 1E C9 80 B0 09 C9 40 B0 90                                                                                                    |
| 4870:A5 62 38 65 61 6A 49 80 91                                                                                                    | 4B18:92 4B 98 DØ Ø5 CA 3Ø 47 E5                                                                                                    | 4DC0:0C 46 6B 4C E1 4D E9 80 BD                                                                                                    |
| 4878:8D 82 48 A4 05 88 B1 9E 10                                                                                                    | 4B2Ø:C6 9F 88 88 8E 61 4B 8C B8                                                                                                    | 4DC8:66 6B 4C E1 4D 46 6B 8D 01                                                                                                    |
| 4880:38 E9 00 91 9E 98 D0 F5 AF                                                                                                    | 4B28:63 4B B1 9E 8D 48 4B C8 5Ø                                                                                                    | 4DD0:E0 4D A9 80 4C DE 4D 66 4B                                                                                                    |
| 4888:CA 10 C3 20 9C 4A 4C AE 52                                                                                                    | 4B3Ø:B1 9E A8 B9 ØØ 82 85 F9 Ø7                                                                                                    | 4DD8:6B 8D E0 4D A9 00 38 E9 25                                                                                                    |
| 4890:46 7F 80 81 20 E2 4B A5 15                                                                                                    | 4B38:B9 ØØ 83 85 FA B9 ØØ 84 B7                                                                                                    | 4DE0:00 AA 18 BD C2 5A F0 02 68                                                                                                    |
| 4898:04 C9 FE 90 0A 46 BF A9 19                                                                                                    | 4B4Ø:85 FD B9 ØØ 85 85 FE AØ 31                                                                                                    | 4DE8:69 01 60 A9 00 20 22 4E 32                                                                                                    |
| 48AØ: Ø3 2Ø A6 4B 4C AE 46 78 66                                                                                                    | 4B48:00 B9 00 82 85 F7 B9 00 F4                                                                                                    | 4DFØ:AØ ØØ B9 98 4E 2Ø 82 4E E2                                                                                                    |
| 48AØ: 24 BF 1Ø Ø3 2Ø ØB 49 AD DA                                                                                                    | 4B50:83 85 F8 B9 00 84 85 FB DD                                                                                                    | 4DF8:A2 ØØ B9 F4 C7 1Ø Ø1 CA B6                                                                                                    |
| 48BØ: F4 C7 8D EE C7 AD F5 C7 F6                                                                                                    | 4B58:B9 00 85 85 FC 20 0B 50 A3                                                                                                    | 4EØØ:2Ø Ø9 4E C8 CØ Ø6 DØ EA EF                                                                                                    |
| 48B8: 8D EF C7 AD F6 C7 8D FØ C2                                                                                                    | 4B60:A2 00 A0 00 4C 1B 4B 60 22                                                                                                    | 4EØ8:6Ø 8C 2Ø 4E 86 62 85 63 ØD                                                                                                    |
| 48CØ: C7 58 A9 8Ø 85 BF 24 B5 B1                                                                                                    | 4B68:8D 7F 4B 8E 86 4B 8C 8D FF                                                                                                    | 4E1Ø:2Ø 99 B3 2Ø DD BD 85 9E 2B                                                                                                    |
| 48C8:30 FC 4C AE 46 46 B4 20 F9                                                                                                    | 4B70:4B A2 00 4C 77 4B E8 E4 B9                                                                                                    | 4E18:84 9F AØ ØØ 2Ø 36 4E AØ ØA                                                                                                    |
| 48D0:0D 4B 24 BF 10 23 AD EE 92                                                                                                    | 4B78:05 F0 16 BD 00 7F C9 00 FD                                                                                                    | 4E2Ø:ØØ 6Ø ØA AA BD 9E 4E 85 4B                                                                                                    |
| 48D8:C7 AE EF C7 AC F0 C7 20 4C                                                                                                    | 4B80:D0 F4 BD 00 80 C9 00 D0 70                                                                                                    | 4E28:9E BD 9F 4E 85 9F AØ ØØ 48                                                                                                    |
| 48E0:D7 4A 86 F7 84 F8 AD F4 98                                                                                                    | 4B88:ED BD 00 81 C9 00 D0 E6 74                                                                                                    | 4E3Ø:B1 9E 2Ø 82 4E C8 B1 9E 11                                                                                                    |
| 48E8:C7 AE F5 C7 AC F6 C7 20 35                                                                                                    | 4B90:18 60 A5 04 0A A8 A2 00 78                                                                                                    | 4E38:FØ Ø6 2Ø 41 4E C8 DØ F6 15                                                                                                    |
| 48FØ:D7 4A 86 F9 84 FA 2Ø E7 A8                                                                                                    | 4B98:A9 00 85 9E A9 7D 85 9F 8C                                                                                                    | 4E40:60 8C 80 4E 08 78 A4 01 91                                                                                                    |
| 48F8:5Ø 2Ø B1 4B 4C AE 46 A9 F7                                                                                                    | 4BA0:90 03 E8 E6 9F 60 48 20 FA                                                                                                    | 4E48:8C 71 4E A0 33 84 01 C9 D2                                                                                                    |
| 49ØØ:ØØ 8D F7 C7 8D F8 C7 8D DE                                                                                                    | 4BA8:0D 4B 68 20 22 4E 4C B4 3F                                                                                                    | 4E50:40 90 02 E9 40 0A 0A 0A 58                                                                                                    |
| 49Ø8:F9 C7 6Ø AD F4 C7 8D F1 44                                                                                                    | 4BB0:4B 20 EB 4D 20 11 4F A9 D4                                                                                                    | 4E58:AA A9 D0 8D 67 4E 90 03 40                                                                                                    |
| 491Ø:C7 AD F5 C7 8D F2 C7 AD A2                                                                                                    | 4BB8:BD 24 BE 30 02 A9 2C 8D AE                                                                                                    | 4E60:EE 67 4E A0 00 BD 00 D0 E9                                                                                                    |
| 4918:F6 C7 8D F3 C7 2Ø 49 4C A6                                                                                                    | 4BC0:CE 4B 08 78 A5 01 29 FB 99                                                                                                    | 4E68:91 26 E8 C8 C0 08 D0 F5 BE                                                                                                    |
| 4920:20 92 4B 8C 34 49 AD EE AA                                                                                                    | 4BC8:85 01 A2 07 A9 00 BD D0 C0                                                                                                    | 4E70:A2 00 86 01 28 98 18 65 78                                                                                                    |
| 4928:C7 AE EF C7 AC F0 C7 20 9D                                                                                                    | 4BD0:D0 9D 50 BA 9D 50 FA CA DB                                                                                                    | 4E78:26 85 26 90 02 E6 27 A0 F1                                                                                                    |
| 4930:68 4B 8A A0 00 91 9E 90 39                                                                                                    | 4BD8:10 F4 A5 01 09 34 85 31 DD                                                                                                    | 4E80:00 60 0A 0A 0A 08 18 69 21                                                                                                    |
| 4938:16 A6 05 AD EE C7 9D 00 CC                                                                                                    | 4BE0:28 60 A9 00 85 6E A5 04 0E                                                                                                    | 4E88:C0 85 26 A9 1C 6D FA C7 9A                                                                                                    |
| 4940:7F AD EF C7 9D 00 80 AD 14                                                                                                    | 4BE8:18 65 05 26 6E 0A 26 6E 3E                                                                                                    | 4E90:85 27 28 90 02 E6 27 60 22                                                                                                    |
| 4948:FØ C7 9D ØØ 81 E6 Ø5 AD 58                                                                                                    | 4BF0:65 05 90 03 E6 6E 18 69 48                                                                                                    | 4E98:02 08 0E 15 1C 23 A6 4E 54                                                                                                    |
| 495Ø:F1 C7 AE F2 C7 AC F3 C7 73                                                                                                    | 4BF8:08 90 03 E6 6E 18 65 02 27                                                                                                    | 4EA0:CA 4E D9 4E F9 4E 01 58 B9                                                                                                    |
| 4958:2Ø 68 4B 8A AC 34 49 C8 B8                                                                                                    | 4C00:85 6D A5 6E 65 03 85 6E 03                                                                                                    | 4EA8:20 20 20 20 20 59 20 20 2A                                                                                                    |
| 496Ø:91 9E E6 Ø4 9Ø 16 A6 Ø5 AF                                                                                                    | 4C08:A5 6D C9 FF A5 6E E9 7C 3F                                                                                                    | 4EB0:20 20 20 5A 20 20 20 20 20 E0                                                                                                    |
| 4968:AD F1 C7 9D ØØ 7F AD F2 6D                                                                                                    | 4C10:90 0A A9 01 20 A6 4B 68 53                                                                                                    | 4EB8:20 52 58 20 20 20 20 20 E8                                                                                                    |
| 497Ø:C7 9D ØØ 8Ø AD F3 C7 9D CØ                                                                                                    | 4C18:68 4C AE 46 60 A9 C7 85 F0                                                                                                    | 4EC0:52 59 20 20 20 20 52 F6                                                                                                    |
| 4978:00 81 E6 05 20 0D 4B 4C B0<br>4980:B1 4B AD EE C7 CD F4 C7 8A<br>4988:D0 0E AD EF C7 CD F5 C7 E4<br>4990:D0 06 AD F0 C7 CD F6 C7 FC<br>4998:60 48 8A 48 98 48 A5 01 75                                    | 4C20:27 85 29 A0 00 B9 46 4C 9C<br>4C28:85 26 B9 45 4C 85 28 8C ED<br>4C30:3E 4C B9 F7 C7 20 23 4D 04<br>4C38:A0 00 20 DC 4C A0 00 C8 A0                                                                       | 4EC8:5A ØØ ØD 4F 55 54 2Ø 4F B4<br>4EDØ:46 2Ø 4D 45 4D 4F 52 59 3C<br>4ED8:ØØ Ø5 45 52 41 53 45 2Ø 86<br>4EEØ:41 4C 4C 2Ø 2Ø 41 52 45 AC<br>4EE8:2Ø 59 4F 55 2Ø 53 55 52 76                                    |

4EFØ: 45 3F 2Ø 28 59 2F 4E 29 D3 4EF8:00 09 4F 4E 4C 59 20 32 EØ 53 4FØØ:35 35 20 4C 49 4E 45 BO 4FØ8:20 41 4C 4C 4F 57 45 44 FB 4F10:00 aa DD C9 95 Fa ØF 80 AD 4F18:C9 94 FØ 23 A9 AØ 8D FA F6 4F20:C7 20 02 57 4C 88 4F A9 2D FØ 30 4F28: EØ CD FA C7 96 8D FA 4F30:C7 40 F2 57 AQ AG an FA 7F 4F38:C7 20 8B 4F 4C 02 57 A9 EB 88 4F40:E0 80 FA C7 20 4F 4C 9C 4F48:F2 57 AD aa DD C9 95 FØ 1E 97 60 20 E2 62 4F50:05 C9 94 FØ 4F58:58 4C F2 57 20 02 59 4C 55 4F60:02 57 20 68 4F 4C 31 EA 59 06 4F68:A5 C5 C9 97 BØ ØC C9 44 4F70:F0 19 C9 95 FØ 12 C9 034 BE 91 97 4F78:FØ 60 A9 8D 00 DD 47 4F80:A9 C8 A2 18 AØ 15 DØ ØF 36 4F88:A9 95 2C 94 RD A9 00 DD 3A 29 8D A4 4F90:AD FC C7 A2 38 AG 4F98:16 DØ 8E 11 Da BC 18 Da 13 4FAØ: 60 A 9 07 A2 00 9D aa 8C E7 4FA8: 9D 00 8D 9D 00 8E 90 00 17 FI 80 CB FD 4FBØ: 8F E8 DØ A 9 90 A9 01 4FB8:4F DØ 8D CB 44 4F A5 99 4FCØ: 48 A9 00 85 01 A8 00 24 4FC8:90 99 00 DØ C8 DØ F7 EE 8B AF 4FDØ:C8 4F EE CR 4F CB 4F 5E DØ EA A2 4FD8: E0 EØ 80 B2 3E 9D 4FEØ: DF CA 10 FA A9 ØC 8D 9F ØC 4FE8: DF A9 FE 8D F8 8F A9 99 8D DF 4FFØ: 8D FE DF A9 49 8D FF ØD 4FF8:A9 15 8D FA DF A9 41 8D CR 5000:FB DF 68 85 01 20 02 57 DF 5008:4C F2 57 AØ 93 98 29 FE 4C 5010:0A 8E 76 50 F7 D9 BC AA B5 5018:B7 50 **B**5 F8 E9 00 8D 2E 87 5020:50 **B**5 F9 D9 50 FA 98 **B7 B**5 5028:E9 00 80 7D 50 49 00 10 FE 07 F7 8A 5030:69 8E 3E 50 A2 B5 5038:95 CA F9 A2 98 57 10 00 C6 85 90 2C 69 57 5040:4A ØA ØA 7A 5048:6D A9 00 85 6E B9 50 84 BB 5050:8D 5C 50 8C 50 99 6E AØ 92 5058:B1 6D 38 E9 00 91 6D BØ A4 5060:08 CB B1 60 E 9 aa 91 60 24 5068:88 88 88 FØ 00 91 EB AØ 20 98 5070:A0 50 20 19 52 A2 00 CØ 5078:29 01 6A 49 aa ØA 8A CA 6A 5080:90 09 02 03 AA B9 BB 50 6F 5088:95 F7 A 9 00 95 F8 8A 49 16 5090:04 A5 6D 95 F7 A5 6E AF AA 5098:95 F8 88 30 23 4C ØD ØB 50 90 8C **B**5 50A0:C0 02 12 50 A2 D3 50A8:03 **B**5 57 **B4** SB 94 57 95 DF 00 60 aa SARA: SR CA 10 F5 AG 08 50B8:A0 00 C8 00 9F 00 C7 60 AF 50C0:A2 06 AØ 03 **B**5 F7 D9 **B7** 71 50C8:50 BØ F4 B5 F8 DØ FØ CA 6E 08 02 D0 50D0:CA 30 EØ ED AØ Cl 50D8:01 DØ E9 A5 FR A6 F9 A4 DR 50E0:FD 86 84 85 F8 F9 FA AD EE 50E8:00 DD 29 FE C9 94 FØ 03 9B 50F0:20 01 86 2C 1C 4F 86 A2 63 50F8:64 AØ FF **B5** F9 38 F5 F7 E3 5100:B0 06 94 63 49 FF 69 01 63 5108:95 61 CA 10 EE A5 62 C5 CØ 90 5110:61 36 85 65 E6 65 4A 82 5118:85 66 24 64 10 03 20 81 94 DØ 91 89 5120:51 20 51 C6 65 F8 A5 18 51 28: 60 E 6 66 65 61 ED 5130:85 66 08 38 E5 62 BØ 04 D1 90 24 85 5138:28 E6 28 66 A5 FB 5140:F7 18 65 63 85 F7 4C 21 8D 5148:51 61 85 A5 65 E6 65 4A 5D 5150:85 66 24 63 10 03 20 81 58 5158:51 20 94 51 C6 65 DØ 01 Cl 5160:60 F7 66 18 07 E6 A5 65 62 5168:85 ØR 66 38 E 5 61 Ba 04 06 A5 5170:28 90 E6 24 28 85 66 34 5178:F8 18 65 64 85 F8 4C 59 92 518Ø:51 A2 01 **B**5 F9 95 F7 **B**5 BB 5188:63 49 FF 18 69 01 95 63 8E 29 5190:CA 10 FØ A5 F7 A8 48 60

5198:03 AA BD 11 52 8D CC 51 51AØ: 49 FF A6 FF 30 15 52 80 20 51 A8:CE 51 A 5 91 48 A9 aa 85 34 51BØ: Ø1 A6 F8 BD 40 55 18 79 79 51B8:00 54 85 60 BD 98 56 79 2C 51CØ:AØ 54 85 AØ F7 6D FA C7 6E 5108:00 R1 60 29 aa ag 00 91 CD A5 A2 51DØ:6D B1 FØ A4 FF 88 96 51D8:FØ 05 88 FØ 08 DØ 2E A2 D7 ØA ØA 51E0:0F ØA gA SE as 52 50 51E8:8D ØA 49 52 A5 FR 4A 4A 44 51FØ:AA F7 74 A 5 7D DØ 4A 4A 18 51F8:56 FA 85 6D AD C7 7D E9 8C 5200:56 85 6E AØ 99 B1 6D 29 D3 5208:00 09 00 91 6D 68 85 01 21 5210:60 3F CF F3 FC aa 55 2B AA A5 5218:FF A5 57 85 61 58 85 41 A5 5D 5B 5220:62 38 E5 85 63 99 5228:A5 5E E5 5C 85 64 A5 59 1C 5230:38 85 E5 ØA E5 57 65 A5 5A 5238:58 85 66 20 05 53 A5 5B 55 5240:38 E5 60 85 60 A5 5C E5 21 5248:6E 85 6E 60 C7 AD FE 85 D 7 5250:63 AD FF 07 25 64 A4 95 9A A6 CA FA 5258:88 B9 aa 82 20 73 5260:52 85 61 8A 65 97 18 65 A8 5268:A9 85 62 70 28 B 9 00 86 45 5270:A6 CA 20 65 32 FA 52 18 A5 5278:08 60 FE C7 85 65 RD CI 77 5280:52 8A 65 BØ 28 6D FF C7 67 5288:85 66 8D C5 52 70 06 30 28 5290:04 05 65 DØ 03 4C E6 53 9C 5298:20 05 53 A5 18 69 50 42 6D 52AØ: 99 aa 82 A5 6E 69 aa 99 6F 83 E9 52A8:00 70 B9 aa 84 A6 58 52BØ:CA 20 FA 52 18 65 AA 85 78 52B8:61 8A 65 85 70 D5 84 AB 62 52CØ:A9 aa 85 65 A9 aa 85 66 FF 53 52C8:20 05 A5 6E 2A A5 6E 59 52DØ: 6A 80 DD 52 A5 60 18 BE 6A 52D8:65 6D 85 6D A 9 aa 65 99 6E 52E0:70 R3 25 6F A 9 64 38 E5 77 84 52E8:6D 99 00 A9 aa E5 6E 7A 52FØ:99 00 85 98 FØ 03 58 21 52F8:52 60 A9 00 85 6F 86 6C BF 5300:85 6R 4C 67 40 ac E4 53 FD 5308:A0 10 A9 00 85 67 85 68 75 5310:85 69 85 6A A9 55 85 **6B** 44 94 5318:A2 **B**5 62 10 12 49 FF 49 5320:95 62 **B**5 61 49 FF 95 61 CD 5328:F6 61 DØ 02 F6 62 06 6B 95 A2 5330:CA CA 10 E6 ØF 06 67 24 5338:26 68 26 69 06 61 26 6A AF 5340:26 90 15 62 A5 67 18 65 56 5348:63 85 67 A5 68 65 64 85 70 Dø 5350:68 90 06 E6 69 02 E6 F7 5358:6A CA 10 DA A9 00 85 6D 5C 5360:85 6E 05 68 05 69 CD A5 67 5368:05 6A DØ 03 4C E 3 53 A 5 B4 5370:6A Da 15 A2 02 R5 67 95 98 A9 5378:68 CA 10 F9 aa 85 67 67 5380:98 38 E9 08 A8 4C 6F 53 E 7 5388:24 6A 30 ØB 88 06 67 26 E3 5390:68 26 69 26 6A 10 F5 CR CC 5398:06 65 26 66 10 F9 46 6A 26 53AØ: 66 69 66 68 66 67 46 66 EB 98 53A8:66 65 30 36 A5 69 38 45 53BØ:E5 65 AA A5 6A E5 66 90 9B 53B8: 04 85 6A 86 69 26 26 6D 5D 53CØ: 6E BØ 23 06 67 26 68 26 5A 53C8:69 26 88 6A 10 DF **6B** 24 37 53DØ:10 11 A5 60 49 FF 18 69 33 53D8:01 85 6D A5 6E 49 FF 69 6B 85 6E AØ 00 59 53E0:00 60 4C 7E 53E8:B9 00 00 00 00 00 00 00

#### Program 2: 3-D Sprites—BASIC

HE 10 REM COPYRIGHT 1988 COMPU TE! PUBLICATIONS, INC. -ALL RIGHTS RESERVED

RH 20 PRINT" (CLR) (3 SPACES) COP YRIGHT 1988 COMPUTE! PUB ., INC."

CA 30 PRINTTAB (11) "ALL RIGHTS

{SPACE}RESERVED"

HA 40 PRINT"{2 DOWN}PLEASE WAI

T ABOUT 40 SECONDS.":AD=
21504

RH 50 FORI=1TO161:READA:Z=Z+A:
NEXT:IFZ<>17628THENPRINT
"{DOWN}DATA STATEMENT ER
ROR":STOP

BC 60 RESTORE: DEFFNLO(X)=X-256 \*INT(X/256): DEFFNHI(X)=I NT(X/256)

FX 80 FORX=0T0159:POKEAD,FNLO( FNXT(X)):AD=AD+1:NEXT

KQ 90 FORX=0T0159:POKEAD,FNHI( FNXT(X)):AD=AD+1:NEXT

EJ 100 FORY=0TO199:POKEAD,FNLO (FNYT(Y)):AD=AD+1:NEXT

XS 110 FORY=0TO199: POKEAD, FNHI (FNYT(Y)): AD=AD+1: NEXT

QR 120 FORX=0TO24:POKEAD,FNLO( 59392+40\*X):AD=AD+1:NEX

RK 130 FORX=0TO24:POKEAD,FNHI(
59392+40\*X):AD=AD+1:NEX
T:READP(0),P(1),P(3),P(

MJ 140 READC: IFC=99THEN190

DF 150 GOSUB210: READP(2), P(5),

KR 160 FORX=0TO5:POKEAD+X,P(X)
:NEXT

JP 170 AD=AD+6:P(2)=P(2)+1:P(5
)=P(5)+1:IFP(2)<=ETHEN1
60</pre>

PS 200 POKEAD,Q:AD=AD+1:NEXT:E

AJ 210 IFC=0THENRETURN

RD 220 FORX=1TOC:READV:POKEAD+ X-1,V:NEXT:AD=AD+C:RETU RN

SP 230 DATA 189,0,157,0,8,165, 1,41,248,133

PD 240 DATA 1,162,0,144,160,15 9,0,0,208

HB 250 DATA 176,223,6,232,240, 3,76,10,87,0

SF 260 DATA 140,136,143,10,232,208,229,165

XD 270 DATA 1,9,7,133,1,96,8,1 65,1,41,248

EG 280 DATA 133,1,162,0,144,22 4,159,0,0

EG 290 DATA 208,240,223,6,232, 240,3,76,250

PD 300 DATA 87,0,140,200,143,1 0,232,208 XF 310 DATA 229,165,1,9,7,133,

1,96,8,165,1 GM 320 DATA 41,248,133,1,162,0

,160,144,175 JB 330 DATA 0,0,176,208,191,6, 232,240,3,76

HD 340 DATA 234,88,0,136,140,1 39,10,232

BA 350 DATA 208,229,165,1,9,7, 133,1,96,8

XB 360 DATA 165,1,41,248,133,1 ,162,0,224

PP 370 DATA 144,239,0,0,240,20 8,255,6,232

FA 380 DATA 240,3,76,218,89,0, 200,140,203 EP 390 DATA 10,232,208,229,165

,1,9,7,133,1 SF 400 DATA 96,99

#### I CHECK OUR PRICE! ☑ Check THEIR Ad then

Compatible 3.5 Disk Drives \$160 H.H.T . PHOENIX . MASTER 3A

3.5 INTERNAL

\$130 Amiga/P.C.

UNPOPULATED • INSIDER.... \$180 Micron 2 Mg. · · · sCall

DIGIVIEW \$130 2.0

PROGEN New Low Price Amiga 512K,2/6/8 Meg . . . Call Starboard 2 . . . . . . Call (zcommodore

- 640K
- Dual Drive
- Serial Port
- Parallel Port
- Graphics Card
- 2-Speed C.P.U.

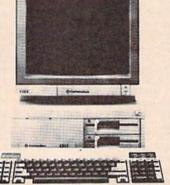

95\*

with any monitor purchase

 Fast Hackem . . . \$CALL COPY II PC..... \$CALL MARAUDERII . . . . \$24

from

(No Cable Needed)

\$200

\$190

W/Plug & Print

MINIMODEM \$7995

DIGIVIEW CAMERA

#### MOST IBM SOFTWARE 40% OFF

Mention This Coupon and Get

s 5 OFF the Competitions Price

on any Software Title (\$25 Min. Purch)

WE WANT YOUR BUSINESS! us a PAID invoice from any competitor in magazine and we will credit you

\$5 ON ANY NEW ORDER

By the Way—We Forgive You—(\$25 Min Purch)

AMIGA

APROTEK

Hayes Compatible

PANASONIC

OKIMATE

20

1410

20 MEG FROM \$49995 PHOENIX . SUPRA . C-LTD

#### Panasonic Laser .... \$Call Industrial Company 1080i-II ... \$160\* 10911-11 ... \$200\* 1092i ..... \$280\* 15921 .... \$380\* 15241 .... \$520\* ·W/2 Ribbon Purchase

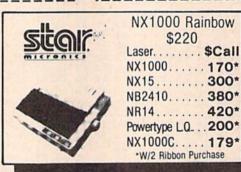

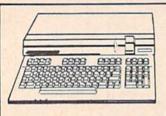

64C with GEOS . . . . \$159<sup>95</sup> \$42995 128D . . . . . . . .

Excelerator Plus ... \$14995 (W/FREE SOFTWARE) 1541-II. . . . . \$16995

\$17995 \$20995 Excel 2001 1571 \$19995

1802c ..... \$18995 1084 ..... \$27495 Magnavox 8762... \$24995

#### HARDWARE

• 1764 RAM ..... \$119.95 • 1351 Mouse . . . . . \$34.95 • AB Switch . . . . . . . . . \$30 ALPS Color Prtr . . . . \$400 • Time Saver . . . . . . . \$60 • 64 Power Supply. . . \$27.95 · Amiga Hard Dr Cont... Call 64/1541/128/1571 MW 350 (2K) .... \$CALL ● Disk Case(3½).....\$8 Disk Head Clnr.....\$6 Xetec Junior . . . . . \$34.95 Epyx Joystick . . . . . \$15 Most Cables.....\$15 Mouse Pad.....\$6 Super Snapshot II... \$49.95 Hard Cards. . . . . . . \$Call Digiview Stand . . . . . \$55 Disk Notcher . . . . . \$4.95 Cartridge Expander. . . \$22.95 Sonix Speakers . . . . . \$70

#### MODEMS

SUPRA Hayes Compatible External 2400 .... \$14995

1670 Ck commodore 

#### Avatex

1200 E ..... \$6995\* 1200 Int . . . . \$6995 1200 H.C.... \$8995. 2400 Baud ... \$179% ·W/Cable Purchase

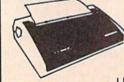

22 C.P.S. **Daisy Wheel** 

LIMITED QUANTITY **ALPHA PRO** 

Commodore or IBM Interface... \$19.95

#### DISKS

31/2 DS/DD GENERIC \$1.30 31/2 DS/DD . . FROM \$1.50 SONY-FUJI-MAXELL-POLAROID

51/4 Generic (200 Lot) DS/DD

Includes Tyvek Sleeves, Label & Write Prtects!

#### Ccommodore WE'VE GOT IT ALL!!

THE FOLLOWING LIST IS JUST A SAMPLE OF THE OVER 2000 SOFTWARE TITLES THAT WE SELL FOR COMMODORE.

MANY TITLES ARE AVAILABLE IN AMIGA AND IBM FORMATS WITH SIMILAR SAVINGS. IF YOU DON'T SEE IT...CALL!!

MOST AMIGA, IBM and COMMODORE SOFTWARE 40% OFF LIST PRICE!!

#### Commodore Authorized

|                       |                    | Center                                     |  |  |  |  |  |
|-----------------------|--------------------|--------------------------------------------|--|--|--|--|--|
| Repairs: Commode      | Repairs: Commodore |                                            |  |  |  |  |  |
| C-64 Keyboard         | \$56               | Amiga 500\$100                             |  |  |  |  |  |
| C-128 Keyboard        | . 70               | Amiga 1000                                 |  |  |  |  |  |
| 1541 Align            | 30                 | Amiga 2000 125                             |  |  |  |  |  |
| 1541 Repair (w/align) | 60                 | A1010 Align                                |  |  |  |  |  |
| 1571 Align            | 35                 | A1010 Repair                               |  |  |  |  |  |
| 1571 Repair (w/align) | . 75               | Add-On Devices Not Included!               |  |  |  |  |  |
| 1702 Monitors         | 70                 | 30 day warranty on all parts               |  |  |  |  |  |
| 1902 Monitors         | . 80               | replaced. FREE return shipping in the U.S. |  |  |  |  |  |

Include a detailed description of your problem. All 64's and 128's must have power supply included, include day and evening phone number. Repair prices do not include power supply of 64's and 128's ALL REPAIRS ARE TO BE SENT PRE-PAID BY CHECK OR MONEY ORDER Please mark box "ATIN. SERVICE".

# DATA EAST Commando Speed Buggy Karate Champ Tag Team Wrestling Kid Niki

| Buy 2                               |                 |
|-------------------------------------|-----------------|
| Get 1 Free                          |                 |
| Selected Titles                     |                 |
| *Alien Fires *Battle Droidz         | \$19.95         |
| *Battle Droidz                      | 16.95           |
| *Global Commander                   | 19.95           |
| *Hunt for Red October               | 25.95           |
| *Master Ninja                       | 19.95           |
| *Monopoly<br>*Paper Clip Publisher  | 25.95           |
| Paper Clip Publisher                | 31.95           |
| *Patton vs. Rommel                  | 25.95           |
| *Roadwars<br>*Rockford              | 19.95           |
| *Rubicon Alliance                   | 12.05           |
| *Tobruk                             | 13.95           |
| Video Title Shop                    | 19.95           |
| Skate or Die                        | 19.95           |
| Skate or Die<br>Never Ending Story  | . 13.95         |
| Gunslinger<br>Dark Lord             | 19.95           |
| Dark Lord                           | 19.95           |
| League of the Ancients              | 17.95           |
| Sky Fox II<br>Instant Music         | 19.95           |
| Instant Music                       | 22.95           |
| Bard's Tale                         | 25.95           |
| Bard's Tale II.<br>Chessmaster 2000 | 25.95<br>25.95  |
| World Tour Golf                     | 19.95           |
| Marble Madness                      | 19.95           |
| Pegasus                             | 19.95           |
| Murder Party                        | 22.95           |
| Scrabble                            | 22.95           |
| America's Cup                       |                 |
| Artic Fox                           | 25.95           |
|                                     |                 |
| Amnesia                             | 25.95           |
| Bismark                             | 22.95           |
| Chuck Yeager<br>Paper Clip III      | 22.95           |
| Chie Books                          | 31 95<br>\$CALL |
| Clue Books                          | 13.95           |
| Dan Dare<br>Earth Orbit Station     | 19 95           |
| Starfleet 1                         | 25 95           |
| Starfleet 1<br>Strike fleet         | 19.95           |
| Sport of War                        | SCALL           |
| Twilights Ransom<br>Bard's Tale III | SCALL           |
| Bard's Tale III                     | 23.95           |
| Wasteland                           | 23.95           |
|                                     |                 |

| Gauntlet                         | 20.05 |
|----------------------------------|-------|
| Panerboy                         | 20.95 |
| Paperboy<br>Perfect Score S.A.T. | 41.95 |
| Infiltrator II                   | 20.95 |
| Deja Vu                          | 23.05 |
| MISL Soccer                      |       |
| Super Star Hockey                | 20.95 |
| High Roller                      | 17.95 |
| Indoor Sports                    |       |
| Super Star Soccer                |       |
| Roadrunner                       |       |
| Gauntlet II                      |       |
| Harrier Combat                   |       |

| Card Sharks       | 17.95 |
|-------------------|-------|
| Hard Ball         | 16.95 |
| Apollo 18         | 17.95 |
| Test Drive        | 17.95 |
| Ace of Aces       | 17.95 |
| Comics            | 17.95 |
| Mini-Putt         |       |
| Fourth and Inches | 17.95 |

| A                           | Berkeley<br>Boftworks |   |
|-----------------------------|-----------------------|---|
| Geowrite 128<br>Geocalc 128 |                       | 5 |

| Geowrite 128     | \$41.95    |
|------------------|------------|
| Geocalc 128      | 41.95      |
| Geofile 128      | 41.95      |
| GEOS 128         | 41.95      |
| GEOS             | 35.05      |
| Fontpak 1        |            |
| Desk Pack        | 20.95      |
| Writer Work Shop | 29 95      |
| Geodex           |            |
| GeoCalc/GeoFile  | each 29.95 |
| Geopublish       | 41.95      |
| Geoprogrammer    |            |
| GEOspell         | 17.95      |
| Triple Pack      |            |
| Deskpack Plus    |            |
|                  | 17.95      |

| *BeckerBasic            | 29.95 |
|-------------------------|-------|
| GEOS Tricks and Tips    | 8.95  |
| Abacus Books            | SSAVE |
| GEOS In and Out (Disk)  | 8.95  |
| Basic 128               | 35.95 |
| Cadpak 128              | 35 95 |
| Chartpak 128            | 23.95 |
| Cobol 128               | 35.95 |
| Super C 128             | 35.95 |
| Super Pascal 128        | 35.95 |
| Basic 64                | 23.95 |
| Cadpak 64               | 23.95 |
| Chartpak 64             | 23.95 |
| Cobol 64                | 23.95 |
| Super C Compiler 64/128 | 35.95 |
| Super Pascal            | 35.95 |
|                         |       |

Abacus ...

| 1 | ACC | ESS |
|---|-----|-----|
|   |     |     |

| Stealth Fighter         | \$23.95 |
|-------------------------|---------|
| MACH-12B                | 29.95   |
| Echelon                 | 26.95   |
| World Class Leaderboard | 23.95   |
| 10th Frame              |         |
| Exec Tournament         |         |
| Triple Pak              |         |
| Famous Courses 1        | 11.06   |
| Famous Courses 2        | 44.05   |

| ACIIVISION          |         |
|---------------------|---------|
| I Am the 64         | \$17.95 |
| I Am the 128        | 17.95   |
| *Might and Magic    | 23.95   |
| Portal              |         |
| Aliens              | 20.95   |
| Last Ninja          | 20.95   |
| Top Fuel Elim       | 17.95   |
| Game Maker          | 23.95   |
| Music Studio        | 17.95   |
| Maniac Mansion      | 20.95   |
| Air Ralley          | 17.95   |
| Rampage             | 20.95   |
| Black Jack Academy  | 23.95   |
| Star Rank Boxing II | 23.95   |
| Skytravel           | 29.95   |
|                     |         |

|            |  | D., |
|------------|--|-----|
| Newsroom   |  | 29. |
| Clip Art 1 |  |     |
|            |  |     |

| MicroProse                              |        |
|-----------------------------------------|--------|
| Gunship.                                | \$20.9 |
| Project Stealth Fighter Airborne Ranger | 23.9   |
| Silent Service<br>Pirates               | 23.9   |
| Top Gunner                              | 17.9   |

| PROFESSIONAL SC                    | FTWARE         |
|------------------------------------|----------------|
| Fleet System 4                     | \$47.95        |
| Fleet System 2 Plus<br>Fleet Filer | 35.95<br>23.95 |

#### **Broderbund Software**

**UNISON WORLD** 

| *Comes Comes                | SCAL |
|-----------------------------|------|
| *Carmen/Europe<br>*Ultima 5 | SCAL |
| Super Bike Challenge        | SCAL |
| Printshop.                  | 24.9 |
| Graphics Lib                | 14.9 |
| Carmen SanDiego (World)     | 20.9 |
| Print shop comp             | 20.9 |
| Carmen/USA                  | 23.9 |
| Arcade Construction Kit     | 17.9 |

| sub <b>LOGIC</b>       |                |  |
|------------------------|----------------|--|
| Flight Sim II          | \$31.95        |  |
| Jet<br>Stealth Mission | 29.95<br>31.95 |  |

#### TIMEWORKS

| Word Writer 128    | \$41.9 |
|--------------------|--------|
| Data Mgr. 128      | 35.9   |
| Swiftcalc 128      | 35.9   |
| Partner 128        | 41.9   |
| Sylvia Porter 128  | 419    |
| Partner 64         | 35.9   |
| Sylvia Porter 64   | 415    |
| *Desktop Publisher | SCAL   |
| Wordwriter 3       | 29.9   |

#### Retec.inc

| Font Master II 64<br>Font Master 128 W/Spe | \$29.95<br>41.95 |
|--------------------------------------------|------------------|
| EDY                                        | 1                |
| Destroyer                                  | \$23.05          |

| Destroyer                 | 323.93 |
|---------------------------|--------|
| *Four and Four Racing     | SCALI  |
| *Home Video Producer      | SCALL  |
| Impossible Mission II     |        |
| Summer Games II           | SCALL  |
| Summer Games II           | 22.06  |
| Fast Load                 | 23.93  |
| World Karate Champ        | 11.93  |
| Super Cycle               | 11.95  |
| World Games               | 23.95  |
| Winter Games              | 11.95  |
| Sub Battle                | 23 95  |
| California Games          | 23.99  |
| 500 Joystick              |        |
| Home Video Producer       | 20.00  |
| Home video Producer       | 29 9   |
| Championship Wrestling    | 23.9   |
| Create a Calendar         | 17,90  |
| Street Sports Basketball  | 23.95  |
| Street Sports Soccer      | 23.95  |
| Street Sports Baseball    | 23.95  |
| Summer Games              | \$Cal  |
| World's Greatest Baseball |        |
| World's Greatest Football |        |
| Games-Winter Edition      | 22.06  |
|                           |        |
| LA Crackdown              | Ca     |
|                           |        |

| ACTIONSOFT    |         |
|---------------|---------|
| Jp Periscope  | \$19.95 |
| hunderchopper | 19.95   |

|                                                                       | The same of the same of the sa |
|-----------------------------------------------------------------------|----------------------------------------------------------------------------------------------------|
| Wargame Construction Set                                              | 23.95<br>each 23.95                                                                                                    |
| Gettysburg Kampfgruppe Ring of Zelfin                                 | 35.95<br>35.95<br>23.95                                                                                                    |
| Road War 2000<br>Shard of Spring<br>Wizard's Crown                    | 23.95                                                                                                    |
| Panzer Strike Questron II Sons of Liberty                             | 23.95                                                                                                    |
| Eternal Dagger Realms of Darkness Wrath of Nicademus Pool of Radiance | 23.95<br>\$CALL                                                                                                    |

| 4111.                                               |         |
|-----------------------------------------------------|---------|
| Pocket Writer 2/Filer/Planner<br>Super Pack 2 (128) | \$35.95 |
| Dictionary Disk                                     | 9.9     |

#### MICRO LEAGUE

| \$23.9 |
|--------|
| 23.95  |
| 14 95  |
| 11.9   |
| 23.9   |
|        |

#### SPINNAKER

| \$7.95 |
|--------|
| 7.95   |
| 7 95   |
| 23.95  |
| 14.95  |
| 23 95  |
| 23.95  |
| 20.95  |
| 20.95  |
|        |
|        |

#### **AVALON HILL** Wooden Ships and Iron Super Bowl Sunday SBS 1985 Team Disks SBS 1986 Team Disks SBS Gen Mgr. Disk

| "Land of Legends   |  | \$2 |
|--------------------|--|-----|
| *Galactic Invasion |  | 14  |
| Planetarium        |  | . 4 |
| Faery Tale         |  | 21  |
| Otack took         |  | 2   |

| ARI WORK    |      |
|-------------|------|
| NBA         | \$29 |
| Bridge 5.0  | 20   |
| Languages   | 1    |
| Strip Poker | 17   |
| Data Disk   | 11   |

| GAMESTAR              |         |
|-----------------------|---------|
| Championship Baseball | \$23.95 |
| Championship Football | 23.95   |
| GBA Basketball 2 on 2 | 23.95   |
| Top Fuel Eliminator   | 17.95   |
| Star Rank Boxing II   | 17.95   |

| ORIGIN     |      |
|------------|------|
| Auto Duel  | \$23 |
| Moebius    | 23   |
| Ogre       | 23   |
| Ultima III | 35   |
| Ultima IV  | 35   |
| 11 Fig. 11 | ***  |

| 101 | EA | CO | 8.6  |
|-----|----|----|------|
| 117 |    |    | DOI: |

| Beyond Zork        | \$26.95 |
|--------------------|---------|
| Hitchhiker's Guide | 17.95   |
| Info Comics        | SCALL   |
| Hollywood Hijinx   |         |
| Leather Goddesses  | 23.95   |
| Lurking Horror     | 23.95   |
| Nord & Bert        | 23.95   |
| Moonmist           | 23.95   |
| Zork Trilogy       | 41.95   |
| Plundered Hearts   | 23.95   |
| all Infoclues      | 6.95    |
| Bureaucracy        | 20.95   |

#### MISC.

| WIISC.                 |       |
|------------------------|-------|
| Mousetrap              | 11.95 |
| Pacman                 | 6.95  |
| Ms. Pacman             | 6.95  |
| Skariten               | 20.95 |
| Wizardry               | 23 95 |
| Dark Castle            | 20.95 |
| Dome Bookeeping        | 23.95 |
| Dig Dug                |       |
| Sticky Bear (All)      |       |
| Typing Tutor IV        |       |
| Ghosts and Goblin      | 17.95 |
| 1942                   | 17.95 |
| Super Snapshop II      | 49.95 |
| Top Gun                | 0.05  |
| Flexidraw Light Pen    |       |
| Flexidraw 5.5 Software | 20.95 |
| inal Cart III          |       |
| Page Issultrator (128) |       |
| Page Builder 128       |       |
| Carrier Command        | Call  |
| Vampire's Empire       |       |
| rampire's Empire       | 17.05 |

| Rastan        |  |  |  |
|---------------|--|--|--|
| Bubble Bobble |  |  |  |
| Alcon         |  |  |  |
| Renegade      |  |  |  |
| Arkanoid      |  |  |  |

#### CINEMAWADE

| CHAFINIMAN            | INE     |
|-----------------------|---------|
| Warp Speed            | \$29.95 |
| ·SDI                  | 20.95   |
| Defender of the Crown | 20.95   |
| King of Chicago       | 20.95   |
| 3 Stooges             | 20.95   |
| Rocket Ranger         | 20.95   |

#### PROGRESSIVE

| PERIPHERALS                  | ;       |
|------------------------------|---------|
| Superbase 128                | \$59.95 |
| Superbase 64                 | 49.95   |
| Superscript 128 50% off list | 49.95   |
| Superscript 64               | 39.95   |
| Visastar 64                  | 49.95   |
| Visawrite 128                | . 44.95 |
| Microlawover                 | 44 05   |

#### **KRACKER JAX SAVE 40%**

With any other purchase!

| C128 Canon.  |     |   | 4 |   |  |   |   | \$21  |
|--------------|-----|---|---|---|--|---|---|-------|
| Shotgun II   | 100 |   |   | 4 |  | 4 | 4 | . \$9 |
| Bulls Eye    |     |   |   |   |  |   |   | \$12  |
| KJ 5, 6, 7   |     |   |   |   |  |   |   |       |
| Hacker Util  |     | ě |   |   |  |   | 1 | \$12  |
| Label Wizard |     |   |   |   |  |   |   | \$15  |
| Renegade     |     |   |   |   |  |   |   | \$21  |
|              |     |   |   |   |  |   |   |       |

MORE .....CALL!!

\*Indicates New Release

**ORDERS** ONLY

Family Feud

800-433-7756 IN MICH. 313-427-7713 FAX: 313-427-7766

each

Monday thru Friday - 10 A.M. to 8 P.M. Saturday - 10 A.M. to 6 P.M. (E.S.T.) CUSTOMER SERVICE 313-427-0267 SCHOOL P.O.'s ACCEPTED We Check For Charge Card Fraud MICROCOMPUTER SERVICES

CALL FOR TERMS

DEALER INQUIREES INVITED

No Surcharge for MC/N/SA/DISCOVER All Sales Are Final Sorry no walk in traffic. All returns must have RA# Merchandise found defective will be repaired or replaced. We do not offer refunds for defective products or for products that do not perform satisfactorily. We make no guarantees for product performance. Any money back guarantee must be handled directly with the manufacturer. Call for shipping & handling info Prices subject to change without notice.

12864 FARMINGTON ROAD, LIVONIA, MI 48150 We cannot guarantee compatibility.

Shipping and Handling Charges Are Not Refundable

# SOFTWARE DISCOUNTERS (S.D. of A. S.D. of A.

For Orders Only — 1-800-225-7638 PA Orders — 1-800-223-7784 Customer Service 412-361-5291 • Free shipping on orders over \$100 in continental USA

No Surcharge for VISA/MasterCard

· Your card is not charged until we ship

#### Commodore 64/128 Bargain Basement—Dozens of Titles For Less Than \$10!

#### TELARIUM

The first interactive mystery to use the world-famous criminal lawyer.

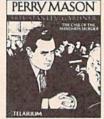

Perry Mason
Our Discount Price \$9.88

| The state of the state of the s |                          |
|----------------------------------------------------------------------------------------------------|--------------------------|
| ACCOLADE                                                                                                    | \$100,000 Pyramid \$9.88 |
| Fight Night \$9.88                                                                                                    | BRODERBUND               |
| Killed Until Dead \$9.88                                                                                                    | Choplifter/David's       |
| Law of the West\$9.88                                                                                                    | Midnight Magic \$9.88    |
| PSI-5 Trading Company\$9.88                                                                                                    | Karateka \$9.88          |
| ACTIVISION                                                                                                    | Loderunner \$9.88        |
| Cross Country                                                                                                    | CBS                      |
| Road Race \$9.88                                                                                                    | Argos Expedition\$4.88   |
| Ghostbusters\$9.88                                                                                                    | Math Mileage \$4.88      |
| Hacker 1 or 2 \$9.88 Ea.                                                                                                    | Timebound \$4.88         |
| Little Computer People\$9.88                                                                                                    | Weather Tamers \$4.88    |
| Transformers \$9.88                                                                                                    | CDA                      |
| ARTWORX                                                                                                    | America Cooks Series:    |
| Beach Blanket                                                                                                    | American \$9.88          |
| Volleyball \$9.88                                                                                                    | Chinese \$9.88           |
| Equestrian Show                                                                                                    | French\$9.88             |
| Jumper\$9.88                                                                                                    | Italian \$9.88           |
| Highland Games \$9.88                                                                                                    | Mexican\$9.88            |
| Police Cadet \$9.88                                                                                                    | DATA EAST                |
| Thai Boxing\$9.88                                                                                                    | Express Raiders \$8.88   |
| AVANTAGE                                                                                                    | Q-Bert\$8.88             |
| Deceptor\$9.88                                                                                                    | TNK III \$8.88           |
| Desert Fox\$9.88                                                                                                    | EASY WORKING/            |
| Plasmatron \$9.88                                                                                                    | SPINNAKER                |
| Power \$9.88                                                                                                    | Filer \$6.88             |
| Project Space Station \$9.88                                                                                                    | Planner \$6.81           |
| Sigma 7\$9.88                                                                                                    | Writer \$6.81            |
| Spy vs. Spy 1 & 2 \$9.88                                                                                                    | ELECTRONIC ARTS          |
| BOX OFFICE                                                                                                    | Adv. Const. Set \$9.88   |
| Alf\$9.88                                                                                                    | Age of Adventure \$9.8   |

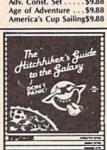

Hitchhiker's Guide to the Galaxy Our Discount Price \$9.88

High Rollers ..... \$9.88

INFOCOL

outrageous and

Every bit as

funny as the

novel.

| Archon\$9.88                 | INFOCOM                                                                                                    |
|------------------------------|----------------------------------------------------------------------------------------------------|
| Archon 2: Adept \$9.88       | Hitchhiker's Guide \$9.88                                                                                                    |
| Financial Cookbook .\$9.88   | InfocomicsCal                                                                                                    |
| Heart of Africa \$9.88       | Zork 1\$9.88                                                                                                    |
| Lords of Conquest\$9.88      | KONAMI/ACTION CITY                                                                                                    |
| Mail Order Monsters \$9.88   | Circus Charlie\$9.88                                                                                                    |
| Mind Mirror \$9.88           | Hyper Sports/Ping Pong\$9.88                                                                                                    |
| Movie Maker \$9.88           | Track & Field \$9.88                                                                                                    |
| M.U.L.E\$9.88                | MASTERTRONIC                                                                                                    |
| Murder Party\$9.88           | The same of the same of the sa |
| Music Const. Set\$9.88       | Action Biker\$4.88                                                                                                    |
| One-on-One \$9.88            | Bounder \$6.88                                                                                                    |
| Pinball Const. Set \$9.88    | Captain Zap\$6.88                                                                                                    |
| Racing Dest. Set \$9.88      | Energy Warrior \$6.88                                                                                                    |
| Realm of Impossibility\$9.88 | Excaliba \$4.88                                                                                                    |
| Seven Cities of Gold \$9.88  | Feud\$6.88                                                                                                    |
| Skyfox \$9.88                | Kane \$4.88                                                                                                    |
| Super Boulder Dash . \$9.88  | Knight Games \$6.88                                                                                                    |
| Touchdown Football . \$9.88  | Last V-8\$4.88                                                                                                    |
| Ultimate Wizard \$9.88       | Ninja \$4.88                                                                                                    |
| EPYX                         | Pro Golf\$4.88                                                                                                    |
| Gateway to Apshai \$6.88     | Prowler: War in 2150 \$6.88                                                                                                    |
| Pitstop 1 or 2 \$6.88 Ea.    | Shogun\$6.88                                                                                                    |
| P.S. Graphics Scrapbook      | speed unit                                                                                                    |
| #1: Sports\$9.88             | Squash \$6.88                                                                                                    |
| #2: Off the Wall \$9.88      | Storm\$6.88<br>Vegas Poker &                                                                                                    |
| #3: School \$9.88            |                                                                                                    |
|                              | Jackpot \$4.88                                                                                                    |
| ACCOL ADE                    |                                                                                                    |
|                              |                                                                                                    |

KILLED UNTIL DEAD

#### ACCOLADE

The Murder Club is made up of five of the world's best-selling murder mystery writers. They meet at the Gargoyle Hotel to play a deadly game—they try to murder each other.

Killed Until Dead Our Discount Price \$9.88

| GAMESTAR                      | Water Polo\$6.88            |
|-------------------------------|-----------------------------|
| On Court Tennis \$9.88        | Wing Commander \$4.88       |
| Star League Baseball/         | SEGA                        |
| On Field Football . \$9.88    | Congo Bongo (R)\$4.88       |
| HES                           | Super Zaxxon (R) \$4.88     |
| Microsoft Multiplan . \$9.88  | SSI                         |
| HI-TECH EXPRESSIONS           | Battalion Commander \$9.88  |
| Award Ware \$9.88             | Computer Baseball \$9.88    |
| Card Ware\$6.88               | Computer Quarterback\$9.88  |
| Party Ware\$9.88              | Fifty Mission Crush \$9.88  |
| Print Power \$9.88            | Gemstone Warrior \$9.88     |
| HI-TECH EXPRESSIONS           | Questron \$9.88             |
|                               | SHARE DATA                  |
|                               | Concentration \$9.88        |
| Big Bird's Special            | Family Feud \$8.88          |
| Delivery \$6.88               | Jeopardy \$8.88             |
| Ernie's Big Splash \$6.88     | Jeopardy Jr \$9.88          |
| Ernie's Magic Shapes \$6.88   | Wheel of Fortune\$8.88      |
| Grover's Animal Adv. \$6.88   | Wheel of Fortune 2\$9.88    |
| Pals Around Town \$6.88       |                             |
| Sesame St. Print Kit . \$9.88 | Great Int'l. Paper Airplane |

#### THUNDER MOUNTAIN

Top Gun<sup>™</sup> puts you in the fighter pilots seat of a technologically advanced F-14 Tomcat.

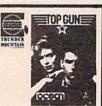

Top Gun<sup>™</sup> Our Discount Price \$6.88

| THE RESERVE OF THE PERSON NAMED IN |
|------------------------------------|
| Construction Set\$9.88             |
| SPECTRUM HOLOBYTE                  |
| Gato\$9.88                         |
| SPINNAKER                          |
| Alf in the Color Cave \$4.88       |
| Bubble Busters\$4.88               |
| Cosmic Combat \$4.88               |
| Dark Tower \$4.88                  |
| Film Maker \$4.88                  |
| Fraction Fever\$4.88               |
| Gold Record Race \$4.88            |
| Karate Chop\$6.88                  |
| Learn the Alphabet \$4.88          |
| Learn to Spell\$4.88               |
| Learn to Add \$4.88                |
| Letter Scrambler \$4.88            |
| Monster Voyage \$4.88              |
| Railroad Tycoon \$4.88             |
| Ranch\$4.88                        |
| Story Machine \$4.88               |
| TELARIUM                           |
| Nine Princes in                    |
| Amber\$9.88                        |
| Perry Mason: Case of               |
| Mandarin Murder \$9.88             |
| THUNDER MOUNTAIN                   |
| Army Moves \$6.88                  |
| Demolition Mission \$6.88          |
| Dig Dug\$6.88                      |
| Doc the Destroyer\$6.88            |
| Ed the Desiroyer                   |

| THE RESERVE THE PARTY OF THE PARTY OF THE PA |        |
|----------------------------------------------------------------------------------------------------|--------|
| Eliminator                                                                                                    | \$6.88 |
| Equinox                                                                                                    |        |
| Great Escape                                                                                                    | \$6.88 |
| Gun Runner                                                                                                    |        |
| Implosion                                                                                                    |        |
| Leviathan                                                                                                    |        |
| Mission in Our                                                                                                    | \$0.00 |
|                                                                                                    | ****   |
| Solar System                                                                                                    |        |
| Ms. Pac Man                                                                                                    |        |
| Murder by the Dozen                                                                                                    |        |
| Mutants                                                                                                    |        |
| Pac Man                                                                                                    |        |
| Paradroid                                                                                                    |        |
| Pole Position                                                                                                    | \$6.88 |
| Rambo: First Blood                                                                                                    | 2000   |
| Part II                                                                                                    |        |
| Slot Car Racer                                                                                                    |        |
| Tai-Pan                                                                                                    |        |
| Tau-Ceti                                                                                                    |        |
| Top Gun                                                                                                    |        |
| Winter Challenge                                                                                                    | \$9.88 |
| Wizball                                                                                                    | \$9.88 |
| VALUE WARE                                                                                                    |        |
| Artist                                                                                                    | \$4.88 |
| Educator                                                                                                    | \$4.88 |
| Entertainer                                                                                                    | \$4.88 |
| Home Banker                                                                                                    |        |
| Home Manager                                                                                                    |        |
| Kitchen Manager                                                                                                    |        |
| THE RESERVE OF THE PARTY OF THE PARTY OF THE |        |
| *All programs on disk                                                                                                    |        |

All programs on disk unless otherwise noted!

#### <}TELARIUM=

A game of negotiation, politics and alliances, its detailed play is almost entirely determined by your interactions.

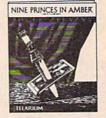

Nine Princes in Amber Our DiscountPrice \$9.88

#### P.O. BOX 111327—DEPT. CG—BLAWNOX, PA 15238

\*Please Read The Following Ordering Terms & Conditions Carefully Before Placing Your Orders Orders with cashiers check or money order shipped immediately on in stock items! Personal & Company checks, allow 3 weeks clearance. No C.O.D.'s! Shipping: Continental U.S.A.-Orders under \$100 add \$3; free shipping on orders over \$100. AK, HI, FPO, APO-add \$5 on all orders. Canada & Puerto Rico-add \$10 on all orders. Sorry, no other International orders accepted! PA residents add 6% sales tax on the total amount of order including shipping charges. CUSTOMER SERVICE—412-361-5291 (1)Status of order or back order (2)if any merchandise purchased within 60 days from S.D.of A. is defective, please call for a return authorization number. We will not process a return without a return auth. #1 Defective merchandise will be replaced with the same merchandise only. Other returns subject to a 20% restocking charge! After 60 days from your purchase date, please refer to the warranty included with the product purchased & return directly to the manufacturer. Customer service will not accept collect calls or calls on S.D.of A.'s 800# order linest Prices & availability are subject to change! New titles are arriving daily! Please call for more information. NEW, MORE CONVENIENT ORDER LINE HOURS: Mon-Thurs. 8:30 AM-7:00 PM Fri. 8:30 AM-5:30 PM Sat. 10:00 AM-4:00 PM Eastern Time.

# **SOFTWARE DISCOUNTERS** OF AMERICA

For Orders Only - 1-800-225-7638 PA Orders — 1-800-223-7784 Customer Service 412-361-5291

- Free shipping on orders over \$100 in continental USA
- No Surcharge for VISA/MasterCard
- Your card is not charged until we ship.

S.D. of A.

| ADJOUG DOOMS                                      |                                                                                                    |                                                                                                    |                                                          | CLIP IN STREET                                               |                                                                                                    |
|---------------------------------------------------|----------------------------------------------------------------------------------------------------|----------------------------------------------------------------------------------------------------|----------------------------------------------------------|--------------------------------------------------------------|----------------------------------------------------------------------------------------------------|
| ABACUS BOOKS                                      | ARTWORX                                                                                                    | Multiplication &                                                                                                    | Star Fleet 1\$26                                         | Airborne Ranger \$23                                         | Eternal Dagger\$25                                                                                                    |
| Anatomy of the 1541 \$14                          | Bridge 5.0 \$19                                                                                                    | Division \$19                                                                                                    | Strike Fleet\$21                                         | Conflict in Vietnam \$25                                     | Gettysburg \$37                                                                                                    |
| Anatomy of the C64 \$14                           | Cycle Knight\$14                                                                                                    | CINEMAWARE                                                                                                    | Twilights Ransom ,\$23                                   | Crusade in Europe\$25                                        | Kampfgruppe \$37                                                                                                    |
| 1571 Internals \$14                               | International Hockey \$14                                                                                                    | Defender of the Crown\$23                                                                                                    | Wasteland Call                                           | F-15 Strike Eagle \$23                                       | Panzer Strike!\$29                                                                                                    |
| GEOS Inside & Out \$13                            | Linkword French \$16                                                                                                    | Sinbad: Throne of                                                                                                    | World Tour Golf\$21                                      | Gunship \$23                                                 | Phantasie 1, 2 or 3 \$25 Ea.                                                                                                    |
| GEOS Tricks & Tips \$13                           | Linkword German \$16                                                                                                    | the Falcon\$23                                                                                                    | EPYX                                                     | Kennedy Approach\$16                                         | President Elect 1988 \$16                                                                                                    |
| ABACUS SOFTWARE                                   | Linkword Russian \$16                                                                                                    | The Three Stooges \$23                                                                                                    | Boulder Dash                                             | Project Stealth Fighter \$25                                 | Questron 2\$25<br>Realms of Darkness\$25                                                                                                    |
| Assembler Monitor \$25<br>Basic \$25              | Strip Poker \$21                                                                                                    | Warp Speed (R) \$33<br>CMS                                                                                                    | Construction Kit \$14<br>California Games \$24           | Red Storm Rising \$25                                        | Rings of Zilfin \$25                                                                                                    |
| Basic 128\$39                                     | Data Disk #1 Female\$14                                                                                                    | General Acct. 128 \$119                                                                                                    | Champ, Wrestling \$14                                    | Silent Service\$23                                           | Roadwar 2000 \$25                                                                                                    |
| *Becker Basic\$33                                 | Data Disk #2 Male \$14                                                                                                    | Inventory 128 \$49                                                                                                    | Create A Calendar \$19                                   | MINDSCAPE                                                    | Roadway Europa \$25                                                                                                    |
| Cad Pak                                           | Data Disk #3 Female \$14                                                                                                    | DATA EAST                                                                                                    | Death Sword \$14                                         | Bad Street Brawler\$19                                       | Shard of Spring \$25                                                                                                    |
| Cad Pak 128 \$39                                  | AVALON HILL                                                                                                    | The state of the state of the s | Destroyer \$24                                           | Blockbuster\$19                                              | Shiloh: Grant's Trial \$25                                                                                                    |
| Chart Pak\$25                                     | NBA Basketball \$25                                                                                                    | Breakthru \$19<br>Commando \$14                                                                                                    | Dive Bomber \$24                                         | Bop & Wrestle \$19                                           | Sons of Liberty \$23                                                                                                    |
| Chart Pak 128 \$25                                | NBA '85-86 Season Disk\$14                                                                                                    | Ikari Warriors \$19                                                                                                    | Fast Load (R) \$24                                       | Color Me: The Computer                                       | War Game Const. Set .\$19                                                                                                    |
| Cobol\$25                                         | Spitfire '40 \$23                                                                                                    | KarnovCall                                                                                                    | 4 x 4 Off Road Racing \$24                               | Coloring Kit \$23                                            | War in S. Pacific \$37                                                                                                    |
| Cobol 128 \$25                                    | Super Sunday \$21                                                                                                    | Kid Niki                                                                                                    | Impossible Mission 2 .\$24                               | *Deeper Dungeons \$16                                        | Warship \$37                                                                                                    |
| PPM\$25                                           | 5BS 1985 Team Disk \$14                                                                                                    | Lock OnCall                                                                                                    | L.A. Crackdown \$24                                      | De Ja Vu\$23                                                 | Wizard's Crown\$25                                                                                                    |
| PPM 128\$39                                       | SBS 1986 Team Disk \$14                                                                                                    | Speed Buggy \$19                                                                                                    | Metrocross                                               | Gauntlet \$23                                                | SUBLOGIC                                                                                                    |
| Speed Term 64 or 128 \$25                         | SBS Gen. Mgr. Disk \$19                                                                                                    | Tag Team Wrestling \$14                                                                                                    | Street Cat\$16                                           | Harrier Combat Sim \$19                                      | Flight Simulator 2 \$32                                                                                                    |
| Super C                                           | Under Fire \$23                                                                                                    | Victory Road Call                                                                                                    | Street Sports:                                           | Indoor Sports \$19                                           | F.S. Scenery Disks Call                                                                                                    |
| Super C 128\$39                                   | BATTERIES INCLUDED                                                                                                    | DATASOFT                                                                                                    | Baseball\$24                                             | Infiltrator 1 or 2 \$19 Ea.                                  | Jet\$26                                                                                                    |
| Super Pascal\$39                                  | Consultant 64 & 128\$39                                                                                                    | Alternate Reality:                                                                                                    | Basketball \$24                                          | Into the Eagle's Nest \$19                                   | Stealth Mission \$32                                                                                                    |
| Super Pascal 128 \$39                             | Paperclip Publisher \$33                                                                                                    | The City\$19                                                                                                    | Soccer\$24                                               | Living Daylights \$19                                        | THREE SIXTY                                                                                                    |
| TAS\$25                                           | Paperclip 3 \$33                                                                                                    | The Dungeon\$26                                                                                                    | The Games:                                               | MISL Soccer\$23                                              | Dark Castle \$23                                                                                                    |
| TAS 128\$39                                       | BAUDVILLE                                                                                                    | Battle Droidz \$19                                                                                                    | Winter Edition \$24                                      | Paperboy \$23                                                | TIMEWORKS                                                                                                    |
| *Requires GEOS!                                   | Blazing Paddles \$23                                                                                                    | Bismarck \$19                                                                                                    | Rad Warrior \$14<br>Spiderbot \$14                       | Perfect Score SAT \$44<br>Road Runner \$23                   | Accts. Payable \$33                                                                                                    |
| ACCESS                                            | Rainy Day Games \$19                                                                                                    | Dark Lord\$14                                                                                                    | Spy vs. Spy 3:                                           | Super Star                                                   | Accts Receivable \$33                                                                                                    |
| Echelon w/Lip Stik \$29                           | Video Vegas \$19                                                                                                    | Global Commander \$19                                                                                                    | Arctic Antics\$14                                        | Ice Hockey \$23                                              | Data Manager 2 \$14                                                                                                    |
| Famous Course Disk #1                             | BERKELEY SOFTWORKS                                                                                                    | Hunt for Red October \$26                                                                                                    | Sub Battle Simulator \$24                                | Super Star Soccer \$23                                       | Data Manager 128\$33                                                                                                    |
| for World Class L.B \$14<br>Famous Course Disk #2 | Geos 128\$44                                                                                                    | Rubicon Alliance \$14                                                                                                    | Summer Games \$14                                        | *Requires Gauntlet!                                          | Evelyn Wood Reader \$14                                                                                                    |
| for World Class L.B\$14                           | Geo-Calc 128\$44                                                                                                    | Tobruk                                                                                                    | Summer Games 2 \$14                                      | MISC                                                         | General Ledger \$33                                                                                                    |
| Famous Course Disk #3                             | Geo-File 128 \$44                                                                                                    | Tomahawk \$21                                                                                                    | Temple Apshai Trilogy . \$14                             | Bob's Term Pro\$29                                           | Partner 64 (R) \$25                                                                                                    |
| for World Class L.B \$14                          | Geo-Write Workshop 128\$44                                                                                                    | Video Title Shop w/                                                                                                    | Winter Games \$14                                        | Bob's Term Pro 128 \$39                                      | Partner 128 (R) \$33<br>Swiftcalc/Sideways (D) . \$19                                                                                                    |
| Leader Board (Original)                           | Geos 64\$39                                                                                                    | Graphics Companion \$21<br>DAVIDSON                                                                                                    | World Games\$24                                          | C.P. Copy 2 \$21                                             | Swiftcalc/Sideways 128 \$33                                                                                                    |
| 3 Pack\$14                                        | *Desk Pack Plus \$19<br>*Font Pack Plus \$19                                                                                                    |                                                                                                    | GAMESTAR                                                 | Doodle \$25                                                  | Sylvia Porter's Personal                                                                                                    |
| Tenth Frame\$25                                   | *Geo-Calc\$33                                                                                                    | Algeblaster\$32<br>Math Blaster\$32                                                                                                    | Champ. Baseball\$19                                      | Final Cartridge 3 \$47                                       | Fin. Planner 64\$25                                                                                                    |
| Triple Pack: BH1, BH2,                            | *Geo File \$33                                                                                                    | Spell It\$32                                                                                                    | Champ. Basketball \$23                                   | Font Master 2\$29                                            | Sylvia Porter's Personal                                                                                                    |
| Raid Over Moscow . \$14                           | *Geo-Programmer \$44                                                                                                    | Word Attack\$32                                                                                                    | GFL Ch. Football \$23                                    | Font Master 128 \$35                                         | Fin. Planner 128\$33                                                                                                    |
| World Class                                       | *Geo-Publish \$44                                                                                                    | DESIGNWARE                                                                                                    | Star Rank Boxing 2 \$19                                  | Superbase 64 \$29                                            | Word Writer 3\$25                                                                                                    |
| Leader Board\$25                                  | *Geo-Spell                                                                                                    | Body Transparent \$19                                                                                                    | Top Fuel Eliminator \$19                                 | Superbase 128 \$39                                           | Word Writer 128 \$33                                                                                                    |
| ACCOLADE                                          | *Geo-Write Workshop . \$33                                                                                                    | Designasaurus Call                                                                                                    | HAYDEN                                                   | Superscript 64 \$25                                          | UNICORN                                                                                                    |
| Ace of Aces                                       | *Requires Geos 64!                                                                                                    | European Nations \$19                                                                                                    | Sargon 3 \$14                                            | Superscript 128 \$29                                         | Decimal Dungeon \$19                                                                                                    |
| Apollo 18: Mission                                | BETTER WORKING                                                                                                    | Mission Algebra \$19                                                                                                    | SAT Complete\$25                                         | Super Snapshot (R)\$47                                       | Fraction Action\$19                                                                                                    |
| to the Moon \$19                                  | Business Form Shop \$25                                                                                                    | Spellicopter \$19                                                                                                    | INFOCOM                                                  | ORIGIN                                                       | Percentage Panic \$19                                                                                                    |
| Card Sharks \$19                                  | BRODERBUND                                                                                                    | States & Traits \$19                                                                                                    | Beyond Zork 128\$29                                      | Autoduel \$32                                                | Race Car Rithmetic \$19                                                                                                    |
| 4th & Inches Football . \$19                      | Carmen Sandiego:                                                                                                    | DIGITAL SOLUTIONS                                                                                                    | Border Zone \$23                                         | Moebius                                                      | Ten Little Robots \$19                                                                                                    |
| Hardball \$19                                     | Europe \$25                                                                                                    | Pocket Filer 2 \$33                                                                                                    | Leather Goddesses\$23                                    | Ogre\$19<br>Ultima 1 or 3\$25 Ea.                            | UNISON WORLD                                                                                                    |
| Mini Putt                                         | USA\$25                                                                                                    | Pocket Planner 2 \$33                                                                                                    | Nord & Bert Couldn't Make                                | Ultima 4\$39                                                 | Art Gallery 1 or 2 . \$16 Ea.                                                                                                    |
| Power at Sea\$19                                  | World \$23                                                                                                    | Pocket Writer 2\$33                                                                                                    | Head or Tail of It \$23                                  | Ultima 5 \$39                                                | Art Gallery: Fantasy \$16                                                                                                    |
| Test Drive\$19                                    | Magnetron \$16                                                                                                    | *all 3 in 1 Super Pack.\$59                                                                                                    | Sherlock: The Riddle of the<br>Crown Jewels \$23         | PROFESSIONAL                                                 | Print Master Plus\$23                                                                                                    |
| The Train: Escape to<br>Normandy \$19             | Print Shop \$26                                                                                                    | ELECTRONIC ARTS                                                                                                    | Stationfall\$23                                          | Fleet Filer\$19                                              | WEEKLY READER                                                                                                    |
| ACTION SOFT                                       | P.S. Companion \$23                                                                                                    | Alien Fires\$19                                                                                                    | The Lurking Horror \$23                                  | Fleet System 2 Plus \$33                                     | Stickybear Series:                                                                                                    |
| Thunder Chopper\$19                               | P.S. Graphics Library                                                                                                    | American Civil War\$26                                                                                                    | Zork Trilogy \$29                                        | Fleet System 4 128 \$43                                      | ABC's \$16                                                                                                    |
| Up Periscope!\$19                                 | #1, #2, or #3\$16 Ea.                                                                                                    | Arctic Fox\$23                                                                                                    | INKWELL SYSTEMS                                          | SIMON & SCHUSTER                                             | Math 1 or 2 \$16 Ea.                                                                                                    |
| ACTIVISION                                        | P.S. Graphics Library<br>Holiday Edition \$16                                                                                                    | Bard's Tale 1 or 2 . \$26 Ea.                                                                                                    | #170 Deluxe L.P \$69                                     | JK Lasser Money Mgr \$14                                     | Numbers \$16<br>Opposites \$16                                                                                                    |
| Aliens\$23                                        | Toy Shop\$19                                                                                                    | Bard's Tale 1 or 2 Hints\$9 Ea.                                                                                                    | #184C Light Pen \$44                                     | Typing Tutor 4 \$25                                          | Reading\$16                                                                                                    |
| Black Jack Academy \$25                           | CAPCOM                                                                                                    | Bards Tale 3:                                                                                                    | Flexidraw 5.5 \$23                                       | SIR TECH                                                     | Spellgrabber \$16                                                                                                    |
| Gee Bee Air Rally \$19                            | Ghosts & Goblins\$19                                                                                                    | The Thief of Fate\$26<br>Chessmaster 2000\$26                                                                                                    | Graphics Intregrator 2 \$19                              | Deep Space \$25                                              | Typing \$16                                                                                                    |
| Maniac Mansion\$23                                | Gunsmoke                                                                                                    | Chuck Yaeger's AFT\$23                                                                                                    | KONAMI/ACTION CITY                                       | Wizardry: Proving                                            | ACCESSORIES                                                                                                    |
| Might & Magic\$25                                 | Side Arms \$19                                                                                                    | Demon Stalker\$21                                                                                                    | Boot CampCall                                            | Grounds \$25                                                 | Animation Station \$49                                                                                                    |
| Music Studio \$23                                 | Speed Rumbler\$19                                                                                                    | Dragon's Lair\$19                                                                                                    | ContraCall                                               | SOFTWARE SIMULATIONS                                         | Bonus SS, DD \$4.99 Bx.                                                                                                    |
| Postcards \$16                                    | CBS                                                                                                    | Earth Orbit Station \$21                                                                                                    | JackalCall                                               | Football \$19                                                | Bonus DS, DD \$5.99 Bx.                                                                                                    |
| Rampage \$23                                      | Success w/Algebra:                                                                                                    | Halls of Montezuma \$26                                                                                                    | Rush 'n Attack/Yie                                       | Pure Stat Baseball \$25                                      | Compuserve Starter Kit \$19                                                                                                    |
| Shanghai \$19                                     | Binomial Multiplication                                                                                                    | Instant Music \$21                                                                                                    | Ar Kung Fu Call                                          | Pure Stat College                                            | Contriver Mouse \$39                                                                                                    |
| Sky Travel \$33                                   | & Factoring \$19                                                                                                    | Legacy of Ancients\$21                                                                                                    | LOGICAL DESIGN                                           | Basketball \$25                                              | Disk (Case (Holds 75)\$6.88                                                                                                    |
| The Last Ninja\$23                                | First Degree & Advanced                                                                                                    | Marble Madness\$21                                                                                                    | Club Backgammon Call                                     | *Data Disks Available Call                                   | Disk Drive Cleaner \$6.88                                                                                                    |
| AMERICAN EDUCATIONAL                              | Linear Equations \$19                                                                                                    | Master Ninja\$19                                                                                                    | Vegas Craps \$19                                         | SPRINGBOARD                                                  | Epyx 500 XJ Joystick \$14                                                                                                    |
| Biology\$12                                       | Graphing Linear                                                                                                    | Monopoly\$21                                                                                                    | Vegas Gambler\$19                                        | Certificate Maker\$14                                        | Icontroller\$14                                                                                                    |
| Learn to Read (Gr. 1-4) \$25                      | Functions \$19                                                                                                    | Patton vs. Rommel \$21                                                                                                    | MICROLEAGUE                                              | C.M. Library Vol. 1 \$9.88                                   | Suncom TAC 5 J.S \$14                                                                                                    |
| Phonics (K-3) \$25                                | Simultaneous &                                                                                                    | Pegasus \$21                                                                                                    | Baseball \$25                                            | Newsroom \$14                                                | Wico Bat Handle \$17                                                                                                    |
| Science: Grades 3/4 \$12                          | Quadratic Equations . \$19                                                                                                    | Roadwars                                                                                                    | Box Score Stats \$16                                     | N.R. Clip Art Vol. 1 . \$9.88                                | Wico Boss \$12<br>XETEC Super Graphix . \$59                                                                                                    |
| Science: Grades 5/6\$12                           | Success w/Math:                                                                                                    | Rockford \$21<br>Scrabble \$23                                                                                                    | General Manager \$19                                     | N.R. Clip Art Vol. 2 . \$9.88                                | Xetec Super Graphix .\$59                                                                                                    |
| Science: Grades 7/8\$12<br>US Geography\$12       | Addition & Subt \$19<br>Decimals: Add. & Subt.\$19                                                                                                    | Scruples \$23                                                                                                    | 1986 Team Data Disk . \$14<br>1987 Team Data Disk . \$14 | N.R. Clip Art Vol. 3 . \$9.88<br>P.S. Graphics Expander \$23 | Gold\$89                                                                                                    |
| US History\$12                                    | Decimals: Aud. & Subt.\$19<br>Decimals: Mult. & Div.\$19                                                                                                    | Skyfox 2 \$21                                                                                                    | WWF Wrestling \$19                                       | SSI STAPPHICS Expander \$23                                  | XETEC Super Graphix Jr.\$39                                                                                                    |
| World Geography \$12                              | Fractions: Add. & Subt.\$19                                                                                                    | Skate or Die\$21                                                                                                    | MICROPROSE                                               | Battle of Antietam\$32                                       | *All programs on disk                                                                                                    |
| World History\$12                                 | Fractions: Mult. & Div.\$19                                                                                                    | J 01 DIC 1111111141                                                                                                    | Acrojet\$16                                              | B-24 \$23                                                    | unless otherwise noted!                                                                                                    |
|                                                   | The state of the state of the s | and the second second second                                                                                                    |                                                          |                                                              | The state of the state of the s |

#### P.O. BOX 111327—DEPT. CG—BLAWNOX, PA 15238

\*Please Read The Following Ordering Terms & Conditions Carefully Before Placing Your Order: Orders with cashiers check or money order shipped immediately on in stock items! Personal & Company checks, allow 3 weeks clearance. No C.O.D.'s! Shipping: Continental U.S.A.-Orders under \$100 add \$3; free shipping on orders over \$100. AK, HI, FPO, APO-add \$5 on all orders. Sorry, no other International orders accepted! PA residents add 6% sales tax on the total amount of order including shipping charges. CUSTOMER SERVICE HOURS: Mon.-Fri. 9 AM-5:30 PM Eastern Time. REASONS FOR CALLING CUSTOMER SERVICE—412-361-5291 (1)Status of order or back order (2)If any merchandise will be replaced within 60 days from S.D.of A. is defective, please call for a return authorization number. We will not process a return without a return auth. \$! Defective merchandise will be replaced with the same merchandise only. Other returns subject to a 20% restocking charge! After 60 days from your purchased date, please refer to the warranty included with the product purchased & return directly to the manufacturer. Customer service will not accept collect calls or calls on S.D.of A.'s 800% order lines! Prices & availability are subject to change! New titles are arriving daily! Please call for more information. NEW, MORE CONVENIENT ORDER LINE HOURS: Mon. & Thurs. 8:30 AM-7:00 PM Fri. 8:30 AM-5:30 PM Sat. 10:00 AM-4:00 PM Eastern Time. www.commodore.ca

# How To Type In COMPUTE!'s Gazette Programs

Each month, COMPUTE!'s Gazette publishes programs for the Commodore 128, 64, Plus/4, and 16. Each program is clearly marked by title and version. Be sure to type in the correct version for your machine. All 64 programs run on the 128 in 64 mode. Be sure to read the instructions in the corresponding article. This can save time and eliminate any questions which might arise after you begin typing.

We frequently publish two programs designed to make typing easier: The Automatic Proofreader, and MLX, designed for entering machine language programs.

When entering a BASIC program, be especially careful with DATA statements as they are extremely sensitive to errors. A mistyped number in a DATA statement can cause your machine to "lock up" (you'll have no control over the computer). If this happens, the only recourse is to turn your computer off then on, erasing what was in memory. So be sure to save a program before you run it. If your computer crashes, you can always reload the program and look for the error.

Special Characters

Most of the programs listed in each issue contain special control characters. To facilitate typing in any programs from the GAZETTE, use the following listing conventions.

The most common type of control characters in our listings appear as words within braces: {DOWN} means to press the cursor down key; {5 SPACES} means to press

the space bar five times.

To indicate that a key should be *shifted* (hold down the SHIFT key while pressing another key), the character is underlined. For example, A means hold down the SHIFT key and press A. You may see strange characters on your screen, but that's to be expected. If you find a number followed by an underlined key enclosed in braces (for example, {8 A}), type the key as many times as indicated (in our example, enter eight SHIFTed A's).

If a key is enclosed in special brackets, [ ], hold down the Commodore key (at the lower left corner of the keyboard) and press the indicated character.

Rarely, you'll see a single letter of the alphabet enclosed in braces.

This can be entered on the Commodore 64 by pressing the CTRL key while typing the letter in braces. For example, {A} means to press CTRL-A.

The Quote Mode

Although you can move the cursor around the screen with the CRSR keys, often a programmer will want to move the cursor under program control. This is seen in examples such as {LEFT}, and {HOME} in the program listings. The only way the computer can tell the difference between direct and programmed cursor control is the quote mode.

Once you press the quote key, you're in quote mode. This mode can be confusing if you mistype a character and cursor left to change it. You'll see a reverse video character (a graphics symbol for cursor left). In this case, you can use the DELete key to back up and edit the line. Type another quote and you're out of quote mode. If things really get confusing, you can exit quote mode simply by pressing RETURN. Then just cursor up to the mistyped line and fix it.

| When You R |       | ress:    | See: |
|------------|-------|----------|------|
| {CLR}      | SHIFT | CLR/HOMI | 1    |
| {HOME}     |       | CLR/HOMI |      |
| {UP}       | SHIFT | † CRSR   | 1111 |
| {DOWN}     |       | † CRSR   |      |
| (LEFT)     | SHIFT | ← CRSR − | - 11 |
| {RIGHT}    |       | ← CRSR – | -    |
| {RVS}      | CTRL  | 9        | R    |
| {OFF}      | CTRL  | 0        |      |
| {BLK}      | CTRL  | 1        |      |
| {WHT}      | CTRL  | 2        | E    |
| {RED}      | CTRL  | 3        | H    |
| (CYN)      | CTRL  | 4        |      |

| When You Read | i: P  | ress: | See: |
|---------------|-------|-------|------|
| {PUR}         | CTRL  | 5     |      |
| {GRN}         | CTRL  | 6     | +    |
| (BLU)         | CTRL  | 7     | #    |
| {YEL}         | CTRL  | 8     | T    |
| { F1 }        |       | f1    |      |
| { F2 }        | SHIFT | f1    |      |
| { F3 }        |       | f3    |      |
| { F4 }        | SHIFT | f3    | K    |
| { F5 }        |       | f5    |      |
| { F6 }        | SHIFT | f5    |      |
| { F7 }        |       | f7    |      |
| { F8 }        | SHIFT | f7    |      |
|               |       |       |      |

| When You Read: | SHIFT †   | ] | See: |
|----------------|-----------|---|------|
| E 1 3          | COMMODORE | 1 |      |
| E 2 3          | COMMODORE | 2 |      |
| E 3 3          | COMMODORE | 3 |      |
| E 4 3          | COMMODORE | 4 | O    |
| K 5 N          | COMMODORE | 5 |      |
| E 6 3          | COMMODORE | 6 |      |
| E 7 3          | COMMODORE | 7 |      |
| E 8 3          | COMMODORE | 8 | ::   |

Best Buys From TENEX
No Gimmicks, No Hidden Charges, No Nonsense, Just Low Prices and Great Service!

Dust Cover & Everything Book

Discover the savings and easy shopping available from TENEX Computer Express PLUS receive a FREE dust cover for your C64, C128 or 64C! Cover is anti-static, 8-gauge vinyl sewn to our exacting standards with reinforced seams. Get to know our great products, extensive selection and fast service with a FREE copy of our Everything Book for Commodore Computing. (\$2.95 Shipping Charge)

| 31627 C64 Dust Cover and Catalog  | (G4Q) |
|-----------------------------------|-------|
| 38464 C128 Dust Cover and Catalog | (G4Q) |
| 65180 64C Dust Cover and Catalog  | (G4Q) |

From Micro al The 39¢ Diskette

Are you paying too much for diskettes? Try our first quality, prime, 5-1/4" diskettes (no rejects, no seconds) at these fantastic sale prices and save, save, SAVE! Disks are packaged in boxes of 50; including diskettes in sleeves, labels, and write-protect tabs.

Each diskette is certified to be 100% error free and comes with a lifetime warranty (if you have a problem, we'll replace the diskette). All diskettes include hub reinforcement rings and write-protect notch.

All diskettes are double-density and work in either single or double-density drives.

SS, DD Diskettes, Box of 50 32391

\$19.50 - 39¢ ea.l

DS, DD Diskettes, Box of 50 32403

\$24.50 - 49¢ ea.!

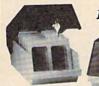

Diskette Storage

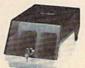

Only \$995

- 100 disk (5-1/4") capacity.
- · Lock and keys for extra security and easy
- Includes 8 index dividers with labels for organization of filing and retrieval.
- Made of durable anti-static, high impact plastic.
- Attractive smoked color lid.

Sug. Retail \$19.95

66826

NOW ONLY \$995

Hardware

Software

| Printers                                                                                                    | Interfaces                        | Access                         |
|----------------------------------------------------------------------------------------------------|-----------------------------------|--------------------------------|
|                                                                                                    | Xetec Super Graphix Jr\$44.95     | Echelon\$26.95                 |
|                                                                                                    | Xetec Super Graphix\$59.95        |                                |
| Okidata Microline 183\$279.95                                                                                                    | Xetec Super Graphix Gold \$CALL   | Berkeley                       |
|                                                                                                    | PPI Interface\$29.95              |                                |
| Star NX-1000SCALL                                                                                                    |                                   | GEOS-128 \$44.95               |
| Star NX-1000CSCALL                                                                                                    | Joysticks/Controllers             | geoPublish \$44.95             |
| Star NX-1000 RainbowSCALL                                                                                                    | NEW! Wico Ergostick\$19.95        | geoCalc C128 \$44.95           |
| Star NX-15 SCALL                                                                                                    | Commodore 1352 Mouse\$69.95       | geoFile C128 \$44.95           |
| Seikosha SP-180 \$169.95                                                                                                    | Epyx 500XJ\$15.95                 | Writer's Workshop-C128 \$49.05 |
| Seikosha SP 1200-Al \$199.95                                                                                                    | Cartridge Expander, C64\$19.95    | Writare Workshop CEA \$22.05   |
| Selkosha SP 1600-AI SCALL                                                                                                    | IconTroller                       | Poelmack 624.0E                |
| CONTROL OF TOOC AND ADDRESS OF THE PARTY OF THE PARTY OF | SuncomTac 5\$14.95                | Desrpach                       |
| Computers                                                                                                    | Suitoni i ac 5                    |                                |
| Commoders C120D COALL                                                                                                    | Power Supplies                    | Cinemaware                     |
| Amine 500                                                                                                    | Power Supplies                    | The Three Stooges\$23.95       |
| Amiga 500\$CALL                                                                                                    | CPS-30 Power Supply, C64 .\$29.95 | Warpspeed\$34.95               |
|                                                                                                    | Pow'r Pak 64\$49.95               |                                |
| TENEX Turbo (Loaded)\$595.00                                                                                                    | Pow'r Pak 128\$59.95              | Thunder Mountain               |
|                                                                                                    |                                   | Pac-Man\$7.95                  |
| Disk Drives                                                                                                    | Accessories                       | Ms. Pac-Man\$7.95              |
| FSD-2+ Disk Drive Sale \$149.00                                                                                                    | Disk Doubler\$6.95                |                                |
| Excel 2001 Disk Drive Sale \$199.00                                                                                                    | Universal Printer Stand+\$14.95   | Utilities                      |
| Commodore 1581Drive\$CALL                                                                                                    | Data Transfer Switch\$24.95       | Rin Blue Beader CP/M \$34 95   |
| Commodore 1541 Drive\$CALL                                                                                                    | 7.7                               | Drive Alignment\$24.95         |
|                                                                                                    | Ribbons                           | Fast Load (Epyx) Sale \$23.95  |
|                                                                                                    | 111000114                         | 1 doi 10dd (11)/// 3816 923.33 |

Free! 56 Page "Everything" Book With Any Order!

NX-1000 Black .....

...\$CALL Okimate Color ......

13" Color Composite......

Com. 1084 RGB Color .....

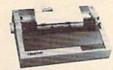

True Letter-Quality Printing

The Blue Chip features bi-directional daisywheel printing with a print speed of over 150 words per minute. Its friction feed mechanism operates just like a typewriter's release lever and paper advance knob, for your use with letterhead, envelopes, etc. This printer will plug into the serial port of your Commodore. Use the included cable and you're ready to go! Includes a high-quality print ribbon that lasts for 70,000 characters. Six month warranty

Magnavox CM8762, Color .. \$269.95 Gemini 10X,SG-10/15 .....

77428 Blue Chip Daisywheel Printer \$89.95 77436 Black Film Ribbon for Blue Chip \$5.95 77512 Black Ribbon, Multi-strike for Blue Chip \$8.95

\$23.95

\$26.95

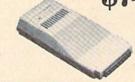

#### 1200 Baud Bargain

..... \$5.95 Copy II 64/128 .....

....\$2.99 Print Shop ..

...\$3.95 Flexidraw 5.5 .....

.\$CALL Okidata 120/180/183 ......\$7.95 The Final Cartridge III .......\$53.95

The VOLKS 6480 MODEM transmits at 1200 baud with the ability to slow down to 300 baud for maximum capability. This Volks Modern will connect directly to the user port of your Commodore. Its features include over 30K memory, Auto Dial/Auto Answer, Bell 212A capability, tone and pulse dialing plus more. Includes FREE Comterm IV software.

40521 Volks 6480 Modem

\*THE BEST PRICES\* \*THE BEST SERVICE\*

WHY SHOP ANYWHERE ELSE? Formed For The Human Hand

Ergostick Joystick. This is the cutting edge of joystick technology. It's the Ergostick Joystick and you'll be amazed at its innovation. Unlike all other joysticks, the Ergostick literally forms around the human hand which optimizes the operator's hand/eye coordination.

76253 Ergostick Joystick

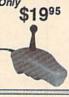

From Your Friends At

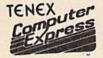

We gladly accept mail orders! P.O. Box 6578 South Bend, IN 46660

Questions? Call 219/259-7051

Ad G4Q

**Shipping Charges** Order Amount Charge \$3.75 less than \$19.99 \$20.00-\$39.99 4.75 \$40.00-\$74.99 5.75 \$75.00-\$149.99 6.75 \$150.00-\$299.99

7.75 8.75

ORDER TOLL FREE

1-800-348-2778

No Extra Fee For Charges!

WE VERIFY CHARGE CARD ADDRESSES

\$300.00 & up COMMODORE 64 is a registered trademark; and COMMODORE 128 is a trademark of Commodore El are subject to additional shipping charges. NOTE: Due to publishing lead-times, product prices and spic

# Machine Language Entry Program For Commodore 64 and 128

Ottis R. Cowper

"MLX" is a labor-saving utility that | allows almost fail-safe entry of machine language programs. Included are versions for the Commodore 64 and 128.

Type in and save some copies of whichever version of MLX is appropriate for your computer (you'll want to use it to enter future ML programs from COM-PUTE!'s GAZETTE). Program 1 is for the Commodore 64, and Program 2 is for the 128 (128 MLX can also be used to enter Commodore 64 ML programs for use in 64 mode). When you're ready to enter an ML program, load and run MLX. It asks you for a starting address and an ending address. These addresses appear in the article accompanying the MLX-format program listing you're typing.

If you're unfamiliar with machine language, the addresses (and all other values you enter in MLX) may appear strange. Instead of the usual decimal numbers you're accustomed to, these numbers are in hexadecimal-a base 16 numbering system commonly used by ML programmers. Hexadecimal—hex for short-includes the numerals 0-9 and the letters A-F. But don't worryeven if you know nothing about ML or hex, you should have no trouble using

After you enter the starting and ending addresses, you'll be offered the option of clearing the workspace. Choose this option if you're starting to enter a new listing. If you're continuing a listing that's partially typed from a previous session, don't choose this

option.

A functions menu will appear. The first option in the menu is ENTER DATA. If you're just starting to type in a program, pick this. Press the E key, and type the first number in the first line of the program listing. If you've already typed in part of a program, type the line number where you left off typing at the end of the previous session (be sure to load the partially completed program before you resume entry). In any case, make sure the address you enter corresponds to the address of a line in the listing you are entering. Otherwise, you'll be unable to enter the data correctly. If you pressed E by mistake, you can return to the command menu by pressing RETURN alone when asked for the address. (You can get back to the menu from most options by pressing RETURN with no other input.)

#### **Entering A Listing**

Once you're in Enter mode, MLX prints the address for each program line for you. You then type in all nine numbers on that line, beginning with the first two-digit number after the colon (:). Each line represents eight data bytes and a checksum. Although an MLXformat listing appears similar to the "hex dump" listings from a machine language monitor program, the extra checksum number on the end allows MLX to check your typing. (Commodore 128 users can enter the data from an MLX listing using the built-in monitor if the rightmost column of data is omitted, but we recommend against it. It's much easier to let MLX do the proofreading and error checking for you.)

When you enter a line, MLX recalculates the checksum from the eight bytes and the address and compares this value to the number from the ninth column. If the values match, you'll hear a bell tone, the data will be added to the workspace area, and the prompt for the next line of data will appear. But if MLX detects a typing error, you'll hear a low buzz and see an error message. The line will then be redisplayed for editing.

#### Invalid Characters Banned

Only a few keys are active while you're entering data, so you may have to unlearn some habits. You do not type spaces between the columns; MLX automatically inserts these for you. You do not press RETURN after typing the last number in a line; MLX automatically enters and checks the line after you type the last digit.

Only the numerals 0-9 and the letters A-F can be typed in. If you press any other key (with some exceptions noted below), you'll hear a warning buzz. To simplify typing, 128 MLX redefines the function keys and + and keys on the numeric keypad so that you can enter data one-handed. (The 64 version incorporates the keypad modification from the March 1986 "Bug-Swatter" column, lines 485-487.) In either case, the keypad is active only while entering data. Addresses must be entered with the normal letter and number keys. The figures above show the keypad configurations for each

MLX checks for transposed characters. If you're supposed to type in A0 and instead enter 0A, MLX will catch your mistake. There is one error that

#### 64 MLX Keypad

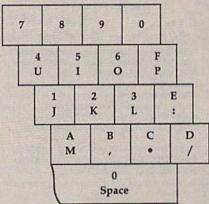

#### 128 MLX Keypad

| THE PERSON NAMED IN | A<br>(F1) | B<br>(F3) | C<br>(F5) | D<br>(F7) |
|---------------------|-----------|-----------|-----------|-----------|
| Charles Printer     | 7         | 8         | 9         | E (+)     |
| THE STREET          | 4         | 5         | 6         | F<br>(-)  |
|                     | 1         | 2         | 3         | ENT       |
|                     |           | 0         | •         | E<br>R    |

can slip past MLX: Because of the checksum formula used, MLX won't notice if you accidentally type FF in place of 00, and vice versa. And there's a very slim chance that you could garble a line and still end up with a combination of characters that adds up to the proper checksum. However, these mistakes should not occur if you take reasonable care while entering data.

#### **Editing Features**

To correct typing mistakes before finishing a line, use the INST/DEL key to delete the character to the left of the cursor. (The cursor-left key also deletes.) If you mess up a line really badly, press CLR/HOME to start the line over. The RETURN key is also active, but only before any data is typed on a line. Pressing RETURN at this point returns you to the command menu. After you type a character of data, MLX disables RETURN until the cursor returns to the start of a line. Remember, you can press CLR/HOME to quickly get to a line

COMPUTER DISCOUNTS ON **ALL YOUR** COMPUTER NEEDS

COMPUTER DISCOUNTS ON **ALL YOUR** COMPUTER NEEDS

64 WEST 36th ST., NYC, NY 10018 OUR ONLY STORE!! ESTABLISHED SINCE 1950

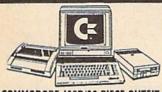

COMMODORE 128D/20 PIECE OUTFIT

al \*Disc Drive Head Cleaner \$798 Package 10 Diskettes

(commodore COMMODORE 64-C 20 PIECE DELUXE PACKAGE OUTFIT\$ 3 5 8

• Package 10 Diskettes

OUTFIT INCLUDES: Commodore 64-C Keyboard •1541 Disc Orive •12" Computer Monitor •Commodore Printer •AC Adapter •Owners Manual •Disc Drive Head Cleaner

( commodore **COMMODORE 64-C** 20 PIECE DREAM OUTFIT **\$458** 

**DUTFIT INCLUDES: Commodore 64-C Keyboard •1541 Disc** Drive •Commodore Color Monitor •Commodore Printer •AC Adapter •Dwners Manual •Disc Drive Head Cleaner •Package

AMIGA AMIGA 500 TOP OF THE LINE OUTFIT

Ccommodore

OUTFIT INCLUDES: Amiga 500 With Built In Drive \*Amiga RGB Color Monitor \*Printer For Amiga \*Package 10 Diskettes \*Disc Drive Head Cleaner \*Dwners Manual \*USA Guarantee AMIGA 501 \* AMIGA 1010 \$84

\$848 IN STOCK

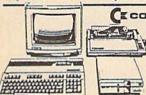

( commodore 128 DREAM PACKAGE OUTFIT \$488

Head Cleaner . Package 10 Diskettes

( commodore 128 **PROFESSIONAL** OUTFIT \$568 OUTFIT INCLUDES: Commodore 128 Keyboard •1571 Disc Drive •Commodore Color Monitor •Commodore Printer •AC Adapter •Owners Manual •Disc Drive

( commodore *#* 

128 TOP OF THE LINE OUTFIT \$648

OUTFIT INCLUDES: Commodore 128 Keyboard \*Commodore 1571 Disc Drive odore Printer •AC Adapter •Owners odore RGB Color Monitor . Comm Manual \*Disc Drive Head Cleaner \*Package 10 Diskettes

## OUTFIT INCLUDES: Commodore 128 Keyboard \*1571 Disc Drive \*12" Computer Monitor \*Commodore Printer \*AC Adapter \*Dwners Manual \*Disc Drive Head 'CHOOSE YOUR OWN PACKAGE

MIX & MATCH THE COMPUTER SYSTEM THAT'S GOOD FOR YOU & ONE OF OUR COMPUTER SPECIALISTS WILL GIVE YOU A SPECIAL PRICE!

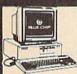

BLUE CHIP 25 PIECE PACKAGE IBM XT COMPATIBLE®

8 AVAILABLE
WITH: 3½"
FLOPPY DRIVE

FEATURES INCLUDE: 512K Ram Expandable to 640K Ram +6 Expansion Slots +Parallel & Seria

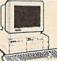

EPSON EQUITY II **25 PIECE PACKAGE** IBM XT COMPATIBLE

648 AVAILABLE WITH: 3½" FLOPPY DRIVE

FATURES INCLUDE: 640K Ram #4 77/713 Switchable Menahertz \*Parallel & Serial Ports FARINES NICLODE: 940K Ram 44.77/73 Switchable Megaheri \*Phailel 6 Seral Ports
PACKAGE INCLUDES: Equity II Keyboard Wi640K Floppy Drive
\*12" Computer Honitor \*Package 10 Diskettes \*Disc Drive Head
Cleaner \*Word Processor \*Spread Sheet \*Data Base
WITH: 20 MEGABYTE HARD DRIVE. \$998
WITH: 30 MEGABYTE HARD DRIVE. \$1048
WITH: 40 MEGABYTE HARD DRIVE. \$1146

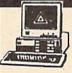

LEADING EDGE/MODEL D **25 PIECE PACKAGE** IBM XT COMPATIBLE

AVAILABLE WITH: 31/2" 8 AVAILABLE
WITH: 3½"
FLC PPY DRIVE

EATURES INCLUDE: 8088 Processor \*360K Floppy Drive \*Switchable 4.77/716 Megahertz PACKAGE INCLUDES: Leading Edge Keyboard \*Disc Drive \*10
Diskettes \*12" Computer Monitor \*Disc Drive Head Cleaner
\*\*Owners Hanual \*AC Adapter \*360K Floppy Drive \*Word Processor \*Spread Sheet \*Data Base
WITH: 20 MEGABYTE HARD DRIVE. \$998
WITH: 40 MEGABYTE HARD DRIVE. \$1048
WITH: 40 MEGABYTE HARD DRIVE. \$1148

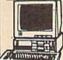

VENDEX HEAD START IBM/XT Compatible®

FEATURES INCLUDE: •8088 Processor •4.77/8 Switchable Megahertz \*Dual Floppy Drive \*7 Ex-pansion Slots \*512K Ram Expandable To 768K Ram \*Parallel Serial Ports \*Mouse \*Game \*Light Pen

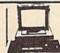

COMMODORE COLT IBM/XT Compatible®

**NEW FROM** COMMODORE

FEATURES INCLUDE: 2 Speed •4,77/7.36 Megahertz •Parallel/Serial/Mouse Ports •640K Ram •Dual 360K Floppy Drive

PRICED TOO LOW TO ADVERTISE! Avail, W/20MB & 30 MB Hard Drives

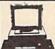

COMMODORE PCIO-III IBM/XT Compatible®

**NEW FROM** COMMODORE

FEATURES INCLUDE: 3 Speed •4.77/7.16
Megahertz •Parallel/Serial/Mouse Ports •640K
Ram •Dual 360K Floppy Drive
CALL FOR NEW LOW PRICE!

Avail, W/20MB & 30 MB Hard Drives

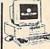

BLUE CHIP PC Popular IBM/XT Compatible®

FEATURES INCLUDE: 8088 Processor •4.77 Switchable Megahertz •Parallel/Serial/Mouse Game Ports •512K Ram •Clock Back Up AVAILABLE WISINGLE & DUAL

CALL FOR NEW LOW PRICE!

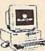

286 IBM/AT Compatible

**BLUE CHIP** 

FEATURES INCLUDE: 286 Processor •287 Co-Processor Slot •6-8-10 Megahertz •8 Expansion Slots •1.2MB Floppy Drive •640K Ram Expandable To 2MR

PRICED TOO LOW TO ADVERTISE!! Available With: 20/30/40/60/80 Megabyte Hard Drives

#### STORE TECHNICIANS ON PREMISES FULL SERVICE & SUPPORT

COMMODORE AMIGA 2000 CALL FOR NEW LOW PRICE!

FEATURES INCLUDE: 1 MB Memory Expandable To 9 MB •Built-In Seriel Centronics •RGB •Video Ports •Built-In Mouse

ALSO AVAILABLE: • AMIGA 1084 MONITOR

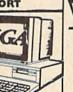

\*HARD DRIVE CONTROLLER \*2MB RAM I PACKAGE DEALS AVAILABLE!! EXPANDER

**ORDER NOW!!** PHONE ORDERS ONLY

(212) 695-7133

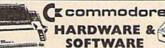

COMMODORE 128 Computer
COMMODORE 44 Computer
COMMODORE 44-C Computer
COMMODORE 128D Computer
COMMODORE 1241-D Disc Drive
COMMODORE 1241-D Disc Drive
COMMODORE 1241-D Disc Drive
COMMODORE 1271 Disc Drive
COMMODORE 1371 Disc Drive
COMMODORE 1371 Disc Drive

COMMODORE 1660 Modem

COMMODORE 1750 Expander COMMODORE 1751 Moute COMMODORE 1701 Monitor COMMODORE 1801 Monitor COMMODORE 1801 Monitor COMMODORE 1801 Monitor COMMODORE 1808 Monitor COMMODORE 1808 Monitor COMMODORE 801 Printer COMMODORE 801 Printer COMMODORE 801 Printer COMMODORE 801 Printer COMMODORE 801 Printer COMMODORE 801 Printer

ITEMS SOLD SEPARATELY CALL NOW FOR NEW LOW PRICES!

#### TOP 20 BEST SELLING PRINTERS FOR COMMODORE & IBM

SEIKOSHA IBOVC SEIKOSHA IOOOVC SEIKOSHA I200AI EPSON LX-800 EPSON LQ-500 EPSON LQ-800

EPSON FX-86E EPSON FX-286E OKIMATEIO

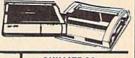

OKIMATE 20 OKIDATA 120 OKIDATA 180 STAR NX-10 STAR NP-10 STAR NX-10C STAR NX-1000 STAR NX-1000C STAR NX-15 **STAR NB-2415** 

CALL FOR NEW LOW PRICES!!!

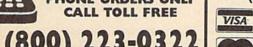

ON ALL PHONE ORDERS PLEASE CALL MON.-SAT. 10:00AM-7:30PM SUNDAY 10:00 AM-6:00 PM Use Master Card, Visa, American Express,

**NEW YORK STATE RESIDENTS CALL** 

(212) 695-7133/695-7134

or Send Money Order, Certified Check. , **WE NOW TAKE DISCOVER &** 

# MIBRO CO.,

64 West 36th Street, New York, N.Y. 10018 MON. THRU SAT. 10:00AM-7:30PM SUN. 10AM-6PM erchandise brand new factory fresh. Minimum shipping and handling charge

\$4.95 Shipping charges non-retundable. For mail orders please call before sending in money order. No money orders will be excepted without orders. All prices subject to change without notice. Quantities may be limited on some items. Refunds plect to change without notice. Userial packaging and unfilled guarantee card. All orders within seven days with original packaging and unfilled guarantee card. All orders subject to acceptance and verification. Prices subject to manufacturers increase and or decrease. Not responsible for typographical errors. For information please call customer service, please call between 12-30 pm-6-30 pm. Prices good for mail order only. Pittures are for illustration and may not be exact. Department of Con-sumer Affairs. License No. 800-253. No returns accepted without prior verbal authorization

www.commodore.ca

number prompt.

More editing features are available when correcting lines in which MLX has detected an error. To make corrections in a line that MLX has redisplayed for editing, compare the line on the screen with the one printed in the listing, then move the cursor to the mistake and type the correct key. The cursor left and right keys provide the normal cursor controls. (The INST/ DEL key now works as an alternative cursor-left kev.) You cannot move left beyond the first character in the line. If you try to move beyond the rightmost character, you'll reenter the line. During editing, RETURN is active; pressing it tells MLX to recheck the line. You can press the CLR/HOME key to clear the entire line if you want to start from scratch, or if you want to get to a line number prompt to use RETURN to get back to the menu.

#### Display Data

The second menu choice, DISPLAY DATA, examines memory and shows the contents in the same format as the program listing (including the checksum). When you press D, MLX asks you for a starting address. Be sure that the starting address you give corresponds to a line number in the listing. Otherwise, the checksum display will be meaningless. MLX displays program lines until it reaches the end of the program, at which point the menu is redisplayed. You can pause the display by pressing the space bar. (MLX finishes printing the current line before halting.) Press space again to restart the display. To break out of the display and get back to the menu before the ending address is reached, press RETURN.

#### Other Menu Options

Two more menu selections let you save programs and load them back into the computer. These are SAVE FILE and LOAD FILE; their operation is quite straightforward. When you press S or L, MLX asks you for the filename. You'll then be asked to press either D or T to

select disk or tape.

You'll notice the disk drive starting and stopping several times during a load or save (save only for the 128 version). Don't panic; this is normal behavior. MLX opens and reads from or writes to the file instead of using the usual LOAD and SAVE commands (128 MLX makes use of BLOAD). Disk users should also note that the drive prefix 0: is automatically added to the filename (line 750 in 64 MLX), so this should not be included when entering the name. This also precludes the use of @ for Save-with-Replace, so remember to give each version you save a different

name. The 128 version makes up for this by giving you the option of scratching the existing file if you want to reuse a filename.

Remember that MLX saves the entire workspace area from the starting address to the ending address, so the save or load may take longer than you might expect if you've entered only a small amount of data from a long listing. When saving a partially completed listing, make sure to note the address where you stopped typing so you'll know where to resume entry when you reload.

MLX reports the standard disk or tape error messages if any problems are detected during the save or load. (Tape users should bear in mind that Commodore computers are never able to detect errors during a save to tape.) MLX also has three special load error messages: INCORRECT STARTING ADDRESS, which means the file you're trying to load does not have the starting address you specified when you ran MLX; LOAD ENDED AT address, which means the file you're trying to load ends before the ending address you specified when you started MLX; and TRUNCATED AT ENDING AD-DRESS, which means the file you're trying to load extends beyond the ending address you specified when you started MLX. If you see one of these messages and feel certain that you've loaded the right file, exit and rerun MLX, being careful to enter the correct starting and ending addresses.

The 128 version also has a CATA-LOG DISK option so you can view the contents of the disk directory before

saving or loading.

The QUIT menu option has the obvious effect-it stops MLX and enters BASIC. The RUN/STOP key is disabled, so the Q option lets you exit the program without turning off the computer. (Of course, RUN/STOP-RE-STORE also gets you out.) You'll be asked for verification; press Y to exit to BASIC, or any other key to return to the menu. After quitting, you can type RUN again and reenter MLX without losing your data, as long as you don't use the clear workspace option.

#### The Finished Product

When you've finished typing all the data for an ML program and saved your work, you're ready to see the results. The instructions for loading and using the finished product vary from program to program. Some ML programs are designed to be loaded and run like BASIC programs, so all you need to type is LOAD "filename",8 for disk (DLOAD "filename" on the 128) or LOAD "filename" for tape, and then RUN. Such

programs will usually have a starting address of 0801 for the 64 or 1C01 for the 128. Other programs must be reloaded to specific addresses with a command such as LOAD "filename", 8,1 for disk (BLOAD "filename" on the 128) or LOAD "filename",1,1 for tape, then started with a SYS to a particular memory address. On the Commodore 64, the most common starting address for such programs is 49152, which corresponds to MLX address C000. In either case, you should always refer to the article which accompanies the ML listing for information on loading and running the program.

#### An Ounce Of Prevention

By the time you finish typing in the data for a long ML program, you may have several hours invested in the project. Don't take chances—use our "Automatic Proofreader" to type the new MLX, and then test your copy thoroughly before first using it to enter any significant amount of data. Make sure all the menu options work as they should. Enter fragments of the program starting at several different addresses, then use the Display option to verify that the data has been entered correctly. And be sure to test the Save and Load options several times to ensure that you can recall your work from disk or tape. Don't let a simple typing error in the new MLX cost you several nights of hard

## Program 1: MLX For Commodore

SS 10 REM VERSION 1.1: LINES 8 30,950 MODIFIED, LINES 4 85-487 ADDED

EK 100 POKE 56,50:CLR:DIM INS, I,J,A,B,A\$,B\$,A(7),N\$

DM 110 C4=48:C6=16:C7=7:Z2=2:Z 4=254:25=255:26=256:27= 127

CJ 120 FA=PEEK(45)+Z6\*PEEK(46) :BS=PEEK (55)+Z6\*PEEK (56 ):H\$="Ø123456789ABCDEF"

SB 130 R\$=CHR\$(13):L\$="{LEFT}" :S\$=" ":D\$=CHR\$(20):Z\$= CHR\$(Ø):T\$="[13 RIGHT]"

CQ 140 SD=54272:FOR I=SD TO SD +23:POKE I, Ø:NEXT:POKE (SPACE)SD+24,15:POKE 78 8,52

FC 150 PRINT" (CLR) "CHR\$ (142) CH R\$(8):POKE 53280,15:POK

E 53281,15 EJ 160 PRINT T\$" {RED}{RVS} [2 SPACES] [8 0] [2 SPACES] "SPC(28)" [2 SPACES][OFF][BLU] ML X II {RED}{RVS} {2 SPACES}"SPC(28)" [12 SPACES] [BLU] "

FR 170 PRINT" [3 DOWN] [3 SPACES] COMPUTEI'S MA CHINE LANGUAGE EDITOR [3 DOWN]" JB 180 PRINT" [BLK] STARTING ADD

#### This Publication is available in Microform.

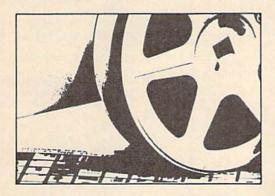

#### University Microfilms International

Please send additional information for \_ (name of publication) Institution City\_ \_ Zip\_ 300 North Zeeb Road, Dept. P.R., Ann Arbor, Mi. 48106

#### Save Your Copies of GAZETTE

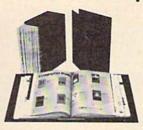

Protect your back issues of GAZETTE in durable binders or library cases. Each binder or case is custom-made in pine green binding with embossed white lettering. Each holds a year of GAZETTE. Order several and keep your issues of

COMPUTEI's Gazette neatly organized for quick reference. (These binders make great gifts, too!)

**Binders** CALL TOLL FREE \$7.95 each: \$9.95 each: 7 days, 24 hours 3 for \$21.95; 3 for \$27.95; 1-800-972-5858 6 for \$39.95 -6 for \$52.95

(Add \$1 per case/binder for postage & handling. Please add \$2.50 per unit for orders outside the U.S.)

Send in your prepaid order with the attached coupon

Mail to: Jesse Jones Industries, Dept. GAZ 499 East Erie Ave., Philadelphia, PA 19134

\_\_GAZETTE □ cases □ binders. Enclosed is my check or money order for \$ -(U.S. funds only.) Name \_

Address \_\_\_ City \_

State . \_ Zip \_\_

Satisfaction guaranteed or money refunded. Please allow 4-6 weeks for delivery. No P.O. Box Numbers Please

AUTHORIZED ATARI ST/XL/XE All Hardware/Software & Accessories

#### **BUY, SELL OR TRADE:::**

COMMODORE/AMIGA DEALERS

Plus IBM Compatibles & Equipment

#### LOOK HOW MUCH YOUR C64/C128 IS WORTH \$\$\$ IN TRADE!!!

#### **NEW COMMODORE PC-10-III** TURBO \$449\*

(100% IBM Compatible) Complete 360K drive, 640K RAM, Printer/ Modem/Mouse ports, Color & Mono graphics, MS-DOS/GW BASIC.

#### NEW AMIGA 500-512K RAM, 880K DRIVE \$349\*

\*with trade-in of your C128 & C1571 or your C64, 1541 & color monitor.

WANT TO TRADE IN YOUR AMIGA? ATARI ST? \$\$\$

NEW AMIGA 500-512K RAM, 880 DRIVE Only \$49 with trade-in of Atari 520ST FM Color System

**NEW AMIGA 2000 Only \$1129** with trade-in of A500 or A1000-512K

#### **USED PRODUCT PRICES**

| and the second second | _     |                    |       |                        |        |
|-----------------------|-------|--------------------|-------|------------------------|--------|
| C64 CPU               | \$109 | C128 CPU           | \$199 | VIC20 CPU              | \$39   |
| 1541 Drive            | \$125 | 1571 Drive         | \$189 | Xetec LT. Kernal 20MB  | \$599  |
| Vicmodem 64/128       | \$25  | 64/128 Workstation | \$59  | Hayes Smartmodem       | \$49   |
| Digitizer/Recognition | \$59  | C1802 Monitor      | \$149 | Monitors from          | \$39   |
| MPS 801 Printer       | \$72  | VIC 1525 Printer   | \$79  | Okimate 10 color w/PIP | \$99   |
| Gemini 10 Printer     | \$119 | Commodore 1530/C2N | \$20  | Datamaster Cassette    | \$16   |
| DSI PPI Interface     | \$32  | Xetec Graphix SR   | \$49  | Software/Books from    | \$1.00 |

hardware, software and accessories. All references to trade-ins assume equipment to be in good working condition. Shipping/handling will be added to all prices.

Prices shown reflect a 3% discount for cash. Add 3% for credit card purchases. Prices shown are mail order only.

**NEW AMIGA 2000-1MB RAM.** 880K DRIVE \$1269\*

**NEW COMMODORE C128D** (built-in 1571) \$259

#### **NEW PRODUCT PRICES**

|                        |        | - AMIGA/PC -                     |        |                         |       |
|------------------------|--------|----------------------------------|--------|-------------------------|-------|
| Commodore PC10-III     | \$649  | Bridge Card w/drive              | 559    | 20MB Drive w/cont       | \$529 |
| A500                   | \$549  | 512K RAM EXP                     | \$149  | Master 3A (100% 1010)   |       |
| A2000-1MB RAM          | \$1469 | 2MB RAM EXP<br>— 64/128 —        | \$425  | 1010 ext drive          | \$199 |
| 64C CPU w/GEOS         | \$159  | 1351 Mouse                       | \$39   | 1764 256K RAM C64       | \$119 |
| 128D w/built-in drive  | \$459  | 1700 128k RAM C128               | \$109  | 1750 512k RAM C128      | \$159 |
| C1084 RGB 80           | \$299  | C1802C 40/80 Color<br>— DRIVES — | \$189  | C1670 1200 (In Stock!)  |       |
| 1581 3.5" Drive        | \$179  | 1571 Drive                       | \$225  | 2001 (100% 1571)        | \$209 |
| 1541-II Drive          | \$179  | FSD-2 (100% 1541)                | \$159  | Amiga 1010 drive        | \$199 |
|                        |        | - PRINTERS -                     |        |                         |       |
| Star NX-1000, 144cps   | \$189  | Star NX-1000 Color               | \$249  | Star NB-2415 (135 col.) | \$649 |
| Okidate 183 (135 col)  | \$315  | Micro R/D 2K Intfc               | \$49   | Micro R/D 10K Intfc     | \$59  |
| Xetec JR Interface     | \$39   | Xetec SR Interface               | \$59   | Xetec GOLD Interface    | \$119 |
|                        | -      | GOODIES/POWER SUI                | PPLIES |                         |       |
| Epyx 500XJ Joystick    | \$19   | SpectraViedo Joystick            |        | Drive/printer cable     | \$9   |
| C64 power supply       | \$29   | C128 power supply  — MODEMS —    | \$75   | Amiga 500+ pwr sup.     | \$99  |
| C1670 1200 (In Stock!) | \$75   | Avatex 1200hc                    | \$99   | Avatex 1200e HC         | \$79  |
| Avatex 2400hc          | \$199  | Pract. Per. 2400hc               | \$199  | SmartLink 2400hc        | \$189 |
|                        |        |                                  |        |                         |       |

We buy/sell/trade new & used Commodore/ CUSTOMER SATISFACTION GUARANTEED with our exclusive 10 day return/refund policy.

Amiga, IBM compatibles, Atari/ST including

2017 13th Street, Sulte A Boulder, CO 80302

#### Computer Repeats, Inc

Orders/Questions: (303) 939-8144 Modem software quotes: (303) 939-8174

We Accept Master Card/VISA/American Express and C.O.D.

We will pay you \$CASH\$ for your equipment and ccessories. Call for a price quote today. \$CASH\$ in on your damaged equipment tool Authorized Dealer/Service Center for Commodore/Amiga, Atari ST/XL/XE computers and accessories

**Authorized Dealers for** C COMMODORE/AMIGA and ATARI ST/XL/XE

Computers and Accessories. WW.COMMOGORE.Ca

WE CHECK FOR CREDIT CARD THEFT!

|          |            | A CONTRACTOR OF THE STATE OF THE STATE OF TH |
|----------|------------|----------------------------------------------------------------------------------------------------|
|          |            | RESSE43";:GOSUB300:SA=A D:GOSUB1040:IF F THEN18                                                                                                    |
| GF       | 190        | PRINT"[BLK][2 SPACES]EN<br>DING ADDRESS[4]";:GOSUB                                                                                                    |
| KR       | 200        | 300:EA=AD:GOSUB1030:IF<br>[SPACE]F THEN190<br>INPUT"[3 DOWN][BLK]CLEA<br>R WORKSPACE [Y/N]E43";A                                                                                                    |
| PG       | 210        | \$:IF LEFT\$(A\$,1)<>"Y"TH<br>EN220<br>PRINT"{2 DOWN}{BLU}WORK<br>ING";:FORI=BS TO BS+<br>EA-SA+7:POKE I,0:NEXT:P                                                                                                    |
| DR       | 220        | RINT"DONE"  PRINTTAB(10)"[2 DOWN]  [BLK][RVS] MLX COMMAND  [SPACE]MENU [DOWN][4]":  PRINT T\$"[RVS]E[OFF]NTE                                                                                                    |
| BD       | 230        | R DATA" PRINT T\$"[RVS]D[OFF]ISP LAY DATA":PRINT T\$"                                                                                                    |
| JS       | 240        | [RVS]L[OFF]OAD FILE" PRINT T\$"[RVS]S[OFF]AVE FILE":PRINT T\$"[RVS]O                                                                                                    |
|          | 25Ø<br>26Ø |                                                                                                    |
| FD       | 270        | MID\$("EDLSQ",I,1)THEN A<br>=I:I=5<br>NEXT:ON A GOTO420,610,6                                                                                                    |
| EJ       | 28Ø        | 90,700,280:GOSUB1060:GO<br>TO250<br>PRINT"[RVS] QUIT ":INPU                                                                                                    |
|          |            | T"{DOWN}&4}ARE YOU SURE [Y/N]";A\$:IF LEFT\$(A\$, 1)<>"Y"THEN220                                                                                                    |
| EM<br>JX | 29Ø<br>3ØØ | POKE SD+24,0:END<br>IN\$=N\$:AD=0:INPUTIN\$:IF<br>LEN(IN\$)<>4THENRETURN                                                                                                    |
| KF       | 310        | B\$=IN\$:GOSUB320:AD=A:B\$<br>=MID\$(IN\$,3):GOSUB320:A<br>D=AD*256+A:RETURN                                                                                                    |
| PP       | 320        | A=Ø:FOR J=1 TO 2:A\$=MID<br>\$(B\$,J,1):B=ASC(A\$)-C4+<br>(A\$>"@")*C7:A=A*C6+B                                                                                                    |
|          | 33Ø        | IF B<Ø OR B>15 THEN AD=<br>Ø:A=-1:J=2                                                                                                    |
| GX<br>CH | 34Ø<br>35Ø | B=INT(A/C6):PRINT MID\$(<br>H\$,B+1,1);:B=A-B*C6:PRI<br>NT MID\$(H\$,B+1,1);:RETU                                                                                                    |
| RR       | 360        | =AD-A*Z6:GOSUB350:PRINT                                                                                                    |
| BE       | 37Ø        | ":";<br>CK=INT(AD/Z6):CK=AD-Z4*<br>CK+Z5*(CK>Z7):GOTO39Ø                                                                                                    |
| PX       |            | CK=CK*Z2+Z5*(CK>Z7)+A                                                                                                    |
| JC<br>QS | 39Ø<br>4ØØ |                                                                                                    |
| EX       | 410        | {SPACE}THEN400                                                                                                    |
| HD       | 420        | PRINT" (RVS) ENTER DATA<br>{SPACE}":GOSUB400:IF IN<br>\$=N\$ THEN220                                                                                                    |
|          | 43Ø<br>44Ø | OPEN3,3:PRINT POKE198,0:GOSUB360:IF F THEN PRINT INS:PRINT" [UP][5 RIGHT]";                                                                                                    |
| GC       | 450        |                                                                                                    |
| НА       | 460        | PRINT" (RVS) "B\$L\$;:IF I< 24THEN PRINT" (OFF)";                                                                                                    |
| HD<br>FK | 47Ø<br>48Ø | GET A\$:IF A\$=N\$ THEN470<br>IF(A\$>"/"ANDA\$<":")OR(A<br>S>"@"ANDAS<"G")THEN540                                                                                                    |

|     |     | 3*(A\$=".")-4*(A\$="/")-5<br>*(A\$="J")-6*(A\$="K")                           |
|-----|-----|-------------------------------------------------------------------------------|
| FX  | 486 | A=A-7*(A\$="L")-8*(A\$=": ")-9*(A\$="U")-10*(A\$="I ")-11*(A\$="O")-12*(A\$=" |
| СМ  | 487 | P")<br>A=A-13*(A\$=S\$):IF A THE<br>N A\$=MID\$("ABCD123E456F                 |
| MP  | 490 | Ø",A,1):GOTO 540<br>IF A\$=R\$ AND((I=0)AND(J                                 |
| кс  | 500 | =1)OR F)THEN PRINT B\$;:<br>J=2:NEXT:I=24:GOTO55Ø<br>IF A\$="{HOME}" THEN PRI |
|     |     | NT B\$:J=2:NEXT:I=24:NEX<br>T:F=0:GOTO440                                     |
|     | 510 | IF (A\$="{RIGHT}")ANDF TH<br>ENPRINT B\$L\$;:GOTO540                          |
|     | 520 | IF A\$<>L\$ AND A\$<>D\$ OR<br>((I=0)AND(J=1))THEN GOS<br>UB1060:GOTO470      |
| HG  | 530 | A\$=L\$+S\$+L\$:PRINT B\$L\$;<br>:J=2-J:IF J THEN PRINT<br>{SPACE}L\$;:I=I-3  |
| QS  | 540 | PRINT AS; :NEXT J:PRINT [SPACE]SS;                                            |
| PM  | 550 | [5 RIGHT]";:INPUT#3,IN\$                                                      |
| 000 |     | :IF IN\$=N\$ THEN CLOSE3:<br>GOTO220<br>FOR I=1 TO 25 STEP3:B\$=              |
| QC  | 560 | MID\$(IN\$,I):GOSUB320:IF<br>I<25 THEN GOSUB380:A(I                           |
| PK  | 570 | /3)=A<br>NEXT:IF A<>CK THEN GOSU                                              |
|     |     | B1060:PRINT"[BLK] [RVS]<br>[SPACE]ERROR: REENTER L                            |
| нј  | 580 | INE [4]":F=1:GOTO440<br>GOSUB1080:B=BS+AD-SA:FO                               |
|     |     | R I=Ø TO 7:POKE B+I,A(I):NEXT                                                 |
| QQ  | 590 | 'LOSE3:PRINT"[DOWN] [BLU]                                                     |
| -   | caa | ** END OF ENTRY **{BLK}<br>{2 DOWN}":GOTO700<br>F=0:GOTO440                   |
| QA  |     | PRINT"[CLR][DOWN][RVS]<br>[SPACE]DISPLAY DATA ":G                             |
|     |     | OSUB400:IF INS=NS THEN2                                                       |
| RJ  | 620 | [RVS]SPACE[OFF] TO PAU                                                        |
| 7   |     | SE, {RVS}RETURN{OFF} TO<br>BREAK [4] {DOWN}"                                  |
| KS  | 630 | I=BTO B+7:A=PEEK(I):GOS                                                       |
| 00  | 640 | UB350:GOSUB380:PRINT S\$ ; NEXT:PRINT"{RVS}";:A=CK                            |
|     | 640 | :GOSUB35Ø:PRINT                                                               |
|     |     | ENPRINT" [DOWN] [BLU] ** E<br>ND OF DATA **": GOTO220                         |
| KC  | 660 | GET A\$:IF A\$=R\$ THEN GO<br>SUB1080:GOTO220                                 |
|     | 67Ø | UB1Ø8Ø                                                                        |
|     | 680 |                                                                               |
| PC  | 700 | 710<br>PRINT"[DOWN][RVS] SAVE                                                 |
| RX  | 710 |                                                                               |
| pr  | 720 | NAME #43"; IN\$: IF IN\$=N\$  [SPACE] THEN 220  F=0: PRINT" [DOWN] [BLK]      |
|     | 120 | [RVS]T[OFF]APE OR [RVS]<br>D[OFF]ISK: [4]";                                   |
|     |     | GET A\$:IF A\$="T"THEN PR<br>INT"T[DOWN]":GOTO880                             |
| HC  | 740 | IF A\$<>"D"THEN730                                                            |

HH 750 PRINT"D[DOWN]":OPEN15,8 ,15,"I0:":B=EA-SA:IN\$=" Ø: "+INS:IF OP THEN810 SQ 760 OPEN 1,8,8,IN\$+",P,W":G OSUB860:IF A THEN220 FJ 770 AH=INT(SA/256):AL=SA-(A H\*256):PRINT#1,CHR\$(AL) ; CHR\$ (AH); PE 780 FOR I=0 TO B:PRINT#1, CH R\$(PEEK(BS+I));:IF ST T FC 790 NEXT: CLOSE1: CLOSE15:GOT 0940 GS 800 GOSUB1060:PRINT"[DOWN] [BLK] ERROR DURING SAVE: E43":GOSUB860:GOTO220 MA 810 OPEN 1,8,8,IN\$+",P,R":G OSUB860:IF A THEN220 GE 820 GET#1,A\$,B\$:AD=ASC(A\$+Z \$)+256\*ASC(B\$+Z\$):IF AD SA THEN F=1:GOTO85Ø RX 830 FOR I=0 TO B:GET#1,A\$:P OKE BS+I, ASC(A\$+Z\$):IF( I <> B) AND ST THEN F=2:AD =I:I=B FA 840 NEXT: IF ST <> 64 THEN F=3 FQ 850 CLOSE1:CLOSE15:ON ABS(F >Ø)+1 GOTO96Ø,97Ø SA 860 INPUT#15, A, A\$:IF A THEN CLOSE1:CLOSE15:GOSUB10 60:PRINT"[RVS]ERROR: "A GQ 870 RETURN EJ 880 POKE183, PEEK (FA+2) : POKE 187, PEEK (FA+3): POKE188, PEEK (FA+4): IFOP=ØTHEN92 HJ 890 SYS 63466: IF (PEEK (783) A ND1) THEN GOSUB1060: PRIN T"{DOWN}{RVS} FILE NOT {SPACE}FOUND ":GOTO690 CS 900 AD=PEEK(829)+256\*PEEK(8 30): IF AD <> SA THEN F=1: GOTO97Ø SC 910 A=PEEK(831)+256\*PEEK(83 2)-1:F=F-2\*(A<EA)-3\*(A> EA):AD=A-AD:GOTO930 KM 920 A=SA:B=EA+1:GOSUB1010:P OKE780,3:SYS 63338 JF 93Ø A=BS:B=BS+(EA-SA)+1:GOS UB1010:ON OP GOTO950:SY S 63591 AE 940 GOSUB1080:PRINT" (BLU) \*\* SAVE COMPLETED \*\*":GOT 0220 XP 950 POKE147,0:SYS 63562:IF (SPACE)ST>Ø THEN97Ø FR 960 GOSUB1080:PRINT"(BLU) \*\* LOAD COMPLETED \*\*":GOT DP 970 GOSUB1060:PRINT"[BLK] [RVS]ERROR DURING LOAD: [DOWN] [4]":ON F GOSUB98 Ø,990,1000:GOTO220 PP 980 PRINT"INCORRECT STARTIN G ADDRESS (";:GOSUB360: PRINT") ": RETURN GR 990 PRINT"LOAD ENDED AT ";: AD=SA+AD:GOSUB360:PRINT D\$ : RETURN FD 1000 PRINT "TRUNCATED AT END ING ADDRESS": RETURN RX 1010 AH=INT(A/256):AL=A-(AH \*256):POKE193,AL:POKE1 94, AH FF 1020 AH=INT(B/256):AL=B-(AH \*256):POKE174,AL:POKE1 75, AH: RETURN FX 1030 IF AD SA OR AD EA THEN 1050 HA 1040 IF (AD>511 AND AD<40960

\$>"@"ANDA\$ < "G" ) THEN540

GS 485 A=-(A\$="M")-2\*(A\$=",")-

Convert your C64/C128 to a real synthesizer with the

#### SFX SOUND EXPANDER

#### SFX SOUND EXPANDER

A nine voice programmable synthesizer module using FM technology to generate professional quality sounds. Includes basic software and audio connector cable. MIDI compatible with suitable interface.

#### SFX FULL SIZED KEYBOARD

\$145.50

A five octave synthesizer style key board which plugs into the Sound Expander module

SFX FM COMPOSER AND SOUND EDITOR \$ 45.50 The software to get the most out of the SFX Sound Expander! Nine channel sequencer and voice editor programs allow you to write, alter, store and playback music and to create custom sounds which you can store for use in your music.

#### SFX SOUND SAMPLER

#### SFX SOUND SAMPLER

VISA.

\$127.00

Record sounds digitally and play them back higher or lower in pitch, edit them, display the waveform, work with up to four samples at once, use as a real time echo or pitch shifter.

#### FEARN & MUSIC

519 W. Taylor #114, Santa Maria, CA 93454 Phone 805-925-6682

1-800-447-3434 (DEALER INQUIRIES INVITED)

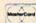

#### **FACTORY AUTHORIZED**

#### COMMODORE REPAIR CENTER 1-800-772-7289

(312) 879-2888 IL

C64 Repair (PCS ONLY) . 42.95 Amiga Repair C128 Repair (PCB ONLY) . 64.95 IPCE ONLY! Amiga Drive 1541 Permanent Repair ..... 149.95 Alignment ..... 29.95 Printers ..... CALL 1541 Repair ..... 79.95 Monitors ..... CALL 1571 Repair ..... 79.95 Other Equipment . . CALL

#### CALL BEFORE SHIPPING PARTS AND LABOR INCLUDED FREE RETURN SHIPPING

(APO, FPO, AIR ADD \$10.00) 24-48 HR. TURNAROUND (Subject to Parts Availability) 30 DAY WARRANTY ON ALL REPAIRS

#### COMMODORE PARTS

| C-64 Power Supply .  | <br> | <br> |  | <br> | <br>34.95 |
|----------------------|------|------|--|------|-----------|
| 128 Power Supply     |      |      |  |      |           |
| C-64 Over Voltage Se |      |      |  |      |           |
| Other Parts          |      |      |  |      |           |

(Plus \$3.00 Shipping/Handling)

All parts for Commodore equipment usually in stock For Parts Call (312) 879-2350

**Dealer Discounts Available** 

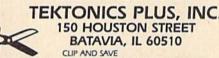

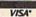

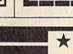

A Complete Pro Football

Prediction Program For The 1988 NFL SEASON

# PIKIDN

60% + Accurate Since 1982

More In '88 To . .

#### **BEAT THE SPREAD**

#### **FEATURES**

- Predicted Scores All Games
- Season Schedule By Week Season Schedule By Team

- Win Loss Record Home/Away

- - Dealer Inquiries Invited

# 6495 INCLUDES DISK AND

- IBM, Tandy & Compatibles
- Commodore 64 128 Apple II + IIc IIe IIgs

Stats Needed To Run Program Available In Local Newspapers Or We Will Furnish All Stats By 1st Class Mail. Season Price 4000

Our Bulletin Board Will Furnish All Stats, Lines, Predictions and Trends Updated Daily. Season Price 55°°. Program Comes Updated Thru Current Week of Season . . . No Extra Charge.

ORDERS SHIPPED IN 2 DAYS PHONE LINES OPEN 24 HRS. ADD 300 SHIPPING & HANDLING

TOLL FREE - 800-722-2277 INFORMATION - 214-586-8212

MARATHON SOFTWARE DEPT. 2 P. O. BOX 1349 — 641 FORT WORTH ST. JACKSONVILLE, TEXAS 75766

TOLL FREE FOR ORDERS ONLY

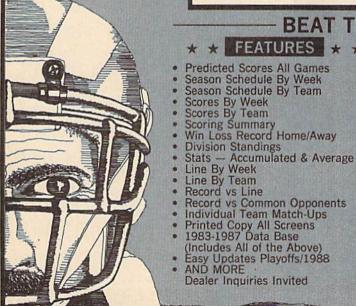

VISA'

)OR(AD>49151 AND AD<53 248)THEN GOSUB1080:F=0 :RETURN

HC 1050 GOSUB1060:PRINT"(RVS)

{SPACE}INVALID ADDRESS
{DOWN}{BLK}":F=1:RETU
RN

AR 1060 POKE SD+5,31:POKE SD+6
,208:POKE SD,240:POKE
{SPACE}SD+1,4:POKE SD+
4,33

DX 1070 FOR S=1 TO 100:NEXT:GO TO1090

PF 1080 POKE SD+5,8:POKE SD+6, 240:POKE SD,0:POKE SD+ 1,90:POKE SD+4,17

AC 1090 FOR S=1 TO 100:NEXT:PO KE SD+4,0:POKE SD,0:PO KE SD+1,0:RETURN

#### Program 2: MLX For Commodore 128

AE 100 TRAP 960: POKE 4627,128: DIM NL\$, A(7)

XP 110 Z2=2:Z4=254:Z5=255:Z6=2 56:Z7=127:BS=256\*PEEK(4 627):EA=65280

FB 120 BE\$=CHR\$(7):RT\$=CHR\$(13 ):DL\$=CHR\$(20):SP\$=CHR\$ (32):LF\$=CHR\$(157)

KE 130 DEF FNHB(A)=INT(A/256): DEF FNLB(A)=A-FNHB(A)\*2 56:DEF FNAD(A)=PEEK(A)+ 256\*PEEK(A+1)

JB 140 KEY 1,"A":KEY 3,"B":KEY 5,"C":KEY 7,"D":VOL 15:IF RGR(0)=5 THEN FAST

FJ 150 PRINT"{CLR}"CHR\$(142);C HR\$(8):COLOR 0,15:COLOR 4,15:COLOR 6,15

GQ 160 PRINT TAB(12) "{RED}

{RVS}{2 SPACES} {9 @}

{2 SPACES} "RT\$; TAB(12) "

{RVS}{2 SPACES} {OFF}

{BLU} 128 MLX {RED}

{RVS}{2 SPACES} "RT\$; TAB

(12) "{RVS}{13 SPACES}

{BLU}"

FE 170 PRINT"{2 DOWN}
{3 SPACES}COMPUTE1'S MA
CHINE LANGUAGE EDITOR
{2 DOWN}

DK 180 PRINT" [BLK] STARTING ADD RESS (4)"; :GOSUB 260:IF [SPACE] AD THEN SA=AD:EL SE 180

FH 190 PRINT"{BLK}{2 SPACES}EN
DING ADDRESS{4}";:GOSUB
260:IF AD THEN EA=AD:E
LSE 190

MF 200 PRINT"{DOWN}{BLK}CLEAR {SPACE}WORKSPACE [Y/N]? {4}":GETKEY A\$:IF A\$<>" Y" THEN 220

QH 210 PRINT"{DOWN}{BLU}WORKIN
G...";:BANK 0:FOR A=BS
{SPACE}TO BS+(EA-SA)+7:
POKE A,0:NEXT A:PRINT"D
ONE"

DC 220 PRINT TAB(10) "{DOWN}

{BLK}{RVS} MLX COMMAND

{SPACE}MENU {4}{DOWN}":

PRINT TAB(13) "{RVS}E

{OFF}NTER DATA"RTS; TAB(
13) "{RVS}D{OFF}ISPLAY D

ATA"RTS; TAB(13) "{RVS}L

{OFF}OAD FILE"

HB 230 PRINT TAB(13) "{RVS}S

3)"{RVS}C{OFF}ATALOG DI SK"RTS;TAB(13)"{RVS}Q {OFF}UIT{DOWN}{BLK}"

AP 240 GETKEY A\$:A=INSTR("EDLS CQ",A\$):ON A GOTO 340,5 50,640,650,930,940:GOSU B 950:GOTO 240

SX 250 PRINT"STARTING AT";:GOS UB 260:IF(AD<>0)OR(A\$=N L\$)THEN RETURN:ELSE 250

BG 260 AS=NLS:INPUT AS:IF LEN( AS)=4 THEN AD=DEC(AS)

PP 270 IF AD=0 THEN BEGIN:IF A \$<>NL\$ THEN 300:ELSE RE TURN:BEND

MA 280 IF AD<SA OR AD>EA THEN {SPACE}300

PM 290 IF AD>511 AND AD<65280 {SPACE}THEN PRINT BE\$;: RETURN

SQ 300 GOSUB 950:PRINT"{RVS} I NVALID ADDRESS {DOWN} {BLK}":AD=0:RETURN

RD 310 CK=FNHB(AD):CK=AD-Z4\*CK +Z5\*(CK>Z7):GOTO 330

DD 320 CK=CK\*Z2+Z5\*(CK>Z7)+A AH 330 CK=CK+Z5\*(CK>Z5):RETURN

QD 340 PRINT BES; "{RVS} ENTER {SPACE}DATA ":GOSUB 250 :IF AS=NLS THEN 220

JA 350 BANK 0:PRINT:F=0:OPEN 3

BR 360 GOSUB 310:PRINT HEX\$ (AD
)+":";:IF F THEN PRINT
{SPACE}L\$:PRINT"{UP}
{5 RIGHT}";

QA 370 FOR I=0 TO 24 STEP 3:B\$
=SP\$:FOR J=1 TO 2:IF F
{SPACE}THEN B\$=MID\$(L\$,
I+J,1)

PS 380 PRINT"(RVS)"B\$+LF\$;:IF {SPACE}I<24 THEN PRINT" {OFF}";

RC 390 GETKEY AS:IF (AS>"/" AN D AS<":") OR (AS>"@" AND AS<"G") THEN 470

AC 400 IF AS="+" THEN AS="E":G OTO 470

QB 410 IF A\$="-" THEN A\$="F":G

FB 420 IF A\$=RT\$ AND ((I=0) AN
D (J=1) OR F) THEN PRIN
T B\$;:J=2:NEXT:I=24:GOT
O 480

RD 430 IF AS="[HOME]" THEN PRI NT BS:J=2:NEXT:I=24:NEX T:F=0:GOTO 360

XB 440 IF (A\$="{RIGHT}") AND F THEN PRINT B\$+LF\$;:GOT O 470

JP 450 IF AS<>LFS AND AS<>DLS
{SPACE}OR ((I=0) AND (J
=1)) THEN GOSUB 950:GOT
O 390

PS 460 AS=LFS+SPS+LFS:PRINT BS +LFS;:J=2-J:IF J THEN P RINT LFS;:I=I-3

GB 470 PRINT AS;:NEXT J:PRINT {SPACE}SPS;

HA 480 NEXT I:PRINT:PRINT"{UP} {5 RIGHT}";:L\$=" {27 SPACES}"

DP 490 FOR I=1 TO 25 STEP 3:GE T#3,A\$,B\$:IF A\$=SP\$ THE N I=25:NEXT:CLOSE 3:GOT O 220

13) "{RVS}D{OFF}ISPLAY D BA 500 A\$=A\$+B\$:A=DEC(A\$):MID\$
ATA"RT\$;TAB(13) "{RVS}L (L\$,1,2)=A\$:IF I<25 THE
N GOSUB 320:A(I/3)=A:GE
PRINT TAB(13) "{RVS}S

{OFF}AVE FILE"RT\$;TAB(1 AR 510 NEXT I:IF A<>CK THEN GO

SUB 950:PRINT:PRINT" {RVS} ERROR: REENTER LI NE ":F=1:GOTO 360

DX 520 PRINT BE\$:B=BS+AD-SA:FO R I=0 TO 7:POKE B+I,A(I ):NEXT I

XB 530 F=0:AD=AD+8:IF AD<=EA T HEN 360

CA 540 CLOSE 3:PRINT"[DOWN]
{BLU}\*\* END OF ENTRY \*\*
{BLK}{2 DOWN}":GOTO 650

MC 550 PRINT BES; "{CLR}{DOWN} {RVS} DISPLAY DATA ":GO SUB 250:IF AS=NLS THEN {SPACE}220

JF 560 BANK 0:PRINT"(DOWN)

(BLU)PRESS: (RVS)SPACE

(OFF) TO PAUSE, (RVS)RE

TURN(OFF) TO BREAK(4)

(DOWN)"

XA 570 PRINT HEX\$ (AD) + ":"; : GOS UB 310:B=BS+AD-SA

DJ 580 FOR I=B TO B+7:A=PEEK(I
):PRINT RIGHTS(HEXS(A),
2);SPS;:GOSUB 320:NEXT
{SPACE}I

XB 590 PRINT"[RVS]"; RIGHTS (HEX S(CK), 2)

GR 600 F=1:AD=AD+8:IF AD>EA TH EN PRINT"{BLU}\*\* END OF DATA \*\*":GOTO 220

EB 610 GET AS: IF AS=RTS THEN P RINT BES: GOTO 220

QK 620 IF AS=SPS THEN F=F+1:PR INT BES:

XS 630 ON F GOTO 570,610,570

RF 640 PRINT BES"[DOWN][RVS] L
OAD DATA ":OP=1:GOTO 66

BP 650 PRINT BES"(DOWN) RVS) S AVE FILE ":OP=0

DM 660 F=0:FS=NLS:INPUT"FILENA ME{4}";FS:IF FS=NLS THE N 220

PF 665 IF LEN(F\$)>14 THEN 660 RF 670 PRINT"{DOWN}{BLK}{RVS}T {OFF}APE OR {RVS}D{OFF} ISK: {4}";

SQ 680 GETKEY AS:IF AS="T" THE N 850:ELSE IF AS<>"D" T HEN 680

SP 690 PRINT"DISK{DOWN}":IF OP THEN 760

EH 700 DOPEN#1, (F\$+",P"), W:IF {SPACE}DS THEN A\$=D\$:GO TO 740

JH 710 BANK 0:POKE BS-2,FNLB(S A):POKE BS-1,FNHB(SA):P RINT"SAVING ";F\$:PRINT

MC 720 FOR A=BS-2 TO BS+EA-SA: PRINT#1, CHR\$ (PEEK(A));: IF ST THEN A\$="DISK WRI TE ERROR": GOTO 750

GC 730 NEXT A:CLOSE 1:PRINT"
{BLU}\*\* SAVE COMPLETED
{SPACE}WITHOUT ERRORS \*
\*":GOTO 220

RA 740 IF DS=63 THEN BEGIN:CLO SE 1:INPUT"{BLK}REPLACE EXISTING FILE (Y/N) {4} ";A\$:IF A\$="Y" THEN SCR ATCH(F\$):PRINT:GOTO 700 :ELSE PRINT"{BLK}":GOTO 660:BEND

GA 750 CLOSE 1:GOSUB 950:PRINT
"{BLK}{RVS} ERROR DURIN
G SAVE: {4}":PRINT A\$:G
OTO 220

FD 760 DOPEN#1, (FS+",P"): IF DS THEN AS=DSS:F=4:CLOSE {SPACE}1:GOTO 790 PX 770 GET#1,A\$,B\$:CLOSE 1:AD= ASC(A\$)+256\*ASC(B\$):IF [SPACE]AD <> SA THEN F=1: GOTO 790

KB 780 PRINT"LOADING ";F\$:PRIN T:BLOAD(F\$),BØ,P(BS):AD =SA+FNAD(174)-BS-1:F=-2 \*(AD<EA)-3\*(AD>EA)

RO 790 IF F THEN 800:ELSE PRIN T"[BLU] \*\* LOAD COMPLETE D WITHOUT ERRORS \*\*":GO TO 220

ER 800 GOSUB 950: PRINT" [BLK] [RVS] ERROR DURING LOAD E43":ON F GOSUB 810,8 20,830,840:GOTO220

QJ 810 PRINT"INCORRECT STARTIN G ADDRESS ("; HEX\$(AD);" ": RETURN

DP 820 PRINT"LOAD ENDED AT ";H EX\$(AD):RETURN

PRINT "TRUNCATED AT ENDI EB 830 NG ADDRESS ("HEX\$(EA)") ": RETURN

FP 840 PRINT"DISK ERROR "; AS:R ETURN

KS 850 PRINT "TAPE": AD=POINTER( F\$):BANK 1:A=PEEK(AD):A L=PEEK(AD+1): AH=PEEK(AD +2

XX 860 BANK 15:SYS DEC("FF68") ,0,1:SYS DEC("FFBA"),1, 1,0:SYS DEC("FFBD"),A,A L, AH: SYS DEC("FF90"), 12 8:IF OP THEN 890

FG 870 PRINT: A=SA: B=EA+1: GOSUB 920:SYS DEC("E919"),3: PRINT"SAVING ";F\$

AB 880 A=BS:B=BS+(EA-SA)+1:GOS UB 920:SYS DEC("EA18"): PRINT" [DOWN] [BLU] \*\* TAP E SAVE COMPLETED \*\*":GO TO 220

CP 890 SYS DEC("E99A"):PRINT:I F PEEK(2816)=5 THEN GOS UB 950: PRINT" [DOWN] [BLK] [RVS] FILE NOT FOU ND ": GOTO 220

GQ 900 PRINT"LOADING ":AD=FNAD(2817):IF AD<> SA THEN F=1:GOTO 800:EL SE AD=FNAD (2819)-1:F=-2 \*(AD<EA)-3\*(AD>EA)

JD 910 A=BS:B=BS+(EA-SA)+1:GOS UB 920:SYS DEC("E9FB"): IF ST>0 THEN 800:ELSE 7 90

XB 920 POKE193, FNLB(A): POKE194 ,FNHB(A): POKE 174,FNLB( B) : POKE 175, FNHB (B) : RET URN

CP 930 CATALOG: PRINT" [DOWN] {BLU}\*\* PRESS ANY KEY F OR MENU \*\*":GETKEY AS:G OTO 220

MM 940 PRINT BES"[RVS] QUIT {4}"; RTS; "ARE YOU SURE {SPACE} [Y/N] ?": GETKEY A \$: IF A\$<> "Y" THEN 220:E LSE PRINT" [CLR] ": BANK 1 5: END

JE 950 SOUND 1,500,10:RETURN IF ER=14 AND EL=260 THE 960 AF N RESUME 300

MK 970 IF ER=14 AND EL=500 THE N RESUME NEXT

KJ 980 IF ER=4 AND EL=780 THEN F=4:A\$=DS\$:RESUME 800

DO 990 IF ER=30 THEN RESUME: EL SE PRINT ERRS (ER); " ERR OR IN LINE"; EL

#### **COLOR RIBBONS & PAPER**

| COLOR RED,<br>RIBBONS BROWN, |       | , C<br>E, Y |                  |
|------------------------------|-------|-------------|------------------|
| Ribbons Price Each           | Black | Color       | Heat<br>Transfer |
| Apple Imagewriter I/II       | 3.75  | 4.50        | 6.50             |
| Citizen 120 D                | 5.00  | 6.00        | 7.95             |
| Commodore MPS 801            | 4.15  | 4.75        | 5.75             |
| Commodore MPS 802            | 6.00  | 6.75        | -                |
| Commodore MPS 803            | 4.95  | 5.95        | 7.00             |
| Commodore MPS 1000           | 3.95  | 4.95        | 6.75             |
| Commodore MPS 1200           | 5.00  | 6.00        | 7.95             |
| Commodore 1525               | 6.00  | -           | -                |
| Okidata 82/92/93             | 1.75  | 2.25        | 4.50             |
| Okidata 182/192              | 6.50  | 7.50        | -                |
| Panasonic KX-P 1090          | 6.75  | 7.75        | -                |
| Seikosha SP 800/1000         | 5.25  | 6.50        | 7.95             |
| Star SG 10                   | 1.75  | 2.25        | 4.50             |
| Star NX10/NL10               | 5.00  | 6.00        | 7.95             |

#### **COLOR PAPER**

BRIGHT PACK-200 Sheets/50 each color: Red. Blue, Green, Yellow. 9 1/2 x 11 - \$10.90/pk. PASTEL PACK-200 Sheets/50 each color: Pink, Yellow, Blue, Ivory. 9 1/2 x 11 - \$10.90/pk.

T-SHIRT RIBBONS (Heat Transfer) - Call For Price.

#### COLOR DISKETTES

5 1/4" DS/DD Rainbow Pack. 10/pack - \$12.50

For ribbons & paper not listed above, call for price & avail. Price & spec. subject to change w/o notice. Min. order \$25.00. Min. S & H \$3.50. Add \$2.25 C.O.D. add'l. IL res. add 6.25% tax. MC & Visa accepted.

#### RENCO COMPUTER PRINTER SUPPLIES

P.O. Box 475, Manteno, IL 60950 U.S.A. 1-800-522-6922 • (IL) 1-800-356-9981 815-468-8081

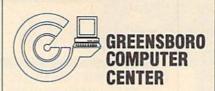

#### AN AUTHORIZED COMMODORE REPAIR CENTER

#### 72-HOUR TURNAROUND FOR MOST COMPUTERS

| C64                |    |  |  |  |   |    | \$55.00     |
|--------------------|----|--|--|--|---|----|-------------|
| C128               |    |  |  |  |   |    | \$87.50     |
| 1541               |    |  |  |  |   |    |             |
| 1541 and 1571      |    |  |  |  |   |    |             |
|                    |    |  |  |  |   |    | nent only   |
| 1571               |    |  |  |  |   |    |             |
| A1000              |    |  |  |  |   |    | \$45.00 hr. |
|                    |    |  |  |  |   |    | us parts)   |
| <b>CBM PRINTER</b> | RS |  |  |  |   |    |             |
|                    |    |  |  |  | ( | pl | us parts)   |

#### FOR OTHER PRICING CALL!

Please enclose \$7.50 for return shipping.

All repairs come with a 30-day warranty and we guarantee the entire keyboard to work properly not just the repaired section. POWER SUPPLIES ARE NOT INCLUDED IN THE ABOVE PRICING AND ARE PUR-CHASED SEPARATELY.

If you have any questions about our services, please call me at 919-855-5792. Thank you.

> 1109 S. Chapman St. Greensboro, NC 27403

#### HIGHLAND DISKETTES

Manufactured by 3 M

to meet your needs---

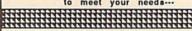

Economical diskette backed by 3M's reputation for quality and reliability. Polished media surface for consistent read/write performance.

Precision punched center hole for perfect media-to-head alignment.

Clipping level meets

Highland diskenes industry standards 5-1/4" Diskettes SAVE 35% off List Price

SS...47¢ .. DS...49¢ .. HD...\$1.10.

(10/Box) Min. 100 disks. Discount at 300 disks S&H---Continental USA: \$4.00, first 100 or fewer disks; plus \$3.00 each succeeding 100 or fewer. Foreign Orders-APO/FPO, please call. MI Resi dents add 4% tax. COD (add \$4.00), payment with cash, certified check or money order Prices subject to change

FREE CATALOG WITH ORDER Complete line of quality supplies for your computer

Order Toll Free 1-800-258-0028 In Michigan 1-800-632-2468 (616) 452-3457 Rush by FAX Foreign Inquiries Invited

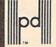

Precision Data Products\*\* P.O. Box 8367, Grand Rapids, MI 49518 (616) 452-3457 . FAX: (616) 452-4914

Michigan 1-800-632-2468 Outside Michigan 1-800-258-0028

SATISFACTION GUARANTEED

\* CUSTOM MADE TO FIT # HEAVY 32-oz. VINYL ANTI-STATIC

\* EXTENDS EQUIPMENT LIFE

\* Choice of Colors Light Tan or Brown

Atari 1027

COMPUTERS PRINTERS Seikosha SP-1000 ... Comrex 220 C'Itoh 8510 C-64/Plus 4/C-64C .... C-128 13.00 Datassette (C2N) 5.00 Amiga 1000 13.00 Juki 5510 Imagewriter Epson JX 80 Epson FX 85/185 Okidata 92 Citizen MSP 10 C/DPS 1101 IBM 5051 Keybaard ... B.00 Dimensions Required for IBM Clones)

MONITORS

DISK DRIVES C-1541, C-1571 8.00 Amiga 3½" D/Drv 8.00 Amiga 5½" D/Drv 9.00 Indust GT, MSD SD-1 8.00 MSD SD-2 10.00 Enhancer 2000 FSD-1 8.00 Atari 1050 8.00 PRINTERS C-1525/MPS 801 10.00 C-1526/MPS 802 C-MPS/803, C-1520 13.00 . 8.00 .13.00

Okimate 10/20 ...... 8.00 Epson MX/FX/RX80 .. 13.00 Epson LX80/C-1000 .. 13.00

Panasonic 1090/91 Okidata 120/192

MONITORS
Atari SC 1224RGB 19,00
C-1702, BMC Color 16,00
C-1902/Amiga 19,00
Amdek 500-700 19,00
CM-141 (C-1802) 19,00
NEC (State Model) 19,00
Magnavax 80 RGB 19,00
Magnavax 80 RGB 19,00 Princeton (State Model 19.00 Thompson CM 365-66 19.00
Taxan (State Model) 19.00
Sakata SC-100 19.00
Zenith (State Model) 19.00 VIDEO RECORDERS 13.00

.13.00 .13.00 .13.00

13.00

13.00

13.00

13.00

State Make & Model Dimensions required including clock cut-out

Order by stating MAKE, MODEL and COLOR CHOICE . TAN or BROWN with check or money order plus \$1.50 per item (\$4.50 max.) shipping and handling Calif. Res. Include 6% + local tax. APO, 2.00'item, Foreign 3.00'item

13.00

SPECIAL COVERS WILL BE MADE TO YOUR DIMENSIONS. SEND YOUR REQUIREMENTS FOR OUR LOW PRICE QUOTES.

#### Crown Custom Covers

24621 PAIGE CIRCLE DEPT. A LAGUNA HILLS, CA 92653 (714) 472-6362

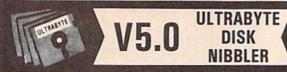

#### NIBBLE COPIER WITH 205 PARAMETERS FOR COMMODORE 64 AND 128

- Copies most protected disks in 2 minutes without need for parameters including rapid-locked
- 205 parameters to make unprotected copies of recent programs including VMAX protection.
   Send stamped envelope for list
- Copies up to 40 tracks using 1 or 2 1541 or 1571 drives. Copies both sides on 1571
- Copies itself (for this reason, no refunds given)

#### V5.0 \$29.95 PLUS \$4.00 SHIPPING

Also available:

| 1. | Disk Surgeon V2.0 new disk utility                                    | \$10.00            |
|----|-----------------------------------------------------------------------|--------------------|
| 2. | Ultramail mail list and labels                                        | both fo<br>\$10.00 |
| 3. | McMurphy's Mansion text adventure Soluware solutions to 10 adventures | both fo            |

4. 150 older parameters and file copier....... \$10.00
Add \$4.00 shipping (covers up to 5 items)

Mastercard, Visa, Check or M.O., Calif. add 6.5% (\$1.85) sales tax. Foreign orders/COD add \$2.00. Payment must be in U.S. funds UPDATES - Return original Ultrabyte disk with \$15.00 plus \$4.00 shipping. Foreign add \$2.00. No exceptions.

To order, write or call 24 hr. order line. For info. write.

ULTRABYTE (818) 796-0576 P.O. Box 789 LaCanada, CA 91011 USA

# COMMODORE <= => IBM MS-DOS File Transfer Utility

**BIG BLUE READER 128/64** 

If you have the Commodore 128 or 64, and the 1571/1581 disk drive, you can read from and write to IBM PC compatible MS-DOS files using BIG BLUE READER 128/64. The program quickly and easily transfers Commodore and IBM word processing, text and ASCII files.

- BBR 128 transfers files between Commodore 128/64, MS-DOS and C128 CP/M diskettes on both Commodore 1571 and 1581 disk drives.
- BBR 64 requires the Commodore 1571 and transfers files between Commodore 64/128 and IBM MS-DOS diskettes.
- . Optional Commodore ASCII to standard ASCII translation.
- . Both programs are easy to use and fully menu driven.
- Can be used as a standard Commodore 128/64 file copy program, transfer files between: 1541/1571/1581 disks.

#### The Big Blue Reader 128/64 package is only \$44.95

Order with check, money order or C.O.D. All orders must be in U.S. dollars.
Free shipping on all U.S. & Canadian orders. COO & foreign orders add \$3.00
BBR 128/64 available to current BBR users for \$18 plus your original disk.
To order Call (219) 724-3900 Write for more information. In UK Tel. (0905) 611463

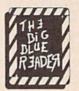

#### SOGWAP Software

115 Bellmont Road; Decatur IN 46733; (219) 724-3900

#### COMPLETE SPEED-UP SOLUTION FOR YOUR C64!

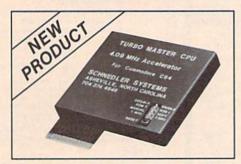

#### TURBO MASTER CPU™

4.09 MHz Accelerator Cartridge for C64

- Four times faster processing speed combined with five times faster disk Load and Save.
- Easy-to-use cartridge simply plugs in.
- Software actually runs four times as fast. Basic, wordprocessor scrolling, other productivity, assemblers, graphics, GEOS, etc. Compatible with most software.
- On-board 65C02 microprocessor, 64K RAM, 32K EPROM.
- Introductory price only \$179 including shipping in USA. Visa and Mastercard accepted.

#### SCHNEDLER SYSTEMS

25 Eastwood Road, Dept. G8, P.O. Box 5964 Asheville, NC 28813 Information/Telephone Orders (704) 274-4646

Dealer inquires invited.

#### POWERFUL LOW COST CONTROL

Data acquisition and control interfaces. C84 & C128

80-Line Simplified Digital I/O Board. 40 TTL input lines. 40 high current switched output lines. ROM cartridge socket. Order model SS100 Plus, \$129. Additional boards \$119.

Original Ultimate Interface. Dual 6522 VIA Board. Four 8-bit ports with handshake, timers, IRQ, etc. Expandable. Order Model 64IF22, \$169. Additional boards \$149.

A/D Conversion Module, 16 channels, 8-bits, requires above. Order Model 64IF/ADC00816. \$69.

Manuals on above available seperately for examination. Call or write for detailed brochure.

# \* \* \* \* \* \* \* SERIOUS ABOUT PROGRAMMING?

Symbol Master Multi-Pass Symbolic Dissembler. Learn to program like the experts! For both C64 and native C128. "... unmatched by simpler monitor disassemblers... a real gold mine for the experienced ML programmer," Computer Shopper, April '87. \$49.95.

PTD 6510 Symbolic Debugger. An extremely powerful tool with capabilities far beyond a machine language monitor. For C64, \$49.95

MAE64 Assembler. Fully Professional 6502/ 65C02 macro editor assembler \$29.95

C64 Source Code Book. Most complete available reconstructed and commented assembly language source code listing for Basic and Kernal ROMS. \$29.95.

#### SCHNEDLER SYSTEMS

25 Eastwood Rd., Dept. G8, P.O. Box 5964 Asheville, NC 28813 Information/Telephone Orders (704) 274-4646

All prices include shipping prepaid USA

So you can code circles around the pros, eh? Well, here's your chance to prove it. It's the GEOS Programming Contest. And all it takes to win is a Commodore and your skill at programming under GEOS to win in any four categories and walk away with all kinds

> Including a check for \$1,000. Just send us the GEOS-based program

applications from Berkeley Softworks

· Commodore peripherals: 1670 1200 Baud Modem, 1351 Mouse and 1764 or 1750 RAM Expansion Module

. Six month subscription to Q-Link, the telecommunications service and Q-Link's Public Domain Software Library from Quantum Computer Services

· Twelve month subscription to Compute!'s

6. Judging will be performed by the staff of Compute!'s Gazette Magazine. The decisions of the judges are final in all respects. This includes decisions regarding creativity, similarity among entries and general suitability.

Entries become the property of Berkeley Entries become the property of Detricity
Softworks, which reserves the right to
adapt, use or publish all entries received. Entries may
become part of a "shareware" library to be distributed
by Berkeley Softworks, Compute!'s Gazette and Quantum Computer Services. As part of each

The GEOS Programming Contest.

you're most proud of - on disk-by August 31, 1988. There are four categories. each with an Applications1 and Desk Accessories2 winner. Which means that there are eight first prizes. Eight second prizes. And eight thirds.

And each prize consists of lots more prizes.

#### We may not be the only ones writing checks.

And that's only where the bucks start. Because if your program makes it into a GEOS Shareware Library, all kinds of satisfied users may be writing you checks.

So boot up and get down to pumping out your most professional GEOS program. Then send it in with the information required below. Who knows? We could be sending a check right back to you.

1. Applications are identified by the GEOS Application File Type, are entered from and exit to the deskTop and conform to the GEOS user interface.

2. Desk Accessories are defined as programs which are less complex than applications, are identified by the GEOS Desk Accessory File Type, may be entered and pop-up within any application and upon exiting return the application to its prior state.

#### Categories

ENTERTAINMENT — Includes enter-tainment and games. For example, a Chess game (Applications Division) or a trivia game (Desk Accessories Division). EDUCATION - Primarily educational and instructional. For example, a world geography program (Applications Division) or a flash card program (Desk Accessories Division).

PRODUCTIVITY — Designs that improve personal productivity. Examples include an "outline processor" (Applications Division) or a scientific or financial calculator (Desk

Accessories Division).

OPEN PROGRAMMING - Open design category that includes programs not covered in other categories. Examples include disk utilities, printer and input drivers and telecommunications programs.

### Over \$25,000 in cash and prizes!

Eight First Prizes!

- \$1,000 cash
- Announcement in Compute!'s Gazette Magazine
- Complete library of C64 or C128 GEOS

Gazette magazine Eight Second Prizes!

- · Announcement in Compute!'s Gazette Magazine
- Complete library of C64 or C128 GEOS applications from Berkeley Softworks
- Commodore peripherals: 1670 1200 Baud Modem and your choice of a 1764 or 1750 RAM Expansion Module or 1351 Mouse
- · Three month subscription to Q-Link, the telecommunications service and Q-Link's Public Domain Software Library from Quantum Computer Services
- · Twelve month subscription to Compute!'s Gazette magazine

Eight Third Prizes! · Announcement in Compute!'s Gazette

Magazine Your choice of any five C64 or C128 GEOS applications from Berkeley Softworks

· Commodore peripherals: 1670 1200 Baud Modem and your choice of a 1764 or 1750 RAM Expansion Module or 1351 Mouse

 Three month subscription to Q-Link, the telecommunications service and Q-Link's Public Domain Software Library from Quantum Computer Services

 Twelve month subscription to Compute!'s Gazette magazine

#### Official Rules

Employees of Berkeley Softworks, Quantum Computer Services, Laser Direct, Compute!'s Gazette Magazine, their advertising and promotional agencies and their immediate families are not eligible to enter the contest.

2. Each entry must be your original work, previously unpublished in any form.

All those programs accepted will be required to affirm

Contestants may enter multiple categories, but Contestants may enter muniple categories, or any only submit one entry per category per division (e.g. one entry in the Entertainment category Applications Division, and one entry in the Entertainment Desk Accessories Division). Regardless of the number of categories you enter, you will only be eligible to win one prize.

Deadline for entries is August 31, 1988. Mail
entries to Computel's Gazette, P.O. Box 5406,
Greensboro, NC, 27403
Attn: GEOS Programming Contest.

Acceptance of an entry shall not create any O. implication that the entry has been received and reviewed by Berkeley Softworks or has been used in any way in product development.

Berkeley

submission, contestants should include in the program their name, address and a "user fee" amount for satisfied users to send a discretionary payment.

8. Entries may be written in any programming supporting the GEOS file structure and be executable from the GEOS deskTop or a GEOS application. Whichever language is chosen, the code must be a self-standing program that can be run by someone who does not own the language. We must be able to legally distribute the program without incurring licensing fees or any other obligations to the maker of the language.

9 Entries must be submitted on 5.25" floppy disks in 1541/1571 format. The following should be clearly marked on both the printout and

A. Contestant's name, address and phone number.
 B. Category and division for the entry.
 C. Intended use for the program.

10. Entries must be accompanied by a description which explains how to use the program and what it does.

This contest is void where prohibited by law. All federal, state and local taxes are the sole responsibility of the winners.

#### **General Conditions**

- Entries will be judged on creativity, originality, interface consistency with other GEOS programs and error-free quality of the code.
   Make sure your mailer will protect your disk from damage. Affix sufficient first class postage. Mail your
- printout, disk and official entry blank to the above address in time to reach Compute!'s Gazette Magazine before the August 31, 1988, deadline.

  • Winners will be announced by October, 1988.

Sponsored by Berkeley Softworks

| Name                                                                                                    |                                                                                                    |
|----------------------------------------------------------------------------------------------------|----------------------------------------------------------------------------------------------------|
| Phone                                                                                                    |                                                                                                    |
| Address                                                                                                    |                                                                                                    |
| City                                                                                                    |                                                                                                    |
| State                                                                                                    | Zip                                                                                                    |
| Age                                                                                                    |                                                                                                    |
| inal work and that the work is<br>eration elsewhere, nor has is<br>form. If my work is accepte<br>decision as to the selection of<br>is final and without recourse<br>by entering this contest, my<br>Herkeley Softworks and in to<br>a shareware library, I will be | Y MUST INCLUDE THIS  in presently entitled is my own originas not been submitted for considerable theory present been previously published in any do you, I understand that your own my part. I understand that on my part, I understand that centry becomes the property of the event my program is included in required to sign a standard release or 18, your parent or kyal guardian |
| mast sign for you.                                                                                                    |                                                                                                    |

The brightest minds are working with Berkeley.

www.commodore.ca

# Classified

#### SOFTWARE

FREE SOFTWARE for C-64, C-128, IBM & CPM send SASE for info (specify computer) to: PUBLIC DOMAIN USERS GROUP PO BOX 1442-A2, Orange Park, FL 32067

FREE PUBLIC DOMAIN SOFTWARE - Request free catalog or send \$2 for sample disk and catalog (refundable). C64-128 CALOKE IND. Dept. JK, Box 18477, K.C., MO 64133

COMMODORE: TRY BEFORE YOU BUY Best selling games, utilities, educ'l + classics & new releases. 100's of titles. Visa/MC/Disc Free brochure. RENT-A-DISC, Frederick Bldg. #222, Hunt'n, WV 25701 (304) 529-3232

C64/128 FINEST PUBLIC DOMAIN PROGRAMS Pretested quality programs \* Most \$1.50 On Disk YOU pick the programs that YOU want!!! Free diskfull of programs with first order! For a list + Description send SASE to: JLH Co, Dept. G, Box 67021, Topeka, KS 66667

C64/128 EDUCATIONAL P.D. SOFTWARE By grade level and subject, ie K-3 math,

K-3 English, 4-6 math, etc. Free Catalog PSL Inc., Box 750 A, Old Bridge, NJ 08857

#### **ENJOY THE POWER....**

Take control with TYPING TEACHER. Touch Typing for Novice & Experts Speeds up to 350 words per minute, Color-coded Keyboard Drills. 118 Narrative Tests (Easily changed). and Punctuation Reference Guide, and more, C-64/128 & 256K XT/AT IBM programs included for \$29.95-Apple version soon! Add \$2 shipping & GA res. add 4%

···· Quantity Prices Available ···· **FUTURE AGE COMPUTERS** 3 McCrary Dr. SW, Rome, GA 30161, 404-235-4948

PUBLIC DOMAIN SOFTWARE FOR C64/128 100 programs only \$10 or 260 programs for \$25 or 2 stamps for catalog MERIT, Box 114 A, Spotswood, NJ 08884

FREE SOFTWARE for C64. Send 1 stamp for Catalog. Games-Educ-Home-Business-Music Utilities. RVH Publications, 4291 Holland Road, #562-G, Virginia Beach, VA 23452

WordStar™\* V2.26 For C-128 \$39.95+\$4.50 p/h. Public Domain Software Copying Co. 33 Gold St., Ste. L3, New York, NY 10038 800-221-7372 \*TMMicroPro®

M BASICTM\* or FORTRAN 80TM\* \$39.95+\$4.50 p/h. Public Domain Software Copying Co. 33 Gold St., Ste. L3, New York, NY 10038 \*TMMicroSoft® 800-221-7372

ACQUIRE-great finance board game now on authentic elegant full-featured C64 disk 1-4 players, computer plays well. \$7 to: Jimison, 2274 E. 15th St. #6, Oklnd, CA 94606 C-64 FREE PUBLIC DOMAIN SOFTWARE

Free membership & list - Send long S.A.S.E. to: NORTHLAND, P.O. Box 2413 Homer, Alaska, 99603

GOD-How a sinner is lead to GOD the bible way. Everything you need to know, to get right with GOD. Send \$9.95 for disk. Bro. Meeks, 8239 E. Forest, Detroit, MI 48214

> WIN LOTTO MILLIONS! LOTTO PICKER PLUS v2.1 Lotto Picker Plus, the original lottery

selection software, allows you to store winning Lotto, Keno, & Pick 3/4 numbers & choose between three modes of probability analysis (hot, due, unbiased) in order to give you the winning edge! Guaranteed to work for all lotteries Bonus numbers are easily handled and our full-featured

database editor gives you access to your files. We give you the PICKS—not a bunch of jumbled statistics! \$34.95 (+5.55 s/h). 64/128. IBM, 64K Apple II. NY res. add tax. NOT Copy-protected. ORDER TODAY! 1-800-634-5463 ext 293 (M-F 8-5)

GE RIDGE SERVICES, INC., 170 Broadway Suite 201-CG, New York, NY 10038 Info/Dealers 718-317-1961 **ॉंग**ालन

The MONEY MAKER: a complete financial planner providing a wealth of data on borrowing and investing money. More than amortization formulas, the menu-driven MONEY MAKER also has unique features such as loan consolidation and total retirement planning. C64, \$19.95 B & J Enterprises, P.O. Box 49276 Colorado Springs, CO 80949-9276

C-NET BULLETIN BOARD FOR THE 64 & 128.

The most widely used and respected BBS available, 300/1200/2400 BPS, 1000 accounts, 49 message/file transfer SIGS X-modem, Punter, a FAST ML EDITOR, on-line games, AND MUCH MORE!

SOFTECH COMPUTER SYSTEMS, INC. POST OFFICE BOX 23397 LEXINGTON, KY 40523 (606)/268-BAUD (TECH SUPPORT)

(800)/992-SCSI (ORDERS ONLY) New Comm SFD 1001 1 Meg Floppies \$169.95 VISA/MasterCard/COD WELCOME

#### MISCELLANEOUS

Now Commodore Qualified Repairs! C64:\$45, 1541:\$50, SX64:\$65, C128:\$50, 1571:\$55. Buy Sell Trade New/Used - Fast Service! 30 day wnty! Mom & Pop's Computer Shop, RR2, Box 119, Cainsville, MO 64632 (816) 872-6311

Inventions, ideas, technology wanted for presentation to industry & exhibition @ nat'l innovation expo. Call free 1-800-288-IDEA ISC-COM, 903 Liberty, Pittsburgh, PA 15222

COMPUTE!'s Gazette Classified is a low-cost way to tell over 225,000 microcomputer owners about your product or service.

Rates: \$25 per line, minimum of four lines. Any or all of the first line set in capital letters at no charge. Add \$15 per line for boldface words, or \$50 for the entire ad set in boldface (any number of lines.) Inquire about display rates.

rates.

Terms: Prepayment is required. Check, money order, American Express, Visa, or MasterCard is accepted. Make checks payable to COMPUTE! Publications.

Form: Ads are subject to publisher's approval and must be either typed or legibly printed. One line equals 40 letters and spaces between words. Please underline words to be set in boldface.

General Information: Advertisers using post office box numbers in their ads must supply permanent address and telephone numbers. Orders will not be acknowledged. Ad will appear in next available issue after receipt.

Closing: 3rd of the third month preceding cover date (e.g., June issue closes March 3rd). Send order and remittance to: Kathleen Ingram. Classified Manager, COMPUTE!'s Gazette, P.O. Box 5406, Greensboro, NC 27403. To place an ad by phone, call Kathleen Ingram at (919) 275-9809.

Notice: COMPUTE! Publications cannot be responsible for offers or claims of advertisers, but will attempt to screen out misleading or questionable copy.

#### HARDWARE

#### "SPEECH THING"

For all PCs, compatibles, laptops

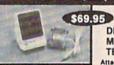

CLEAR, CLEAN, DIGITIZED SPEECH & MUSIC, UNLIMITED TEXT-TO-SPEECH

Attaches outside the computer

Now get popular speech technologies in ONE product! Speech Thing is a full-featured 8 bit D/A sound duct! Speech Thing is a full-featured & bit D/A sound converter. Easily attaches outside the computer-no slots required. Software includes prerecorded speech vocabularies, synthetic text to speech (speaks any ASCIII text), demo programs, and complete editing features. Price only \$69.95. Also available: Voice Master PC plug in board for digital recording, editing, and VOICE RECOGNITION. (Requires Speech Thing for sound output.) Only \$79.95. Patented price/performance breakthroughs!

TO ORDER BY MAIL include \$4 shipping & handling (\$6 Canada, \$12 overseas) per order. Visa, Master-Card phone orders accepted. 30 day money back guarantee, one year warranty. Other voice I/O systems available for Apple, Commodore, and Atari

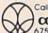

Call or write today for FREE Product Catalog COVOX INC. (503) 342-1271 675 Conger St., Eugene, Oregon 97402

#### ADVERTISERS INDEX

| Reader Service Number/Advertiser    | Page      |
|-------------------------------------|-----------|
| 102 Abacus                          |           |
| 103 Abacus                          |           |
| 104 Aprotek                         |           |
| Berkeley Softworks                  |           |
| 105 BRIWALL                         |           |
| 106 Central Point Software          |           |
| 107 Computer Direct                 |           |
| 108 Computer Repeats                |           |
| Crown Custom Covers                 |           |
| 109 Datel                           |           |
| 110 Fearn & Music                   |           |
| 111 Greensboro Computers            |           |
| 112 Lyco Computer                   |           |
| 113 Marathon Software               |           |
| 114 M.C.S.                          |           |
| 115 MIBRO Co., Inc                  |           |
| 116 MicroProse                      |           |
| 117 Montgomery Grant                |           |
| 118 Oceanic America                 |           |
| 119 Precision Data Products         |           |
| 120 Q-Link                          |           |
| 121 Renco Computer Printer Supply   |           |
| Schnedler Systems                   |           |
| 122 Software Discounters of America |           |
| 123 Software Simulations            |           |
| Software Support International      |           |
| Software Support International      |           |
| SOGWAP Support International        |           |
| 124 Strategic Simulations, Inc.     |           |
| 125 subLOGIC                        |           |
| Tektonics                           |           |
| 126 Tenex Computer Express          |           |
| 127 TEVEX                           |           |
| 128 Tussey Computer Products        |           |
| 129 UltraByte                       |           |
| 130 Utilities Unlimited             |           |
| 131 Xetec                           |           |
|                                     | Benefit S |
| Classified Ade                      | 100       |

COMPUTE! Gazette Subscription 33 COMPUTE!'s Amiga Games Disk

# Do You Believe in Magic?

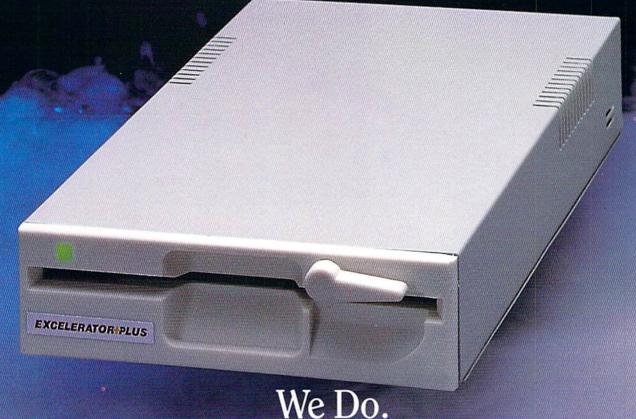

Plug in the Excelerator Plus compatible drive to your Commodore 64 or 64C and you'll believe too. That's because an advanced technology breakthrough has enabled us to create a drive that's quieter, smaller, faster, and more reliable than the 1541 and 1541C. 100% compatible. Dependable. Guaranteed. It's Magic.

It's the Excelerator Plus compatible disk drive.

distributed by

M.C.S. 800-433-7756

Computer Direct 312-382-5050

Surfside Components Intl. 800-548-9669 / Tennex Computer Express 800-348-2778 N.W.C.I. 800-553-9344 / Montgomery Grant 800-759-6565 / E.C.I. 800-356-5178

Manufactured by

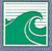

Oceanic America P.O. Box 70587, Eugene, OR 97401 503-741-1222 / Fax 503-741-1535

Commodore is a registered trademark of Commodore Electronics LTD

www.commodore.ca

# Make your best impression!

## with proven software and books from Abacus.

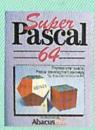

Super Pascal-Get the fastest and complete Pascal for your computer. Super Pascal is a full implementation of standard Pascal. Extensive editor features search, replace, etc. Even add machine language routines with the built-in assembler. Fast graphics library. C-64 version has high-speed DOS for faster access. More than just a compiler-Super Pascal gives you programming results.

C-64 \$59.95 C-128 \$59.95

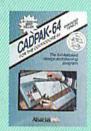

Cadpak—The professional design tool. Enter simple or intricate drawings with the keyboard, lightpen or 1531 mouse. With the flexible object editor you can create libraries of furniture, electronics, etc. as intricate as screen resolution permits. Zoom in to do detailed work. Produce exact scaled output to most printers in inches, feet. C-64 \$39.95 C-128 \$59.95

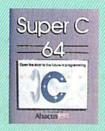

Super C-You can now develop software or just learn C on your computer. Easy-to-use and takes full advantage of this versatile language. Produces 6502 machine code and is many times faster than BASIC. Includes full-screen editor (search, replace and block operations), compiler, linker and handbook. Libraries for graphics and advanced math are included.

C-64 \$59.95

C-128 \$59.95

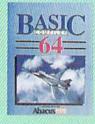

#### BASIC Compiler-

Now anyone can make their BASIC programs run faster! Easily converts your programs into fast machine language or speed code.

C-128 \$59.95 C-64 \$39.95

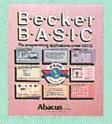

BeckerBASIC-for writing your own GEOS applications. Adds 270+ commands. Dialog boxes, buttons, pull down menus, hi-res graphics and more. C-64 \$49.95

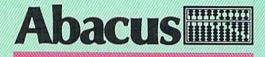

Dept. M8 • 5370 52nd Street SE • Grand Rapids, MI 49508

Call 1-800-451-4319 for the name of your nearest dealer or to order direct using your MC, VISA or Amex card. For technical support call 1-616-698-0330 • Telefax 1-616-698-0325 • Telex 709-101 Call or write today for your free catalog. Add \$4.00 per order for shipping and handling. Foreign orders add \$12.00 per item.

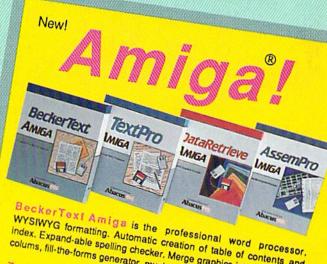

WYSIWYG formatting. Automatic creation of table of contents and index. Expand-able spelling checker. Merge graphics into text, multiple colums, fill-the-forms generator, much more.

TextPro Amiga is a full-function word processing package. Easyto-use, fast and powerful—with a suprising number of extras.

Data Retrieve Amiga is the powerful, and easy-to-use database. Sets up in minutes. Password security. Large capacity. Performs complex searches. Very flexible.

AssemPro Amiga unlocks the full power of the Amiga's 68000 processor. Integrated Editor, Debugger, Disassembler and

Reassembler. Cross-reference list. Conditional assembly. Call (616) 698-0330 or write for your free Amiga software

and book catalog. More software and books coming soon! Commodore is a registered trademark of Commodore Electronics Ltd.
Amiga is a registered trademark of Commodore Electronics Ltd.
GEOS is a trademark of Berkeley Softwork. Commodore.Ca